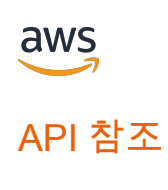

변환

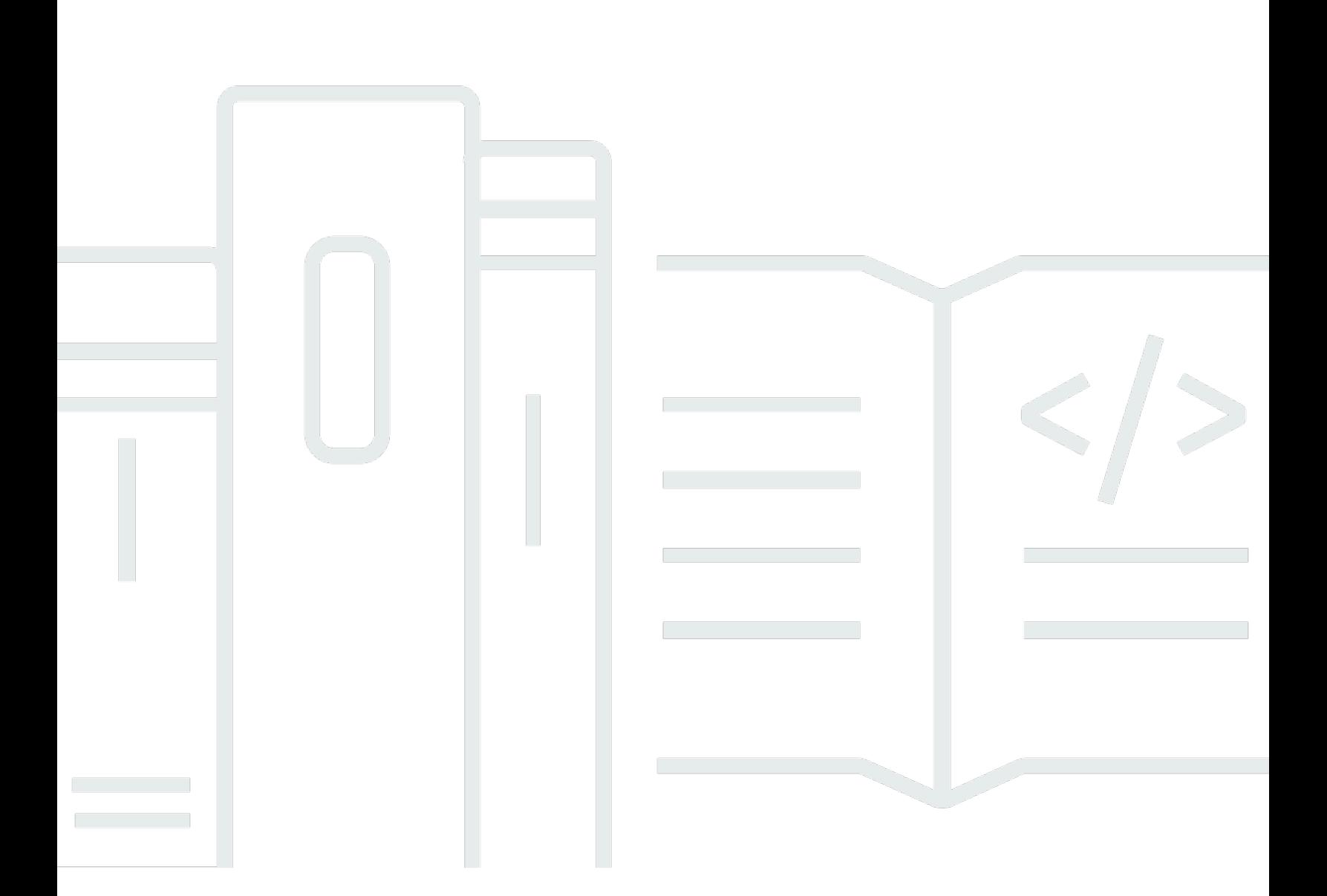

## API 버전 2017-10-26

Copyright © 2023 Amazon Web Services, Inc. and/or its affiliates. All rights reserved.

## 변환: API 참조

Copyright © 2023 Amazon Web Services, Inc. and/or its affiliates. All rights reserved.

Amazon의 상표 및 브랜드 디자인은 Amazon 외 제품 또는 서비스와 함께, Amazon 브랜드 이미지를 떨어뜨리거나 고객에게 혼동을 일으킬 수 있는 방식으로 사용할 수 없습니다. Amazon이 소유하지 않 은 기타 모든 상표는 Amazon과 제휴 관계이거나 관련이 있거나 후원 관계와 관계없이 해당 소유자의 자산입니다.

# **Table of Contents**

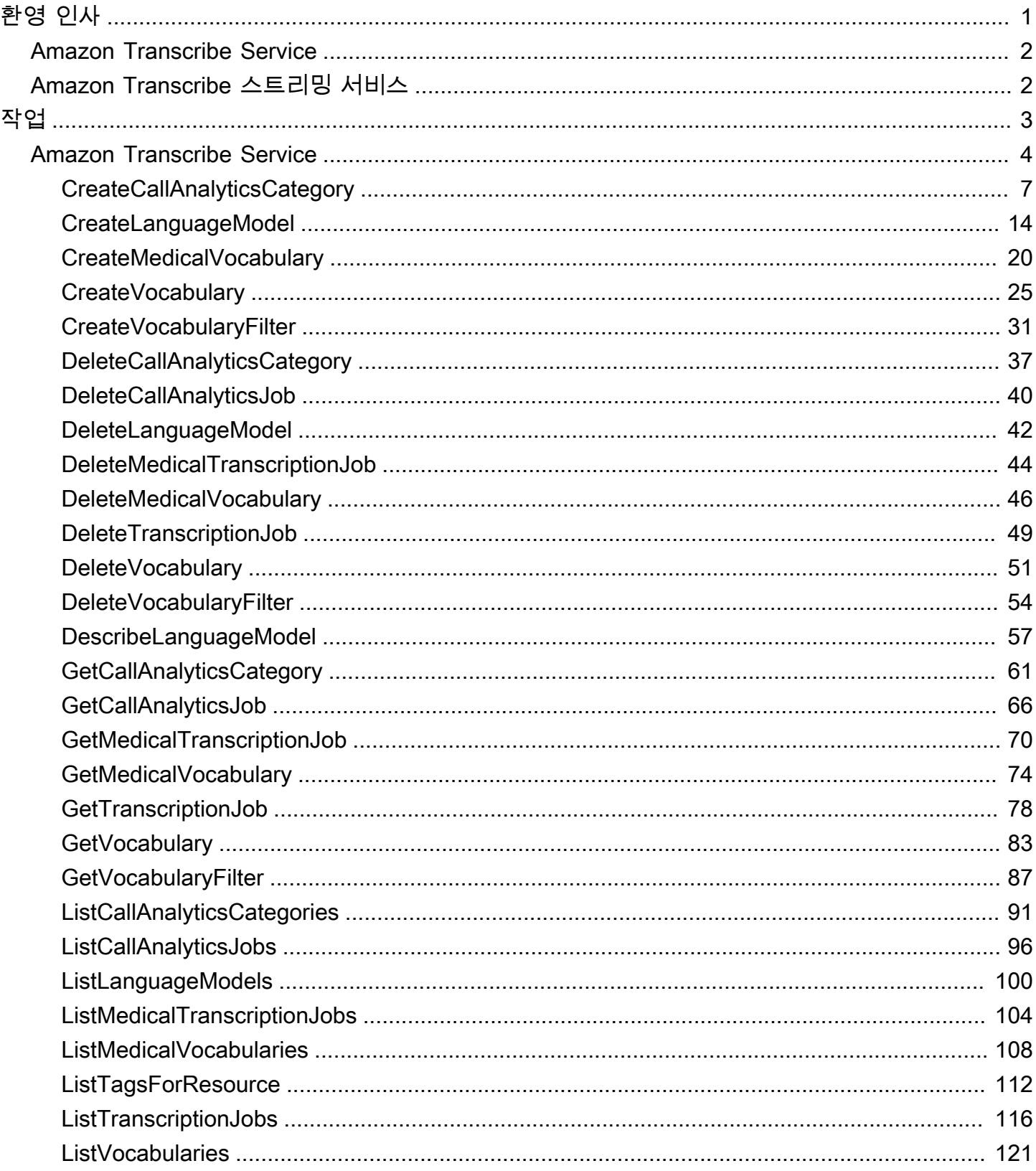

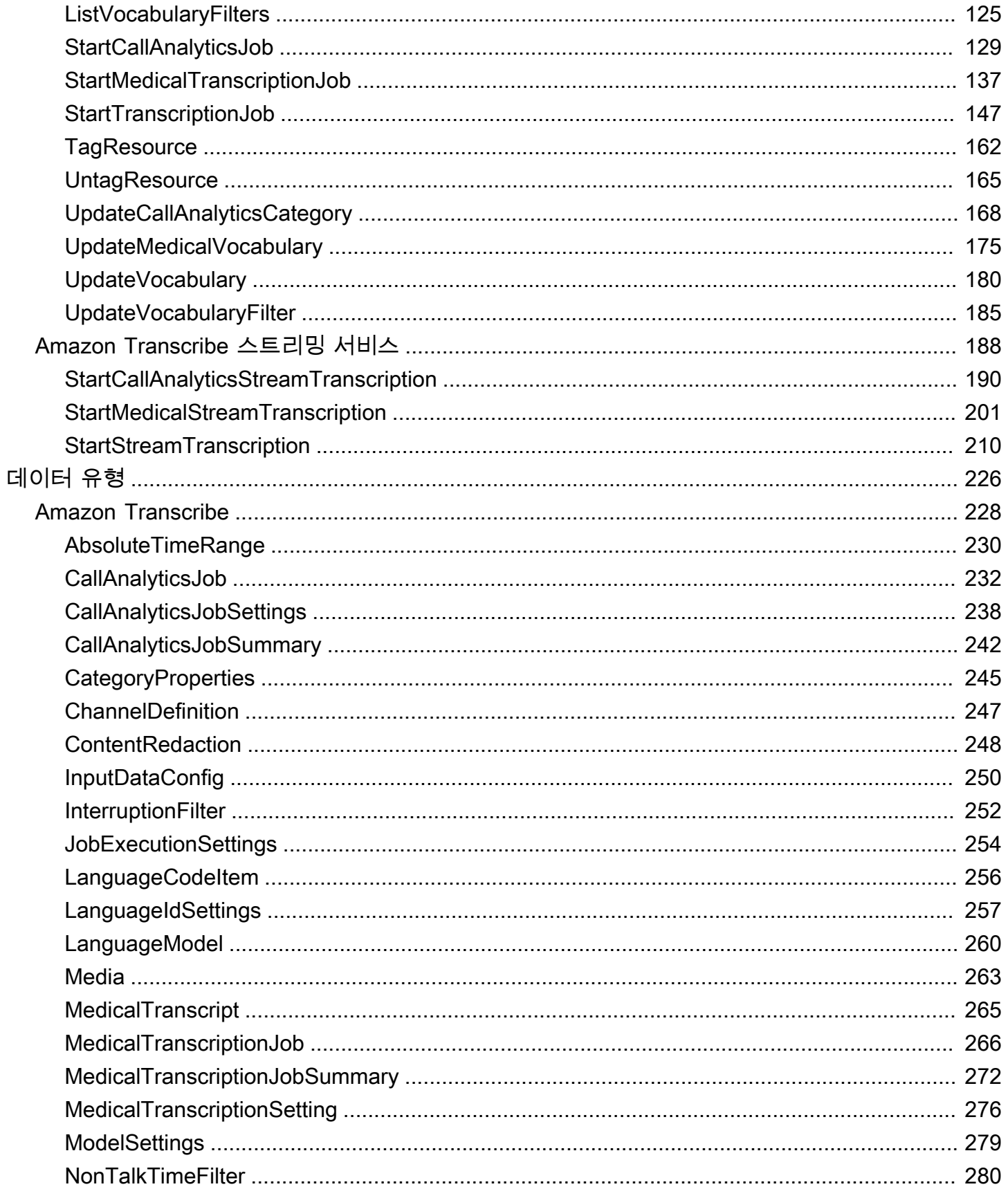

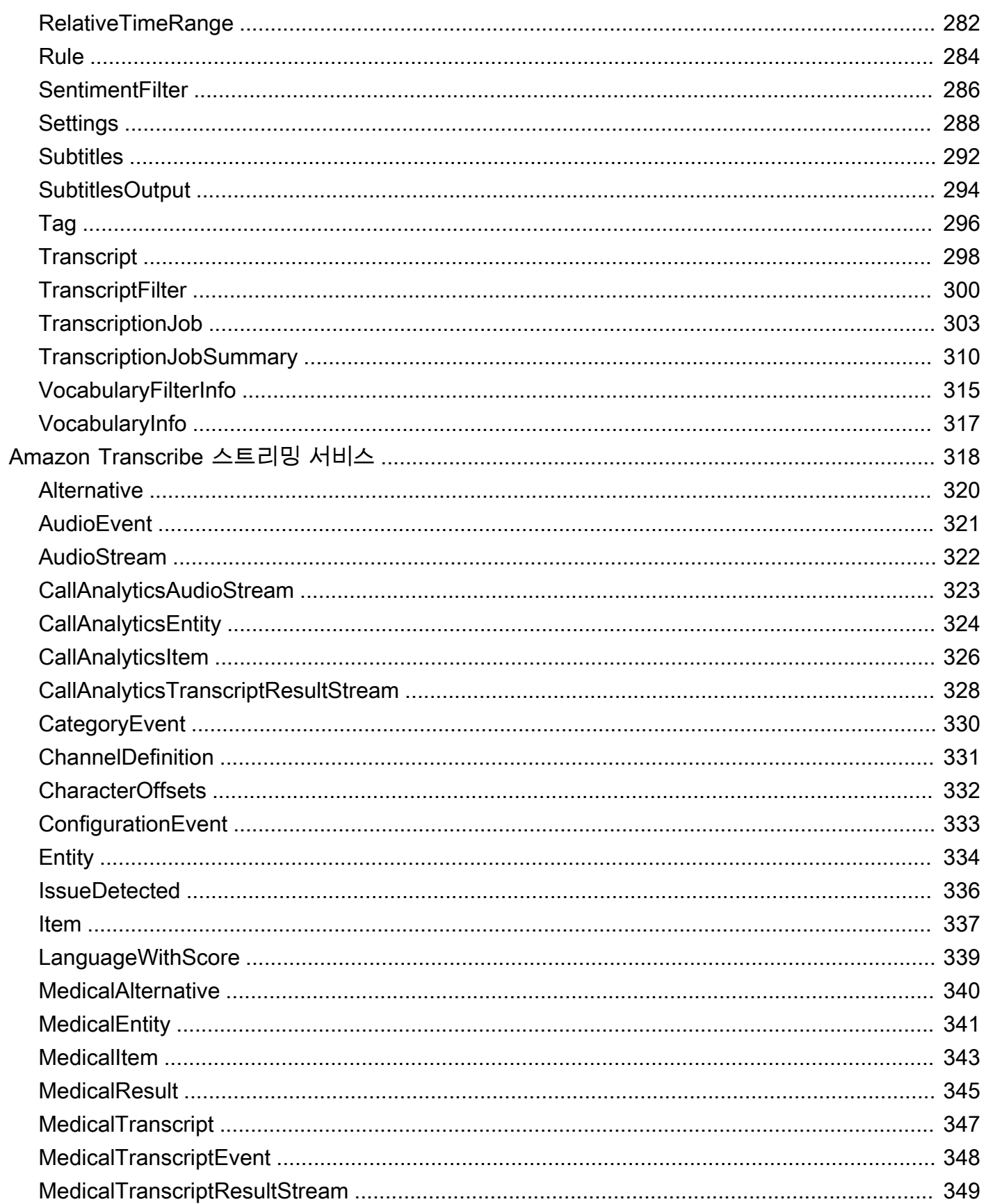

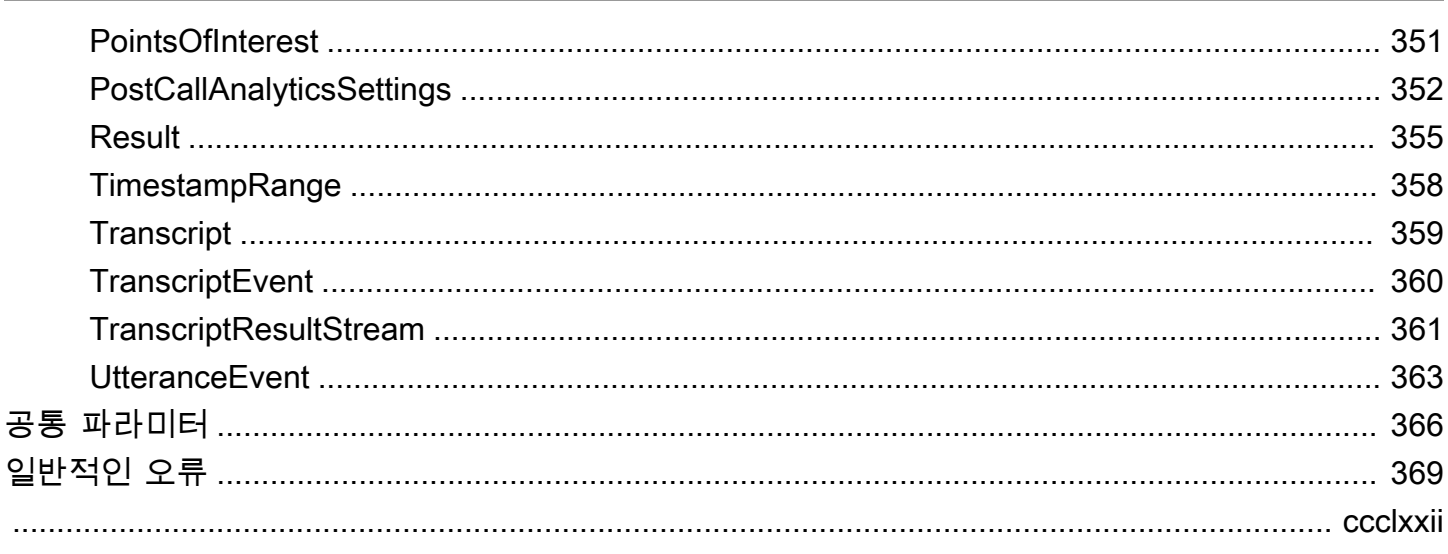

# <span id="page-6-0"></span>환영 인사

이 안내서는 작업, 요청 및 응답 구문, 데이터 유형 및 오류 코드를 포함하여Amazon Transcribe API에 대한 자세한 정보를 제공합니다. 에 대한Amazon Transcribe 자세한 내용은 [Amazon Transcribe개발자](https://docs.aws.amazon.com/transcribe/latest/dg/what-is.html)  [안내서를](https://docs.aws.amazon.com/transcribe/latest/dg/what-is.html) 참조하십시오.

Amazon TranscribeAPI 참조는 다음 섹션으로 구분됩니다.

- [작업](#page-8-0)
- [데이터 유형](#page-231-0)
- [일반적인 오류](#page-374-0)
- [공통 파라미터](#page-371-0)

Amazon S3버킷에 있는 미디어 파일을 트랜스크립션하는 경우 일괄 트랜스크립션을 수행하고 Amazon Transcribe서비스 섹션에 나열된 작업 및 데이터 유형을 사용해야 합니다.

실시간 미디어 스트림을 트랜스크립션하는 경우 스트리밍 트랜스크립션을 수행하고 Amazon Transcribe스트리밍 서비스 섹션에 나열된 작업 및 데이터 유형을 사용해야 합니다.

Amazon Transcribe다음 SDK를 지원합니다.

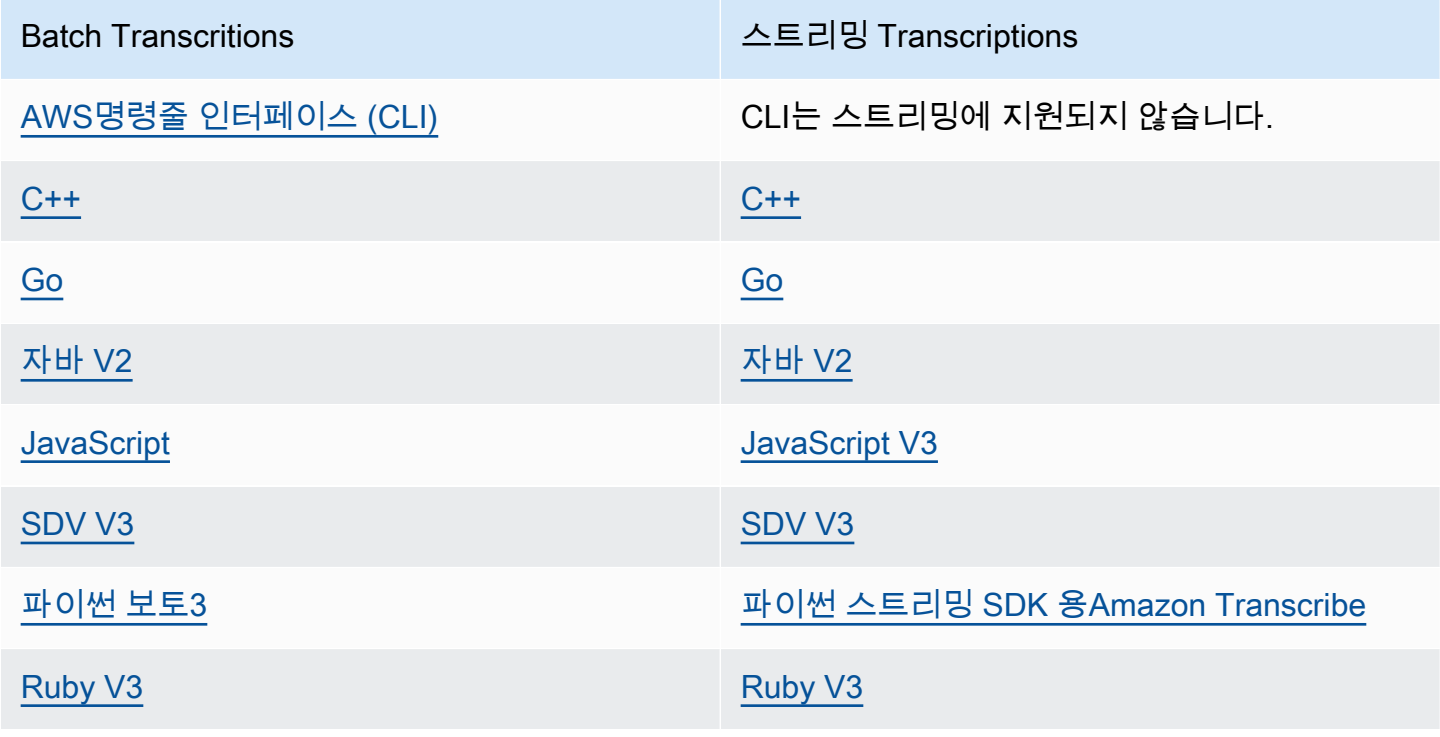

Batch Transcritions 스트리밍 Transcriptions

[.NET](https://docs.aws.amazon.com/sdkfornet/v3/apidocs/items/TranscribeService/NTranscribeService.html) .NET은 스트리밍이 지원되지 않습니다.

<span id="page-7-0"></span>이 가이드에 나와 있는 모든 작업과 작업은 지원되는 모든 SDK에서 동일하게 작동합니다.

## Amazon Transcribe Service

Amazon Transcribe는 표준, 의료 및 통화 분석이라는 세 가지 주요 유형의 일괄 트랜스크립션을 제공 합니다.

- 표준 필사본은 가장 일반적인 옵션입니다. 자세한 내용은 [StartTranscriptionJob](#page-152-0) 단원을 참조하십시 오.
- 의료 필사본은 의료 전문가에 맞게 조정되며 의학 용어를 포함합니다. 이 서비스의 일반적 인 사용 사례는 의사와 환자의 대화를 방문 후 메모에 기록하는 것입니다. 자세한 내용은 [StartMedicalTranscriptionJob](#page-142-0) 단원을 참조하십시오.
- Call Analytics 트랜스크립션은 서로 다른 두 채널의 콜 센터 오디오와 함께 사용하도록 설계되 었습니다. 고객 서비스 통화에 대한 통찰력을 찾고 있다면 이 옵션을 사용하세요. 자세한 내용은 [StartCallAnalyticsJob](#page-134-0) 단원을 참조하십시오.

## <span id="page-7-1"></span>Amazon Transcribe 스트리밍 서비스

Amazon Transcribe 스트리밍은 표준, 의료 및 통화 분석이라는 세 가지 주요 실시간 트랜스크립션 유 형을 제공합니다.

- 표준 필사본은 가장 일반적인 옵션입니다. 자세한 내용은 [StartStreamTranscription](#page-215-0) 단원을 참조하십 시오.
- 의료 필사본은 의료 전문가에 맞게 조정되며 의학 용어를 포함합니다. 이 서비스의 일반적인 사용 사 례는 의사와 환자의 대화를 실시간으로 기록하여 의사가 메모를 하는 대신 환자에게만 집중할 수 있 도록 하는 것입니다. 자세한 내용은 [StartMedicalStreamTranscription](#page-206-0) 단원을 참조하십시오.
- Call Analytics 트랜스크립션은 서로 다른 두 채널의 콜 센터 오디오와 함께 사용하도록 설계되 었습니다. 고객 서비스 통화에 대한 통찰력을 찾고 있다면 이 옵션을 사용하세요. 자세한 내용은 [StartCallAnalyticsStreamTranscription](#page-195-0) 단원을 참조하십시오.

# <span id="page-8-0"></span>작업

다음 작업이 Amazon Transcribe 서비스에서 지원됩니다.

- [CreateCallAnalyticsCategory](#page-12-0)
- [CreateLanguageModel](#page-19-0)
- [CreateMedicalVocabulary](#page-25-0)
- [CreateVocabulary](#page-30-0)
- [CreateVocabularyFilter](#page-36-0)
- [DeleteCallAnalyticsCategory](#page-42-0)
- [DeleteCallAnalyticsJob](#page-45-0)
- [DeleteLanguageModel](#page-47-0)
- [DeleteMedicalTranscriptionJob](#page-49-0)
- [DeleteMedicalVocabulary](#page-51-0)
- [DeleteTranscriptionJob](#page-54-0)
- [DeleteVocabulary](#page-56-0)
- [DeleteVocabularyFilter](#page-59-0)
- [DescribeLanguageModel](#page-62-0)
- [GetCallAnalyticsCategory](#page-66-0)
- [GetCallAnalyticsJob](#page-71-0)
- [GetMedicalTranscriptionJob](#page-75-0)
- [GetMedicalVocabulary](#page-79-0)
- [GetTranscriptionJob](#page-83-0)
- [GetVocabulary](#page-88-0)
- [GetVocabularyFilter](#page-92-0)
- [ListCallAnalyticsCategories](#page-96-0)
- [ListCallAnalyticsJobs](#page-101-0)
- [ListLanguageModels](#page-105-0)
- [ListMedicalTranscriptionJobs](#page-109-0)
- [ListMedicalVocabularies](#page-113-0)
- [ListTagsForResource](#page-117-0)
- [ListTranscriptionJobs](#page-121-0)
- [ListVocabularies](#page-126-0)
- [ListVocabularyFilters](#page-130-0)
- [StartCallAnalyticsJob](#page-134-0)
- [StartMedicalTranscriptionJob](#page-142-0)
- [StartTranscriptionJob](#page-152-0)
- [TagResource](#page-167-0)
- [UntagResource](#page-170-0)
- [UpdateCallAnalyticsCategory](#page-173-0)
- [UpdateMedicalVocabulary](#page-180-0)
- [UpdateVocabulary](#page-185-0)
- [UpdateVocabularyFilter](#page-190-0)

다음 작업이 Amazon Transcribe 스트리밍 서비스에서 지원됩니다.

- [StartCallAnalyticsStreamTranscription](#page-195-0)
- [StartMedicalStreamTranscription](#page-206-0)
- [StartStreamTranscription](#page-215-0)

## <span id="page-9-0"></span>Amazon Transcribe Service

The following actions are supported by Amazon Transcribe Service:

- [CreateCallAnalyticsCategory](#page-12-0)
- [CreateLanguageModel](#page-19-0)
- [CreateMedicalVocabulary](#page-25-0)
- [CreateVocabulary](#page-30-0)
- [CreateVocabularyFilter](#page-36-0)
- [DeleteCallAnalyticsCategory](#page-42-0)
- [DeleteCallAnalyticsJob](#page-45-0)
- [DeleteLanguageModel](#page-47-0)
- [DeleteMedicalTranscriptionJob](#page-49-0)
- [DeleteMedicalVocabulary](#page-51-0)
- [DeleteTranscriptionJob](#page-54-0)
- [DeleteVocabulary](#page-56-0)
- [DeleteVocabularyFilter](#page-59-0)
- [DescribeLanguageModel](#page-62-0)
- [GetCallAnalyticsCategory](#page-66-0)
- [GetCallAnalyticsJob](#page-71-0)
- [GetMedicalTranscriptionJob](#page-75-0)
- [GetMedicalVocabulary](#page-79-0)
- [GetTranscriptionJob](#page-83-0)
- [GetVocabulary](#page-88-0)
- [GetVocabularyFilter](#page-92-0)
- [ListCallAnalyticsCategories](#page-96-0)
- [ListCallAnalyticsJobs](#page-101-0)
- [ListLanguageModels](#page-105-0)
- [ListMedicalTranscriptionJobs](#page-109-0)
- [ListMedicalVocabularies](#page-113-0)
- [ListTagsForResource](#page-117-0)
- [ListTranscriptionJobs](#page-121-0)
- [ListVocabularies](#page-126-0)
- [ListVocabularyFilters](#page-130-0)
- [StartCallAnalyticsJob](#page-134-0)
- [StartMedicalTranscriptionJob](#page-142-0)
- [StartTranscriptionJob](#page-152-0)
- [TagResource](#page-167-0)
- [UntagResource](#page-170-0)
- [UpdateCallAnalyticsCategory](#page-173-0)
- [UpdateMedicalVocabulary](#page-180-0)
- [UpdateVocabulary](#page-185-0)
- [UpdateVocabularyFilter](#page-190-0)

## <span id="page-12-0"></span>CreateCallAnalyticsCategory

서비스:Amazon Transcribe Service

새 통화 분석 범주를 만듭니다.

모든 카테고리는 Call Analytics 트랜스크립션에 자동으로 적용됩니다. 참고로, 카테고리는 소급 적용 할 수 없으므로 트랜스크립션 요청을 제출하기 전에 카테고리를 생성해야 합니다.

새 범주를 작성할 때InputType 매개변수를 사용하여 범주에 APOST\_CALLREAL\_TIME 또는 범주 로 레이블을 지정할 수 있습니다. POST\_CALL카테고리는 통화 후 트랜스크립션에만 적용할 수 있으 며REAL\_TIME 카테고리는 실시간 트랜스크립션에만 적용할 수 있습니다. InputType포함하지 않으 면 기본적으로 범주가POST CALL 범주로 생성됩니다.

통화 분석 카테고리는 규칙으로 구성됩니다. 각 범주에 대해 1~20개 사이의 규칙을 만들어야 합니다. 규칙에는[InterruptionFilter](#page-257-0),[NonTalkTimeFilter](#page-285-0)[SentimentFilter](#page-291-0), 및 매개 변수가 포함될 [수TranscriptFilter](#page-305-0) 있습니다.

기존 범주를 업데이트하려면 을 참조하십시[오UpdateCallAnalyticsCategory](#page-173-0).

Call Analytics 카테고리에 대해 자세히 알아보려면 [통화 후 트랜스크립션을 위한 카테고리 만들기 및](https://docs.aws.amazon.com/transcribe/latest/dg/tca-categories-batch.html)  [실시간 트랜스크립션을](https://docs.aws.amazon.com/transcribe/latest/dg/tca-categories-batch.html) [위한 카테고리 만들기를](https://docs.aws.amazon.com/transcribe/latest/dg/tca-categories-stream.html) 참조하세요.

## <span id="page-12-1"></span>요청 구문

```
{ 
    "CategoryName": "string", 
    "InputType": "string", 
    "Rules": [ 
      \{ "InterruptionFilter": { 
              "AbsoluteTimeRange": { 
                  "EndTime": number, 
                  "First": number, 
                  "Last": number, 
                  "StartTime": number
              }, 
              "Negate": boolean, 
              "ParticipantRole": "string", 
               "RelativeTimeRange": { 
                  "EndPercentage": number, 
                  "First": number, 
                  "Last": number,
```

```
 "StartPercentage": number
    }, 
    "Threshold": number
 }, 
 "NonTalkTimeFilter": { 
    "AbsoluteTimeRange": { 
       "EndTime": number, 
       "First": number, 
       "Last": number, 
       "StartTime": number
    }, 
    "Negate": boolean, 
    "RelativeTimeRange": { 
       "EndPercentage": number, 
       "First": number, 
       "Last": number, 
       "StartPercentage": number
    }, 
    "Threshold": number
 }, 
 "SentimentFilter": { 
    "AbsoluteTimeRange": { 
       "EndTime": number, 
       "First": number, 
       "Last": number, 
       "StartTime": number
    }, 
    "Negate": boolean, 
    "ParticipantRole": "string", 
    "RelativeTimeRange": { 
       "EndPercentage": number, 
       "First": number, 
       "Last": number, 
       "StartPercentage": number
    }, 
    "Sentiments": [ "string" ] 
 }, 
 "TranscriptFilter": { 
    "AbsoluteTimeRange": { 
       "EndTime": number, 
       "First": number, 
       "Last": number, 
       "StartTime": number
    },
```
 "[Negate"](#page-305-2): *boolean*, "[ParticipantRole"](#page-305-3): "*string*", "[RelativeTimeRange"](#page-306-0): { "[EndPercentage"](#page-287-1): *number*, "[First"](#page-287-2): *number*, "[Last"](#page-287-3): *number*, "[StartPercentage"](#page-288-0): *number* }, "[Targets"](#page-306-1): [ "*string*" ], "[TranscriptFilterType"](#page-306-2): "*string*" } }  $\mathbf{I}$ }

## 요청 파라미터

모든 동작에 공통되는 매개 변수에 대한 자세한 내용은 [일반 매개 변수를](#page-371-0) 참조하십시오.

요청은 JSON 형식의 다음 데이터를 받습니다.

### <span id="page-14-0"></span>**[CategoryName](#page-12-1)**

통화 분석 카테고리에서 사용자가 선택한 고유한 이름입니다. future 이해할 수 있는 상세한 이 름 지정 시스템을 사용하는 것이 좋습니다. 예를 들어, 와 같은 일반 이름보다 카테고리에 사용하 는sentiment-positive-last30seconds 것이 좋습니다test-category.

범주 이름은 대/소문자를 구분합니다.

유형: String

길이 제약: 최소 길이는 1입니다. 최대 길이는 200입니다.

패턴: ^[0-9a-zA-Z.\_-]+

필수 항목 여부: 예

### <span id="page-14-1"></span>[InputType](#page-12-1)

Call Analytics 트랜스크립션에 실시간 또는 통화 후 카테고리를 만들지 여부를 선택하세요.

지정하면 통화 후 트랜스크립션에 카테고리가POST\_CALL 할당됩니다. 이 입력 유형의 카테고리는 스트리밍 (실시간) 트랜스크립션에 적용할 수 없습니다.

지정하면 스트리밍 트랜스크립션에 카테고리가REAL\_TIME 할당됩니다. 이 입력 유형의 카테고리 는 통화 후 트랜스크립션에 적용할 수 없습니다.

InputType포함하지 않으면 기본적으로 카테고리가 통화 후 카테고리로 생성됩니다.

유형: String

유효한 값: REAL\_TIME | POST\_CALL

Required: No

#### <span id="page-15-0"></span>[Rules](#page-12-1)

규칙은 통화 분석 범주를 정의합니다. 새 범주를 만들 때는 해당 범주에 대해 1~20개 사이의 규칙을 만들어야 합니다. 각 규칙에서 호출 속성에 적용할 필터를 지정합니다. 예를 들어, 통화 마지막 30 초 동안 고객의 감정이 긍정적이었는지 감지하는 감정 필터를 선택할 수 있습니다.

유형: [Rule](#page-289-0) 객체 배열

배열 멤버: 최소 항목 수는 1개입니다. 최대 항목 수는 20개입니다.

필수 항목 여부: 예

## <span id="page-15-1"></span>응답 구문

```
{ 
    "CategoryProperties": { 
        "CategoryName": "string", 
        "CreateTime": number, 
        "InputType": "string", 
        "LastUpdateTime": number, 
        "Rules": [ 
           { 
              "InterruptionFilter": { 
                  "AbsoluteTimeRange": { 
                     "EndTime": number, 
                     "First": number, 
                     "Last": number, 
                     "StartTime": number
                  }, 
                  "Negate": boolean, 
                  "ParticipantRole": "string", 
                  "RelativeTimeRange": { 
                     "EndPercentage": number,
```

```
 "First": number, 
        "Last": number, 
        "StartPercentage": number
    }, 
    "Threshold": number
 }, 
 "NonTalkTimeFilter": { 
    "AbsoluteTimeRange": { 
        "EndTime": number, 
        "First": number, 
        "Last": number, 
        "StartTime": number
    }, 
    "Negate": boolean, 
    "RelativeTimeRange": { 
        "EndPercentage": number, 
        "First": number, 
        "Last": number, 
        "StartPercentage": number
    }, 
    "Threshold": number
 }, 
 "SentimentFilter": { 
    "AbsoluteTimeRange": { 
        "EndTime": number, 
        "First": number, 
        "Last": number, 
        "StartTime": number
    }, 
    "Negate": boolean, 
    "ParticipantRole": "string", 
    "RelativeTimeRange": { 
        "EndPercentage": number, 
        "First": number, 
        "Last": number, 
        "StartPercentage": number
    }, 
    "Sentiments": [ "string" ] 
 }, 
 "TranscriptFilter": { 
    "AbsoluteTimeRange": { 
        "EndTime": number, 
        "First": number, 
        "Last": number,
```
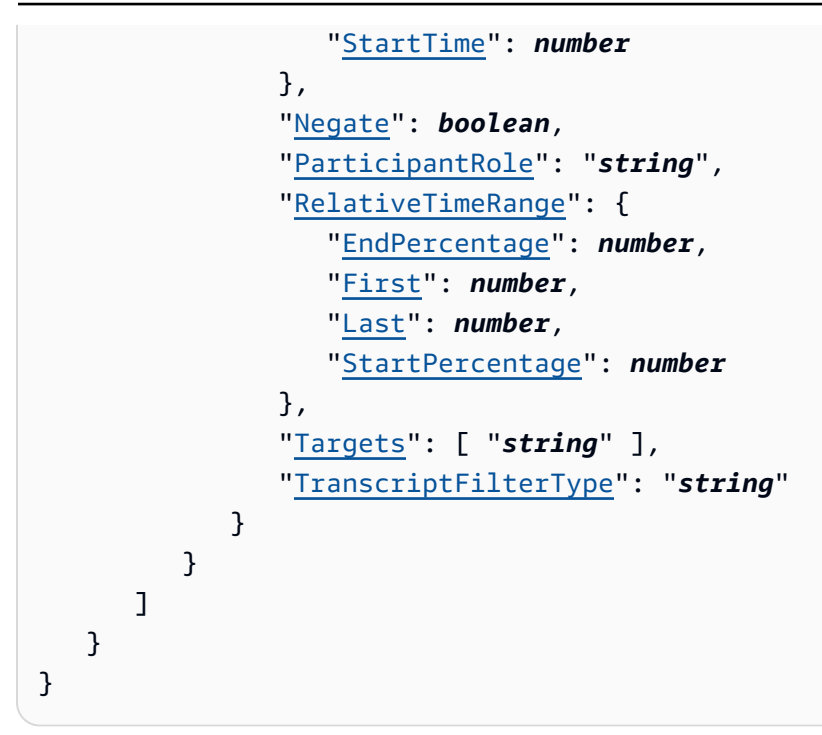

## 응답 요소

작업이 성공하면 서비스가 HTTP 200 응답을 다시 전송합니다.

다음 데이터는 서비스에 의해 JSON 형식으로 반환됩니다.

## <span id="page-17-0"></span>**[CategoryProperties](#page-15-1)**

새 카테고리의 속성 (관련 규칙 포함) 을 제공합니다.

유형: [CategoryProperties](#page-250-0) 객체

## 오류

모든 작업에 공통적으로 발생하는 오류에 대한 자세한 내용은 을 참조하십시오[일반적인 오류](#page-374-0).

## BadRequestException

요청이 하나 이상의 검증 테스트를 통과하지 못했습니다. 이는 삭제하려는 개체가 존재하지 않거나 비터미널 상태 (예:IN PROGRESS) 일 때 발생할 수 있습니다. 자세한 내용은 예외 메시지 필드를 참 조하십시오.

HTTP 상태 코드: 400

## **ConflictException**

이 이름을 가진 리소스가 이미 있습니다. 리소스 이름은 내에서 고유해야AWS 계정 합니다.

HTTP 상태 코드: 400

InternalFailureException

에 내부 오류가 발생했습니다. 오류 메시지를 확인하고 문제를 해결한 다음 요청을 다시 시도하세 요.

HTTP 상태 코드: 500

LimitExceededException

요청을 너무 많이 보냈거나 입력 파일이 너무 깁니다. 요청을 재시도하기 전에 기다리거나 더 작은 파일을 사용하여 요청을 다시 시도하세요.

HTTP 상태 코드: 400

참고 항목

이 API를 언어별 AWS SDK 중 하나로 사용하는 방법에 대한 자세한 내용은 다음을 참조하세요.

- [AWS Command Line Interface](https://docs.aws.amazon.com/goto/aws-cli/transcribe-2017-10-26/CreateCallAnalyticsCategory)
- [AWS SDK for .NET](https://docs.aws.amazon.com/goto/DotNetSDKV3/transcribe-2017-10-26/CreateCallAnalyticsCategory)
- [AWS SDK for C++](https://docs.aws.amazon.com/goto/SdkForCpp/transcribe-2017-10-26/CreateCallAnalyticsCategory)
- [AWS SDK for Go](https://docs.aws.amazon.com/goto/SdkForGoV1/transcribe-2017-10-26/CreateCallAnalyticsCategory)
- [AWS SDK for Java V2](https://docs.aws.amazon.com/goto/SdkForJavaV2/transcribe-2017-10-26/CreateCallAnalyticsCategory)
- [AWSSDK를 위한 JavaScript](https://docs.aws.amazon.com/goto/AWSJavaScriptSDK/transcribe-2017-10-26/CreateCallAnalyticsCategory)
- [AWS SDK for PHP V3](https://docs.aws.amazon.com/goto/SdkForPHPV3/transcribe-2017-10-26/CreateCallAnalyticsCategory)
- [AWS SDK for Python](https://docs.aws.amazon.com/goto/boto3/transcribe-2017-10-26/CreateCallAnalyticsCategory)
- [AWS SDK for Ruby V3](https://docs.aws.amazon.com/goto/SdkForRubyV3/transcribe-2017-10-26/CreateCallAnalyticsCategory)

## <span id="page-19-0"></span>CreateLanguageModel

서비스:Amazon Transcribe Service

새 사용자 지정 언어 모델을 생성합니다.

새 사용자 지정 언어 모델을 생성할 때는 다음을 지정해야 합니다.

- 광대역 (16,000Hz 이상의 오디오 샘플 속도) 또는 협대역 (16,000Hz 미만의 오디오 샘플 속도) 기본 모델을 원하는 경우
- 학습 및 조정 파일의 위치 (Amazon S3 URI여야 함)
- 모델의 언어입니다.
- 모델의 고유 이름

자세한 내용은 [사용자 지정 언어 모델을](https://docs.aws.amazon.com/transcribe/latest/dg/custom-language-models.html) 참조하십시오.

<span id="page-19-1"></span>요청 구문

```
{ 
    "BaseModelName": "string", 
    "InputDataConfig": { 
        "DataAccessRoleArn": "string", 
        "S3Uri": "string", 
        "TuningDataS3Uri": "string" 
    }, 
    "LanguageCode": "string", 
    "ModelName": "string", 
    "Tags": [ 
        { 
            "Key": "string", 
            "Value": "string" 
        } 
   \mathbf{I}}
```
## 요청 파라미터

모든 작업에서 사용하는 파라미터에 대한 자세한 내용은 [범용 파라미터를](#page-371-0) 참조하십시오.

요청은 JSON 형식의 다음 데이터를 받습니다.

### <span id="page-20-0"></span>[BaseModelName](#page-19-1)

Amazon Transcribe 표준 언어 모델 또는 기본 모델은 사용자 지정 언어 모델을 생성하는 데 사용됩 니다. Amazon Transcribe는 기본 모델에 광대역과 협대역이라는 두 가지 옵션을 제공합니다.

변환하려는 오디오의 샘플 속도가 16,000Hz 이상인 경우 선택하십시오WideBand. 샘플 레이트가 16,000Hz 미만인 오디오를 트랜스크립션하려면 선택하십시오NarrowBand.

유형: String

유효한 값: NarrowBand | WideBand

필수 항목 여부: 예

### <span id="page-20-1"></span>[InputDataConfig](#page-19-1)

새 사용자 지정 언어 모델을 만드는 데 사용할 교육 데이터의 Amazon S3 위치와 이 위치에 액세스 할 수 있는 권한을 포함합니다.

를 사용할InputDataConfig 때는 다음과 같은 하위 매개 변수를 포함해야 합니다. 이 매개 변수 는 교육 데이터의 Amazon S3 위치이고DataAccessRoleArn, 이는 지정된 Amazon S3 위치에 액 세스할 권한이 있는 역할의 Amazon 리소스 이름 (ARN) 입니다.S3Uri 필요에 따라 조정 데이터 의 Amazon S3 위치를 포함할TuningDataS3Uri 수 있습니다. 학습 및 조정 데이터를 위해 다른 Amazon S3 위치를 지정하는 경우 사용하는 ARN에 두 위치 모두에 액세스할 수 있는 권한이 있어 야 합니다.

유형: [InputDataConfig](#page-255-0) 객체

필수 항목 여부: 예

### <span id="page-20-2"></span>[LanguageCode](#page-19-1)

모델의 언어를 나타내는 언어 코드입니다. 각 사용자 지정 언어 모델에는 한 가지 언어로 된 용어만 포함되어야 하며 사용자 지정 언어 모델에 대해 선택한 언어는 훈련 및 조정 데이터의 언어와 일치 해야 합니다.

지원되는 언어 및 관련 언어 코드 목록은 [지원되는 언어](https://docs.aws.amazon.com/transcribe/latest/dg/supported-languages.html) 표를 참조하십시오. 미국 영어 (en-US) 는 Amazon Transcribe Medical 에서 지원되는 유일한 언어라는 점에 유의하십시오.

사용자 지정 언어 모델은 모델과 동일한 언어로 파일을 트랜스크립션하는 데만 사용할 수 있습니 다. 예를 들어 미국 영어 (en-US) 를 사용하여 사용자 지정 언어 모델을 만드는 경우 영어 오디오가 포함된 파일에만 이 모델을 적용할 수 있습니다.

유형: String

유효한 값: en-US | hi-IN | es-US | en-GB | en-AU | de-DE | ja-JP

필수 항목 여부: 예

### <span id="page-21-0"></span>[ModelName](#page-19-1)

사용자 지정 언어 모델에 대해 사용자가 선택한 고유한 이름입니다.

이 이름은 대소문자를 구분하며 공백을 포함할 수 없으며, 에서 고유해야 합니다AWS 계 정. 기존 사용자 지정 언어 모델과 동일한 이름으로 새 사용자 지정 언어 모델을 만들려고 하 면ConflictException 오류가 발생합니다.

유형: String

길이 제약: 최소 길이는 1입니다. 최대 길이는 200입니다.

패턴: ^[0-9a-zA-Z.\_-]+

필수 항목 여부: 예

### <span id="page-21-1"></span>[Tags](#page-19-1)

이 새 모델을 만들 때 각각 키:값 쌍의 형태로 하나 이상의 사용자 지정 태그를 새 사용자 지정 언어 모델에 추가합니다.

Amazon Transcribe에서 태그를 사용하는 방법에 대한 자세한 내용은 [태깅 리소스를](https://docs.aws.amazon.com/transcribe/latest/dg/tagging.html) 참조하십시오.

유형: [Tag](#page-301-0) 객체 배열

배열 멤버: 최소 항목 수는 1개입니다. 최대 항목 수는 200개입니다.

필수 항목 여부: 아니요

## <span id="page-21-2"></span>응답 구문

```
{ 
    "BaseModelName": "string", 
    "InputDataConfig": { 
       "DataAccessRoleArn": "string", 
        "S3Uri": "string", 
       "TuningDataS3Uri": "string"
```

```
 }, 
    "LanguageCode": "string", 
    "ModelName": "string", 
    "ModelStatus": "string"
}
```
## 응답 요소

작업이 성공하면 서비스가 HTTP 200 응답을 다시 전송합니다.

다음 데이터는 서비스에 의해 JSON 형식으로 반환됩니다.

<span id="page-22-0"></span>[BaseModelName](#page-21-2)

사용자 지정 언어 모델을 생성할 때 지정한 Amazon Transcribe 표준 언어 모델 또는 기본 모델입니 다.

유형: String

유효한 값: NarrowBand | WideBand

<span id="page-22-1"></span>[InputDataConfig](#page-21-2)

데이터 액세스 역할 ARN (Amazon 리소스 이름) 과 학습 () 및 조정 (S3UriTuningDataS3Uri) 데 이터용으로 제공한 Amazon S3 위치를 나열합니다.

유형: [InputDataConfig](#page-255-0) 객체

### <span id="page-22-2"></span>**[LanguageCode](#page-21-2)**

사용자 지정 언어 모델용으로 선택한 언어 코드입니다.

유형: String

유효한 값: en-US | hi-IN | es-US | en-GB | en-AU | de-DE | ja-JP

<span id="page-22-3"></span>[ModelName](#page-21-2)

사용자 지정 언어 모델의 이름

유형: String

길이 제약: 최소 길이는 1입니다. 최대 길이는 200입니다.

패턴: ^[0-9a-zA-Z.\_-]+

### <span id="page-23-0"></span>**[ModelStatus](#page-21-2)**

사용자 지정 언어 모델의 상태 상태가 로COMPLETED 표시되면 모델을 사용할 준비가 된 것입니다.

유형: String

유효한 값: IN\_PROGRESS | FAILED | COMPLETED

## 오류

모든 작업에 공통적으로 발생하는 오류에 대한 자세한 내용은 을 참조하십시오[일반적인 오류](#page-374-0).

BadRequestException

요청이 하나 이상의 검증 테스트를 통과하지 못했습니다. 이는 삭제하려는 개체가 존재하지 않거나 비터미널 상태 (예:IN PROGRESS) 일 때 발생할 수 있습니다. 자세한 내용은 예외 메시지 필드를 참 조하십시오.

HTTP 상태 코드: 400

**ConflictException** 

이 이름을 가진 리소스가 이미 있습니다. 리소스 이름은 내에서 고유해야AWS 계정 합니다.

HTTP 상태 코드: 400

InternalFailureException

에 에 내부 오류가 발생했습니다. 오류 메시지를 확인하고 문제를 수정한 다음 요청을 다시 시도하 세요.

HTTP 상태 코드: 500

#### LimitExceededException

요청을 너무 많이 보냈거나 입력 파일이 너무 깁니다. 요청을 재시도하기 전에 기다리거나 더 작은 파일을 사용하여 요청을 다시 시도하세요.

HTTP 상태 코드: 400

## 참고 항목

이 API를 언어별 AWS SDK 중 하나로 사용하는 방법에 대한 자세한 내용은 다음을 참조하세요.

- [AWS Command Line Interface](https://docs.aws.amazon.com/goto/aws-cli/transcribe-2017-10-26/CreateLanguageModel)
- [AWS SDK for .NET](https://docs.aws.amazon.com/goto/DotNetSDKV3/transcribe-2017-10-26/CreateLanguageModel)
- [AWS SDK for C++](https://docs.aws.amazon.com/goto/SdkForCpp/transcribe-2017-10-26/CreateLanguageModel)
- [AWS SDK for Go](https://docs.aws.amazon.com/goto/SdkForGoV1/transcribe-2017-10-26/CreateLanguageModel)
- [AWS SDK for Java V2](https://docs.aws.amazon.com/goto/SdkForJavaV2/transcribe-2017-10-26/CreateLanguageModel)
- [AWSSDK를 위한 JavaScript](https://docs.aws.amazon.com/goto/AWSJavaScriptSDK/transcribe-2017-10-26/CreateLanguageModel)
- [AWS SDK for PHP V3](https://docs.aws.amazon.com/goto/SdkForPHPV3/transcribe-2017-10-26/CreateLanguageModel)
- [AWS SDK for Python](https://docs.aws.amazon.com/goto/boto3/transcribe-2017-10-26/CreateLanguageModel)
- [AWS SDK for Ruby V3](https://docs.aws.amazon.com/goto/SdkForRubyV3/transcribe-2017-10-26/CreateLanguageModel)

## <span id="page-25-0"></span>CreateMedicalVocabulary

서비스:Amazon Transcribe Service

새로운 맞춤형 의료 단원을 참조하십시오.

새 사용자 지정 의학 용어를 생성하기 전에 먼저 새 항목, 문구 및 용어가 포함된 텍스트 파일을 Amazon S3 버킷에 업로드해야 합니다. 이는 플래그를 사용하여 요청에 용어 목록을 포함할 수 있는 경우와는[CreateVocabulary](#page-30-0) 다릅니다.Phrases 플래그를CreateMedicalVocabulary 지원하지 않 습니다.Phrases

각 언어에는 해당 언어에 허용되는 모든 문자가 포함된 문자 집합이 있습니다. 지원되지 않는 문자를 사용하면 사용자 지정 어휘 요청이 실패합니다. [사용자 지정 어휘의 문자 집합을](https://docs.aws.amazon.com/transcribe/latest/dg/charsets.html) 참조하여 해당 언어에 맞는 문자 집합을 확인하십시오.

자세한 내용은 [사용자 지정 어휘를](https://docs.aws.amazon.com/transcribe/latest/dg/custom-vocabulary.html) 참조하십시오.

## <span id="page-25-2"></span>요청 구문

```
{ 
    "LanguageCode": "string", 
    "Tags": [ 
        { 
           "Key": "string", 
           "Value": "string" 
        } 
    ], 
    "VocabularyFileUri": "string", 
    "VocabularyName": "string"
}
```
## 요청 파라미터

모든 작업에서 사용하는 파라미터 자세한 내용은 [단원을](#page-371-0) 참조하십시오.

요청은 JSON 형식의 다음 데이터를 받습니다.

## <span id="page-25-1"></span>**[LanguageCode](#page-25-2)**

사용자 지정 어휘의 항목 언어를 나타내는 언어 코드입니다. 미국 영어 (en-US) 는 Amazon Transcribe Medical 에서 지원되는 유일한 언어입니다.

## 유형: String

유효한 값: af-ZA | ar-AE | ar-SA | da-DK | de-CH | de-DE | en-AB | en-AU | en-GB | en-IE | en-IN | en-US | en-WL | es-ES | es-US | fa-IR | fr-CA | fr-FR | he-IL | hi-IN | id-ID | it-IT | ja-JP | ko-KR | ms-MY | nl-NL | pt-BR | pt-PT | ru-RU | ta-IN | te-IN | tr-TR | zh-CN | zh-TW | th-TH | en-ZA | en-NZ | vi-VN | sv-SE

필수 항목 여부: 예

<span id="page-26-0"></span>[Tags](#page-25-2)

이 새 사용자 지정 어휘를 만들 때 각각 키:값 쌍의 형태로 하나 이상의 사용자 지정 태그를 새 사용 자 지정 의학 어휘에 추가합니다.

Amazon Transcribe에서 태그를 사용하는 방법에 대한 자세한 내용은 [섹션을 참조하세요.](https://docs.aws.amazon.com/transcribe/latest/dg/tagging.html)

유형: [Tag](#page-301-0) 객체 배열

배열 멤버: 최소 항목 수는 1개입니다. 최대 항목 수는 200입니다.

필수 항목 여부: 아니요

<span id="page-26-1"></span>[VocabularyFileUri](#page-25-2)

사용자 지정 의학 어휘가 포함된 텍스트 파일의 Amazon S3 위치 (URI) 입니다. URI는 호출하는 AWS 리전 리소스와 동일해야 합니다.

다음은 URI 경로의 예입니다.s3://DOC-EXAMPLE-BUCKET/my-vocab-file.txt

유형: String

길이 제약: 최소 길이는 1입니다. 최대 길이는 2000입니다.

패턴: (s3://|http(s\*)://).+

필수 항목 여부: 예

#### <span id="page-26-2"></span>[VocabularyName](#page-25-2)

새로운 맞춤형 의학 어휘를 위해 귀하가 선택한 고유한 이름입니다.

이 이름은 대소문자를 구분하며 공백을 포함할 수 없으며, 에서 고유해야 합니다AWS 계 정. 기존 사용자 지정 의학 어휘와 이름이 같은 새 사용자 지정 의학 어휘를 만들려고 하 면ConflictException 오류가 발생합니다.

유형: String

길이 제약: 최소 길이는 1입니다. 최대 길이는 200입니다.

패턴: ^[0-9a-zA-Z. -]+

Required: Yes

## <span id="page-27-2"></span>응답 구문

```
{ 
    "FailureReason": "string", 
    "LanguageCode": "string", 
    "LastModifiedTime": number, 
    "VocabularyName": "string", 
    "VocabularyState": "string"
}
```
## 응답 요소

작업이 성공하면 서비스가 HTTP 200 응답을 다시 전송합니다.

다음 데이터는 서비스에 의해 JSON 형식으로 반환됩니다.

### <span id="page-27-0"></span>**[FailureReason](#page-27-2)**

그렇다면VocabularyState 의료 기록 작업 요청이 실패한 이유에 대한 정보 가FAILEDFailureReason 들어 있습니다. 참조: [일반 오류](https://docs.aws.amazon.com/transcribe/latest/APIReference/CommonErrors.html).

유형: String

### <span id="page-27-1"></span>[LanguageCode](#page-27-2)

사용자 지정 의학 어휘를 위해 선택한 언어 코드입니다. 미국 영어 (en-US) 는 Amazon Transcribe Medical 에서 지원되는 유일한 언어입니다.

유형: String

유효한 값: af-ZA | ar-AE | ar-SA | da-DK | de-CH | de-DE | en-AB | en-AU | en-GB | en-IE | en-IN | en-US | en-WL | es-ES | es-US | fa-IR | fr-CA | fr-FR | he-IL | hi-IN | id-ID | it-IT | ja-JP | ko-KR | ms-MY | nl-NL | pt-BR | pt-PT | ru-RU | ta-IN | te-IN | tr-TR | zh-CN | zh-TW | th-TH | en-ZA | en-NZ | vi-VN | sv-SE

### <span id="page-28-0"></span>**[LastModifiedTime](#page-27-2)**

사용자 지정 의학 어휘를 만든 날짜 및 시간.

타임스탬프 형식은 다음과 같습니다YYYY-MM-DD'T'HH:MM:SS.SSSSSS-UTC. 예를 들어, 2022 년 5월 4일 UTC-7 오후 12시 32분을2022-05-04T12:32:58.761000-07:00 나타냅니다.

유형: Timestamp

#### <span id="page-28-1"></span>[VocabularyName](#page-27-2)

맞춤 의학 어휘를 위해 선택한 이름입니다.

유형: String

길이 제약: 최소 길이는 1입니다. 최대 길이는 200입니다.

패턴: ^[0-9a-zA-Z.\_-]+

#### <span id="page-28-2"></span>[VocabularyState](#page-27-2)

사용자 지정 의학 어휘의 처리 상태. READY상태인 경우StartMedicalTranscriptionJob 요청 에 사용자 지정 어휘를 사용할 수 있습니다.

유형: String

유효한 값: PENDING | READY | FAILED

## 오류

모든 작업에 공통적으로 발생하는 오류에 대한 자세한 내용은 을 참조하십시오[일반적인 오류](#page-374-0).

BadRequestException

요청이 하나 이상의 검증 테스트를 통과하지 못했습니다. 이는 삭제하려는 개체가 존재하지 않거나 비터미널 상태 (예:IN PROGRESS) 일 때 발생할 수 있습니다. 자세한 내용은 예외 메시지 필드를 참 조하십시오.

HTTP 상태 코드: 400

### **ConflictException**

이 이름을 가진 리소스가 이미 있습니다. 리소스 이름은 섹션을 참조하세요AWS 계정.

HTTP 상태 코드: 400

InternalFailureException

내부 오류가 발생했습니다. 오류 메시지를 확인하고 문제를 해결한 다음 요청을 참조하세요.

HTTP 상태 코드: 500

LimitExceededException

요청을 너무 많이 보냈거나 입력 파일이 너무 깁니다. 요청을 재시도하기 전에 기다리거나 더 작은 파일을 사용하여 요청을 다시 시도하세요.

HTTP 상태 코드: 400

## 참고 항목

이 API를 언어별 AWS SDK 중 하나로 사용하는 방법에 대한 자세한 내용은 다음을 참조하세요.

- [AWS Command Line Interface](https://docs.aws.amazon.com/goto/aws-cli/transcribe-2017-10-26/CreateMedicalVocabulary)
- [AWS SDK for .NET](https://docs.aws.amazon.com/goto/DotNetSDKV3/transcribe-2017-10-26/CreateMedicalVocabulary)
- [AWS SDK for C++](https://docs.aws.amazon.com/goto/SdkForCpp/transcribe-2017-10-26/CreateMedicalVocabulary)
- [AWS SDK for Go](https://docs.aws.amazon.com/goto/SdkForGoV1/transcribe-2017-10-26/CreateMedicalVocabulary)
- [AWS SDK for Java V2](https://docs.aws.amazon.com/goto/SdkForJavaV2/transcribe-2017-10-26/CreateMedicalVocabulary)
- [AWSSDK를 위한 JavaScript](https://docs.aws.amazon.com/goto/AWSJavaScriptSDK/transcribe-2017-10-26/CreateMedicalVocabulary)
- [AWS SDK for PHP V3](https://docs.aws.amazon.com/goto/SdkForPHPV3/transcribe-2017-10-26/CreateMedicalVocabulary)
- [AWS SDK for Python](https://docs.aws.amazon.com/goto/boto3/transcribe-2017-10-26/CreateMedicalVocabulary)
- [AWS SDK for Ruby V3](https://docs.aws.amazon.com/goto/SdkForRubyV3/transcribe-2017-10-26/CreateMedicalVocabulary)

## <span id="page-30-0"></span>CreateVocabulary

서비스:Amazon Transcribe Service

새 사용자 지정 어휘를 생성합니다.

새 사용자 지정 어휘를 만들 때 새 항목, 구문 및 용어가 포함된 텍스트 파일을 Amazon S3 버킷에 업로 드하고 요청에 URI를 포함시킬 수 있습니다. 또는Phrases 플래그를 사용하여 요청에 직접 용어 목록 을 포함시킬 수 있습니다.

각 언어에는 해당 언어에 허용되는 모든 문자가 포함된 문자 집합이 있습니다. 지원되지 않는 문자를 사용하면 사용자 지정 어휘 요청이 실패합니다. [사용자 지정 어휘의 문자 집합을](https://docs.aws.amazon.com/transcribe/latest/dg/charsets.html) 참조하여 해당 언어에 맞는 문자 집합을 확인하십시오.

자세한 내용은 [사용자 지정 어휘를](https://docs.aws.amazon.com/transcribe/latest/dg/custom-vocabulary.html) 참조하십시오.

## <span id="page-30-2"></span>요청 구문

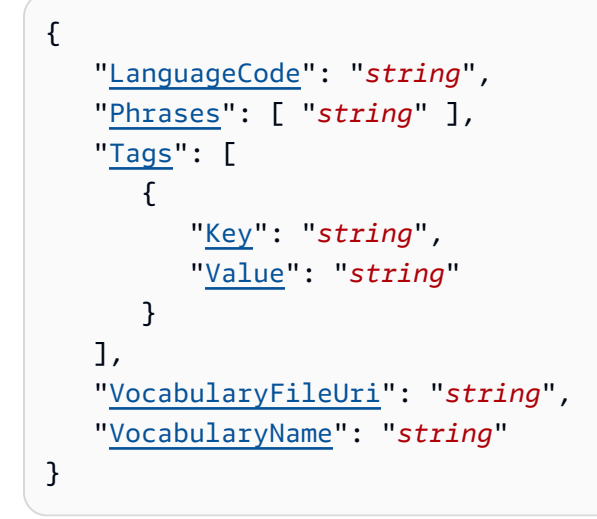

## 요청 파라미터

모든 작업에서 사용하는 파라미터 관련 내용은 [단원을](#page-371-0) 참조하십시오.

요청은 JSON 형식의 다음 데이터를 받습니다.

### <span id="page-30-1"></span>[LanguageCode](#page-30-2)

사용자 지정 어휘의 항목 언어를 나타내는 언어 코드입니다. 각 사용자 지정 어휘에는 한 가지 언어 로 된 용어만 포함되어야 합니다.

사용자 지정 어휘는 사용자 지정 어휘와 동일한 언어로 파일을 변환할 때만 사용할 수 있습니다. 예 를 들어 미국 영어 (en-US) 를 사용하여 사용자 지정 어휘를 만드는 경우 영어 오디오가 포함된 파 일에만 이 사용자 지정 어휘를 적용할 수 있습니다.

지원되는 언어 및 관련 언어 코드 목록은 [지원되는 언어](https://docs.aws.amazon.com/transcribe/latest/dg/supported-languages.html) 표를 참조하십시오.

유형: String

유효한 값: af-ZA | ar-AE | ar-SA | da-DK | de-CH | de-DE | en-AB | en-AU | en-GB | en-IE | en-IN | en-US | en-WL | es-ES | es-US | fa-IR | fr-CA | fr-FR | he-IL | hi-IN | id-ID | it-IT | ja-JP | ko-KR | ms-MY | nl-NL | pt-BR | pt-PT | ru-RU | ta-IN | te-IN | tr-TR | zh-CN | zh-TW | th-TH | en-ZA | en-NZ | vi-VN | sv-SE

필수 항목 여부: 예

#### <span id="page-31-0"></span>[Phrases](#page-30-2)

요청에 원하는 모든 용어를 쉼표로 구분된 값으로 포함하여 사용자 지정 어휘를 만들려면 이 매개 변수를 사용하십시오. 사용자 지정 어휘를 만드는 또 다른 옵션은 항목을 텍스트 파일에 저장하고 Amazon S3 버킷에 업로드한 다음VocabularyFileUri 파라미터를 사용하여 파일의 위치를 지 정하는 것입니다.

요청에 포함하는Phrases 경우 사용할 수 없으므로 둘 중 하나를 선택해야VocabularyFileUri 합니다.

각 언어에는 해당 언어에 허용되는 모든 문자가 포함된 문자 집합이 있습니다. 지원되지 않는 문자 를 사용하면 사용자 지정 어휘 필터 요청이 실패합니다. [사용자 지정 어휘의 문자 집합을](https://docs.aws.amazon.com/transcribe/latest/dg/charsets.html) 참조하여 해당 언어에 맞는 문자 집합을 확인하십시오.

유형: 문자열 배열

길이 제약: 최소 길이 0. 최대 길이 256.

Pattern: .+

필수 항목 여부: 아니요

#### <span id="page-31-1"></span>**[Tags](#page-30-2)**

이 새 사용자 지정 어휘를 만들 때 각각 키:값 쌍의 형태로 하나 이상의 사용자 지정 태그를 새 사용 자 지정 어휘에 추가합니다.

Amazon Transcribe에서 태그를 사용하는 방법에 대한 자세한 내용은 [단원을](https://docs.aws.amazon.com/transcribe/latest/dg/tagging.html) 참조하십시오.

유형: [Tag](#page-301-0) 객체 배열

배열 멤버: 최소 항목 수는 1개입니다. 최대 항목 수.

필수 항목 여부: 아니요

### <span id="page-32-0"></span>[VocabularyFileUri](#page-30-2)

사용자 지정 어휘가 포함된 텍스트 파일의 Amazon S3 위치입니다. URI는 호출하는AWS 리전 리소 스와 같은 위치에 있어야 합니다.

다음은 URI 경로의 예입니다.s3://DOC-EXAMPLE-BUCKET/my-vocab-file.txt

요청에 포함하는VocabularyFileUri 경우Phrases 플래그를 사용할 수 없으므로 둘 중 하나를 선택해야 합니다.

유형: String

길이 제약: 최소 길이는 1입니다. 최대 길이는 2000입니다.

패턴: (s3://|http(s\*)://).+

필수 항목 여부: 아니요

### <span id="page-32-1"></span>[VocabularyName](#page-30-2)

새로운 사용자 지정 어휘를 위해 사용자가 선택한 고유한 이름입니다.

이 이름은 대소문자를 구분하며 공백을 포함할 수 없으며, 에서 고유해야 합니다AWS 계정. 기존 사 용자 지정 어휘와 이름이 같은 새 사용자 지정 어휘를 만들려고 하면ConflictException 오류가 발생합니다.

유형: String

길이 제약: 최소 길이는 1입니다. 최대 길이는 200입니다.

패턴: ^[0-9a-zA-Z.\_-]+

Required: Yes

## <span id="page-32-2"></span>응답 구문

{

}

```
 "FailureReason": "string", 
 "LanguageCode": "string", 
 "LastModifiedTime": number, 
 "VocabularyName": "string", 
 "VocabularyState": "string"
```
## 응답 요소

작업이 성공하면 서비스가 HTTP 200 응답을 다시 전송합니다.

다음 데이터는 서비스에 의해 JSON 형식으로 반환됩니다.

## <span id="page-33-0"></span>**[FailureReason](#page-32-2)**

VocabularyStateFAILED인 경우 사용자 지정 어휘 요청이 실패한 이유에 대한 정보 가FailureReason 들어 있습니다. 참조: [일반 오류.](https://docs.aws.amazon.com/transcribe/latest/APIReference/CommonErrors.html)

## 유형: String

## <span id="page-33-1"></span>[LanguageCode](#page-32-2)

사용자 지정 어휘용으로 선택한 언어 코드입니다.

유형: String

```
유효한 값: af-ZA | ar-AE | ar-SA | da-DK | de-CH | de-DE | en-AB | en-AU | 
en-GB | en-IE | en-IN | en-US | en-WL | es-ES | es-US | fa-IR | fr-CA | 
fr-FR | he-IL | hi-IN | id-ID | it-IT | ja-JP | ko-KR | ms-MY | nl-NL | 
pt-BR | pt-PT | ru-RU | ta-IN | te-IN | tr-TR | zh-CN | zh-TW | th-TH | 
en-ZA | en-NZ | vi-VN | sv-SE
```
<span id="page-33-2"></span>[LastModifiedTime](#page-32-2)

사용자 지정 어휘를 만든 날짜 및 시간입니다.

타임스탬프 형식은 다음과 같습니다YYYY-MM-DD'T'HH:MM:SS.SSSSSS-UTC. 예를 들어, 2022 년 5월 4일 UTC-7 오후 12시 32분을2022-05-04T12:32:58.761000-07:00 나타냅니다.

유형: Timestamp

### <span id="page-33-3"></span>[VocabularyName](#page-32-2)

사용자 지정 어휘를 위해 선택한 이름입니다.

### 유형: String

길이 제약: 최소 길이는 1입니다. 최대 길이는 200입니다.

패턴: ^「0-9a-zA-Z.\_-]+

#### <span id="page-34-0"></span>[VocabularyState](#page-32-2)

사용자 지정 어휘의 처리 상태 READY상태인 경우StartTranscriptionJob 요청에 사용자 지정 어휘를 사용할 수 있습니다.

유형: String

유효한 값: PENDING | READY | FAILED

### 오류

모든 작업에 공통적으로 발생하는 오류에 대한 자세한 내용은 을 참조하십시오[일반적인 오류](#page-374-0).

BadRequestException

요청이 하나 이상의 검증 테스트를 통과하지 못했습니다. 이는 삭제하려는 개체가 존재하지 않거나 비터미널 상태 (예:IN PROGRESS) 일 때 발생할 수 있습니다. 자세한 내용은 예외 메시지 필드를 참 조하십시오.

HTTP 상태 코드: 400

### **ConflictException**

이 이름을 가진 리소스가 이미 있습니다. 리소스 이름은 내에서 고유해야AWS 계정 합니다.

HTTP 상태 코드: 400

#### InternalFailureException

내부 오류가 발생했습니다. 오류 메시지를 확인하고 문제를 수정한 다음 요청을 다시 시도하세요.

HTTP 상태 코드: 500

#### LimitExceededException

요청을 너무 많이 보냈거나 입력 파일이 너무 깁니다. 요청을 재시도하기 전에 기다리거나 더 작은 파일을 사용하여 요청을 다시 시도하세요.

HTTP 상태 코드: 400

## 참고 항목

이 API를 언어별 AWS SDK 중 하나로 사용하는 방법에 대한 자세한 내용은 다음을 참조하세요.

- [AWS Command Line Interface](https://docs.aws.amazon.com/goto/aws-cli/transcribe-2017-10-26/CreateVocabulary)
- [AWS SDK for .NET](https://docs.aws.amazon.com/goto/DotNetSDKV3/transcribe-2017-10-26/CreateVocabulary)
- [AWS SDK for C++](https://docs.aws.amazon.com/goto/SdkForCpp/transcribe-2017-10-26/CreateVocabulary)
- [AWS SDK for Go](https://docs.aws.amazon.com/goto/SdkForGoV1/transcribe-2017-10-26/CreateVocabulary)
- [AWS SDK for Java V2](https://docs.aws.amazon.com/goto/SdkForJavaV2/transcribe-2017-10-26/CreateVocabulary)
- [AWSSDK를 위한 JavaScript](https://docs.aws.amazon.com/goto/AWSJavaScriptSDK/transcribe-2017-10-26/CreateVocabulary)
- [AWS SDK for PHP V3](https://docs.aws.amazon.com/goto/SdkForPHPV3/transcribe-2017-10-26/CreateVocabulary)
- [AWS SDK for Python](https://docs.aws.amazon.com/goto/boto3/transcribe-2017-10-26/CreateVocabulary)
- [AWS SDK for Ruby V3](https://docs.aws.amazon.com/goto/SdkForRubyV3/transcribe-2017-10-26/CreateVocabulary)
# CreateVocabularyFilter

서비스:Amazon Transcribe Service

새 사용자 지정 어휘 필터를 생성합니다.

사용자 지정 어휘 필터를 사용하여 성적표에서 특정 단어를 숨기거나 삭제하거나 플래그를 지정할 수 있습니다. 사용자 지정 어휘 필터는 일반적으로 성적표의 욕설을 가리는 데 사용됩니다.

각 언어에는 해당 언어에 허용되는 모든 문자가 포함된 문자 집합이 있습니다. 지원되지 않는 문자를 사용하면 사용자 지정 어휘 필터 요청이 실패합니다. [사용자 지정 어휘의 문자 집합을](https://docs.aws.amazon.com/transcribe/latest/dg/charsets.html) 참조하여 해당 언어에 맞는 문자 집합을 확인하십시오.

자세한 내용은 [어휘 필터링을](https://docs.aws.amazon.com/transcribe/latest/dg/vocabulary-filtering.html) 참조하십시오.

<span id="page-36-1"></span>요청 구문

```
{ 
    "LanguageCode": "string", 
    "Tags": [ 
        { 
           "Key": "string", 
           "Value": "string" 
        } 
    ], 
    "VocabularyFilterFileUri": "string", 
    "VocabularyFilterName": "string", 
    "Words": [ "string" ]
}
```
요청 파라미터

모든 작업에서 사용되는 파라미터에 대한 자세한 내용은 [섹션을](#page-371-0) 참조하세요.

요청은 JSON 형식의 다음 데이터를 받습니다.

#### <span id="page-36-0"></span>[LanguageCode](#page-36-1)

어휘 필터에 있는 항목의 언어를 나타내는 언어 코드입니다. 각 사용자 지정 어휘 필터에는 한 가지 언어로 된 용어만 포함되어야 합니다.

사용자 지정 어휘 필터는 필터와 동일한 언어로 파일을 변환할 때만 사용할 수 있습니다. 예를 들어 미국 영어 (en-US) 를 사용하여 사용자 지정 어휘 필터를 만드는 경우 영어 오디오가 포함된 파일 에만 이 필터를 적용할 수 있습니다.

지원되는 언어 및 관련 언어 코드 목록은 [지원되는 언어](https://docs.aws.amazon.com/transcribe/latest/dg/supported-languages.html) 표를 참조하십시오.

유형: String

유효한 값: af-ZA | ar-AE | ar-SA | da-DK | de-CH | de-DE | en-AB | en-AU | en-GB | en-IE | en-IN | en-US | en-WL | es-ES | es-US | fa-IR | fr-CA | fr-FR | he-IL | hi-IN | id-ID | it-IT | ja-JP | ko-KR | ms-MY | nl-NL | pt-BR | pt-PT | ru-RU | ta-IN | te-IN | tr-TR | zh-CN | zh-TW | th-TH | en-ZA | en-NZ | vi-VN | sv-SE

필수 항목 여부: 예

<span id="page-37-0"></span>[Tags](#page-36-1)

이 새 어휘 필터를 만들 때 각각 키:값 쌍의 형태로 하나 이상의 사용자 지정 태그를 새 사용자 지정 어휘 필터에 추가합니다.

```
Amazon Transcribe에서 태그를 사용하는 방법에 대한 자세한 내용은 섹션을 참조하세요.
```
유형: [Tag](#page-301-2) 객체 배열

배열 멤버: 최소 항목 수는 1개입니다. 최대 항목 수는 200개입니다.

필수 항목 여부: 아니요

<span id="page-37-1"></span>[VocabularyFilterFileUri](#page-36-1)

사용자 지정 어휘 필터 용어가 포함된 텍스트 파일의 Amazon S3 위치입니다. URI는 호출하는AWS 리전 리소스와 같은 곳에 있어야 합니다.

다음은 URI 경로의 예입니다.s3://DOC-EXAMPLE-BUCKET/my-vocab-filter-file.txt

요청에 포함하는VocabularyFilterFileUri 경우 사용할 수 없으므로 둘 중 하나를 선택해 야Words 합니다.

유형: String

길이 제약: 최소 길이는 1입니다. 최대 길이는 2000입니다.

패턴: (s3://|http(s\*)://).+

필수 항목 여부: 아니요

<span id="page-38-0"></span>[VocabularyFilterName](#page-36-1)

새 사용자 지정 어휘 필터에 사용할 고유한 이름을 직접 선택합니다.

이 이름은 대소문자를 구분하며 공백을 포함할 수 없으며, 에서 고유해야 합니다AWS 계 정. 기존 사용자 지정 어휘 필터와 동일한 이름으로 새 사용자 지정 어휘 필터를 만들려고 하 면ConflictException 오류가 발생합니다.

유형: String

길이 제약: 최소 길이는 1입니다. 최대 길이는 200입니다.

패턴: ^[0-9a-zA-Z.\_-]+

필수 항목 여부: 예

#### <span id="page-38-1"></span>**[Words](#page-36-1)**

요청에 원하는 모든 용어를 쉼표로 구분된 값으로 포함하여 사용자 지정 어휘 필터를 만들려면 이 매개 변수를 사용하십시오. 어휘 필터를 생성하는 또 다른 옵션은 항목을 텍스트 파일에 저장하고 Amazon S3 버킷에 업로드한 다음VocabularyFilterFileUri 파라미터를 사용하여 파일의 위 치를 지정하는 것입니다.

요청에 포함하는Words 경우 사용할 수 없으므로 둘 중 하나를 선택해 야VocabularyFilterFileUri 합니다.

각 언어에는 해당 언어에 허용되는 모든 문자가 포함된 문자 집합이 있습니다. 지원되지 않는 문자 를 사용하면 사용자 지정 어휘 필터 요청이 실패합니다. [사용자 지정 어휘의 문자 집합을](https://docs.aws.amazon.com/transcribe/latest/dg/charsets.html) 참조하여 해당 언어에 맞는 문자 집합을 확인하십시오.

유형: 문자열 배열

배열 멤버: 최소 항목 수는 1개입니다.

길이 제약: 최소 길이는 1입니다. 최대 길이 256.

Required: No

<span id="page-38-2"></span>응답 구문

{

"[LanguageCode"](#page-39-0): "*string*",

```
 "LastModifiedTime": number, 
    "VocabularyFilterName": "string"
}
```
## 응답 요소

작업이 성공하면 서비스가 HTTP 200 응답을 다시 전송합니다.

다음 데이터는 서비스에 의해 JSON 형식으로 반환됩니다.

<span id="page-39-0"></span>**[LanguageCode](#page-38-2)** 

사용자 지정 어휘 필터로 선택한 언어 코드입니다.

유형: String

```
유효한 값: af-ZA | ar-AE | ar-SA | da-DK | de-CH | de-DE | en-AB | en-AU | 
en-GB | en-IE | en-IN | en-US | en-WL | es-ES | es-US | fa-IR | fr-CA | 
fr-FR | he-IL | hi-IN | id-ID | it-IT | ja-JP | ko-KR | ms-MY | nl-NL | 
pt-BR | pt-PT | ru-RU | ta-IN | te-IN | tr-TR | zh-CN | zh-TW | th-TH | 
en-ZA | en-NZ | vi-VN | sv-SE
```
<span id="page-39-1"></span>[LastModifiedTime](#page-38-2)

사용자 지정 어휘 필터를 만든 날짜 및 시간.

타임스탬프 형식은 다음과 같습니다YYYY-MM-DD'T'HH:MM:SS.SSSSSS-UTC. 예를 들어, 2022 년 5월 4일 UTC-7 오후 12시 32분을2022-05-04T12:32:58.761000-07:00 나타냅니다.

유형: Timestamp

#### <span id="page-39-2"></span>[VocabularyFilterName](#page-38-2)

사용자 지정 어휘 필터에 대해 선택한 이름.

유형: String

길이 제약: 최소 길이는 1입니다. 최대 길이는 200입니다.

패턴: ^[0-9a-zA-Z. -]+

### 오류

요청이 하나 이상의 검증 테스트를 통과하지 못했습니다. 이는 삭제하려는 개체가 존재하지 않거나 비터미널 상태 (예:IN PROGRESS) 일 때 발생할 수 있습니다. 자세한 내용은 예외 메시지 필드를 참 조하십시오.

HTTP 상태 코드: 400

#### **ConflictException**

이 이름을 가진 리소스가 이미 있습니다. 리소스 이름은 내에서 고유해야AWS 계정 합니다.

HTTP 상태 코드: 400

#### InternalFailureException

내부 오류가 발생했습니다. 오류 메시지를 확인하고 문제를 수정한 다음 요청을 다시 시도하세요.

HTTP 상태 코드: 500

LimitExceededException

요청을 너무 많이 보냈거나 입력 파일이 너무 깁니다. 요청을 재시도하기 전에 기다리거나 더 작은 파일을 사용하여 요청을 다시 시도하세요.

HTTP 상태 코드: 400

### 참고 항목

- [AWS Command Line Interface](https://docs.aws.amazon.com/goto/aws-cli/transcribe-2017-10-26/CreateVocabularyFilter)
- [AWS SDK for .NET](https://docs.aws.amazon.com/goto/DotNetSDKV3/transcribe-2017-10-26/CreateVocabularyFilter)
- [AWS SDK for C++](https://docs.aws.amazon.com/goto/SdkForCpp/transcribe-2017-10-26/CreateVocabularyFilter)
- [AWS SDK for Go](https://docs.aws.amazon.com/goto/SdkForGoV1/transcribe-2017-10-26/CreateVocabularyFilter)
- [AWS SDK for Java V2](https://docs.aws.amazon.com/goto/SdkForJavaV2/transcribe-2017-10-26/CreateVocabularyFilter)
- [AWSSDK를 위한 JavaScript](https://docs.aws.amazon.com/goto/AWSJavaScriptSDK/transcribe-2017-10-26/CreateVocabularyFilter)
- [AWS SDK for PHP V3](https://docs.aws.amazon.com/goto/SdkForPHPV3/transcribe-2017-10-26/CreateVocabularyFilter)
- [AWS SDK for Python](https://docs.aws.amazon.com/goto/boto3/transcribe-2017-10-26/CreateVocabularyFilter)
- [AWS SDK for Ruby V3](https://docs.aws.amazon.com/goto/SdkForRubyV3/transcribe-2017-10-26/CreateVocabularyFilter)

# DeleteCallAnalyticsCategory

서비스:Amazon Transcribe Service

통화 분석 카테고리를 삭제합니다. 이 작업을 사용하려면 단원을 사용하여 삭제할 범주의 이름을 지정 하십시오CategoryName. 범주 이름은 대/소문자를 구분합니다.

### <span id="page-42-1"></span>요청 구문

```
{ 
    "CategoryName": "string"
}
```
요청 파라미터

모든 작업에 공통적인 파라미터에 대한 자세한 내용은 범용 [파라미터를](#page-371-0) 참조하십시오.

요청은 JSON 형식의 다음 데이터를 받습니다.

#### <span id="page-42-0"></span>**[CategoryName](#page-42-1)**

삭제하려는 통화 분석 카테고리의 이름입니다. 범주 이름은 대/소문자를 구분합니다.

유형: String

길이 제약: 최소 길이는 1입니다. 최대 길이는 200입니다.

패턴: ^[0-9a-zA-Z. -]+

Required: Yes

### 응답 요소

작업이 성공하면 서비스가 비어있는 HTTP 본문과 함께 HTTP 200 응답을 다시 전송합니다.

### 오류

요청이 하나 이상의 검증 테스트를 통과하지 못했습니다. 이는 삭제하려는 개체가 존재하지 않거나 터미널이 아닌 상태 (예:IN PROGRESS) 일 때 발생할 수 있습니다. 자세한 내용은 예외 메시지 필드 를 참조하십시오.

HTTP 상태 코드: 400

InternalFailureException

에 내부 오류가 발생했습니다. 오류 메시지를 확인하고 문제를 해결한 다음 요청을 다시 시도하세 요.

HTTP 상태 코드: 500

LimitExceededException

요청을 너무 많이 보냈거나 입력 파일이 너무 깁니다. 요청을 다시 시도하기 전에 기다리거나 더 작 은 파일을 사용하여 요청을 다시 시도하세요.

HTTP 상태 코드: 400

NotFoundException

요청된 리소스를 찾을 수 없습니다. 지정한 이름이 올바른지 확인하고 요청을 다시 시도하세요.

HTTP 상태 코드: 400

참고 항목

- [AWS Command Line Interface](https://docs.aws.amazon.com/goto/aws-cli/transcribe-2017-10-26/DeleteCallAnalyticsCategory)
- [AWS SDK for .NET](https://docs.aws.amazon.com/goto/DotNetSDKV3/transcribe-2017-10-26/DeleteCallAnalyticsCategory)
- [AWS SDK for C++](https://docs.aws.amazon.com/goto/SdkForCpp/transcribe-2017-10-26/DeleteCallAnalyticsCategory)
- [AWS SDK for Go](https://docs.aws.amazon.com/goto/SdkForGoV1/transcribe-2017-10-26/DeleteCallAnalyticsCategory)
- [AWS SDK for Java V2](https://docs.aws.amazon.com/goto/SdkForJavaV2/transcribe-2017-10-26/DeleteCallAnalyticsCategory)
- [AWS에 대한 SDK JavaScript](https://docs.aws.amazon.com/goto/AWSJavaScriptSDK/transcribe-2017-10-26/DeleteCallAnalyticsCategory)
- [AWS SDK for PHP V3](https://docs.aws.amazon.com/goto/SdkForPHPV3/transcribe-2017-10-26/DeleteCallAnalyticsCategory)
- [AWS SDK for Python](https://docs.aws.amazon.com/goto/boto3/transcribe-2017-10-26/DeleteCallAnalyticsCategory)

• [AWS SDK for Ruby V3](https://docs.aws.amazon.com/goto/SdkForRubyV3/transcribe-2017-10-26/DeleteCallAnalyticsCategory)

# DeleteCallAnalyticsJob

서비스:Amazon Transcribe Service

통화 분석 작업을 삭제합니다. 이 작업을 사용하려면 를 사용하여 삭제할 작업의 이름을 지정하십시 오CallAnalyticsJobName. Job 이름은 대/소문자를 구분합니다.

### <span id="page-45-1"></span>요청 구문

```
{ 
    "CallAnalyticsJobName": "string"
}
```
요청 파라미터

모든 작업에 공통적인 파라미터에 대한 자세한 내용은 범용 [파라미터를](#page-371-0) 참조하십시오.

요청은 JSON 형식의 다음 데이터를 받습니다.

#### <span id="page-45-0"></span>[CallAnalyticsJobName](#page-45-1)

삭제할 통화 분석 작업의 이름입니다. Job 이름은 대/소문자를 구분합니다.

유형: String

길이 제약: 최소 길이는 1입니다. 최대 길이는 200입니다.

패턴: ^[0-9a-zA-Z. -]+

Required: Yes

### 응답 요소

작업이 성공하면 서비스가 비어있는 HTTP 본문과 함께 HTTP 200 응답을 다시 전송합니다.

### 오류

요청이 하나 이상의 검증 테스트를 통과하지 못했습니다. 이는 삭제하려는 개체가 존재하지 않거나 터미널이 아닌 상태 (예:IN PROGRESS) 일 때 발생할 수 있습니다. 자세한 내용은 예외 메시지 필드 를 참조하십시오.

HTTP 상태 코드: 400

InternalFailureException

에 내부 오류가 발생했습니다. 오류 메시지를 확인하고 문제를 해결한 다음 요청을 다시 시도하세 요.

HTTP 상태 코드: 500

LimitExceededException

요청을 너무 많이 보냈거나 입력 파일이 너무 깁니다. 요청을 다시 시도하기 전에 기다리거나 더 작 은 파일을 사용하여 요청을 다시 시도하세요.

HTTP 상태 코드: 400

### 참고 항목

- [AWS Command Line Interface](https://docs.aws.amazon.com/goto/aws-cli/transcribe-2017-10-26/DeleteCallAnalyticsJob)
- [AWS SDK for .NET](https://docs.aws.amazon.com/goto/DotNetSDKV3/transcribe-2017-10-26/DeleteCallAnalyticsJob)
- [AWS SDK for C++](https://docs.aws.amazon.com/goto/SdkForCpp/transcribe-2017-10-26/DeleteCallAnalyticsJob)
- [AWS SDK for Go](https://docs.aws.amazon.com/goto/SdkForGoV1/transcribe-2017-10-26/DeleteCallAnalyticsJob)
- [AWS SDK for Java V2](https://docs.aws.amazon.com/goto/SdkForJavaV2/transcribe-2017-10-26/DeleteCallAnalyticsJob)
- [AWS에 대한 SDK JavaScript](https://docs.aws.amazon.com/goto/AWSJavaScriptSDK/transcribe-2017-10-26/DeleteCallAnalyticsJob)
- [AWS SDK for PHP V3](https://docs.aws.amazon.com/goto/SdkForPHPV3/transcribe-2017-10-26/DeleteCallAnalyticsJob)
- [AWS SDK for Python](https://docs.aws.amazon.com/goto/boto3/transcribe-2017-10-26/DeleteCallAnalyticsJob)
- [AWS SDK for Ruby V3](https://docs.aws.amazon.com/goto/SdkForRubyV3/transcribe-2017-10-26/DeleteCallAnalyticsJob)

## DeleteLanguageModel

서비스:Amazon Transcribe Service

사용자 지정 언어 모델을 삭제합니다. 이 작업을 사용하려면 삭제하려는 언어 모델의 이름을 지정합니 다ModelName. 사용자 지정 언어 모델 이름은 대소문자를 구분합니다.

### <span id="page-47-1"></span>요청 구문

```
{ 
    "ModelName": "string"
}
```
요청 파라미터

모든 작업에 범용 파라미터에 대한 내용은 [범용 파라미터를](#page-371-0) 참조하십시오.

요청은 JSON 형식의 다음 데이터를 받습니다.

<span id="page-47-0"></span>[ModelName](#page-47-1)

삭제할 사용자 지정 언어 모델의 이름입니다. 모델 이름은 대/소문자를 구분합니다.

유형: String

길이 제약: 최소 길이는 1입니다. 최대 길이는 200입니다.

패턴: ^[0-9a-zA-Z. -]+

Required: Yes

### 응답 요소

작업이 성공하면 서비스가 비어있는 HTTP 본문과 함께 HTTP 200 응답을 다시 전송합니다.

### 오류

요청이 하나 이상의 검증 테스트를 통과하지 못했습니다. 이는 삭제하려는 개체가 존재하지 않거나 터미널이 아닌 상태 (예:IN PROGRESS) 일 때 발생할 수 있습니다. 자세한 내용은 예외 메시지 필드 를 참조하십시오.

HTTP 상태 코드: 400

InternalFailureException

에 내부 오류가 발생했습니다. 오류 메시지를 확인하고 문제를 해결한 다음 요청을 다시 시도하세 요.

HTTP 상태 코드: 500

LimitExceededException

요청을 너무 많이 보냈거나 입력 파일이 너무 깁니다. 요청을 다시 시도하기 전에 기다리거나 더 작 은 파일을 사용하여 요청을 다시 시도하세요.

HTTP 상태 코드: 400

### 참고 항목

- [AWS Command Line Interface](https://docs.aws.amazon.com/goto/aws-cli/transcribe-2017-10-26/DeleteLanguageModel)
- [AWS SDK for .NET](https://docs.aws.amazon.com/goto/DotNetSDKV3/transcribe-2017-10-26/DeleteLanguageModel)
- [AWS SDK for C++](https://docs.aws.amazon.com/goto/SdkForCpp/transcribe-2017-10-26/DeleteLanguageModel)
- [AWS SDK for Go](https://docs.aws.amazon.com/goto/SdkForGoV1/transcribe-2017-10-26/DeleteLanguageModel)
- [AWS SDK for Java V2](https://docs.aws.amazon.com/goto/SdkForJavaV2/transcribe-2017-10-26/DeleteLanguageModel)
- [AWS에 대한 SDK JavaScript](https://docs.aws.amazon.com/goto/AWSJavaScriptSDK/transcribe-2017-10-26/DeleteLanguageModel)
- [AWS SDK for PHP V3](https://docs.aws.amazon.com/goto/SdkForPHPV3/transcribe-2017-10-26/DeleteLanguageModel)
- [AWS SDK for Python](https://docs.aws.amazon.com/goto/boto3/transcribe-2017-10-26/DeleteLanguageModel)
- [AWS SDK for Ruby V3](https://docs.aws.amazon.com/goto/SdkForRubyV3/transcribe-2017-10-26/DeleteLanguageModel)

# DeleteMedicalTranscriptionJob

서비스:Amazon Transcribe Service

의료 트랜스크립션 작업을 삭제합니다. 이 작업을 사용하려면 삭제할 작업의 이름을 지정하십시 오MedicalTranscriptionJobName. Job 이름은 대/소문자를 구분합니다.

## <span id="page-49-1"></span>요청 구문

```
{ 
    "MedicalTranscriptionJobName": "string"
}
```
요청 파라미터

모든 작업에 공통적인 파라미터에 대한 자세한 내용은 범용 [파라미터를](#page-371-0) 참조하십시오.

요청은 JSON 형식의 다음 데이터를 받습니다.

<span id="page-49-0"></span>[MedicalTranscriptionJobName](#page-49-1)

삭제할 의료 트랜스크립션 작업의 이름입니다. Job 이름은 대/소문자를 구분합니다.

유형: String

길이 제약: 최소 길이는 1입니다. 최대 길이는 200입니다.

패턴: ^[0-9a-zA-Z. -]+

Required: Yes

### 응답 요소

작업이 성공하면 서비스가 비어있는 HTTP 본문과 함께 HTTP 200 응답을 다시 전송합니다.

### 오류

요청이 하나 이상의 검증 테스트를 통과하지 못했습니다. 이는 삭제하려는 개체가 존재하지 않거나 터미널이 아닌 상태 (예:IN PROGRESS) 일 때 발생할 수 있습니다. 자세한 내용은 예외 메시지 필드 를 참조하십시오.

HTTP 상태 코드: 400

InternalFailureException

에 내부 오류가 발생했습니다. 오류 메시지를 확인하고 문제를 해결한 다음 요청을 다시 시도하세 요.

HTTP 상태 코드: 500

LimitExceededException

요청을 너무 많이 보냈거나 입력 파일이 너무 깁니다. 요청을 다시 시도하기 전에 기다리거나 더 작 은 파일을 사용하여 요청을 다시 시도하세요.

HTTP 상태 코드: 400

### 참고 항목

- [AWS Command Line Interface](https://docs.aws.amazon.com/goto/aws-cli/transcribe-2017-10-26/DeleteMedicalTranscriptionJob)
- [AWS SDK for .NET](https://docs.aws.amazon.com/goto/DotNetSDKV3/transcribe-2017-10-26/DeleteMedicalTranscriptionJob)
- [AWS SDK for C++](https://docs.aws.amazon.com/goto/SdkForCpp/transcribe-2017-10-26/DeleteMedicalTranscriptionJob)
- [AWS SDK for Go](https://docs.aws.amazon.com/goto/SdkForGoV1/transcribe-2017-10-26/DeleteMedicalTranscriptionJob)
- [AWS SDK for Java V2](https://docs.aws.amazon.com/goto/SdkForJavaV2/transcribe-2017-10-26/DeleteMedicalTranscriptionJob)
- [AWS에 대한 SDK JavaScript](https://docs.aws.amazon.com/goto/AWSJavaScriptSDK/transcribe-2017-10-26/DeleteMedicalTranscriptionJob)
- [AWS SDK for PHP V3](https://docs.aws.amazon.com/goto/SdkForPHPV3/transcribe-2017-10-26/DeleteMedicalTranscriptionJob)
- [AWS SDK for Python](https://docs.aws.amazon.com/goto/boto3/transcribe-2017-10-26/DeleteMedicalTranscriptionJob)
- [AWS SDK for Ruby V3](https://docs.aws.amazon.com/goto/SdkForRubyV3/transcribe-2017-10-26/DeleteMedicalTranscriptionJob)

# DeleteMedicalVocabulary

서비스:Amazon Transcribe Service

사용자 지정 의학 어휘를 삭제합니다. 이 작업을 사용하려면 삭제할 사용자 정의 어휘의 이름을 지정하 십시오VocabularyName. 사용자 정의 어휘 이름은 대/소문자를 구분합니다.

### <span id="page-51-1"></span>요청 구문

```
{ 
    "VocabularyName": "string"
}
```
## 요청 파라미터

모든 작업에 공통적으로 적용되는 파라미터에 대한 자세한 내용은 [공통 파라미터를](#page-371-0) 참조하십시오.

요청은 JSON 형식의 다음 데이터를 받습니다.

#### <span id="page-51-0"></span>[VocabularyName](#page-51-1)

삭제할 사용자 정의 의학 어휘의 이름입니다. 사용자 정의 의학 어휘 이름은 대/소문자를 구분합니 다.

유형: String

길이 제약: 최소 길이는 1입니다. 최대 길이는 200입니다.

패턴: ^[0-9a-zA-Z.\_-]+

Required: Yes

### 응답 요소

작업이 성공하면 서비스가 비어있는 HTTP 본문과 함께 HTTP 200 응답을 다시 전송합니다.

### 오류

요청이 하나 이상의 검증 테스트를 통과하지 못했습니다. 이는 삭제하려는 개체가 존재하지 않거나 터미널이 아닌 상태 (예:IN PROGRESS) 일 때 발생할 수 있습니다. 자세한 내용은 예외 메시지 필드 를 참조하십시오.

HTTP 상태 코드: 400

InternalFailureException

에 내부 오류가 발생했습니다. 오류 메시지를 확인하고 문제를 해결한 다음 요청을 다시 시도하세 요.

HTTP 상태 코드: 500

LimitExceededException

요청을 너무 많이 보냈거나 입력 파일이 너무 깁니다. 요청을 다시 시도하기 전에 기다리거나 더 작 은 파일을 사용하여 요청을 다시 시도하세요.

HTTP 상태 코드: 400

NotFoundException

요청한 리소스를 찾을 수 없습니다. 지정한 이름이 올바른지 확인하고 요청을 다시 시도하세요.

HTTP 상태 코드: 400

참고 항목

- [AWS Command Line Interface](https://docs.aws.amazon.com/goto/aws-cli/transcribe-2017-10-26/DeleteMedicalVocabulary)
- [AWS SDK for .NET](https://docs.aws.amazon.com/goto/DotNetSDKV3/transcribe-2017-10-26/DeleteMedicalVocabulary)
- [AWS SDK for C++](https://docs.aws.amazon.com/goto/SdkForCpp/transcribe-2017-10-26/DeleteMedicalVocabulary)
- [AWS SDK for Go](https://docs.aws.amazon.com/goto/SdkForGoV1/transcribe-2017-10-26/DeleteMedicalVocabulary)
- [AWS SDK for Java V2](https://docs.aws.amazon.com/goto/SdkForJavaV2/transcribe-2017-10-26/DeleteMedicalVocabulary)
- [AWS에 대한 SDK JavaScript](https://docs.aws.amazon.com/goto/AWSJavaScriptSDK/transcribe-2017-10-26/DeleteMedicalVocabulary)
- [AWS SDK for PHP V3](https://docs.aws.amazon.com/goto/SdkForPHPV3/transcribe-2017-10-26/DeleteMedicalVocabulary)
- [AWS SDK for Python](https://docs.aws.amazon.com/goto/boto3/transcribe-2017-10-26/DeleteMedicalVocabulary)

• [AWS SDK for Ruby V3](https://docs.aws.amazon.com/goto/SdkForRubyV3/transcribe-2017-10-26/DeleteMedicalVocabulary)

# DeleteTranscriptionJob

서비스:Amazon Transcribe Service

트랜스크립션 작업을 삭제합니다. 이 작업을 사용하려면 단원을 사용하여 삭제할 작업의 이름을 지정 하십시오TranscriptionJobName. Job 이름은 대/소문자를 구분합니다.

### <span id="page-54-1"></span>요청 구문

```
{ 
    "TranscriptionJobName": "string"
}
```
### 요청 파라미터

모든 작업에 공통적인 파라미터에 대한 내용은 범용 [파라미터단원을](#page-371-0) 참조하십시오.

요청은 JSON 형식의 다음 데이터를 받습니다.

#### <span id="page-54-0"></span>**[TranscriptionJobName](#page-54-1)**

삭제할 트랜스크립션 작업의 이름입니다. Job 이름은 대/소문자를 구분합니다.

유형: String

길이 제약: 최소 길이는 1입니다. 최대 길이는 200입니다.

패턴: ^[0-9a-zA-Z. -]+

Required: Yes

### 응답 요소

작업이 성공하면 서비스가 비어있는 HTTP 본문과 함께 HTTP 200 응답을 다시 전송합니다.

### 오류

요청이 하나 이상의 검증 테스트를 통과하지 못했습니다. 이는 삭제하려는 개체가 존재하지 않거나 터미널이 아닌 상태 (예:IN PROGRESS) 일 때 발생할 수 있습니다. 자세한 내용은 예외 메시지 필드 를 참조하십시오.

HTTP 상태 코드: 400

InternalFailureException

에 내부 오류가 발생했습니다. 오류 메시지를 확인하고 문제를 해결한 다음 요청을 다시 시도하세 요.

HTTP 상태 코드: 500

LimitExceededException

요청을 너무 많이 보냈거나 입력 파일이 너무 깁니다. 요청을 다시 시도하기 전에 기다리거나 더 작 은 파일을 사용하여 요청을 다시 시도하세요.

HTTP 상태 코드: 400

### 참고 항목

- [AWS Command Line Interface](https://docs.aws.amazon.com/goto/aws-cli/transcribe-2017-10-26/DeleteTranscriptionJob)
- [AWS SDK for .NET](https://docs.aws.amazon.com/goto/DotNetSDKV3/transcribe-2017-10-26/DeleteTranscriptionJob)
- [AWS SDK for C++](https://docs.aws.amazon.com/goto/SdkForCpp/transcribe-2017-10-26/DeleteTranscriptionJob)
- [AWS SDK for Go](https://docs.aws.amazon.com/goto/SdkForGoV1/transcribe-2017-10-26/DeleteTranscriptionJob)
- [AWS SDK for Java V2](https://docs.aws.amazon.com/goto/SdkForJavaV2/transcribe-2017-10-26/DeleteTranscriptionJob)
- [AWS에 대한 SDK JavaScript](https://docs.aws.amazon.com/goto/AWSJavaScriptSDK/transcribe-2017-10-26/DeleteTranscriptionJob)
- [AWS SDK for PHP V3](https://docs.aws.amazon.com/goto/SdkForPHPV3/transcribe-2017-10-26/DeleteTranscriptionJob)
- [AWS SDK for Python](https://docs.aws.amazon.com/goto/boto3/transcribe-2017-10-26/DeleteTranscriptionJob)
- [AWS SDK for Ruby V3](https://docs.aws.amazon.com/goto/SdkForRubyV3/transcribe-2017-10-26/DeleteTranscriptionJob)

## DeleteVocabulary

서비스:Amazon Transcribe Service

사용자 지정 어휘를 삭제합니다. 이 작업을 사용하려면 삭제할 사용자 지정 어휘의 이름을 지정하십시 오VocabularyName. 사용자 지정 어휘 이름은 대/소문자를 구분합니다.

### <span id="page-56-1"></span>요청 구문

```
{ 
    "VocabularyName": "string"
}
```
요청 파라미터

모든 작업에 공통적인 파라미터에 대한 자세한 내용은 범용 [파라미터를](#page-371-0) 참조하십시오.

요청은 JSON 형식의 다음 데이터를 받습니다.

#### <span id="page-56-0"></span>[VocabularyName](#page-56-1)

삭제할 사용자 지정 어휘의 이름입니다. 사용자 지정 어휘 이름은 대/소문자를 구분합니다.

유형: String

길이 제약: 최소 길이는 1입니다. 최대 길이는 200입니다.

패턴: ^[0-9a-zA-Z. -]+

Required: Yes

### 응답 요소

작업이 성공하면 서비스가 비어있는 HTTP 본문과 함께 HTTP 200 응답을 다시 전송합니다.

### 오류

요청이 하나 이상의 검증 테스트를 통과하지 못했습니다. 이는 삭제하려는 개체가 존재하지 않거나 터미널이 아닌 상태 (예:IN PROGRESS) 일 때 발생할 수 있습니다. 자세한 내용은 예외 메시지 필드 를 참조하십시오.

HTTP 상태 코드: 400

InternalFailureException

에 내부 오류가 발생했습니다. 오류 메시지를 확인하고 문제를 해결한 다음 요청을 다시 시도하세 요.

HTTP 상태 코드: 500

LimitExceededException

요청을 너무 많이 보냈거나 입력 파일이 너무 깁니다. 요청을 다시 시도하기 전에 기다리거나 더 작 은 파일을 사용하여 요청을 다시 시도하세요.

HTTP 상태 코드: 400

NotFoundException

요청한 리소스를 찾을 수 없습니다. 지정한 이름이 올바른지 확인하고 요청을 다시 시도하세요.

HTTP 상태 코드: 400

참고 항목

- [AWS Command Line Interface](https://docs.aws.amazon.com/goto/aws-cli/transcribe-2017-10-26/DeleteVocabulary)
- [AWS SDK for .NET](https://docs.aws.amazon.com/goto/DotNetSDKV3/transcribe-2017-10-26/DeleteVocabulary)
- [AWS SDK for C++](https://docs.aws.amazon.com/goto/SdkForCpp/transcribe-2017-10-26/DeleteVocabulary)
- [AWS SDK for Go](https://docs.aws.amazon.com/goto/SdkForGoV1/transcribe-2017-10-26/DeleteVocabulary)
- [AWS SDK for Java V2](https://docs.aws.amazon.com/goto/SdkForJavaV2/transcribe-2017-10-26/DeleteVocabulary)
- [AWS에 대한 SDK JavaScript](https://docs.aws.amazon.com/goto/AWSJavaScriptSDK/transcribe-2017-10-26/DeleteVocabulary)
- [AWS SDK for PHP V3](https://docs.aws.amazon.com/goto/SdkForPHPV3/transcribe-2017-10-26/DeleteVocabulary)
- [AWS SDK for Python](https://docs.aws.amazon.com/goto/boto3/transcribe-2017-10-26/DeleteVocabulary)

• [AWS SDK for Ruby V3](https://docs.aws.amazon.com/goto/SdkForRubyV3/transcribe-2017-10-26/DeleteVocabulary)

# DeleteVocabularyFilter

서비스:Amazon Transcribe Service

사용자 지정 어휘 필터를 삭제합니다. 이 작업을 사용하려면 삭제할 사용자 지정 어휘 필터의 이름을 지정하십시오VocabularyFilterName. 사용자 지정 어휘 필터 이름은 대/소문자를 구분합니다.

### <span id="page-59-1"></span>요청 구문

```
{ 
    "VocabularyFilterName": "string"
}
```
### 요청 파라미터

모든 작업에 공통적인 파라미터에 대한 자세한 내용은 범용 [파라미터를](#page-371-0) 참조하십시오.

요청은 JSON 형식의 다음 데이터를 받습니다.

#### <span id="page-59-0"></span>[VocabularyFilterName](#page-59-1)

삭제할 사용자 지정 어휘 필터의 이름입니다. 사용자 지정 어휘 필터 이름은 대/소문자를 구분합니 다.

유형: String

길이 제약: 최소 길이는 1입니다. 최대 길이는 200입니다.

패턴: ^[0-9a-zA-Z.\_-]+

Required: Yes

### 응답 요소

작업이 성공하면 서비스가 비어있는 HTTP 본문과 함께 HTTP 200 응답을 다시 전송합니다.

### 오류

요청이 하나 이상의 검증 테스트를 통과하지 못했습니다. 이는 삭제하려는 개체가 존재하지 않거나 터미널이 아닌 상태 (예:IN PROGRESS) 일 때 발생할 수 있습니다. 자세한 내용은 예외 메시지 필드 를 참조하십시오.

HTTP 상태 코드: 400

InternalFailureException

에 내부 오류가 발생했습니다. 오류 메시지를 확인하고 문제를 해결한 다음 요청을 다시 시도하세 요.

HTTP 상태 코드: 500

LimitExceededException

요청을 너무 많이 보냈거나 입력 파일이 너무 깁니다. 요청을 다시 시도하기 전에 기다리거나 더 작 은 파일을 사용하여 요청을 다시 시도하세요.

HTTP 상태 코드: 400

NotFoundException

요청한 리소스를 찾을 수 없습니다. 지정한 이름이 올바른지 확인하고 요청을 다시 시도하세요.

HTTP 상태 코드: 400

참고 항목

- [AWS Command Line Interface](https://docs.aws.amazon.com/goto/aws-cli/transcribe-2017-10-26/DeleteVocabularyFilter)
- [AWS SDK for .NET](https://docs.aws.amazon.com/goto/DotNetSDKV3/transcribe-2017-10-26/DeleteVocabularyFilter)
- [AWS SDK for C++](https://docs.aws.amazon.com/goto/SdkForCpp/transcribe-2017-10-26/DeleteVocabularyFilter)
- [AWS SDK for Go](https://docs.aws.amazon.com/goto/SdkForGoV1/transcribe-2017-10-26/DeleteVocabularyFilter)
- [AWS SDK for Java V2](https://docs.aws.amazon.com/goto/SdkForJavaV2/transcribe-2017-10-26/DeleteVocabularyFilter)
- [AWS에 대한 SDK JavaScript](https://docs.aws.amazon.com/goto/AWSJavaScriptSDK/transcribe-2017-10-26/DeleteVocabularyFilter)
- [AWS SDK for PHP V3](https://docs.aws.amazon.com/goto/SdkForPHPV3/transcribe-2017-10-26/DeleteVocabularyFilter)
- [AWS SDK for Python](https://docs.aws.amazon.com/goto/boto3/transcribe-2017-10-26/DeleteVocabularyFilter)

• [AWS SDK for Ruby V3](https://docs.aws.amazon.com/goto/SdkForRubyV3/transcribe-2017-10-26/DeleteVocabularyFilter)

## DescribeLanguageModel

서비스:Amazon Transcribe Service

지정한 사용자 정의 언어 모델에 대한 정보를 제공합니다.

이 작업은 사용자 지정 언어 모델을 만드는 데 사용한 기본 언어 모델이 업데이트되었는지 여부도 보여 줍니다. Amazon Transcribe에서 기본 모델을 업데이트한 경우 업데이트된 기본 모델을 사용하여 새 사 용자 지정 언어 모델을 생성할 수 있습니다.

새 사용자 지정 언어 모델을 만들려고 했으나 요청이 성공하지 못한 경우 를 사용하 여DescribeLanguageModel 이 실패의 원인을 파악할 수 있습니다.

사용자 지정 언어 모델 목록을 가져오려면[ListLanguageModels](#page-105-0) 작업을 사용하십시오.

### <span id="page-62-1"></span>요청 구문

```
{ 
    "ModelName": "string"
}
```
요청 파라미터

모든 작업에 공통적인 파라미터에 대한 내용은 범용 [파라미터를](#page-371-0) 참조하십시오.

요청은 JSON 형식의 다음 데이터를 받습니다.

#### <span id="page-62-0"></span>[ModelName](#page-62-1)

정보를 얻으려는 사용자 정의 언어 모델의 이름입니다. 모델 이름은 대/소문자를 구분합니다.

유형: String

길이 제약: 최소 길이는 1입니다. 최대 길이는 200입니다.

패턴: ^[0-9a-zA-Z. -]+

Required: Yes

### <span id="page-62-2"></span>응답 구문

{

```
 "LanguageModel": { 
       "BaseModelName": "string", 
       "CreateTime": number, 
        "FailureReason": "string", 
        "InputDataConfig": { 
           "DataAccessRoleArn": "string", 
           "S3Uri": "string", 
           "TuningDataS3Uri": "string" 
       }, 
       "LanguageCode": "string", 
       "LastModifiedTime": number, 
       "ModelName": "string", 
       "ModelStatus": "string", 
        "UpgradeAvailability": boolean
    }
}
```
## 응답 요소

작업이 성공하면 서비스가 HTTP 200 응답을 다시 전송합니다.

다음 데이터는 서비스에 의해 JSON 형식으로 반환됩니다.

#### <span id="page-63-0"></span>[LanguageModel](#page-62-2)

지정한 사용자 정의 언어 모델에 대한 정보를 제공합니다.

이 매개변수는 사용자 지정 언어 모델을 만드는 데 사용한 기본 언어 모델이 업데이트되었는지 여 부도 표시합니다. Amazon Transcribe에서 기본 모델을 업데이트한 경우 업데이트된 기본 모델을 사용하여 새 사용자 지정 언어 모델을 생성할 수 있습니다.

새 사용자 지정 언어 모델을 만들려고 했으나 요청이 성공하지 못한 경우 이를 사용하여 이DescribeLanguageModel 실패의 원인을 식별할 수 있습니다.

유형: [LanguageModel](#page-265-4) 객체

### 오류

요청이 하나 이상의 검증 테스트를 통과하지 못했습니다. 이는 삭제하려는 개체가 존재하지 않거나 터미널이 아닌 상태 (예:IN PROGRESS) 일 때 발생할 수 있습니다. 자세한 내용은 예외 메시지 필드 를 참조하십시오.

HTTP 상태 코드: 400

InternalFailureException

에 내부 오류가 발생했습니다. 오류 메시지를 확인하고 문제를 해결한 다음 요청을 다시 시도하세 요.

HTTP 상태 코드: 500

LimitExceededException

요청을 너무 많이 보냈거나 입력 파일이 너무 깁니다. 요청을 다시 시도하기 전에 기다리거나 더 작 은 파일을 사용하여 요청을 다시 시도하세요.

HTTP 상태 코드: 400

NotFoundException

요청한 리소스를 찾을 수 없습니다. 지정한 이름이 올바른지 확인하고 요청을 다시 시도하세요.

HTTP 상태 코드: 400

참고 항목

- [AWS Command Line Interface](https://docs.aws.amazon.com/goto/aws-cli/transcribe-2017-10-26/DescribeLanguageModel)
- [AWS SDK for .NET](https://docs.aws.amazon.com/goto/DotNetSDKV3/transcribe-2017-10-26/DescribeLanguageModel)
- [AWS SDK for C++](https://docs.aws.amazon.com/goto/SdkForCpp/transcribe-2017-10-26/DescribeLanguageModel)
- [AWS SDK for Go](https://docs.aws.amazon.com/goto/SdkForGoV1/transcribe-2017-10-26/DescribeLanguageModel)
- [AWS SDK for Java V2](https://docs.aws.amazon.com/goto/SdkForJavaV2/transcribe-2017-10-26/DescribeLanguageModel)
- [AWS에 대한 SDK JavaScript](https://docs.aws.amazon.com/goto/AWSJavaScriptSDK/transcribe-2017-10-26/DescribeLanguageModel)
- [AWS SDK for PHP V3](https://docs.aws.amazon.com/goto/SdkForPHPV3/transcribe-2017-10-26/DescribeLanguageModel)
- [AWS SDK for Python](https://docs.aws.amazon.com/goto/boto3/transcribe-2017-10-26/DescribeLanguageModel)

• [AWS SDK for Ruby V3](https://docs.aws.amazon.com/goto/SdkForRubyV3/transcribe-2017-10-26/DescribeLanguageModel)

# **GetCallAnalyticsCategory**

서비스:Amazon Transcribe Service

지정된 통화 분석 범주에 대한 정보를 제공합니다.

통화 분석 카테고리 목록을 가져오려[면ListCallAnalyticsCategories](#page-96-0) 작업을 사용하세요.

## <span id="page-66-1"></span>요청 구문

```
{ 
    "CategoryName": "string"
}
```
## 요청 파라미터

모든 동작에 공통적인 파라미터에 대한 자세한 내용은 범용 [파라미터를](#page-371-0) 참조하십시오.

요청은 JSON 형식의 다음 데이터를 받습니다.

#### <span id="page-66-0"></span>**[CategoryName](#page-66-1)**

정보를 얻으려는 통화 분석 카테고리의 이름입니다. 범주 이름은 대/소문자를 구분합니다.

유형: String

길이 제약: 최소 길이는 1입니다. 최대 길이는 200입니다.

패턴: ^[0-9a-zA-Z. -]+

Required: Yes

## <span id="page-66-2"></span>응답 구문

```
{ 
    "CategoryProperties": { 
       "CategoryName": "string", 
       "CreateTime": number, 
       "InputType": "string", 
       "LastUpdateTime": number, 
       "Rules": [ 
           { 
              "InterruptionFilter": { 
                  "AbsoluteTimeRange": {
```

```
 "EndTime": number, 
        "First": number, 
        "Last": number, 
        "StartTime": number
    }, 
    "Negate": boolean, 
    "ParticipantRole": "string", 
    "RelativeTimeRange": { 
        "EndPercentage": number, 
       "First": number, 
       "Last": number, 
       "StartPercentage": number
    }, 
    "Threshold": number
 }, 
 "NonTalkTimeFilter": { 
    "AbsoluteTimeRange": { 
       "EndTime": number, 
       "First": number, 
       "Last": number, 
       "StartTime": number
    }, 
    "Negate": boolean, 
    "RelativeTimeRange": { 
       "EndPercentage": number, 
       "First": number, 
       "Last": number, 
       "StartPercentage": number
    }, 
    "Threshold": number
 }, 
 "SentimentFilter": { 
    "AbsoluteTimeRange": { 
       "EndTime": number, 
       "First": number, 
       "Last": number, 
        "StartTime": number
    }, 
    "Negate": boolean, 
    "ParticipantRole": "string", 
    "RelativeTimeRange": { 
        "EndPercentage": number, 
       "First": number, 
        "Last": number,
```

```
 "StartPercentage": number
                  }, 
                  "Sentiments": [ "string" ] 
              }, 
               "TranscriptFilter": { 
                  "AbsoluteTimeRange": { 
                     "EndTime": number, 
                     "First": number, 
                     "Last": number, 
                     "StartTime": number
                  }, 
                  "Negate": boolean, 
                  "ParticipantRole": "string", 
                  "RelativeTimeRange": { 
                     "EndPercentage": number, 
                     "First": number, 
                     "Last": number, 
                     "StartPercentage": number
                  }, 
                  "Targets": [ "string" ], 
                  "TranscriptFilterType": "string" 
 } 
           } 
       ] 
    }
}
```
## 응답 요소

작업이 성공하면 서비스가 HTTP 200 응답을 다시 전송합니다.

다음 데이터는 서비스에 의해 JSON 형식으로 반환됩니다.

### <span id="page-68-0"></span>**[CategoryProperties](#page-66-2)**

GetCallAnalyticsCategory요청에서 지정한 통화 분석 카테고리의 속성을 제공합니다.

유형: [CategoryProperties](#page-250-3) 객체

### 오류

요청이 하나 이상의 검증 테스트를 통과하지 못했습니다. 이는 삭제하려는 개체가 존재하지 않거나 터미널이 아닌 상태 (예:IN PROGRESS) 일 때 발생할 수 있습니다. 자세한 내용은 예외 메시지 필드 를 참조하십시오.

HTTP 상태 코드: 400

InternalFailureException

에 내부 오류가 발생했습니다. 오류 메시지를 확인하고 문제를 해결한 다음 요청을 다시 시도하세 요.

HTTP 상태 코드: 500

LimitExceededException

요청을 너무 많이 보냈거나 입력 파일이 너무 깁니다. 요청을 다시 시도하기 전에 기다리거나 더 작 은 파일을 사용하여 요청을 다시 시도하세요.

HTTP 상태 코드: 400

NotFoundException

요청된 리소스를 찾을 수 없습니다. 지정한 이름이 올바른지 확인하고 요청을 다시 시도하세요.

HTTP 상태 코드: 400

참고 항목

- [AWS Command Line Interface](https://docs.aws.amazon.com/goto/aws-cli/transcribe-2017-10-26/GetCallAnalyticsCategory)
- [AWS SDK for .NET](https://docs.aws.amazon.com/goto/DotNetSDKV3/transcribe-2017-10-26/GetCallAnalyticsCategory)
- [AWS SDK for C++](https://docs.aws.amazon.com/goto/SdkForCpp/transcribe-2017-10-26/GetCallAnalyticsCategory)
- [AWS SDK for Go](https://docs.aws.amazon.com/goto/SdkForGoV1/transcribe-2017-10-26/GetCallAnalyticsCategory)
- [AWS SDK for Java V2](https://docs.aws.amazon.com/goto/SdkForJavaV2/transcribe-2017-10-26/GetCallAnalyticsCategory)
- [AWS에 대한 SDK JavaScript](https://docs.aws.amazon.com/goto/AWSJavaScriptSDK/transcribe-2017-10-26/GetCallAnalyticsCategory)
- [AWS SDK for PHP V3](https://docs.aws.amazon.com/goto/SdkForPHPV3/transcribe-2017-10-26/GetCallAnalyticsCategory)
- [AWS SDK for Python](https://docs.aws.amazon.com/goto/boto3/transcribe-2017-10-26/GetCallAnalyticsCategory)

• [AWS SDK for Ruby V3](https://docs.aws.amazon.com/goto/SdkForRubyV3/transcribe-2017-10-26/GetCallAnalyticsCategory)

## **GetCallAnalyticsJob**

서비스:Amazon Transcribe Service

지정한 통화 분석 작업에 대한 정보를 제공합니다.

작업 상태를 보려면 을 참조하십시오CallAnalyticsJobStatus. 상태인COMPLETED 경우 작업 이 완료된 것입니다. 에 지정된 URI에서 완성된 성적표를 찾을 수TranscriptFileUri 있습니다. FAILED상태인 경우 트랜스크립션 작업이 실패한 이유에 대한 세부 정보를FailureReason 제공합니 다.

개인 식별 정보 (PII) 수정을 활성화한 경우 편집된 사본이 에 지정된 위치에 표시됩니 다RedactedTranscriptFileUri.

미디어 파일에서 오디오를 삭제하도록 선택한 경우 에서 지정한 위치에서 편집된 미디어 파일을 찾을 수RedactedMediaFileUri 있습니다.

통화 분석 작업 목록을 가져오려면 작업을 사용하세요[.ListCallAnalyticsJobs](#page-101-0)

### <span id="page-71-1"></span>요청 구문

```
{ 
    "CallAnalyticsJobName": "string"
}
```
### 요청 파라미터

모든 작업에 공통적인 파라미터에 대한 자세한 내용은 범용 [파라미터를](#page-371-0) 참조하십시오.

요청은 JSON 형식의 다음 데이터를 받습니다.

#### <span id="page-71-0"></span>[CallAnalyticsJobName](#page-71-1)

정보를 얻으려는 통화 분석 작업의 이름입니다. Job 이름은 대/소문자를 구분합니다.

유형: String

길이 제약: 최소 길이는 1입니다. 최대 길이는 200입니다.

패턴: ^[0-9a-zA-Z.\_-]+

Required: Yes
# {

```
 "CallAnalyticsJob": { 
       "CallAnalyticsJobName": "string", 
       "CallAnalyticsJobStatus": "string", 
       "ChannelDefinitions": [ 
          { 
              "ChannelId": number, 
              "ParticipantRole": "string" 
          } 
       ], 
       "CompletionTime": number, 
       "CreationTime": number, 
       "DataAccessRoleArn": "string", 
       "FailureReason": "string", 
       "IdentifiedLanguageScore": number, 
       "LanguageCode": "string", 
       "Media": { 
          "MediaFileUri": "string", 
          "RedactedMediaFileUri": "string" 
       }, 
       "MediaFormat": "string", 
       "MediaSampleRateHertz": number, 
       "Settings": { 
          "ContentRedaction": { 
              "PiiEntityTypes": [ "string" ], 
              "RedactionOutput": "string", 
              "RedactionType": "string" 
          }, 
          "LanguageIdSettings": { 
              "string" : { 
                 "LanguageModelName": "string", 
                 "VocabularyFilterName": "string", 
                 "VocabularyName": "string" 
 } 
          }, 
          "LanguageModelName": "string", 
          "LanguageOptions": [ "string" ], 
          "VocabularyFilterMethod": "string", 
          "VocabularyFilterName": "string", 
          "VocabularyName": "string" 
       },
```
<span id="page-72-0"></span>응답 구문

```
 "StartTime": number, 
        "Transcript": { 
           "RedactedTranscriptFileUri": "string", 
           "TranscriptFileUri": "string" 
        } 
    }
}
```
## 응답 요소

작업이 성공하면 서비스가 HTTP 200 응답을 다시 전송합니다.

다음 데이터는 서비스에 의해 JSON 형식으로 반환됩니다.

<span id="page-73-0"></span>**[CallAnalyticsJob](#page-72-0)** 

작업 상태 및 해당하는 경우 실패 원인을 포함하여 지정된 Call Analytics 작업에 대한 세부 정보를 제공합니다.

유형: [CallAnalyticsJob](#page-237-2) 객체

### 오류

모든 작업에 공통적으로 발생하는 오류에 대한 자세한 내용은 을 참조하십시오[일반적인 오류](#page-374-0).

BadRequestException

요청이 하나 이상의 검증 테스트를 통과하지 못했습니다. 이는 삭제하려는 개체가 존재하지 않거나 터미널이 아닌 상태 (예:IN PROGRESS) 일 때 발생할 수 있습니다. 자세한 내용은 예외 메시지 필드 를 참조하십시오.

HTTP 상태 코드: 400

InternalFailureException

에 내부 오류가 발생했습니다. 에 오류 메시지를 확인하고 문제를 해결한 다음 요청을 다시 시도하 세요.

HTTP 상태 코드: 500

LimitExceededException

요청을 너무 많이 보냈거나 입력 파일이 너무 깁니다. 요청을 다시 시도하기 전에 기다리거나 더 작 은 파일을 사용하여 요청을 다시 시도하세요.

HTTP 상태 코드: 400

NotFoundException

요청한 리소스를 찾을 수 없습니다. 지정한 이름이 올바른지 확인하고 요청을 다시 시도하세요.

HTTP 상태 코드: 400

## 참고 항목

- [AWS Command Line Interface](https://docs.aws.amazon.com/goto/aws-cli/transcribe-2017-10-26/GetCallAnalyticsJob)
- [AWS SDK for .NET](https://docs.aws.amazon.com/goto/DotNetSDKV3/transcribe-2017-10-26/GetCallAnalyticsJob)
- [AWS SDK for C++](https://docs.aws.amazon.com/goto/SdkForCpp/transcribe-2017-10-26/GetCallAnalyticsJob)
- [AWS SDK for Go](https://docs.aws.amazon.com/goto/SdkForGoV1/transcribe-2017-10-26/GetCallAnalyticsJob)
- [AWS SDK for Java V2](https://docs.aws.amazon.com/goto/SdkForJavaV2/transcribe-2017-10-26/GetCallAnalyticsJob)
- [AWS에 대한 SDK JavaScript](https://docs.aws.amazon.com/goto/AWSJavaScriptSDK/transcribe-2017-10-26/GetCallAnalyticsJob)
- [AWS SDK for PHP V3](https://docs.aws.amazon.com/goto/SdkForPHPV3/transcribe-2017-10-26/GetCallAnalyticsJob)
- [AWS SDK for Python](https://docs.aws.amazon.com/goto/boto3/transcribe-2017-10-26/GetCallAnalyticsJob)
- [AWS SDK for Ruby V3](https://docs.aws.amazon.com/goto/SdkForRubyV3/transcribe-2017-10-26/GetCallAnalyticsJob)

# GetMedicalTranscriptionJob

서비스:Amazon Transcribe Service

지정된 의료 기록 작업에 대한 정보를 제공합니다.

지정된 의료 기록 작업의 상태를 보려면TranscriptionJobStatus 필드를 확인하십시 오. 상태인COMPLETED 경우 작업이 완료된 것입니다. 에서 지정한 위치에서 결과를 찾을 수TranscriptFileUri 있습니다. FAILED상태인 경우 트랜스크립션 작업이 실패한 이유에 대한 세 부 정보를FailureReason 제공합니다.

의료 기록 작업 목록을 얻으려[면ListMedicalTranscriptionJobs](#page-109-0) 수술을 사용하십시오.

## <span id="page-75-1"></span>요청 구문

```
{ 
    "MedicalTranscriptionJobName": "string"
}
```
요청 파라미터

모든 작업에 공통적인 파라미터에 대한 자세한 내용은 범용 [파라미터를](#page-371-0) 참조하십시오.

요청은 JSON 형식의 다음 데이터를 받습니다.

<span id="page-75-0"></span>[MedicalTranscriptionJobName](#page-75-1)

정보를 얻으려는 의료 기록 작업의 이름. Job 이름은 대/소문자를 구분합니다.

유형: String

길이 제약: 최소 길이는 1입니다. 최대 길이는 200입니다.

패턴: ^[0-9a-zA-Z. -]+

Required: Yes

## <span id="page-75-2"></span>응답 구문

```
{ 
    "MedicalTranscriptionJob": { 
       "CompletionTime": number, 
       "ContentIdentificationType": "string",
```

```
 "CreationTime": number, 
    "FailureReason": "string", 
    "LanguageCode": "string", 
    "Media": { 
       "MediaFileUri": "string", 
       "RedactedMediaFileUri": "string" 
    }, 
    "MediaFormat": "string", 
    "MediaSampleRateHertz": number, 
    "MedicalTranscriptionJobName": "string", 
    "Settings": { 
       "ChannelIdentification": boolean, 
       "MaxAlternatives": number, 
       "MaxSpeakerLabels": number, 
       "ShowAlternatives": boolean, 
       "ShowSpeakerLabels": boolean, 
       "VocabularyName": "string" 
    }, 
    "Specialty": "string", 
    "StartTime": number, 
   Tags": [
       { 
           "Key": "string", 
           "Value": "string" 
       } 
    ], 
    "Transcript": { 
       "TranscriptFileUri": "string" 
    }, 
    "TranscriptionJobStatus": "string", 
    "Type": "string" 
 }
```
# 응답 요소

}

작업이 성공하면 서비스가 HTTP 200 응답을 다시 전송합니다.

다음 데이터는 서비스에 의해 JSON 형식으로 반환됩니다.

### <span id="page-76-0"></span>[MedicalTranscriptionJob](#page-75-2)

작업 상태 및 해당하는 경우 실패 사유를 포함하여 지정된 의료 기록 작업에 대한 자세한 정보를 제 공합니다.

유형: [MedicalTranscriptionJob](#page-271-3) 객체

### 오류

모든 작업에 공통적으로 발생하는 오류에 대한 자세한 내용은 을 참조하십시오[일반적인 오류](#page-374-0).

BadRequestException

요청이 하나 이상의 검증 테스트를 통과하지 못했습니다. 이는 삭제하려는 개체가 존재하지 않거나 터미널이 아닌 상태 (예:IN PROGRESS) 일 때 발생할 수 있습니다. 자세한 내용은 예외 메시지 필드 를 참조하십시오.

HTTP 상태 코드: 400

InternalFailureException

에 내부 오류가 발생했습니다. 오류 메시지를 확인하고 문제를 해결한 다음 요청을 다시 시도하세 요.

HTTP 상태 코드: 500

LimitExceededException

요청을 너무 많이 보냈거나 입력 파일이 너무 깁니다. 요청을 다시 시도하기 전에 기다리거나 더 작 은 파일을 사용하여 요청을 다시 시도하세요.

HTTP 상태 코드: 400

NotFoundException

요청된 리소스를 찾을 수 없습니다. 지정한 이름이 올바른지 확인하고 요청을 다시 시도하세요.

HTTP 상태 코드: 400

### 참고 항목

- [AWS Command Line Interface](https://docs.aws.amazon.com/goto/aws-cli/transcribe-2017-10-26/GetMedicalTranscriptionJob)
- [AWS SDK for .NET](https://docs.aws.amazon.com/goto/DotNetSDKV3/transcribe-2017-10-26/GetMedicalTranscriptionJob)
- [AWS SDK for C++](https://docs.aws.amazon.com/goto/SdkForCpp/transcribe-2017-10-26/GetMedicalTranscriptionJob)
- [AWS SDK for Go](https://docs.aws.amazon.com/goto/SdkForGoV1/transcribe-2017-10-26/GetMedicalTranscriptionJob)
- [AWS SDK for Java V2](https://docs.aws.amazon.com/goto/SdkForJavaV2/transcribe-2017-10-26/GetMedicalTranscriptionJob)
- [AWS에 대한 SDK JavaScript](https://docs.aws.amazon.com/goto/AWSJavaScriptSDK/transcribe-2017-10-26/GetMedicalTranscriptionJob)
- [AWS SDK for PHP V3](https://docs.aws.amazon.com/goto/SdkForPHPV3/transcribe-2017-10-26/GetMedicalTranscriptionJob)
- [AWS SDK for Python](https://docs.aws.amazon.com/goto/boto3/transcribe-2017-10-26/GetMedicalTranscriptionJob)
- [AWS SDK for Ruby V3](https://docs.aws.amazon.com/goto/SdkForRubyV3/transcribe-2017-10-26/GetMedicalTranscriptionJob)

# GetMedicalVocabulary

서비스:Amazon Transcribe Service

지정된 사용자 정의 의료 용어에 대한 정보를 제공합니다.

지정된 사용자 지정 의학 어휘의 상태를 보려면VocabularyState 필드를 확인하십시오. READY상 태인 경우 사용자 지정 어휘를 사용할 수 있습니다. 상태가FAILED 인 경우 어휘에 실패한 이유에 대한 세부 정보를FailureReason 제공합니다.

사용자 지정 의학 어휘 목록을 얻으려면[ListMedicalVocabularies](#page-113-0) 작업을 사용하십시오.

## <span id="page-79-1"></span>요청 구문

{ "[VocabularyName"](#page-79-0): "*string*" }

## 요청 파라미터

모든 작업에서 범용 파라미터에 대한 내용은 [범용 파라미터](#page-371-0) 항목을 참조하십시오.

요청은 JSON 형식의 다음 데이터를 받습니다.

<span id="page-79-0"></span>[VocabularyName](#page-79-1)

정보를 원하는 사용자 정의 의료 용어의 이름입니다. 사용자 정의 의료 어휘 이름은 대/소문자를 구 분합니다.

유형: String

길이 제약: 최소 길이는 1입니다. 최대 길이는 200입니다.

패턴: ^[0-9a-zA-Z. -1+

Required: Yes

## <span id="page-79-2"></span>응답 구문

{

"[DownloadUri"](#page-80-0): "*string*",

```
변환 API 참조 API 참조 API 참조 API 참조 API 참조 API 참조 API 참조 API 참조 API 참조 API 참조 API 참조
```

```
 "FailureReason": "string", 
    "LanguageCode": "string", 
    "LastModifiedTime": number, 
    "VocabularyName": "string", 
    "VocabularyState": "string"
}
```
## 응답 요소

작업이 성공하면 서비스가 HTTP 200 응답을 다시 전송합니다.

다음 데이터는 서비스에 의해 JSON 형식으로 반환됩니다.

### <span id="page-80-0"></span>**[DownloadUri](#page-79-2)**

지정된 사용자 지정 의료 어휘가 저장되는 S3 위치입니다. 이 URI를 사용하여 사용자 지정 어휘를 보거나 다운로드할 수 있습니다.

유형: String

길이 제약: 최소 길이는 1입니다. 최대 길이는 2000입니다.

패턴: (s3://|http(s\*)://).+

#### <span id="page-80-1"></span>**[FailureReason](#page-79-2)**

VocabularyStateFAILED인 경우 사용자 지정 의학 어휘 요청이 실패한 이유에 대한 정보 가FailureReason 들어 있습니다. 참조: [일반 오류.](https://docs.aws.amazon.com/transcribe/latest/APIReference/CommonErrors.html)

유형: String

#### <span id="page-80-2"></span>[LanguageCode](#page-79-2)

사용자 지정 의학 어휘를 위해 선택한 언어 코드입니다. 미국 영어 (en-US) 는 Amazon Transcribe Medical 에서 지원되는 유일한 언어입니다.

유형: String

유효한 값: af-ZA | ar-AE | ar-SA | da-DK | de-CH | de-DE | en-AB | en-AU | en-GB | en-IE | en-IN | en-US | en-WL | es-ES | es-US | fa-IR | fr-CA | fr-FR | he-IL | hi-IN | id-ID | it-IT | ja-JP | ko-KR | ms-MY | nl-NL | pt-BR | pt-PT | ru-RU | ta-IN | te-IN | tr-TR | zh-CN | zh-TW | th-TH | en-ZA | en-NZ | vi-VN | sv-SE

#### <span id="page-81-0"></span>**[LastModifiedTime](#page-79-2)**

지정한 사용자 정의 의료 어휘가 마지막으로 수정된 날짜 및 시간입니다.

타임스탬프 형식은 다음과 같습니다YYYY-MM-DD'T'HH:MM:SS.SSSSSS-UTC. 예를 들어, 2022 년 5월 4일 UTC-7 오후 12시 32분을2022-05-04T12:32:58.761000-07:00 나타냅니다.

유형: Timestamp

#### <span id="page-81-1"></span>[VocabularyName](#page-79-2)

정보를 요청하신 사용자 지정 의학 어휘의 이름입니다.

유형: String

길이 제약: 최소 길이는 1입니다. 최대 길이는 200입니다.

패턴: ^[0-9a-zA-Z. -1+

#### <span id="page-81-2"></span>[VocabularyState](#page-79-2)

사용자 지정 의학 어휘의 처리 상태 READY상태인 경우StartMedicalTranscriptionJob 요청 에 사용자 지정 어휘를 사용할 수 있습니다.

유형: String

유효한 값: PENDING | READY | FAILED

### 오류

모든 작업에 공통적으로 발생하는 오류에 대한 자세한 내용은 을 참조하십시오[일반적인 오류](#page-374-0).

BadRequestException

요청이 하나 이상의 검증 테스트를 통과하지 못했습니다. 이는 삭제하려는 개체가 존재하지 않거나 비터미널 상태 (예:IN PROGRESS) 일 때 발생할 수 있습니다. 자세한 내용은 예외 메시지 필드를 참 조하십시오.

HTTP 상태 코드: 400

InternalFailureException

에 내부 오류가 발생했습니다. 오류 메시지를 확인하고 문제를 해결한 다음 요청을 다시 시도하세 요.

HTTP 상태 코드: 500

#### LimitExceededException

요청을 너무 많이 보냈거나 입력 파일이 너무 깁니다. 요청을 재시도하기 전에 기다리거나 더 작은 파일을 사용하여 요청을 다시 시도하세요.

HTTP 상태 코드: 400

NotFoundException

요청한 리소스를 찾을 수 없습니다. 지정한 이름이 올바른지 확인하고 요청을 다시 시도하십시오.

HTTP 상태 코드: 400

### 참고 항목

- [AWS Command Line Interface](https://docs.aws.amazon.com/goto/aws-cli/transcribe-2017-10-26/GetMedicalVocabulary)
- [AWS SDK for .NET](https://docs.aws.amazon.com/goto/DotNetSDKV3/transcribe-2017-10-26/GetMedicalVocabulary)
- [AWS SDK for C++](https://docs.aws.amazon.com/goto/SdkForCpp/transcribe-2017-10-26/GetMedicalVocabulary)
- [AWS SDK for Go](https://docs.aws.amazon.com/goto/SdkForGoV1/transcribe-2017-10-26/GetMedicalVocabulary)
- [AWS SDK for Java V2](https://docs.aws.amazon.com/goto/SdkForJavaV2/transcribe-2017-10-26/GetMedicalVocabulary)
- [AWSSDK를 위한 JavaScript](https://docs.aws.amazon.com/goto/AWSJavaScriptSDK/transcribe-2017-10-26/GetMedicalVocabulary)
- [AWS SDK for PHP V3](https://docs.aws.amazon.com/goto/SdkForPHPV3/transcribe-2017-10-26/GetMedicalVocabulary)
- [AWS SDK for Python](https://docs.aws.amazon.com/goto/boto3/transcribe-2017-10-26/GetMedicalVocabulary)
- [AWS SDK for Ruby V3](https://docs.aws.amazon.com/goto/SdkForRubyV3/transcribe-2017-10-26/GetMedicalVocabulary)

## **GetTranscriptionJob**

서비스:Amazon Transcribe Service

지정된 트랜스크립션 작업에 대한 정보를 제공합니다.

지정된 트랜스크립션 작업의 상태를 보려면TranscriptionJobStatus 필드를 확인하십 시오. 상태인COMPLETED 경우 작업이 완료된 것입니다. 에서 지정한 위치에서 결과를 찾을 수TranscriptFileUri 있습니다. FAILED상태인 경우 트랜스크립션 작업이 실패한 이유에 대한 세 부 정보를FailureReason 제공합니다.

콘텐츠 편집을 활성화한 경우 편집된 스크립트를 에서 지정한 위치에서 찾을 수RedactedTranscriptFileUri 있습니다.

트랜스크립션 작업 목록을 가져오려면[ListTranscriptionJobs](#page-121-0) 작업을 사용하십시오.

### <span id="page-83-1"></span>요청 구문

```
{ 
    "TranscriptionJobName": "string"
}
```
## 요청 파라미터

모든 작업에 공통적인 파라미터에 대한 자세한 내용은 범용 [파라미터를](#page-371-0) 참조하십시오.

요청은 JSON 형식의 다음 데이터를 받습니다.

### <span id="page-83-0"></span>**[TranscriptionJobName](#page-83-1)**

정보를 얻으려는 트랜스크립션 작업의 이름. Job 이름은 대/소문자를 구분합니다.

유형: String

길이 제약: 최소 길이는 1입니다. 최대 길이는 200입니다.

패턴: ^[0-9a-zA-Z. -]+

Required: Yes

## <span id="page-83-2"></span>응답 구문

{

```
 "TranscriptionJob": { 
    "CompletionTime": number, 
    "ContentRedaction": { 
       "PiiEntityTypes": [ "string" ], 
       "RedactionOutput": "string", 
       "RedactionType": "string" 
    }, 
    "CreationTime": number, 
    "FailureReason": "string", 
    "IdentifiedLanguageScore": number, 
    "IdentifyLanguage": boolean, 
    "IdentifyMultipleLanguages": boolean, 
    "JobExecutionSettings": { 
       "AllowDeferredExecution": boolean, 
       "DataAccessRoleArn": "string" 
    }, 
    "LanguageCode": "string", 
    "LanguageCodes": [ 
       { 
           "DurationInSeconds": number, 
           "LanguageCode": "string" 
       } 
    ], 
    "LanguageIdSettings": { 
       "string" : { 
           "LanguageModelName": "string", 
           "VocabularyFilterName": "string", 
           "VocabularyName": "string" 
       } 
    }, 
    "LanguageOptions": [ "string" ], 
    "Media": { 
       "MediaFileUri": "string", 
       "RedactedMediaFileUri": "string" 
    }, 
    "MediaFormat": "string", 
    "MediaSampleRateHertz": number, 
    "ModelSettings": { 
       "LanguageModelName": "string" 
    }, 
    "Settings": { 
       "ChannelIdentification": boolean, 
       "MaxAlternatives": number, 
       "MaxSpeakerLabels": number,
```
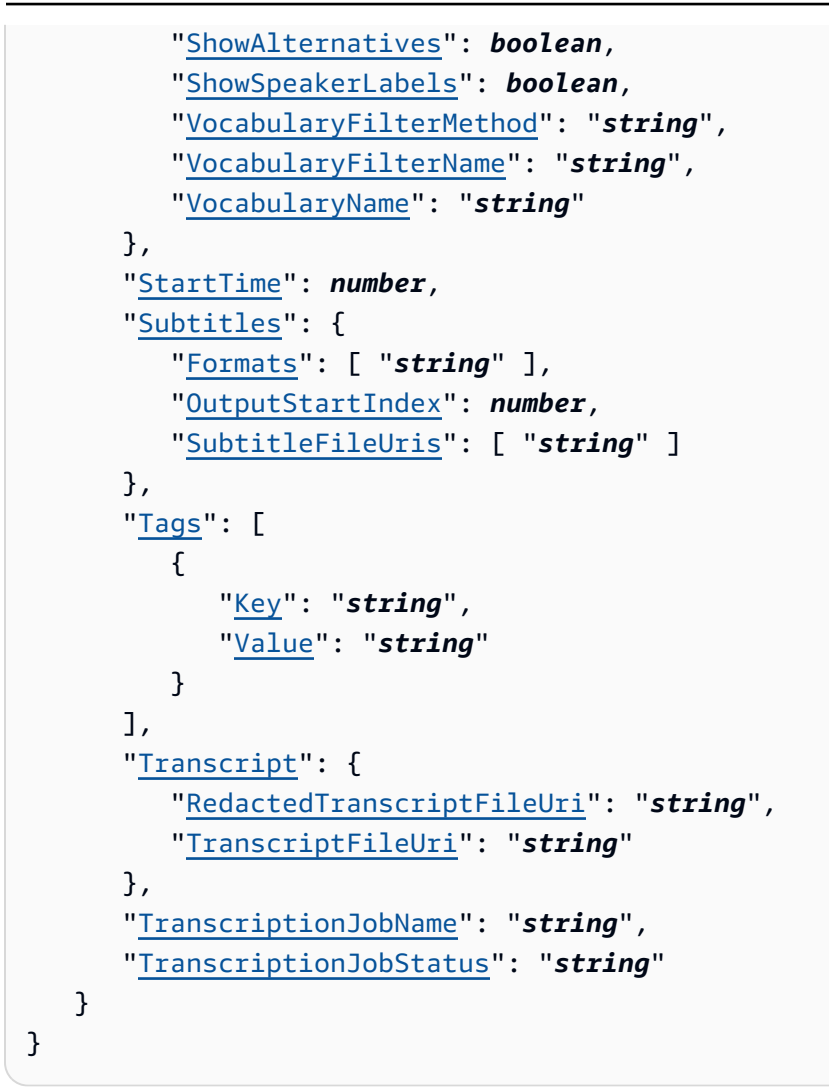

# 응답 요소

작업이 성공하면 서비스가 HTTP 200 응답을 다시 전송합니다.

다음 데이터는 서비스에 의해 JSON 형식으로 반환됩니다.

#### <span id="page-85-0"></span>**[TranscriptionJob](#page-83-2)**

작업 상태 및 해당하는 경우 실패 원인을 포함하여 지정된 트랜스크립션 작업에 대한 세부 정보를 제공합니다.

유형: [TranscriptionJob](#page-308-3) 객체

## 오류

모든 작업에 공통적으로 발생하는 오류에 대한 자세한 내용은 을 참조하십시오[일반적인 오류](#page-374-0).

BadRequestException

요청이 하나 이상의 검증 테스트를 통과하지 못했습니다. 이는 삭제하려는 개체가 존재하지 않거나 터미널이 아닌 상태 (예:IN PROGRESS) 일 때 발생할 수 있습니다. 자세한 내용은 예외 메시지 필드 를 참조하십시오.

HTTP 상태 코드: 400

InternalFailureException

에 내부 오류가 발생했습니다. 오류 메시지를 확인하고 문제를 해결한 다음 요청을 다시 시도하세 요.

HTTP 상태 코드: 500

LimitExceededException

요청을 너무 많이 보냈거나 입력 파일이 너무 깁니다. 요청을 다시 시도하기 전에 기다리거나 더 작 은 파일을 사용하여 요청을 다시 시도하세요.

HTTP 상태 코드: 400

NotFoundException

요청된 리소스를 찾을 수 없습니다. 지정한 이름이 올바른지 확인하고 요청을 다시 시도하세요.

HTTP 상태 코드: 400

참고 항목

- [AWS Command Line Interface](https://docs.aws.amazon.com/goto/aws-cli/transcribe-2017-10-26/GetTranscriptionJob)
- [AWS SDK for .NET](https://docs.aws.amazon.com/goto/DotNetSDKV3/transcribe-2017-10-26/GetTranscriptionJob)
- [AWS SDK for C++](https://docs.aws.amazon.com/goto/SdkForCpp/transcribe-2017-10-26/GetTranscriptionJob)
- [AWS SDK for Go](https://docs.aws.amazon.com/goto/SdkForGoV1/transcribe-2017-10-26/GetTranscriptionJob)
- [AWS SDK for Java V2](https://docs.aws.amazon.com/goto/SdkForJavaV2/transcribe-2017-10-26/GetTranscriptionJob)
- [AWS에 대한 SDK JavaScript](https://docs.aws.amazon.com/goto/AWSJavaScriptSDK/transcribe-2017-10-26/GetTranscriptionJob)
- [AWS SDK for PHP V3](https://docs.aws.amazon.com/goto/SdkForPHPV3/transcribe-2017-10-26/GetTranscriptionJob)
- [AWS SDK for Python](https://docs.aws.amazon.com/goto/boto3/transcribe-2017-10-26/GetTranscriptionJob)

• [AWS SDK for Ruby V3](https://docs.aws.amazon.com/goto/SdkForRubyV3/transcribe-2017-10-26/GetTranscriptionJob)

# **GetVocabulary**

서비스:Amazon Transcribe Service

지정된 사용자 정의 어휘에 대한 정보를 제공합니다.

지정한 사용자 지정 어휘의 상태를 보려면VocabularyState 필드를 확인하십시오. READY상태인 경 우 사용자 지정 어휘를 사용할 수 있습니다. 상태가 인 경우 사용자 지정 어휘가FAILED 실패한 이유에 대한 세부 정보를FailureReason 제공합니다.

사용자 지정 어휘의 목록을 가져오려[면ListVocabularies](#page-126-0) 작업을 사용하십시오.

# <span id="page-88-1"></span>요청 구문

```
{ 
    "VocabularyName": "string"
}
```
# 요청 파라미터

모든 작업에서 범용 파라미터에 대한 자세한 내용은 [범용 파라미터](#page-371-0) 항목을 참조하십시오.

요청은 JSON 형식의 다음 데이터를 받습니다.

<span id="page-88-0"></span>[VocabularyName](#page-88-1)

정보를 원하는 사용자 정의 어휘의 이름입니다. 사용자 정의 어휘 이름은 대/소문자를 구분합니다.

유형: String

길이 제약: 최소 길이는 1입니다. 최대 길이는 200입니다.

패턴: ^[0-9a-zA-Z.\_-]+

Required: Yes

# <span id="page-88-2"></span>응답 구문

{

```
 "DownloadUri": "string", 
 "FailureReason": "string", 
 "LanguageCode": "string",
```
}

```
 "LastModifiedTime": number, 
 "VocabularyName": "string", 
 "VocabularyState": "string"
```
# 응답 요소

작업이 성공하면 서비스가 HTTP 200 응답을 다시 전송합니다.

다음 데이터는 서비스에 의해 JSON 형식으로 반환됩니다.

### <span id="page-89-0"></span>**[DownloadUri](#page-88-2)**

사용자 지정 어휘가 저장되는 S3 위치입니다. 이 URI를 사용하여 사용자 지정 어휘를 보거나 다운 로드할 수 있습니다.

유형: String

길이 제약: 최소 길이는 1입니다. 최대 길이는 2000입니다.

```
패턴: (s3://|http(s*)://).+
```
<span id="page-89-1"></span>**[FailureReason](#page-88-2)** 

VocabularyStateFAILED인 경우 사용자 지정 어휘 요청이 실패한 이유에 대한 정보 가FailureReason 들어 있습니다. 참조: [일반 오류.](https://docs.aws.amazon.com/transcribe/latest/APIReference/CommonErrors.html)

유형: String

<span id="page-89-2"></span>[LanguageCode](#page-88-2)

사용자 지정 어휘용으로 선택한 언어 코드입니다.

유형: String

```
유효한 값: af-ZA | ar-AE | ar-SA | da-DK | de-CH | de-DE | en-AB | en-AU | 
en-GB | en-IE | en-IN | en-US | en-WL | es-ES | es-US | fa-IR | fr-CA | 
fr-FR | he-IL | hi-IN | id-ID | it-IT | ja-JP | ko-KR | ms-MY | nl-NL | 
pt-BR | pt-PT | ru-RU | ta-IN | te-IN | tr-TR | zh-CN | zh-TW | th-TH | 
en-ZA | en-NZ | vi-VN | sv-SE
```
<span id="page-89-3"></span>[LastModifiedTime](#page-88-2)

지정한 사용자 정의 어휘가 마지막으로 수정된 날짜 및 시간입니다.

타임스탬프 형식은 다음과 같습니다YYYY-MM-DD'T'HH:MM:SS.SSSSSS-UTC. 예를 들어, 2022 년 5월 4일 UTC-7 오후 12시 32분을2022-05-04T12:32:58.761000-07:00 나타냅니다.

유형: Timestamp

#### <span id="page-90-0"></span>[VocabularyName](#page-88-2)

정보를 요청한 사용자 지정 어휘의 이름입니다.

유형: String

길이 제약: 최소 길이는 1입니다. 최대 길이는 200입니다.

패턴: ^[0-9a-zA-Z.\_-]+

#### <span id="page-90-1"></span>[VocabularyState](#page-88-2)

사용자 지정 어휘의 처리 상태 READY상태인 경우StartTranscriptionJob 요청에 사용자 지정 어휘를 사용할 수 있습니다.

유형: String

유효한 값: PENDING | READY | FAILED

### 오류

모든 작업에 공통적으로 발생하는 오류에 대한 자세한 내용은 을 참조하십시오[일반적인 오류](#page-374-0).

BadRequestException

요청이 하나 이상의 검증 테스트를 통과하지 못했습니다. 이는 삭제하려는 개체가 존재하지 않거나 비터미널 상태 (예:IN PROGRESS) 일 때 발생할 수 있습니다. 자세한 내용은 예외 메시지 필드를 참 조하십시오.

HTTP 상태 코드: 400

InternalFailureException

내부 오류가 발생했습니다. 오류 메시지를 확인하고 문제를 해결한 다음 요청을 다시 시도하세요.

HTTP 상태 코드: 500

LimitExceededException

요청을 너무 많이 보냈거나 입력 파일이 너무 깁니다. 요청을 재시도하기 전에 기다리거나 더 작은 파일을 사용하여 요청을 다시 시도하세요.

HTTP 상태 코드: 400

NotFoundException

요청한 리소스를 찾을 수 없습니다. 지정한 이름이 올바른지 확인하고 요청을 다시 시도하십시오.

HTTP 상태 코드: 400

## 참고 항목

- [AWS Command Line Interface](https://docs.aws.amazon.com/goto/aws-cli/transcribe-2017-10-26/GetVocabulary)
- [AWS SDK for .NET](https://docs.aws.amazon.com/goto/DotNetSDKV3/transcribe-2017-10-26/GetVocabulary)
- [AWS SDK for C++](https://docs.aws.amazon.com/goto/SdkForCpp/transcribe-2017-10-26/GetVocabulary)
- [AWS SDK for Go](https://docs.aws.amazon.com/goto/SdkForGoV1/transcribe-2017-10-26/GetVocabulary)
- [AWS SDK for Java V2](https://docs.aws.amazon.com/goto/SdkForJavaV2/transcribe-2017-10-26/GetVocabulary)
- [AWSSDK를 위한 JavaScript](https://docs.aws.amazon.com/goto/AWSJavaScriptSDK/transcribe-2017-10-26/GetVocabulary)
- [AWS SDK for PHP V3](https://docs.aws.amazon.com/goto/SdkForPHPV3/transcribe-2017-10-26/GetVocabulary)
- [AWS SDK for Python](https://docs.aws.amazon.com/goto/boto3/transcribe-2017-10-26/GetVocabulary)
- [AWS SDK for Ruby V3](https://docs.aws.amazon.com/goto/SdkForRubyV3/transcribe-2017-10-26/GetVocabulary)

# **GetVocabularyFilter**

서비스:Amazon Transcribe Service

지정한 사용자 정의 어휘 필터에 대한 정보를 제공합니다.

사용자 지정 어휘 필터 목록을 가져오려면[ListVocabularyFilters](#page-130-0) 작업을 사용하십시오.

# <span id="page-92-1"></span>요청 구문

```
{ 
    "VocabularyFilterName": "string"
}
```
요청 파라미터

모든 작업에서 범용 파라미터 [범용 파라미터](#page-371-0) 항목을 참조하십시오.

요청은 JSON 형식의 다음 데이터를 받습니다.

<span id="page-92-0"></span>[VocabularyFilterName](#page-92-1)

정보를 원하는 사용자 정의 어휘 필터의 이름입니다. 사용자 정의 어휘 필터 이름은 대/소문자를 구 분합니다.

유형: String

길이 제약: 최소 길이는 1입니다. 최대 길이는 200입니다.

패턴: ^[0-9a-zA-Z.\_-]+

Required: Yes

## <span id="page-92-2"></span>응답 구문

```
{ 
    "DownloadUri": "string", 
    "LanguageCode": "string", 
    "LastModifiedTime": number, 
    "VocabularyFilterName": "string"
}
```
### 응답 요소

작업이 성공하면 서비스가 HTTP 200 응답을 다시 전송합니다.

다음 데이터는 서비스에 의해 JSON 형식으로 반환됩니다.

#### <span id="page-93-0"></span>**[DownloadUri](#page-92-2)**

사용자 지정 어휘 필터가 저장되는 Amazon S3 위치입니다. 이 URI를 사용하여 사용자 지정 어휘 필터를 보거나 다운로드할 수 있습니다.

유형: String

길이 제약: 최소 길이는 1입니다. 최대 길이는 2000입니다.

패턴: (s3://|http(s\*)://).+

#### <span id="page-93-1"></span>**[LanguageCode](#page-92-2)**

사용자 지정 어휘 필터로 선택한 언어 코드입니다.

유형: String

유효한 값: af-ZA | ar-AE | ar-SA | da-DK | de-CH | de-DE | en-AB | en-AU | en-GB | en-IE | en-IN | en-US | en-WL | es-ES | es-US | fa-IR | fr-CA | fr-FR | he-IL | hi-IN | id-ID | it-IT | ja-JP | ko-KR | ms-MY | nl-NL | pt-BR | pt-PT | ru-RU | ta-IN | te-IN | tr-TR | zh-CN | zh-TW | th-TH | en-ZA | en-NZ | vi-VN | sv-SE

<span id="page-93-2"></span>[LastModifiedTime](#page-92-2)

지정한 사용자 정의 어휘 필터가 마지막으로 수정된 날짜 및 시간입니다.

타임스탬프 형식은 다음과 같습니다YYYY-MM-DD'T'HH:MM:SS.SSSSSS-UTC. 예를 들어, 2022 년 5월 4일 UTC-7 오후 12시 32분을2022-05-04T12:32:58.761000-07:00 나타냅니다.

유형: Timestamp

<span id="page-93-3"></span>[VocabularyFilterName](#page-92-2)

정보를 요청한 사용자 지정 어휘 필터의 이름입니다.

유형: String

길이 제약: 최소 길이는 1입니다. 최대 길이는 200입니다.

패턴: ^[0-9a-zA-Z. -]+

### 오류

모든 작업에 공통적으로 발생하는 오류에 대한 자세한 내용은 을 참조하십시오[일반적인 오류](#page-374-0).

BadRequestException

요청이 하나 이상의 검증 테스트를 통과하지 못했습니다. 이는 삭제하려는 개체가 존재하지 않거나 비터미널 상태 (예:IN PROGRESS) 일 때 발생할 수 있습니다. 자세한 내용은 예외 메시지 필드를 참 조하십시오.

HTTP 상태 코드: 400

InternalFailureException

에 내부 오류가 발생했습니다. 오류 메시지를 확인하고 문제를 수정한 다음 요청을 다시 시도하세 요.

HTTP 상태 코드: 500

LimitExceededException

요청을 너무 많이 보냈거나 입력 파일이 너무 깁니다. 요청을 재시도하기 전에 기다리거나 더 작은 파일을 사용하여 요청을 다시 시도하세요.

HTTP 상태 코드: 400

NotFoundException

요청한 리소스를 찾을 수 없습니다. 지정한 이름이 올바른지 확인하고 요청을 다시 시도하십시오.

HTTP 상태 코드: 400

### 참고 항목

- [AWS Command Line Interface](https://docs.aws.amazon.com/goto/aws-cli/transcribe-2017-10-26/GetVocabularyFilter)
- [AWS SDK for .NET](https://docs.aws.amazon.com/goto/DotNetSDKV3/transcribe-2017-10-26/GetVocabularyFilter)
- [AWS SDK for C++](https://docs.aws.amazon.com/goto/SdkForCpp/transcribe-2017-10-26/GetVocabularyFilter)
- [AWS SDK for Go](https://docs.aws.amazon.com/goto/SdkForGoV1/transcribe-2017-10-26/GetVocabularyFilter)
- [AWS SDK for Java V2](https://docs.aws.amazon.com/goto/SdkForJavaV2/transcribe-2017-10-26/GetVocabularyFilter)
- [AWSSDK를 위한 JavaScript](https://docs.aws.amazon.com/goto/AWSJavaScriptSDK/transcribe-2017-10-26/GetVocabularyFilter)
- [AWS SDK for PHP V3](https://docs.aws.amazon.com/goto/SdkForPHPV3/transcribe-2017-10-26/GetVocabularyFilter)
- [AWS SDK for Python](https://docs.aws.amazon.com/goto/boto3/transcribe-2017-10-26/GetVocabularyFilter)
- [AWS SDK for Ruby V3](https://docs.aws.amazon.com/goto/SdkForRubyV3/transcribe-2017-10-26/GetVocabularyFilter)

# ListCallAnalyticsCategories

서비스:Amazon Transcribe Service

각 범주를 구성하는 모든 규칙을 포함하여 통화 분석 범주 목록을 제공합니다.

특정 통화 분석 범주에 대한 세부 정보를 보려[면GetCallAnalyticsCategory](#page-66-0) 작업을 사용하십시오.

## <span id="page-96-2"></span>요청 구문

```
{ 
    "MaxResults": number, 
    "NextToken": "string"
}
```
## 요청 파라미터

모든 작업에 공통적인 파라미터에 대한 자세한 내용은 범용 [파라미터를](#page-371-0) 참조하십시오.

요청은 JSON 형식의 다음 데이터를 받습니다.

#### <span id="page-96-0"></span>**[MaxResults](#page-96-2)**

각 결과 페이지에 반환할 통화 분석 카테고리의 최대 수입니다. 지정한 값보다 적은 결과가 있는 경 우 실제 결과만 반환됩니다. 값을 지정하지 않으면 기본값 5 가 사용됩니다.

유형: Integer

유효한 범위: 최소값 1. 최대값 100입니다.

필수 항목 여부: 아니요

### <span id="page-96-1"></span>**[NextToken](#page-96-2)**

ListCallAnalyticsCategories요청에서NextToken 반환되는 결과가 표시될 수 있는 것보다 많을 경우 관련 문자열과 함께 응답에 표시됩니다. 다음 페이지의 결과를 가져오려면 이 문자열을 복사하고 복사된 문자열의 값을 포함하여NextToken 요청을 반복하세요. 필요한 만큼 반복하여 모 든 결과를 확인합니다.

유형: String

길이 제약: 최대 길이는 8192입니다.

패턴: .+

### 필수 항목 여부: 아니요

# <span id="page-97-0"></span>응답 구문

```
{ 
    "Categories": [ 
        { 
           "CategoryName": "string", 
           "CreateTime": number, 
           "InputType": "string", 
           "LastUpdateTime": number, 
           "Rules": [ 
\{\hspace{.1cm} \} "InterruptionFilter": { 
                      "AbsoluteTimeRange": { 
                          "EndTime": number, 
                          "First": number, 
                          "Last": number, 
                         "StartTime": number
                      }, 
                      "Negate": boolean, 
                      "ParticipantRole": "string", 
                      "RelativeTimeRange": { 
                         "EndPercentage": number, 
                         "First": number, 
                         "Last": number, 
                          "StartPercentage": number
, and the state \mathbb{R}, the state \mathbb{R} "Threshold": number
                  }, 
                  "NonTalkTimeFilter": { 
                      "AbsoluteTimeRange": { 
                         "EndTime": number, 
                          "First": number, 
                          "Last": number, 
                          "StartTime": number
                      }, 
                      "Negate": boolean, 
                      "RelativeTimeRange": { 
                          "EndPercentage": number, 
                          "First": number, 
                          "Last": number, 
                          "StartPercentage": number
```

```
 }, 
                      "Threshold": number
                  }, 
                   "SentimentFilter": { 
                      "AbsoluteTimeRange": { 
                          "EndTime": number, 
                          "First": number, 
                          "Last": number, 
                          "StartTime": number
                      }, 
                      "Negate": boolean, 
                      "ParticipantRole": "string", 
                      "RelativeTimeRange": { 
                          "EndPercentage": number, 
                          "First": number, 
                          "Last": number, 
                          "StartPercentage": number
, and the state \mathbb{R}, the state \mathbb{R} "Sentiments": [ "string" ] 
                  }, 
                   "TranscriptFilter": { 
                      "AbsoluteTimeRange": { 
                          "EndTime": number, 
                          "First": number, 
                          "Last": number, 
                          "StartTime": number
                      }, 
                      "Negate": boolean, 
                      "ParticipantRole": "string", 
                      "RelativeTimeRange": { 
                          "EndPercentage": number, 
                          "First": number, 
                          "Last": number, 
                          "StartPercentage": number
, and the state \mathbb{R}, the state \mathbb{R} "Targets": [ "string" ], 
                      "TranscriptFilterType": "string" 
 } 
               } 
          \mathbf{I} } 
    ], 
    "NextToken": "string"
```
}

## 응답 요소

작업이 성공하면 서비스가 HTTP 200 응답을 다시 전송합니다.

다음 데이터는 서비스에 의해 JSON 형식으로 반환됩니다.

#### <span id="page-99-0"></span>**[Categories](#page-97-0)**

각 범주와 관련된 모든 규칙을 포함하여 통화 분석 범주에 대한 자세한 정보를 제공합니다.

유형: [CategoryProperties](#page-250-3) 객체 배열

#### <span id="page-99-1"></span>**[NextToken](#page-97-0)**

응답에 있는NextToken 경우 모든 결과가 표시되지 않음을 나타냅니다. 다음 결과 세트를 보려면 결과 출력의NextToken 파라미터와 연결된 문자열을 복사한 다음 복사된 문자열의 값을 포함하 여NextToken 요청을 다시 실행합니다. 필요한 만큼 반복하여 모든 결과를 확인합니다.

유형: String

길이 제약: 최대 길이는 8192입니다.

패턴: .+

### 오류

모든 작업에 공통적으로 발생하는 오류에 대한 자세한 내용은 을 참조하십시오[일반적인 오류](#page-374-0).

BadRequestException

요청이 하나 이상의 검증 테스트를 통과하지 못했습니다. 이는 삭제하려는 개체가 존재하지 않거나 터미널이 아닌 상태 (예:IN PROGRESS) 일 때 발생할 수 있습니다. 자세한 내용은 예외 메시지 필드 를 참조하십시오.

HTTP 상태 코드: 400

InternalFailureException

에 내부 오류가 발생했습니다. 오류 메시지를 확인하고 문제를 해결한 다음 요청을 다시 시도하세 요.

HTTP 상태 코드: 500

LimitExceededException

요청을 너무 많이 보냈거나 입력 파일이 너무 깁니다. 요청을 다시 시도하기 전에 기다리거나 더 작 은 파일을 사용하여 요청을 다시 시도하세요.

HTTP 상태 코드: 400

### 참고 항목

- [AWS Command Line Interface](https://docs.aws.amazon.com/goto/aws-cli/transcribe-2017-10-26/ListCallAnalyticsCategories)
- [AWS SDK for .NET](https://docs.aws.amazon.com/goto/DotNetSDKV3/transcribe-2017-10-26/ListCallAnalyticsCategories)
- [AWS SDK for C++](https://docs.aws.amazon.com/goto/SdkForCpp/transcribe-2017-10-26/ListCallAnalyticsCategories)
- [AWS SDK for Go](https://docs.aws.amazon.com/goto/SdkForGoV1/transcribe-2017-10-26/ListCallAnalyticsCategories)
- [AWS SDK for Java V2](https://docs.aws.amazon.com/goto/SdkForJavaV2/transcribe-2017-10-26/ListCallAnalyticsCategories)
- [AWS에 대한 SDK JavaScript](https://docs.aws.amazon.com/goto/AWSJavaScriptSDK/transcribe-2017-10-26/ListCallAnalyticsCategories)
- [AWS SDK for PHP V3](https://docs.aws.amazon.com/goto/SdkForPHPV3/transcribe-2017-10-26/ListCallAnalyticsCategories)
- [AWS SDK for Python](https://docs.aws.amazon.com/goto/boto3/transcribe-2017-10-26/ListCallAnalyticsCategories)
- [AWS SDK for Ruby V3](https://docs.aws.amazon.com/goto/SdkForRubyV3/transcribe-2017-10-26/ListCallAnalyticsCategories)

## ListCallAnalyticsJobs

서비스:Amazon Transcribe Service

지정된 기준과 일치하는 통화 분석 작업의 목록을 제공합니다. 조건을 지정하지 않으면 모든 통화 분석 작업이 반환됩니다.

특정 Call Analytics 작업에 대한 세부 정보를 보려면[GetCallAnalyticsJob](#page-71-0) 작업을 사용합니다.

<span id="page-101-2"></span>요청 구문

```
{ 
    "JobNameContains": "string", 
    "MaxResults": number, 
    "NextToken": "string", 
    "Status": "string"
}
```
### 요청 파라미터

모든 작업에 공통되는 파라미터에 대한 자세한 내용은 범용 [파라미터를](#page-371-0) 참조하십시오.

요청은 JSON 형식의 다음 데이터를 받습니다.

<span id="page-101-0"></span>**[JobNameContains](#page-101-2)** 

지정된 문자열이 포함된 통화 분석 작업만 반환합니다. 검색은 대/소문자를 구분하지 않습니다.

유형: String

길이 제약: 최소 길이는 1입니다. 최대 길이는 200입니다.

패턴: ^[0-9a-zA-Z. -]+

필수 항목 여부: 아니요

### <span id="page-101-1"></span>**[MaxResults](#page-101-2)**

각 결과 페이지에서 반환할 통화 분석 작업의 최대 수입니다. 지정한 값보다 적은 결과가 있는 경우 실제 결과만 반환됩니다. 값을 지정하지 않으면 기본값은 5입니다.

#### 유형: Integer

유효한 범위: 최소값 1. 최대값은 100입니다.

필수 항목 여부: 아니요

<span id="page-102-0"></span>**[NextToken](#page-101-2)** 

ListCallAnalyticsJobs요청에서NextToken 반환되는 결과가 표시될 수 있는 것보다 많을 경 우 관련 문자열과 함께 응답에 표시됩니다. 다음 페이지의 결과를 가져오려면 이 문자열을 복사하 고 복사된 문자열의 값을 포함하여NextToken 요청을 반복하세요. 필요한 만큼 반복하여 모든 결 과를 확인합니다.

유형: String

길이 제약: 최대 길이는 8192입니다.

패턴: .+

필수 항목 여부: 아니요

#### <span id="page-102-1"></span>**[Status](#page-101-2)**

지정된 상태의 통화 분석 작업만 반환합니다. 작업은 생성 날짜순으로 정렬되며, 가장 최근의 작업 부터 정렬됩니다. 포함하지Status 않으면 모든 통화 분석 작업이 반환됩니다.

유형: String

유효한 값: QUEUED | IN\_PROGRESS | FAILED | COMPLETED

필수 항목 여부: 아니요

<span id="page-102-2"></span>응답 구문

```
{ 
    "CallAnalyticsJobSummaries": [ 
       { 
           "CallAnalyticsJobName": "string", 
           "CallAnalyticsJobStatus": "string", 
           "CompletionTime": number, 
           "CreationTime": number, 
           "FailureReason": "string", 
           "LanguageCode": "string", 
           "StartTime": number
       } 
    ], 
    "NextToken": "string", 
    "Status": "string"
```
}

## 응답 요소

작업이 성공하면 서비스가 HTTP 200 응답을 다시 전송합니다.

다음 데이터는 서비스에 의해 JSON 형식으로 반환됩니다.

#### <span id="page-103-0"></span>[CallAnalyticsJobSummaries](#page-102-2)

각 결과에 대한 정보 요약을 제공합니다.

유형: [CallAnalyticsJobSummary](#page-247-3) 객체 배열

<span id="page-103-1"></span>**[NextToken](#page-102-2)** 

응답에NextToken 가 있는 경우 모든 결과가 표시되지 않음을 나타냅니다. 다음 결과 세트를 보려 면 결과 출력의NextToken 파라미터와 연결된 문자열을 복사한 다음 복사된 문자열의 값을 포함하 여NextToken 요청을 다시 실행합니다. 필요한 만큼 반복하여 모든 결과를 확인합니다.

유형: String

길이 제약: 최대 길이는 8192입니다.

패턴: .+

#### <span id="page-103-2"></span>**[Status](#page-102-2)**

요청에 지정된 상태의 모든 통화 분석 작업을 나열합니다. 작업은 생성 날짜순으로 정렬되며, 가장 최근의 작업부터 정렬됩니다.

유형: String

유효한 값: QUEUED | IN\_PROGRESS | FAILED | COMPLETED

### 오류

모든 작업에 공통적으로 발생하는 오류에 대한 자세한 내용은 을 참조하십시오[일반적인 오류](#page-374-0).

BadRequestException

요청이 하나 이상의 검증 테스트를 통과하지 못했습니다. 이는 삭제하려는 개체가 존재하지 않거나 터미널이 아닌 상태 (예:IN PROGRESS) 일 때 발생할 수 있습니다. 자세한 내용은 예외 메시지 필드 를 참조하십시오.

HTTP 상태 코드: 400

InternalFailureException

에 내부 오류가 발생했습니다. 오류 메시지를 확인하고 문제를 해결한 다음 요청을 다시 시도하세 요.

HTTP 상태 코드: 500

LimitExceededException

요청을 너무 많이 보냈거나 입력 파일이 너무 깁니다. 요청을 다시 시도하기 전에 기다리거나 더 작 은 파일을 사용하여 요청을 다시 시도하세요.

HTTP 상태 코드: 400

### 참고 항목

- [AWS Command Line Interface](https://docs.aws.amazon.com/goto/aws-cli/transcribe-2017-10-26/ListCallAnalyticsJobs)
- [AWS SDK for .NET](https://docs.aws.amazon.com/goto/DotNetSDKV3/transcribe-2017-10-26/ListCallAnalyticsJobs)
- [AWS SDK for C++](https://docs.aws.amazon.com/goto/SdkForCpp/transcribe-2017-10-26/ListCallAnalyticsJobs)
- [AWS SDK for Go](https://docs.aws.amazon.com/goto/SdkForGoV1/transcribe-2017-10-26/ListCallAnalyticsJobs)
- [AWS SDK for Java V2](https://docs.aws.amazon.com/goto/SdkForJavaV2/transcribe-2017-10-26/ListCallAnalyticsJobs)
- [AWS에 대한 SDK JavaScript](https://docs.aws.amazon.com/goto/AWSJavaScriptSDK/transcribe-2017-10-26/ListCallAnalyticsJobs)
- [AWS SDK for PHP V3](https://docs.aws.amazon.com/goto/SdkForPHPV3/transcribe-2017-10-26/ListCallAnalyticsJobs)
- [AWS SDK for Python](https://docs.aws.amazon.com/goto/boto3/transcribe-2017-10-26/ListCallAnalyticsJobs)
- [AWS SDK for Ruby V3](https://docs.aws.amazon.com/goto/SdkForRubyV3/transcribe-2017-10-26/ListCallAnalyticsJobs)

## ListLanguageModels

서비스:Amazon Transcribe Service

지정된 기준과 일치하는 사용자 지정 언어 모델의 목록을 제공합니다. 기준이 지정되지 않은 경우 모든 사용자 정의 언어 모델이 반환됩니다.

특정 사용자 정의 언어 모델에 대한 자세한 정보를 보려면[DescribeLanguageModel](#page-62-0) 작업을 사용합니 다.

### <span id="page-105-2"></span>요청 구문

```
{ 
    "MaxResults": number, 
    "NameContains": "string", 
    "NextToken": "string", 
    "StatusEquals": "string"
}
```
### 요청 파라미터

모든 작업에 공통되는 파라미터에 대한 자세한 내용은 범용 [파라미터를](#page-371-0) 참조하십시오.

요청은 JSON 형식의 다음 데이터를 받습니다.

#### <span id="page-105-0"></span>**[MaxResults](#page-105-2)**

각 결과 페이지에 반환할 사용자 지정 언어 모델의 최대 수입니다. 지정한 값보다 적은 결과가 있는 경우 실제 결과만 반환됩니다. 값을 지정하지 않으면 기본값 5가 사용됩니다.

유형: Integer

유효한 범위: 최소값 1. 최대값은 100입니다.

필수 항목 여부: 아니요

#### <span id="page-105-1"></span>**[NameContains](#page-105-2)**

지정된 문자열을 포함하는 사용자 지정 언어 모델만 반환합니다. 검색은 대/소문자를 구분하지 않 습니다.

#### 유형: String

길이 제약: 최소 길이는 1입니다. 최대 길이는 200입니다.

패턴: ^[0-9a-zA-Z. -]+

필수 항목 여부: 아니요

#### <span id="page-106-0"></span>**[NextToken](#page-105-2)**

ListLanguageModels요청에서NextToken 반환되는 결과가 표시될 수 있는 것보다 많을 경우 관련 문자열과 함께 응답에 표시됩니다. 다음 페이지의 결과를 가져오려면 이 문자열을 복사하고 복사된 문자열의 값을 포함하여NextToken 요청을 반복하세요. 필요한 만큼 반복하여 모든 결과를 확인합니다.

유형: String

길이 제약: 최대 길이는 819입니다.

패턴: .+

필수 항목 여부: 아니요

#### <span id="page-106-1"></span>**[StatusEquals](#page-105-2)**

지정된 상태의 사용자 지정 언어 모델만 반환합니다. 언어 모델은 생성 날짜순으로 정렬되며, 가장 최근의 모델부터 정렬됩니다. 포함하지StatusEquals 않으면 모든 사용자 지정 언어 모델이 반환 됩니다.

유형: String

유효한 값: IN\_PROGRESS | FAILED | COMPLETED

필수 항목 여부: 아니요

<span id="page-106-2"></span>응답 구문

```
{ 
    "Models": [ 
      \{ "BaseModelName": "string", 
           "CreateTime": number, 
           "FailureReason": "string", 
           "InputDataConfig": { 
              "DataAccessRoleArn": "string", 
              "S3Uri": "string", 
              "TuningDataS3Uri": "string" 
           },
```

```
 "LanguageCode": "string", 
           "LastModifiedTime": number, 
           "ModelName": "string", 
           "ModelStatus": "string", 
           "UpgradeAvailability": boolean
       } 
    ], 
    "NextToken": "string"
}
```
## 응답 요소

작업이 성공하면 서비스가 HTTP 200 응답을 다시 전송합니다.

다음 데이터는 서비스에 의해 JSON 형식으로 반환됩니다.

#### <span id="page-107-0"></span>[Models](#page-106-2)

요청에 지정된 기준과 일치하는 사용자 지정 언어 모델에 대한 정보를 제공합니다.

유형: [LanguageModel](#page-265-4) 객체 배열

#### <span id="page-107-1"></span>**[NextToken](#page-106-2)**

응답에NextToken 가 있는 경우 모든 결과가 표시되지 않음을 나타냅니다. 다음 결과 세트를 보려 면 결과 출력의NextToken 파라미터와 연결된 문자열을 복사한 다음 복사된 문자열의 값을 포함하 여NextToken 요청을 다시 실행합니다. 필요한 만큼 반복하여 모든 결과를 확인합니다.

유형: String

길이 제약: 최대 길이는 819입니다.

패턴: .+

### 오류

모든 작업에 공통적으로 발생하는 오류에 대한 자세한 내용은 을 참조하십시오[일반적인 오류](#page-374-0).

#### BadRequestException

요청이 하나 이상의 검증 테스트를 통과하지 못했습니다. 이는 삭제하려는 개체가 존재하지 않거나 터미널이 아닌 상태 (예:IN PROGRESS) 일 때 발생할 수 있습니다. 자세한 내용은 예외 메시지 필드 를 참조하십시오.
HTTP 상태 코드: 400

InternalFailureException

에 내부 오류가 발생했습니다. 오류 메시지를 확인하고 문제를 해결한 다음 요청을 다시 시도하세 요.

HTTP 상태 코드: 500

LimitExceededException

요청을 너무 많이 보냈거나 입력 파일이 너무 깁니다. 요청을 다시 시도하기 전에 기다리거나 더 작 은 파일을 사용하여 요청을 다시 시도하세요.

HTTP 상태 코드: 400

### 참고 항목

- [AWS Command Line Interface](https://docs.aws.amazon.com/goto/aws-cli/transcribe-2017-10-26/ListLanguageModels)
- [AWS SDK for .NET](https://docs.aws.amazon.com/goto/DotNetSDKV3/transcribe-2017-10-26/ListLanguageModels)
- [AWS SDK for C++](https://docs.aws.amazon.com/goto/SdkForCpp/transcribe-2017-10-26/ListLanguageModels)
- [AWS SDK for Go](https://docs.aws.amazon.com/goto/SdkForGoV1/transcribe-2017-10-26/ListLanguageModels)
- [AWS SDK for Java V2](https://docs.aws.amazon.com/goto/SdkForJavaV2/transcribe-2017-10-26/ListLanguageModels)
- [AWS에 대한 SDK JavaScript](https://docs.aws.amazon.com/goto/AWSJavaScriptSDK/transcribe-2017-10-26/ListLanguageModels)
- [AWS SDK for PHP V3](https://docs.aws.amazon.com/goto/SdkForPHPV3/transcribe-2017-10-26/ListLanguageModels)
- [AWS SDK for Python](https://docs.aws.amazon.com/goto/boto3/transcribe-2017-10-26/ListLanguageModels)
- [AWS SDK for Ruby V3](https://docs.aws.amazon.com/goto/SdkForRubyV3/transcribe-2017-10-26/ListLanguageModels)

# ListMedicalTranscriptionJobs

서비스:Amazon Transcribe Service

지정된 기준과 일치하는 의료 트랜스크립션 작업 목록을 제공합니다. 기준이 지정되지 않은 경우 모든 의료 트랜스크립션 작업이 반환됩니다.

특정 의료 트랜스크립션 작업에 대한 자세한 정보를 보려[면GetMedicalTranscriptionJob](#page-75-0) 수술을 사용하 십시오.

## <span id="page-109-2"></span>요청 구문

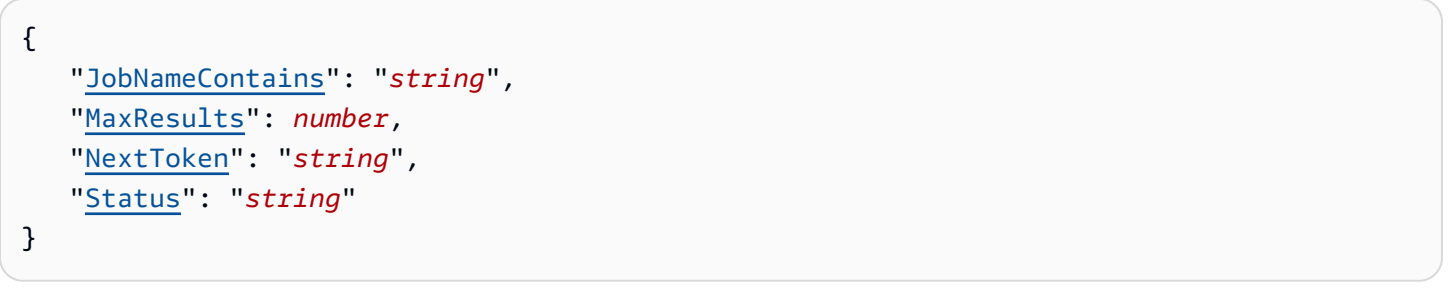

## 요청 파라미터

모든 작업에 공통되는 파라미터에 대한 자세한 내용은 [공통 파라미터를](#page-371-0) 참조하십시오.

요청은 JSON 형식의 다음 데이터를 받습니다.

<span id="page-109-0"></span>**[JobNameContains](#page-109-2)** 

지정된 문자열이 포함된 의료 기록 작업만 반환합니다. 검색은 대/소문자를 구분하지 않습니다.

유형: String

길이 제약: 최소 길이는 1입니다. 최대 길이는 200입니다.

패턴: ^[0-9a-zA-Z. -1+

필수 항목 여부: 아니요

#### <span id="page-109-1"></span>**[MaxResults](#page-109-2)**

각 결과 페이지에 반환할 의료 기록 작업의 최대 수입니다. 지정한 값보다 적은 결과가 있는 경우 실 제 결과만 반환됩니다. 값을 지정하지 않으면 기본값 5 가 사용됩니다.

유형: Integer

ListMedicalTranscriptionJobs API 버전 2017-10-26 104

유효한 범위: 최소값 1. 최대값은 100입니다.

필수 항목 여부: 아니요

#### <span id="page-110-0"></span>**[NextToken](#page-109-2)**

ListMedicalTranscriptionJobs요청에서NextToken 반환되는 결과가 표시될 수 있는 것보 다 많을 경우 관련 문자열과 함께 응답에 표시됩니다. 다음 페이지의 결과를 가져오려면 이 문자열 을 복사하고 복사된 문자열의 값을 포함하여NextToken 요청을 반복하세요. 필요한 만큼 반복하여 모든 결과를 확인합니다.

유형: String

길이 제약: 최대 길이는 819입니다.

패턴: .+

필수 항목 여부: 아니요

#### <span id="page-110-1"></span>**[Status](#page-109-2)**

상태가 지정된 의료 트랜스크립션 작업만 반환합니다. 작업은 생성 날짜순으로 정렬되며, 가장 최 근의 작업이 가장 먼저 정렬됩니다. 포함하지Status 않으면 모든 의료 기록 작업이 반환됩니다.

유형: String

유효한 값: QUEUED | IN\_PROGRESS | FAILED | COMPLETED

필수 항목 여부: 아니요

## <span id="page-110-2"></span>응답 구문

```
{ 
    "MedicalTranscriptionJobSummaries": [ 
      \{ "CompletionTime": number, 
           "ContentIdentificationType": "string", 
           "CreationTime": number, 
           "FailureReason": "string", 
           "LanguageCode": "string", 
           "MedicalTranscriptionJobName": "string", 
           "OutputLocationType": "string", 
           "Specialty": "string", 
           "StartTime": number,
```

```
 "TranscriptionJobStatus": "string", 
           "Type": "string" 
        } 
    ], 
    "NextToken": "string", 
    "Status": "string"
}
```
# 응답 요소

작업이 성공하면 서비스가 HTTP 200 응답을 다시 전송합니다.

다음 데이터는 서비스에 의해 JSON 형식으로 반환됩니다.

<span id="page-111-0"></span>[MedicalTranscriptionJobSummaries](#page-110-2)

각 결과에 대한 요약 정보를 제공합니다.

유형: [MedicalTranscriptionJobSummary](#page-277-4) 객체 배열

### <span id="page-111-1"></span>**[NextToken](#page-110-2)**

응답에NextToken 가 있는 경우 모든 결과가 표시되지 않음을 나타냅니다. 다음 결과 세트를 보려 면 결과 출력의NextToken 파라미터와 연결된 문자열을 복사한 다음 복사된 문자열의 값을 포함하 여NextToken 요청을 다시 실행합니다. 필요한 만큼 반복하여 모든 결과를 확인합니다.

유형: String

길이 제약: 최대 길이는 819입니다.

패턴: .+

### <span id="page-111-2"></span>**[Status](#page-110-2)**

요청에 지정된 상태의 의료 기록 작업을 모두 나열합니다. 작업은 생성 날짜순으로 정렬되며, 가장 최근의 작업이 가장 먼저 정렬됩니다.

유형: String

유효한 값: QUEUED | IN\_PROGRESS | FAILED | COMPLETED

### 오류

모든 작업에 공통적으로 발생하는 오류에 대한 자세한 내용은 을 참조하십시오[일반적인 오류](#page-374-0).

BadRequestException

요청이 하나 이상의 검증 테스트를 통과하지 못했습니다. 이는 삭제하려는 개체가 존재하지 않거나 터미널이 아닌 상태 (예:IN PROGRESS) 일 때 발생할 수 있습니다. 자세한 내용은 예외 메시지 필드 를 참조하십시오.

HTTP 상태 코드: 400

InternalFailureException

에 내부 오류가 발생했습니다. 오류 메시지를 확인하고 문제를 해결한 다음 요청을 다시 시도하세 요.

HTTP 상태 코드: 500

LimitExceededException

요청을 너무 많이 보냈거나 입력 파일이 너무 깁니다. 요청을 다시 시도하기 전에 기다리거나 더 작 은 파일을 사용하여 요청을 다시 시도하세요.

HTTP 상태 코드: 400

### 참고 항목

- [AWS Command Line Interface](https://docs.aws.amazon.com/goto/aws-cli/transcribe-2017-10-26/ListMedicalTranscriptionJobs)
- [AWS SDK for .NET](https://docs.aws.amazon.com/goto/DotNetSDKV3/transcribe-2017-10-26/ListMedicalTranscriptionJobs)
- [AWS SDK for C++](https://docs.aws.amazon.com/goto/SdkForCpp/transcribe-2017-10-26/ListMedicalTranscriptionJobs)
- [AWS SDK for Go](https://docs.aws.amazon.com/goto/SdkForGoV1/transcribe-2017-10-26/ListMedicalTranscriptionJobs)
- [AWS SDK for Java V2](https://docs.aws.amazon.com/goto/SdkForJavaV2/transcribe-2017-10-26/ListMedicalTranscriptionJobs)
- [AWS에 대한 SDK JavaScript](https://docs.aws.amazon.com/goto/AWSJavaScriptSDK/transcribe-2017-10-26/ListMedicalTranscriptionJobs)
- [AWS SDK for PHP V3](https://docs.aws.amazon.com/goto/SdkForPHPV3/transcribe-2017-10-26/ListMedicalTranscriptionJobs)
- [AWS SDK for Python](https://docs.aws.amazon.com/goto/boto3/transcribe-2017-10-26/ListMedicalTranscriptionJobs)
- [AWS SDK for Ruby V3](https://docs.aws.amazon.com/goto/SdkForRubyV3/transcribe-2017-10-26/ListMedicalTranscriptionJobs)

# ListMedicalVocabularies

서비스:Amazon Transcribe Service

지정된 기준과 일치하는 사용자 지정 의료 어휘의 목록을 제공합니다. 기준이 지정되지 않은 경우 모든 맞춤형 의료 어휘가 반환됩니다.

특정 맞춤형 의료 어휘에 대한 자세한 정보를 보려[면GetMedicalVocabulary](#page-79-0) 작업을 사용합니다.

<span id="page-113-2"></span>요청 구문

```
{ 
    "MaxResults": number, 
    "NameContains": "string", 
    "NextToken": "string", 
    "StateEquals": "string"
}
```
요청 파라미터

모든 작업에 공통되는 파라미터에 대한 자세한 내용은 범용 [파라미터를](#page-371-0) 참조하십시오.

요청은 JSON 형식의 다음 데이터를 받습니다.

<span id="page-113-0"></span>**[MaxResults](#page-113-2)** 

각 결과 페이지에 반환되는 사용자 지정 의학 어휘의 최대 수입니다. 지정한 값보다 적은 결과가 있 는 경우 실제 결과만 반환됩니다. 값을 지정하지 않으면 기본값 5가 사용됩니다.

유형: Integer

유효한 범위: 최소값 1. 최대값은 100입니다.

필수 항목 여부: 아니요

<span id="page-113-1"></span>**[NameContains](#page-113-2)** 

지정된 문자열을 포함하는 사용자 지정 의학 어휘만 반환합니다. 검색은 대/소문자를 구분하지 않 습니다.

유형: String

길이 제약: 최소 길이는 1입니다. 최대 길이는 200입니다.

패턴: ^[0-9a-zA-Z. -]+

필수 항목 여부: 아니요

### <span id="page-114-0"></span>**[NextToken](#page-113-2)**

ListMedicalVocabularies요청에서NextToken 반환되는 결과가 표시될 수 있는 것보다 많을 경우 관련 문자열과 함께 응답에 표시됩니다. 다음 페이지의 결과를 가져오려면 이 문자열을 복사 하고 복사된 문자열의 값을 포함하여NextToken 요청을 반복하세요. 필요한 만큼 반복하여 모든 결과를 확인합니다.

유형: String

길이 제약: 최대 길이는 8192입니다.

패턴: .+

필수 항목 여부: 아니요

### <span id="page-114-1"></span>**[StateEquals](#page-113-2)**

지정된 상태의 사용자 지정 의학 어휘만 반환합니다. 맞춤 어휘는 생성 날짜순으로 정렬되며, 가장 최근의 어휘부터 정렬됩니다. 포함하지StateEquals 않으면 모든 맞춤형 의료 어휘가 반환됩니 다.

유형: String

유효한 값: PENDING | READY | FAILED

필수 항목 여부: 아니요

<span id="page-114-2"></span>응답 구문

```
{ 
    "NextToken": "string", 
    "Status": "string", 
    "Vocabularies": [ 
        { 
           "LanguageCode": "string", 
           "LastModifiedTime": number, 
           "VocabularyName": "string", 
           "VocabularyState": "string" 
        } 
   \mathbf{I}
```
}

### 응답 요소

작업이 성공하면 서비스가 HTTP 200 응답을 다시 전송합니다.

다음 데이터는 서비스에 의해 JSON 형식으로 반환됩니다.

#### <span id="page-115-0"></span>**[NextToken](#page-114-2)**

응답에NextToken 가 있는 경우 모든 결과가 표시되지 않음을 나타냅니다. 다음 결과 세트를 보려 면 결과 출력의NextToken 파라미터와 연결된 문자열을 복사한 다음 복사된 문자열의 값을 포함하 여NextToken 요청을 다시 실행합니다. 필요한 만큼 반복하여 모든 결과를 확인합니다.

유형: String

길이 제약: 최대 길이는 8192입니다.

패턴: .+

#### <span id="page-115-1"></span>**[Status](#page-114-2)**

요청에 지정된 상태의 사용자 지정 의학 어휘를 모두 나열합니다. 맞춤 어휘는 생성 날짜순으로 정 렬되며, 가장 최근의 어휘부터 정렬됩니다.

유형: String

유효한 값: PENDING | READY | FAILED

<span id="page-115-2"></span>**[Vocabularies](#page-114-2)** 

요청에 지정된 기준과 일치하는 사용자 지정 의학 어휘에 대한 정보를 제공합니다.

유형: [VocabularyInfo](#page-322-3) 객체 배열

### 오류

모든 작업에 공통적으로 발생하는 오류에 대한 자세한 내용은 을 참조하십시오[일반적인 오류](#page-374-0).

#### BadRequestException

요청이 하나 이상의 검증 테스트를 통과하지 못했습니다. 이는 삭제하려는 개체가 존재하지 않거나 터미널이 아닌 상태 (예:IN PROGRESS) 일 때 발생할 수 있습니다. 자세한 내용은 예외 메시지 필드 를 참조하십시오.

HTTP 상태 코드: 400

InternalFailureException

에 내부 오류가 발생했습니다. 오류 메시지를 확인하고 문제를 해결한 다음 요청을 다시 시도하세 요.

HTTP 상태 코드: 500

LimitExceededException

요청을 너무 많이 보냈거나 입력 파일이 너무 깁니다. 요청을 다시 시도하기 전에 기다리거나 더 작 은 파일을 사용하여 요청을 다시 시도하세요.

HTTP 상태 코드: 400

### 참고 항목

- [AWS Command Line Interface](https://docs.aws.amazon.com/goto/aws-cli/transcribe-2017-10-26/ListMedicalVocabularies)
- [AWS SDK for .NET](https://docs.aws.amazon.com/goto/DotNetSDKV3/transcribe-2017-10-26/ListMedicalVocabularies)
- [AWS SDK for C++](https://docs.aws.amazon.com/goto/SdkForCpp/transcribe-2017-10-26/ListMedicalVocabularies)
- [AWS SDK for Go](https://docs.aws.amazon.com/goto/SdkForGoV1/transcribe-2017-10-26/ListMedicalVocabularies)
- [AWS SDK for Java V2](https://docs.aws.amazon.com/goto/SdkForJavaV2/transcribe-2017-10-26/ListMedicalVocabularies)
- [AWS에 대한 SDK JavaScript](https://docs.aws.amazon.com/goto/AWSJavaScriptSDK/transcribe-2017-10-26/ListMedicalVocabularies)
- [AWS SDK for PHP V3](https://docs.aws.amazon.com/goto/SdkForPHPV3/transcribe-2017-10-26/ListMedicalVocabularies)
- [AWS SDK for Python](https://docs.aws.amazon.com/goto/boto3/transcribe-2017-10-26/ListMedicalVocabularies)
- [AWS SDK for Ruby V3](https://docs.aws.amazon.com/goto/SdkForRubyV3/transcribe-2017-10-26/ListMedicalVocabularies)

# **ListTagsForResource**

서비스:Amazon Transcribe Service

지정된 트랜스크립션 작업, 어휘, 모델 또는 리소스와 관련된 모든 태그를 나열합니다.

Amazon Transcribe에서 태그를 사용하는 방법에 대한 자세한 내용은 [태깅 리소스를](https://docs.aws.amazon.com/transcribe/latest/dg/tagging.html) 참조하십시오.

# <span id="page-117-1"></span>요청 구문

```
{ 
    "ResourceArn": "string"
}
```
요청 파라미터

모든 작업에 공통적인 파라미터에 대한 자세한 내용은 범용 [파라미터를](#page-371-0) 참조하십시오.

요청은 JSON 형식의 다음 데이터를 받습니다.

### <span id="page-117-0"></span>[ResourceArn](#page-117-1)

지정된 Amazon 리소스 이름 (ARN) 과 관련된 모든 태그의 목록을 반환합니다. ARN에는 다음과 같 은 형식이arn:partition:service:region:account-id:resource-type/resource-id 있습니다.

```
예: arn:aws:transcribe:us-west-2:111122223333:transcription-job/
transcription-job-name.
```
유효한 값은transcription-job,,medical-transcription-job,vocabularymedicalvocabularyvocabulary-filter, 및language-model 입니다.resource-type

유형: String

길이 제약: 최소 길이는 1입니다. 최대 길이 2,011입니다.

```
패턴: arn:aws(-[^:]+)?:transcribe:[a-zA-Z0-9-]*:[0-9]{12}:[a-zA-Z-]*/
[0-9a-zA-Z. -] +
```
Required: Yes

# <span id="page-118-2"></span>응답 구문

```
{ 
    "ResourceArn": "string", 
     "Tags": [ 
        { 
            "Key": "string", 
            "Value": "string" 
        } 
    ]
}
```
# 응답 요소

작업이 성공하면 서비스가 HTTP 200 응답을 다시 전송합니다.

다음 데이터는 서비스에 의해 JSON 형식으로 반환됩니다.

<span id="page-118-0"></span>**[ResourceArn](#page-118-2)** 

요청에 지정된 Amazon 리소스 이름 (ARN) 입니다.

유형: String

길이 제약: 최소 길이는 1입니다. 최대 길이 2,011입니다.

```
패턴: arn:aws(-[^:]+)?:transcribe:[a-zA-Z0-9-]*:[0-9]{12}:[a-zA-Z-]*/
[0-9a-zA-Z. -] +
```
### <span id="page-118-1"></span>[Tags](#page-118-2)

주어진 트랜스크립션 작업, 어휘, 모델 또는 리소스와 관련된 모든 태그를 나열합니다.

유형: [Tag](#page-301-2) 객체 배열

배열 멤버: 최소 항목 수는 1개입니다. 최대 항목 수는 200개입니다.

## 오류

모든 작업에 공통적으로 발생하는 오류에 대한 자세한 내용은 을 참조하십시오[일반적인 오류](#page-374-0).

BadRequestException

요청이 하나 이상의 검증 테스트를 통과하지 못했습니다. 이는 삭제하려는 개체가 존재하지 않거나 터미널이 아닌 상태 (예:IN PROGRESS) 일 때 발생할 수 있습니다. 자세한 내용은 예외 메시지 필드 를 참조하십시오.

HTTP 상태 코드: 400

InternalFailureException

에 내부 오류가 발생했습니다. 오류 메시지를 확인하고 문제를 해결한 다음 요청을 다시 시도하세 요.

HTTP 상태 코드: 500

LimitExceededException

요청을 너무 많이 보냈거나 입력 파일이 너무 깁니다. 요청을 다시 시도하기 전에 기다리거나 더 작 은 파일을 사용하여 요청을 다시 시도하세요.

HTTP 상태 코드: 400

NotFoundException

요청된 리소스를 찾을 수 없습니다. 지정한 이름이 올바른지 확인하고 요청을 다시 시도하세요.

HTTP 상태 코드: 400

참고 항목

- [AWS Command Line Interface](https://docs.aws.amazon.com/goto/aws-cli/transcribe-2017-10-26/ListTagsForResource)
- [AWS SDK for .NET](https://docs.aws.amazon.com/goto/DotNetSDKV3/transcribe-2017-10-26/ListTagsForResource)
- [AWS SDK for C++](https://docs.aws.amazon.com/goto/SdkForCpp/transcribe-2017-10-26/ListTagsForResource)
- [AWS SDK for Go](https://docs.aws.amazon.com/goto/SdkForGoV1/transcribe-2017-10-26/ListTagsForResource)
- [AWS SDK for Java V2](https://docs.aws.amazon.com/goto/SdkForJavaV2/transcribe-2017-10-26/ListTagsForResource)
- [AWS에 대한 SDK JavaScript](https://docs.aws.amazon.com/goto/AWSJavaScriptSDK/transcribe-2017-10-26/ListTagsForResource)
- [AWS SDK for PHP V3](https://docs.aws.amazon.com/goto/SdkForPHPV3/transcribe-2017-10-26/ListTagsForResource)
- [AWS SDK for Python](https://docs.aws.amazon.com/goto/boto3/transcribe-2017-10-26/ListTagsForResource)

• [AWS SDK for Ruby V3](https://docs.aws.amazon.com/goto/SdkForRubyV3/transcribe-2017-10-26/ListTagsForResource)

# ListTranscriptionJobs

서비스:Amazon Transcribe Service

지정된 기준과 일치하는 트랜스크립션 작업의 목록을 제공합니다. 기준이 지정되지 않은 경우 모든 트 랜스크립션 작업이 반환됩니다.

특정 트랜스크립션 작업에 대한 자세한 정보를 보려면[GetTranscriptionJob](#page-83-0) 작업을 사용합니다.

## <span id="page-121-2"></span>요청 구문

```
{ 
    "JobNameContains": "string", 
    "MaxResults": number, 
    "NextToken": "string", 
    "Status": "string"
}
```
## 요청 파라미터

모든 작업에 공통되는 파라미터에 대한 자세한 내용은 [공통 파라미터를](#page-371-0) 참조하십시오.

요청은 JSON 형식의 다음 데이터를 받습니다.

<span id="page-121-0"></span>**[JobNameContains](#page-121-2)** 

지정된 문자열이 포함된 트랜스크립션 작업만 반환합니다. 검색은 대/소문자를 구분하지 않습니다.

유형: String

길이 제약: 최소 길이는 1입니다. 최대 길이는 200입니다.

패턴: ^[0-9a-zA-Z. -]+

필수 항목 여부: 아니요

### <span id="page-121-1"></span>**[MaxResults](#page-121-2)**

결과의 각 페이지에서 반환할 최대 트랜스크립션 작업 수입니다. 지정한 값보다 적은 결과가 있는 경우 실제 결과만 반환됩니다. 값을 지정하지 않으면 기본값 5 가 사용됩니다.

#### 유형: Integer

유효한 범위: 최소값 1. 최대값 100입니다.

### 필수 항목 여부: 아니요

### <span id="page-122-0"></span>**[NextToken](#page-121-2)**

ListTranscriptionJobs요청에서NextToken 반환되는 결과가 표시될 수 있는 것보다 많을 경 우 관련 문자열과 함께 응답에 표시됩니다. 다음 페이지의 결과를 가져오려면 이 문자열을 복사하 고 복사된 문자열의 값을 포함하여NextToken 요청을 반복하세요. 필요한 만큼 반복하여 모든 결 과를 확인합니다.

유형: String

길이 제약: 최대 길이는 819입니다.

패턴: .+

필수 항목 여부: 아니요

### <span id="page-122-1"></span>**[Status](#page-121-2)**

지정된 상태의 트랜스크립션 작업만 반환합니다. 작업은 생성 날짜순으로 정렬되며, 가장 최근의 작업이 가장 먼저 정렬됩니다. 포함하지Status 않으면 모든 트랜스크립션 작업이 반환됩니다.

유형: String

유효한 값: QUEUED | IN\_PROGRESS | FAILED | COMPLETED

필수 항목 여부: 아니요

<span id="page-122-2"></span>응답 구문

```
{ 
    "NextToken": "string", 
    "Status": "string", 
    "TranscriptionJobSummaries": [ 
       { 
           "CompletionTime": number, 
           "ContentRedaction": { 
              "PiiEntityTypes": [ "string" ], 
              "RedactionOutput": "string", 
              "RedactionType": "string" 
           }, 
           "CreationTime": number, 
           "FailureReason": "string",
```
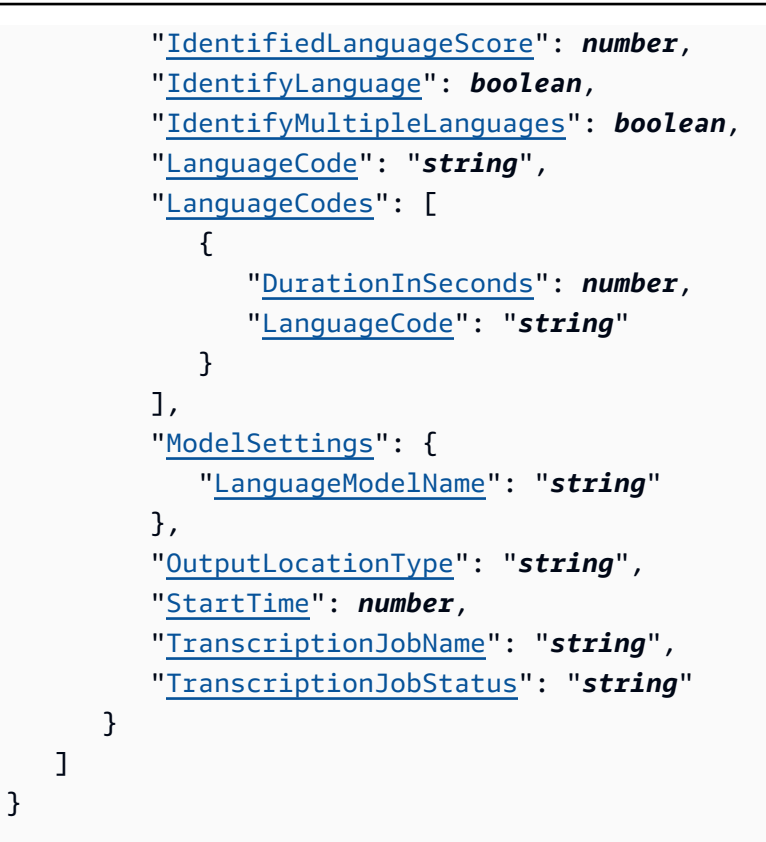

# 응답 요소

작업이 성공하면 서비스가 HTTP 200 응답을 다시 전송합니다.

다음 데이터는 서비스에 의해 JSON 형식으로 반환됩니다.

### <span id="page-123-0"></span>**[NextToken](#page-122-2)**

응답에NextToken 가 있는 경우 모든 결과가 표시되지 않음을 나타냅니다. 다음 결과 세트를 보려 면 결과 출력의NextToken 파라미터와 연결된 문자열을 복사한 다음 복사된 문자열의 값을 포함하 04NextToken 요청을 다시 실행합니다. 필요한 만큼 반복하여 모든 결과를 확인합니다.

유형: String

길이 제약: 최대 길이는 819입니다.

패턴: .+

### <span id="page-123-1"></span>**[Status](#page-122-2)**

요청에 지정된 상태의 모든 트랜스크립션 작업을 나열합니다. 작업은 생성 날짜순으로 정렬되며, 가장 최근의 작업이 가장 먼저 정렬됩니다.

유형: String

유효한 값: QUEUED | IN\_PROGRESS | FAILED | COMPLETED

<span id="page-124-0"></span>**[TranscriptionJobSummaries](#page-122-2)** 

각 결과에 대한 정보 요약을 제공합니다.

유형: [TranscriptionJobSummary](#page-315-4) 객체 배열

### 오류

모든 작업에 공통적으로 발생하는 오류에 대한 자세한 내용은 을 참조하십시오[일반적인 오류](#page-374-0).

#### BadRequestException

요청이 하나 이상의 검증 테스트를 통과하지 못했습니다. 이는 삭제하려는 개체가 존재하지 않거나 터미널이 아닌 상태 (예:IN PROGRESS) 일 때 발생할 수 있습니다. 자세한 내용은 예외 메시지 필드 를 참조하십시오.

HTTP 상태 코드: 400

InternalFailureException

에 내부 오류가 발생했습니다. 오류 메시지를 확인하고 문제를 해결한 다음 요청을 다시 시도하세 요.

HTTP 상태 코드: 500

LimitExceededException

요청을 너무 많이 보냈거나 입력 파일이 너무 깁니다. 요청을 다시 시도하기 전에 기다리거나 더 작 은 파일을 사용하여 요청을 다시 시도하세요.

HTTP 상태 코드: 400

### 참고 항목

- [AWS Command Line Interface](https://docs.aws.amazon.com/goto/aws-cli/transcribe-2017-10-26/ListTranscriptionJobs)
- [AWS SDK for .NET](https://docs.aws.amazon.com/goto/DotNetSDKV3/transcribe-2017-10-26/ListTranscriptionJobs)

- [AWS SDK for C++](https://docs.aws.amazon.com/goto/SdkForCpp/transcribe-2017-10-26/ListTranscriptionJobs)
- [AWS SDK for Go](https://docs.aws.amazon.com/goto/SdkForGoV1/transcribe-2017-10-26/ListTranscriptionJobs)
- [AWS SDK for Java V2](https://docs.aws.amazon.com/goto/SdkForJavaV2/transcribe-2017-10-26/ListTranscriptionJobs)
- [AWS에 대한 SDK JavaScript](https://docs.aws.amazon.com/goto/AWSJavaScriptSDK/transcribe-2017-10-26/ListTranscriptionJobs)
- [AWS SDK for PHP V3](https://docs.aws.amazon.com/goto/SdkForPHPV3/transcribe-2017-10-26/ListTranscriptionJobs)
- [AWS SDK for Python](https://docs.aws.amazon.com/goto/boto3/transcribe-2017-10-26/ListTranscriptionJobs)
- [AWS SDK for Ruby V3](https://docs.aws.amazon.com/goto/SdkForRubyV3/transcribe-2017-10-26/ListTranscriptionJobs)

## **ListVocabularies**

서비스:Amazon Transcribe Service

지정된 기준과 일치하는 사용자 지정 어휘의 목록을 제공합니다. 기준이 지정되지 않은 경우 모든 사용 자 지정 어휘가 반환됩니다.

특정 사용자 지정 어휘에 대한 자세한 정보를 보려[면GetVocabulary](#page-88-0) 작업을 사용합니다.

<span id="page-126-2"></span>요청 구문

```
{ 
    "MaxResults": number, 
    "NameContains": "string", 
    "NextToken": "string", 
    "StateEquals": "string"
}
```
요청 파라미터

모든 작업에 공통되는 파라미터에 대한 자세한 내용은 [공통 파라미터를](#page-371-0) 참조하십시오.

요청은 JSON 형식의 다음 데이터를 받습니다.

<span id="page-126-0"></span>**[MaxResults](#page-126-2)** 

각 결과 페이지에 반환되는 사용자 지정 어휘의 최대 수입니다. 지정한 값보다 적은 결과가 있는 경 우 실제 결과만 반환됩니다. 값을 지정하지 않으면 기본값 5 가 사용됩니다.

유형: Integer

유효한 범위: 최소값 1. 최대값 100입니다.

필수 항목 여부: 아니요

<span id="page-126-1"></span>**[NameContains](#page-126-2)** 

지정된 문자열을 포함하는 사용자 지정 어휘만 반환합니다. 검색은 대/소문자를 구분하지 않습니 다.

유형: String

길이 제약: 최소 길이는 1입니다. 최대 길이는 200입니다.

패턴: ^[0-9a-zA-Z. -]+

필수 항목 여부: 아니요

### <span id="page-127-0"></span>[NextToken](#page-126-2)

ListVocabularies요청에서NextToken 반환되는 결과가 표시될 수 있는 것보다 많을 경우 관련 문자열과 함께 응답에 표시됩니다. 다음 페이지의 결과를 가져오려면 이 문자열을 복사하고 복사된 문자열의 값을 포함하여NextToken 요청을 반복하세요. 필요한 만큼 반복하여 모든 결과를 확인합 니다.

유형: String

```
길이 제약: 최대 길이는 8192입니다.
```
패턴: .+

필수 항목 여부: 아니요

<span id="page-127-1"></span>**[StateEquals](#page-126-2)** 

지정된 상태의 사용자 지정 어휘만 반환합니다. 어휘는 생성 날짜순으로 정렬되며, 가장 최근의 단 원을 가장 먼저 사용합니다. 포함하지StateEquals 않으면 모든 맞춤형 의료 어휘가 반환됩니다.

유형: String

유효한 값: PENDING | READY | FAILED

필수 항목 여부: 아니요

## <span id="page-127-2"></span>응답 구문

```
{ 
    "NextToken": "string", 
    "Status": "string", 
    "Vocabularies": [ 
        { 
           "LanguageCode": "string", 
           "LastModifiedTime": number, 
           "VocabularyName": "string", 
           "VocabularyState": "string" 
        } 
   \mathbf{I}
```
}

### 응답 요소

작업이 성공하면 서비스가 HTTP 200 응답을 다시 전송합니다.

다음 데이터는 서비스에 의해 JSON 형식으로 반환됩니다.

#### <span id="page-128-0"></span>**[NextToken](#page-127-2)**

응답에NextToken 가 있는 경우 모든 결과가 표시되지 않음을 나타냅니다. 다음 결과 세트를 보려 면 결과 출력의NextToken 파라미터와 연결된 문자열을 복사한 다음 복사된 문자열의 값을 포함하 여NextToken 요청을 다시 실행합니다. 필요한 만큼 반복하여 모든 결과를 확인합니다.

유형: String

길이 제약: 최대 길이는 8192입니다.

패턴: .+

#### <span id="page-128-1"></span>**[Status](#page-127-2)**

요청에 지정된 상태의 사용자 지정 어휘를 모두 나열합니다. 어휘는 생성 날짜순으로 정렬되며, 가 장 최근의 단원을 가장 먼저 사용합니다.

유형: String

유효한 값: PENDING | READY | FAILED

<span id="page-128-2"></span>**[Vocabularies](#page-127-2)** 

요청에 지정된 기준과 일치하는 사용자 지정 어휘에 대한 정보를 제공합니다.

유형: [VocabularyInfo](#page-322-3) 객체 배열

### 오류

모든 작업에 공통적으로 발생하는 오류에 대한 자세한 내용은 을 참조하십시오[일반적인 오류](#page-374-0).

#### BadRequestException

요청이 하나 이상의 검증 테스트를 통과하지 못했습니다. 이는 삭제하려는 개체가 존재하지 않거나 터미널이 아닌 상태 (예:IN PROGRESS) 일 때 발생할 수 있습니다. 자세한 내용은 예외 메시지 필드 를 참조하십시오.

HTTP 상태 코드: 400

InternalFailureException

에 내부 오류가 발생했습니다. 오류 메시지를 확인하고 문제를 해결한 다음 요청을 다시 시도하세 요.

HTTP 상태 코드: 500

LimitExceededException

요청을 너무 많이 보냈거나 입력 파일이 너무 깁니다. 요청을 다시 시도하기 전에 기다리거나 더 작 은 파일을 사용하여 요청을 다시 시도하세요.

HTTP 상태 코드: 400

### 참고 항목

- [AWS Command Line Interface](https://docs.aws.amazon.com/goto/aws-cli/transcribe-2017-10-26/ListVocabularies)
- [AWS SDK for .NET](https://docs.aws.amazon.com/goto/DotNetSDKV3/transcribe-2017-10-26/ListVocabularies)
- [AWS SDK for C++](https://docs.aws.amazon.com/goto/SdkForCpp/transcribe-2017-10-26/ListVocabularies)
- [AWS SDK for Go](https://docs.aws.amazon.com/goto/SdkForGoV1/transcribe-2017-10-26/ListVocabularies)
- [AWS SDK for Java V2](https://docs.aws.amazon.com/goto/SdkForJavaV2/transcribe-2017-10-26/ListVocabularies)
- [AWS에 대한 SDK JavaScript](https://docs.aws.amazon.com/goto/AWSJavaScriptSDK/transcribe-2017-10-26/ListVocabularies)
- [AWS SDK for PHP V3](https://docs.aws.amazon.com/goto/SdkForPHPV3/transcribe-2017-10-26/ListVocabularies)
- [AWS SDK for Python](https://docs.aws.amazon.com/goto/boto3/transcribe-2017-10-26/ListVocabularies)
- [AWS SDK for Ruby V3](https://docs.aws.amazon.com/goto/SdkForRubyV3/transcribe-2017-10-26/ListVocabularies)

# ListVocabularyFilters

서비스:Amazon Transcribe Service

지정된 기준과 일치하는 사용자 지정 어휘 필터의 목록을 제공합니다. 기준이 지정되지 않은 경우 모든 사용자 지정 어휘가 반환됩니다.

특정 사용자 지정 어휘 필터에 대한 자세한 정보를 보려면[GetVocabularyFilter](#page-92-0) 작업을 사용합니다.

## <span id="page-130-2"></span>요청 구문

```
{ 
    "MaxResults": number, 
    "NameContains": "string", 
    "NextToken": "string"
}
```
### 요청 파라미터

모든 작업에 공통적인 파라미터에 대한 자세한 내용은 범용 [파라미터를](#page-371-0) 참조하십시오.

요청은 JSON 형식의 다음 데이터를 받습니다.

#### <span id="page-130-0"></span>**[MaxResults](#page-130-2)**

각 결과 페이지에 반환할 사용자 지정 어휘 필터의 최대 수입니다. 지정한 값보다 적은 결과가 있는 경우 실제 결과만 반환됩니다. 값을 지정하지 않으면 기본값 5 가 사용됩니다.

유형: Integer

유효한 범위: 최소값 1. 최대값은 100입니다.

필수 항목 여부: 아니요

### <span id="page-130-1"></span>**[NameContains](#page-130-2)**

지정된 문자열을 포함하는 사용자 지정 어휘 필터만 반환합니다. 검색은 대/소문자를 구분하지 않 습니다.

유형: String

길이 제약: 최소 길이는 1입니다. 최대 길이는 200입니다.

패턴: ^[0-9a-zA-Z. -]+

### 필수 항목 여부: 아니요

### <span id="page-131-0"></span>**[NextToken](#page-130-2)**

ListVocabularyFilters요청에서NextToken 반환되는 결과가 표시될 수 있는 것보다 많을 경 우 관련 문자열과 함께 응답에 표시됩니다. 다음 페이지의 결과를 가져오려면 이 문자열을 복사하 고 복사된 문자열의 값을 포함하여NextToken 요청을 반복하세요. 필요한 만큼 반복하여 모든 결 과를 확인합니다.

유형: String

길이 제약: 최대 길이는 8192입니다.

패턴: .+

필수 항목 여부: 아니요

<span id="page-131-2"></span>응답 구문

```
{ 
    "NextToken": "string", 
    "VocabularyFilters": [ 
       \{ "LanguageCode": "string", 
            "LastModifiedTime": number, 
            "VocabularyFilterName": "string" 
        } 
   \mathbf{I}}
```
## 응답 요소

작업이 성공하면 서비스가 HTTP 200 응답을 다시 전송합니다.

다음 데이터는 서비스에 의해 JSON 형식으로 반환됩니다.

### <span id="page-131-1"></span>**[NextToken](#page-131-2)**

응답에NextToken 가 있는 경우 모든 결과가 표시되지 않음을 나타냅니다. 다음 결과 세트를 보려 면 결과 출력의NextToken 파라미터와 연결된 문자열을 복사한 다음 복사된 문자열의 값을 포함하 여NextToken 요청을 다시 실행합니다. 필요한 만큼 반복하여 모든 결과를 확인합니다.

유형: String

길이 제약: 최대 길이는 8192입니다.

패턴: .+

### <span id="page-132-0"></span>[VocabularyFilters](#page-131-2)

요청에 지정된 기준과 일치하는 사용자 지정 어휘 필터에 대한 정보를 제공합니다.

유형: [VocabularyFilterInfo](#page-320-3) 객체 배열

## 오류

모든 작업에 공통적으로 발생하는 오류에 대한 자세한 내용은 을 참조하십시오[일반적인 오류](#page-374-0).

### BadRequestException

요청이 하나 이상의 검증 테스트를 통과하지 못했습니다. 이는 삭제하려는 개체가 존재하지 않거나 터미널이 아닌 상태 (예:IN PROGRESS) 일 때 발생할 수 있습니다. 자세한 내용은 예외 메시지 필드 를 참조하십시오.

HTTP 상태 코드: 400

InternalFailureException

에 내부 오류가 발생했습니다. 오류 메시지를 확인하고 문제를 해결한 다음 요청을 다시 시도하세 요.

HTTP 상태 코드: 500

LimitExceededException

요청을 너무 많이 보냈거나 입력 파일이 너무 깁니다. 요청을 다시 시도하기 전에 기다리거나 더 작 은 파일을 사용하여 요청을 다시 시도하세요.

HTTP 상태 코드: 400

### 참고 항목

이 API를 언어별 AWS SDK 중 하나로 사용하는 방법에 대한 자세한 내용은 다음을 참조하세요.

• [AWS Command Line Interface](https://docs.aws.amazon.com/goto/aws-cli/transcribe-2017-10-26/ListVocabularyFilters)

- [AWS SDK for .NET](https://docs.aws.amazon.com/goto/DotNetSDKV3/transcribe-2017-10-26/ListVocabularyFilters)
- [AWS SDK for C++](https://docs.aws.amazon.com/goto/SdkForCpp/transcribe-2017-10-26/ListVocabularyFilters)
- [AWS SDK for Go](https://docs.aws.amazon.com/goto/SdkForGoV1/transcribe-2017-10-26/ListVocabularyFilters)
- [AWS SDK for Java V2](https://docs.aws.amazon.com/goto/SdkForJavaV2/transcribe-2017-10-26/ListVocabularyFilters)
- [AWS에 대한 SDK JavaScript](https://docs.aws.amazon.com/goto/AWSJavaScriptSDK/transcribe-2017-10-26/ListVocabularyFilters)
- [AWS SDK for PHP V3](https://docs.aws.amazon.com/goto/SdkForPHPV3/transcribe-2017-10-26/ListVocabularyFilters)
- [AWS SDK for Python](https://docs.aws.amazon.com/goto/boto3/transcribe-2017-10-26/ListVocabularyFilters)
- [AWS SDK for Ruby V3](https://docs.aws.amazon.com/goto/SdkForRubyV3/transcribe-2017-10-26/ListVocabularyFilters)

# <span id="page-134-0"></span>**StartCallAnalyticsJob**

서비스:Amazon Transcribe Service

고객 서비스 통화의 오디오를 녹음하고 요청에 포함하기로 선택한 추가 요청 매개 변수를 적용합니다.

Call Analytics는 다양한 표준 트랜스크립션 기능 외에도 통화 특성, 통화 요약, 화자 감정, 텍스트 트랜 스크립트와 오디오 파일의 선택적 편집 기능을 제공합니다. 사용자 지정 범주를 적용하여 지정된 조건 에 플래그를 지정할 수도 있습니다. 이러한 기능 및 인사이트에 대해 자세히 알아보려면 Call [Analytics](https://docs.aws.amazon.com/transcribe/latest/dg/call-analytics.html) [를 통한 콜 센터 오디오 분석을](https://docs.aws.amazon.com/transcribe/latest/dg/call-analytics.html) 참조하십시오.

Call Analytics 작업에 카테고리를 적용하려면 채용 요청을 제출하기 전에 카테고리를 생성해야 합니 다. 카테고리는 작업에 소급 적용할 수 없습니다. 새 범주를 만들려면[CreateCallAnalyticsCategory](#page-12-0) 작 업을 사용하십시오. Call Analytics 카테고리에 대해 자세히 알아보려면 [통화 후 트랜스크립션을 위한](https://docs.aws.amazon.com/transcribe/latest/dg/tca-categories-batch.html)  [카테고리 만들기 및 실시간 트랜스크립션을](https://docs.aws.amazon.com/transcribe/latest/dg/tca-categories-batch.html) [위한 카테고리 만들기를](https://docs.aws.amazon.com/transcribe/latest/dg/tca-categories-stream.html) 참조하세요.

StartCallAnalyticsJob요청을 하려면 먼저 미디어 파일을 Amazon S3 버킷에 업로드해야 합니 다. 그런 다음Media 파라미터를 사용하여 파일의 Amazon S3 위치를 지정할 수 있습니다.

StartCallAnalyticsJob요청에 다음 파라미터를 포함해야 합니다.

- region: 요청을 하는AWS 리전 곳. Amazon Transcribe에서AWS 리전 지원되는 목록은 Amazon [Transcribe 엔드포인트 및 할당량을](https://docs.aws.amazon.com/general/latest/gr/transcribe.html) 참조하십시오.
- CallAnalyticsJobName: 트랜스크립션 작업을 위해 생성한 사용자 지정 이름으로, 작업 내에서 는 고유합니다AWS 계정.
- DataAccessRoleArn: 입력 파일이 포함된 Amazon S3 버킷에 액세스할 수 있는 권한이 있는 IAM 역할의 Amazon 리소스 이름 (ARN) 입니다.
- Media(MediaFileUri또는RedactedMediaFileUri): 미디어 파일의 Amazon S3 위치입니다.

### **a** Note

Call Analytics를 사용하면 입력 오디오의MediaFileUri 위치를 지정하는 대 신RedactedMediaFileUri 포함시켜 미디어 파일에 포함된 오디오를 편집할 수 있습니다. 오디오를 편집하기로 선택한 경우 응답RedactedMediaFileUri 필드에 지정된 위치에서 편 집된 미디어를 찾을 수 있습니다.

# <span id="page-135-0"></span>요청 구문

```
{ 
    "CallAnalyticsJobName": "string", 
    "ChannelDefinitions": [ 
       { 
           "ChannelId": number, 
           "ParticipantRole": "string" 
       } 
    ], 
    "DataAccessRoleArn": "string", 
    "Media": { 
       "MediaFileUri": "string", 
        "RedactedMediaFileUri": "string" 
    }, 
    "OutputEncryptionKMSKeyId": "string", 
    "OutputLocation": "string", 
    "Settings": { 
        "ContentRedaction": { 
           "PiiEntityTypes": [ "string" ], 
           "RedactionOutput": "string", 
           "RedactionType": "string" 
       }, 
        "LanguageIdSettings": { 
           "string" : { 
              "LanguageModelName": "string", 
              "VocabularyFilterName": "string", 
              "VocabularyName": "string" 
           } 
       }, 
        "LanguageModelName": "string", 
        "LanguageOptions": [ "string" ], 
        "VocabularyFilterMethod": "string", 
        "VocabularyFilterName": "string", 
        "VocabularyName": "string" 
    }
}
```
# 요청 파라미터

모든 작업에 공통되는 매개 변수에 대한 자세한 내용은 [일반 매개 변수를](#page-371-0) 참조하세요.

요청은 JSON 형식의 다음 데이터를 받습니다.

#### <span id="page-136-0"></span>[CallAnalyticsJobName](#page-135-0)

Call Analytics 작업을 위해 사용자가 선택한 고유한 이름입니다.

이 이름은 대소문자를 구분하며 공백을 포함할 수 없으며, 에서 고유해야 합니다AWS 계정. 기존 작 업과 동일한 이름으로 새 작업을 만들려고 하면ConflictException 오류가 발생합니다.

유형: String

길이 제약: 최소 길이는 1입니다. 최대 길이는 200입니다.

패턴: ^[0-9a-zA-Z.\_-]+

필수 항목 여부: 예

#### <span id="page-136-1"></span>**[ChannelDefinitions](#page-135-0)**

어떤 스피커가 어느 채널에 있는지 지정할 수 있습니다. 예를 들어 상담원이 가장 먼저 말하는 참가 자인 경우0 (첫 번째 채널을 나타내기 위해) 로 설정하고ChannelIdAGENT (상담원이 말하는 사람 임을 나타내기 위해) 로 설정합니다.ParticipantRole

유형: [ChannelDefinition](#page-252-2) 객체 배열

배열 멤버: 고정된 항목 수는 2개입니다.

필수 항목 여부: 아니요

#### <span id="page-136-2"></span>[DataAccessRoleArn](#page-135-0)

입력 파일이 포함된 Amazon S3 버킷에 액세스할 수 있는 권한이 있는 IAM 역할의 Amazon 리소스 이름 (ARN) 입니다. 지정한 역할에 지정된 Amazon S3 위치에 액세스할 수 있는 적절한 권한이 없 는 경우 요청이 실패합니다.

IAM 역할 ARN의 형식은 다음과 같습니다arn:partition:iam::account:role/role-namewith-path. 예: arn:aws:iam::111122223333:role/Admin.

자세한 내용은 [IAM ARN을](https://docs.aws.amazon.com/IAM/latest/UserGuide/reference_identifiers.html#identifiers-arns) 참조하세요.

유형: String

길이 제약: 최소 길이는 20입니다. 최대 길이는 2048입니다.

패턴: ^arn:(aws|aws-cn|aws-us-gov|aws-iso-{0,1}[a-z]{0,1}):iam::[0-9] {0,63}:role/[A-Za-z0-9:\_/+=,@.-]{0,1024}\$

필수 항목 여부: 아니요

#### <span id="page-137-0"></span>**[Media](#page-135-0)**

통화 분석 요청에 사용하려는 미디어 파일의 Amazon S3 위치를 설명합니다.

유형: [Media](#page-268-2) 객체

필수 항목 여부: 예

<span id="page-137-1"></span>[OutputEncryptionKMSKeyId](#page-135-0)

통화 분석 결과를 암호화하는 데 사용할 KMS 키입니다.

현재AWS 계정 키에 있는 키를 사용하는 경우 다음 네 가지 방법 중 하나로 KMS 키를 지정할 수 있 습니다.

- 1. KMS 키 ID 자체를 사용하십시오. 예: 1234abcd-12ab-34cd-56ef-1234567890ab.
- 2. KMS 키 ID에 별칭을 사용합니다. 예: alias/ExampleAlias.
- 3. KMS 키 ID에 Amazon 리소스 이름 (ARN) 을 사용합니다. 예: arn:aws:kms:region:account-ID:key/1234abcd-12ab-34cd-56ef-1234567890ab.
- 4. KMS 키 별칭을 위해 ARN을 사용합니다. 예: arn:aws:kms:region:account-ID:alias/ ExampleAlias.

현재AWS 계정 키와 AWS 계정다른 위치에 있는 키를 사용하는 경우 다음 두 가지 방법 중 하나로 KMS 키를 지정할 수 있습니다.

- 1. KMS 키 ID에는 ARN을 사용하십시오. 예: arn:aws:kms:region:account-ID:key/1234abcd-12ab-34cd-56ef-1234567890ab.
- 2. KMS 키 별칭을 위해 ARN을 사용합니다. 예: arn:aws:kms:region:account-ID:alias/ ExampleAlias.

암호화 키를 지정하지 않으면 출력은 기본 Amazon S3 키 (SSE-S3) 로 암호화됩니다.

KMS 키를 지정하여 출력을 암호화하는 경우OutputLocation 파라미터를 사용하여 출력 위치도 지정해야 합니다.

[StartCallAnalyticsJob](#page-134-0)요청을 하는 역할의 권한이 있어야 합니다.

유형: String

길이 제약: 최소 길이는 1입니다. 최대 길이는 2048입니다.

패턴: ^[A-Za-z0-9][A-Za-z0-9:\_/+=,@.-]{0,2048}\$

필수 항목 여부: 아니요

### <span id="page-138-0"></span>**[OutputLocation](#page-135-0)**

통화 분석 트랜킷 출력을 저장하려는 Amazon S3 위치입니다. 다음 형식 중 하나를 사용하여 출력 위치를 지정할 수 있습니다.

1. s3://DOC-EXAMPLE-BUCKET

2. s3://DOC-EXAMPLE-BUCKET/my-output-folder/

3. s3://DOC-EXAMPLE-BUCKET/my-output-folder/my-call-analytics-job.json

파일 이름 (옵션 3) 을 지정하지 않는 한 출력 파일 이름은CallAnalyticsJobName 매개 변수를 사용하여 트랜스크립션 작업에 지정한 이름과 일치하는 기본값을 가집니다.

OutputEncryptionKMSKeyId파라미터를 사용하여 출력을 암호화하는 KMS 키를 지정할 수 있 습니다. KMS 키를 지정하지 않으면 Amazon Transcribe Transvice 키에 기본 Amazon S3 키를 사 용합니다.

OutputLocation지정하지 않으면 트랜스크립트가 서비스 관리형 Amazon S3 버킷에 저장되고 트랜스크립트에 액세스할 수 있는 URI가 제공됩니다.

유형: String

길이 제약: 최소 길이는 1입니다. 최대 길이는 2입니다.

패턴: (s3://|http(s\*)://).+

필수 항목 여부: 아니요

### <span id="page-138-1"></span>**[Settings](#page-135-0)**

[StartCallAnalyticsJob](#page-134-0)요청에 콘텐츠 수정을 비롯한 추가 옵션 설정을 지정하면 Call Analytics 작업 에 사용자 지정 언어 모델, 어휘 필터 및 사용자 지정 어휘를 적용할 수 있습니다.

유형: [CallAnalyticsJobSettings](#page-243-2) 객체

Required: No

# <span id="page-138-2"></span>응답 구문

```
{ 
    "CallAnalyticsJob": { 
        "CallAnalyticsJobName": "string", 
        "CallAnalyticsJobStatus": "string", 
        "ChannelDefinitions": [
```

```
 { 
           "ChannelId": number, 
           "ParticipantRole": "string" 
       } 
    ], 
    "CompletionTime": number, 
    "CreationTime": number, 
    "DataAccessRoleArn": "string", 
    "FailureReason": "string", 
    "IdentifiedLanguageScore": number, 
    "LanguageCode": "string", 
    "Media": { 
       "MediaFileUri": "string", 
       "RedactedMediaFileUri": "string" 
    }, 
    "MediaFormat": "string", 
    "MediaSampleRateHertz": number, 
    "Settings": { 
       "ContentRedaction": { 
           "PiiEntityTypes": [ "string" ], 
           "RedactionOutput": "string", 
           "RedactionType": "string" 
       }, 
       "LanguageIdSettings": { 
           "string" : { 
              "LanguageModelName": "string", 
              "VocabularyFilterName": "string", 
              "VocabularyName": "string" 
           } 
       }, 
       "LanguageModelName": "string", 
       "LanguageOptions": [ "string" ], 
       "VocabularyFilterMethod": "string", 
       "VocabularyFilterName": "string", 
       "VocabularyName": "string" 
    }, 
    "StartTime": number, 
    "Transcript": { 
       "RedactedTranscriptFileUri": "string", 
       "TranscriptFileUri": "string" 
    } 
 }
```
}

## 응답 요소

작업이 성공하면 서비스가 HTTP 200 응답을 다시 전송합니다.

다음 데이터는 서비스에 의해 JSON 형식으로 반환됩니다.

<span id="page-140-0"></span>**[CallAnalyticsJob](#page-138-2)** 

작업 상태 및 해당하는 경우 실패 이유를 포함하여 현재 Call Analytics 작업에 대한 세부 정보를 제 공합니다.

유형: [CallAnalyticsJob](#page-237-2) 객체

## 오류

모든 작업에 공통적으로 발생하는 오류에 대한 자세한 내용은 을 참조하십시오[일반적인 오류](#page-374-0).

BadRequestException

요청이 하나 이상의 검증 테스트를 통과하지 못했습니다. 이는 삭제하려는 개체가 존재하지 않거나 비터미널 상태 (예:IN PROGRESS) 일 때 발생할 수 있습니다. 자세한 내용은 예외 메시지 필드를 참 조하십시오.

HTTP 상태 코드: 400

**ConflictException** 

이 이름을 가진 리소스가 이미 있습니다. 리소스 이름은 내에서 고유해야AWS 계정 합니다.

HTTP 상태 코드: 400

InternalFailureException

에 내부 오류가 발생했습니다. 오류 메시지를 확인하고 문제를 해결한 다음 요청을 다시 시도하세 요.

HTTP 상태 코드: 500

LimitExceededException

요청을 너무 많이 보냈거나 입력 파일이 너무 깁니다. 요청을 재시도하기 전에 기다리거나 더 작은 파일을 사용하여 요청을 다시 시도하세요.

HTTP 상태 코드: 400

# 참고 항목

- [AWS Command Line Interface](https://docs.aws.amazon.com/goto/aws-cli/transcribe-2017-10-26/StartCallAnalyticsJob)
- [AWS SDK for .NET](https://docs.aws.amazon.com/goto/DotNetSDKV3/transcribe-2017-10-26/StartCallAnalyticsJob)
- [AWS SDK for C++](https://docs.aws.amazon.com/goto/SdkForCpp/transcribe-2017-10-26/StartCallAnalyticsJob)
- [AWS SDK for Go](https://docs.aws.amazon.com/goto/SdkForGoV1/transcribe-2017-10-26/StartCallAnalyticsJob)
- [AWS SDK for Java V2](https://docs.aws.amazon.com/goto/SdkForJavaV2/transcribe-2017-10-26/StartCallAnalyticsJob)
- [AWSSDK를 위한 JavaScript](https://docs.aws.amazon.com/goto/AWSJavaScriptSDK/transcribe-2017-10-26/StartCallAnalyticsJob)
- [AWS SDK for PHP V3](https://docs.aws.amazon.com/goto/SdkForPHPV3/transcribe-2017-10-26/StartCallAnalyticsJob)
- [AWS SDK for Python](https://docs.aws.amazon.com/goto/boto3/transcribe-2017-10-26/StartCallAnalyticsJob)
- [AWS SDK for Ruby V3](https://docs.aws.amazon.com/goto/SdkForRubyV3/transcribe-2017-10-26/StartCallAnalyticsJob)

## **StartMedicalTranscriptionJob**

서비스:Amazon Transcribe Service

의료 받아쓰기 또는 대화의 오디오를 녹음하고 요청에 포함하기로 선택한 추가 요청 매개 변수를 적용 합니다.

Amazon Transcribe Medical은 다양한 표준 트랜스크립션 기능 외에도 강력한 의학 용어와 선택적으로 개인 건강 정보 (PHI) 에 플래그를 추가하는 콘텐츠 식별 기능을 제공합니다. 이러한 기능에 대해 자세 히 알아보려면 [Amazon Transcribe Medical 작동 방식을](https://docs.aws.amazon.com/transcribe/latest/dg/how-it-works-med.html) 참조하십시오.

StartMedicalTranscriptionJob요청을 하려면 먼저 미디어 파일을 Amazon S3 버킷에 업로드해 야 합니다. 그런 다음Media 파라미터를 사용하여 파일의 S3 위치를 지정할 수 있습니다.

StartMedicalTranscriptionJob요청에 다음 파라미터를 포함해야 합니다.

- region: 요청을 하는AWS 리전 곳. Amazon Transcribe에서AWS 리전 지원되는 목록은 Amazon [Transcribe 엔드포인트 및 할당량을](https://docs.aws.amazon.com/general/latest/gr/transcribe.html) 참조하십시오.
- MedicalTranscriptionJobName: 트랜스크립션 작업에 대해 생성한 사용자 지정 이름으로, 사용 자 지정 이름이며, 해당 이름 내에서AWS 계정 고유합니다.
- Media(MediaFileUri): 미디어 파일의 Amazon S3 위치입니다.
- LanguageCode: 이럴 거예요en-US.
- OutputBucketName: 스크립트를 저장할 Amazon S3 버킷입니다. 출력을 이 버킷의 하위 폴더에 저장하려면 다음을 포함해야 합니다OutputKey.
- Specialty: 이럴 거예요PRIMARYCARE.
- Type: 오디오가 대화인지 받아쓰기인지 선택합니다.

## <span id="page-142-0"></span>요청 구문

```
{ 
    "ContentIdentificationType": "string", 
    "KMSEncryptionContext": { 
       "string" : "string" 
    }, 
    "LanguageCode": "string", 
    "Media": { 
       "MediaFileUri": "string", 
       "RedactedMediaFileUri": "string" 
    },
```
 "[MediaFormat"](#page-145-0): "*string*", "[MediaSampleRateHertz"](#page-145-1): *number*, "[MedicalTranscriptionJobName"](#page-145-2): "*string*", "[OutputBucketName"](#page-146-0): "*string*", "[OutputEncryptionKMSKeyId"](#page-146-1): "*string*", "[OutputKey"](#page-147-0): "*string*", "[Settings"](#page-148-0): { "[ChannelIdentification"](#page-281-0): *boolean*, "[MaxAlternatives"](#page-281-1): *number*, "[MaxSpeakerLabels"](#page-282-0): *number*, "[ShowAlternatives"](#page-282-1): *boolean*, "[ShowSpeakerLabels"](#page-282-2): *boolean*, "[VocabularyName"](#page-283-0): "*string*" }, "[Specialty"](#page-148-1): "*string*", "[Tags"](#page-148-2): [ { "[Key"](#page-301-0): "*string*", "[Value"](#page-301-1): "*string*" } ], "[Type"](#page-149-0): "*string*" }

## 요청 파라미터

모든 작업에 공통되는 매개 변수에 대한 자세한 내용은 [일반 매개 변수를](#page-371-0) 참조하십시오.

요청은 JSON 형식의 다음 데이터를 받습니다.

#### <span id="page-143-0"></span>[ContentIdentificationType](#page-142-0)

성적에서 식별된 모든 개인 건강 정보 (PHI) 를 표시합니다. 자세한 내용은 [트랜스크립션에서 개인](https://docs.aws.amazon.com/transcribe/latest/dg/phi-id.html) [건강 정보 \(PHI\) 식별을](https://docs.aws.amazon.com/transcribe/latest/dg/phi-id.html) 참조하십시오.

유형: String

유효한 값: PHI

Required: No
## [KMSEncryptionContext](#page-142-0)

암호화 컨텍스트 쌍이라고 하는 일반 텍스트, 비암호 키:값 쌍으로 구성된 맵으로, 데이터에 추가 보 안 계층을 제공합니다. 자세한 내용은 의 [AWS KMS암호화 컨텍스트](https://docs.aws.amazon.com/transcribe/latest/dg/key-management.html#kms-context) 및 [비대칭 키를](https://docs.aws.amazon.com/transcribe/latest/dg/symmetric-asymmetric.html) 참조하십시오 AWS KMS.

유형: String 간 맵

맵 항목 수는 10개입니다.

키 길이 제약 조건: 최소 길이는 1입니다. 길이는 2000입니다.

키 패턴: .\*\S.\*

값 길이 제약 조건: 최소 길이는 1입니다. 길이는 2000입니다.

가치 패턴:.\*\S.\*

필수 항목 여부: 아니요

[LanguageCode](#page-142-0)

입력 미디어 파일에서 사용되는 언어를 나타내는 언어 코드입니다. 미국 영어 (en-US) 는 의료 기록 작업에 대해 유일하게 유효한 값입니다. 언어 코드에 다른 값을 입력하 면BadRequestException 오류가 발생합니다.

유형: String

유효한 값: af-ZA | ar-AE | ar-SA | da-DK | de-CH | de-DE | en-AB | en-AU | en-GB | en-IE | en-IN | en-US | en-WL | es-ES | es-US | fa-IR | fr-CA | fr-FR | he-IL | hi-IN | id-ID | it-IT | ja-JP | ko-KR | ms-MY | nl-NL | pt-BR | pt-PT | ru-RU | ta-IN | te-IN | tr-TR | zh-CN | zh-TW | th-TH | en-ZA | en-NZ | vi-VN | sv-SE

필수 항목 여부: 예

**[Media](#page-142-0)** 

요청에 사용하려는 미디어 파일의 Amazon S3 위치를 설명합니다.

지원되는 미디어 형식에 대한 자세한 내용은 Amazon S3 개발자 안내서의 [MediaFormat파](https://docs.aws.amazon.com/APIReference/API_StartTranscriptionJob.html#transcribe-StartTranscriptionJob-request-MediaFormat)라미터 또는 [미디어 형식](https://docs.aws.amazon.com/transcribe/latest/dg/how-input.html#how-input-audio) 섹션을 참조하십시오.

StartMedicalTranscriptionJob API 버전 2017-10-26 139

유형: [Media](#page-268-0) 객체

필수 항목 여부: 예

### **[MediaFormat](#page-142-0)**

입력 미디어 파일의 형식을 지정합니다.

유형: String

유효한 값: mp3 | mp4 | wav | flac | ogg | amr | webm

Required: No

[MediaSampleRateHertz](#page-142-0)

입력 미디어 파일에 있는 오디오 트랙의 샘플 속도 (헤르츠) 입니다.

미디어 샘플 속도를 지정하지 않으면 Amazon Transcribe Medical에서 자동으로 결정합니 다. 샘플 속도를 지정하는 경우 Amazon Transcribe Medical에서 감지한 속도와 일치해야 합니다. 지정한 값과 감지된 값이 일치하지 않으면 작업이 실패합니다. 따라서 대부분의 경 우MediaSampleRateHertz 생략하고 Amazon Transcribe Medical에서 샘플 속도를 결정하도록 하는 것이 좋습니다.

유형: Integer

유효한 범위: 최소값은 16,000입니다. 최대값은 48입니다.

필수 항목 여부: 아니요

[MedicalTranscriptionJobName](#page-142-0)

의료 기록 작업을 위해 귀하가 선택한 고유한 이름. 지정한 이름은 트랜스크립션 출력 파일의 기본 이름으로도 사용됩니다. 트랜스크립션 출력에 다른 이름을 지정하려면OutputKey 파라미터를 사 용하십시오.

이 이름은 대소문자를 구분하며 공백을 포함할 수 없으며, 에서 고유해야 합니다AWS 계정. 기존 작 업과 동일한 이름으로 새 작업을 만들려고 하면ConflictException 오류가 발생합니다.

유형: String

길이 제약: 최소 길이는 1입니다. 최대 길이는 200입니다.

패턴: ^「0-9a-zA-Z.\_-]+

## 필수 항목 여부: 예

#### [OutputBucketName](#page-142-0)

의료 기록 출력을 저장할 Amazon S3 버킷의 이름입니다. 지정된 버킷의S3:// 접두사를 포함하지 마십시오.

출력을 이 버킷의 하위 폴더로 이동하려면 파라미터를 사용하여 지정하세요. 이OutputKey 파라미 터는 버킷OutputBucketName 이름만 수락합니다.

예를 들어 출력을 에S3://DOC-EXAMPLE-BUCKETOutputBucketName 저장하려면 로 설정합 니다DOC-EXAMPLE-BUCKET. 그러나 출력을OutputBucketNameOutputKey 저장하려면DOC-EXAMPLE-BUCKET 과 로 설정하십시오test-files/.S3://DOC-EXAMPLE-BUCKET/testfiles/

Amazon Transcribe Service 에 대한 권한이 있어야 합니다. 를 사용하여 Amazon S3 권한을 변경할 수 [AWS Management Console](https://console.aws.amazon.com/s3)있습니다. [IAM 사용자 역할에 필요한 권한도](https://docs.aws.amazon.com/transcribe/latest/dg/security_iam_id-based-policy-examples.html#auth-role-iam-user) 참조하십시오.

### 유형: String

길이 제약: 최대 길이는 64자입니다.

패턴: [a-z0-9][\.\-a-z0-9]{1,61}[a-z0-9]

```
필수 항목 여부: 예
```
### [OutputEncryptionKMSKeyId](#page-142-0)

의료 기록 출력을 암호화하는 데 사용할 KMS 키.

현재AWS 계정 키에 있는 키를 사용하는 경우 다음 네 가지 방법 중 하나로 KMS 키를 지정할 수 있 습니다.

- 1. KMS 키 ID 자체를 사용하십시오. 예: 1234abcd-12ab-34cd-56ef-1234567890ab.
- 2. KMS 키 ID에 별칭을 사용합니다. 예: alias/ExampleAlias.
- 3. KMS 키 ID에 Amazon 리소스 이름 (ARN) 를 사용합니다. 예: arn:aws:kms:region:account-ID:key/1234abcd-12ab-34cd-56ef-1234567890ab.
- 4. KMS 키 별칭에 ARN을 사용합니다. 예: arn:aws:kms:region:account-ID:alias/ ExampleAlias.

현재AWS 계정 키와 AWS 계정다른 위치에 있는 키를 사용하는 경우 다음 두 가지 방법 중 하나로 KMS 키를 지정할 수 있습니다.

- 1. KMS 키 ID에는 ARN을 사용하십시오. 예: arn:aws:kms:region:account-ID:key/1234abcd-12ab-34cd-56ef-1234567890ab.
- 2. KMS 키 별칭에 ARN을 사용합니다. 예: arn:aws:kms:region:account-ID:alias/ ExampleAlias.

암호화 키를 지정하지 않는 경우 출력은 기본 키 (SSE-S3) 를 사용하여 암호화됩니다.

KMS 키를 지정하여 출력을 암호화하는 경우OutputLocation 파라미터를 사용하여 출력 위치도 지정해야 합니다.

[StartCallAnalyticsJob](#page-134-0)요청을 하는 역할에는 지정한 KMS 키를 사용할 권한이 있어야 합니다.

유형: String

길이 제약: 최소 길이는 1입니다. 최대 길이는 2048입니다.

패턴: ^[A-Za-z0-9][A-Za-z0-9:\_/+=,@. -]{0,2048}\$

필수 항목 여부: 아니요

### **[OutputKey](#page-142-0)**

와 함께OutputBucketName 사용하여 트랜스크립트의 출력 위치를 지정하고 선택적으로 출력 파 일의 고유한 이름을 지정할 수 있습니다. 트랜스크립션 출력의 기본 이름은 의료 기록 작업에 지정 한 이름과 동일합니다 (MedicalTranscriptionJobName).

다음은 사용 방법의 예입니다OutputKey.

- 'DOC-EXAMPLE-BUCKET'을OutputBucketName 지정하고 'my-transpt.json'을 로 지 정하는 경우 트랜스크립션 출력 경로는 입니다s3://DOC-EXAMPLE-BUCKET/mytranscript.json.OutputKey
- my-first-transcription''을 (를)MedicalTranscriptionJobName, 'DOC-EXAMPLE-BUCKET'을 로OutputBucketName, 'my-transcript'를 로 지정하는 경우 트랜스크립 션 출력 경로는 입니다s3://DOC-EXAMPLE-BUCKET/my-transcript/my-firsttranscription.json.OutputKey
- 'DOC-EXAMPLE-BUCKET'을OutputBucketName 지정하고 'test-files/my-transcript.json'을 지 정하는 경우 트랜스크립션 출력 경로는 입니다s3://DOC-EXAMPLE-BUCKET/test-files/ my-transcript.json.OutputKey
- my-first-transcription"를MedicalTranscriptionJobName, 'DOC-EXAMPLE-BUCKET'을OutputBucketName, 'test-files/my-transcript'를 지정하면 트랜스크립션 출력 경

로는 입니다s3://DOC-EXAMPLE-BUCKET/test-files/my-transcript/my-firsttranscription.json.OutputKey

존재하지 않는 Amazon S3 버킷 하위 폴더의 이름을 지정하면 자동으로 생성됩니다.

유형: String

길이 제약: 최소 길이는 1입니다. 최대 길이는 1,024입니다.

패턴: [a-zA-Z0-9-\_.!\*'()/]{1,1024}\$

필수 항목 여부: 아니요

### **[Settings](#page-142-0)**

[StartMedicalTranscriptionJob](#page-142-1)요청에 채널 식별, 대체 트랜스크립션, 스피커 파티셔닝을 비롯한 추 가 옵션 설정을 지정하세요. 이를 사용하여 트랜스크립션 작업에 사용자 지정 어휘를 적용할 수 있 습니다.

유형: [MedicalTranscriptionSetting](#page-281-0) 객체

필수 항목 여부: 아니요

**[Specialty](#page-142-0)** 

미디어에 등장하는 주요 의료 전문 분야를 지정하십시오. 일괄 트랜스크립션의 경 우, 만 유효한PRIMARYCARE 값입니다. 추가 전문 분야가 필요한 경우 을 참조하십시 오[StartMedicalStreamTranscription.](#page-206-0)

유형: String

유효한 값: PRIMARYCARE

필수 항목 여부: 예

### [Tags](#page-142-0)

이 새 작업을 시작할 때 각각 키:값 쌍의 형태로 하나 이상의 사용자 지정 태그를 새 의료 기록 작업 에 추가합니다.

Amazon Transcribe Trvice key 를 사용하는 방법에 대한 자세한 내용은 [리소스 태깅을](https://docs.aws.amazon.com/transcribe/latest/dg/tagging.html) 참조하십시 오.

유형: [Tag](#page-301-0) 객체 배열

배열 멤버: 최소 항목 수는 1개입니다. 최대 항목 수는 200개입니다.

필수 항목 여부: 아니요

#### [Type](#page-142-0)

입력 미디어에 한 사람만 포함할지 (DICTATION) 또는 두 사람 간의 대화를 포함할지 (CONVERSATION) 지정합니다.

예를 들어 음성 메모를 녹음하려는 의료 전문가에게 사용할DICTATIONCONVERSATION 수 있습니 다. 환자의 진료실 방문 중 의사와 환자의 대화를 녹음하는 데 사용할 수 있습니다.

유형: String

유효한 값: CONVERSATION | DICTATION

필수 항목 여부: 예

<span id="page-149-0"></span>응답 구문

```
{ 
    "MedicalTranscriptionJob": { 
       "CompletionTime": number, 
       "ContentIdentificationType": "string", 
       "CreationTime": number, 
       "FailureReason": "string", 
       "LanguageCode": "string", 
       "Media": { 
           "MediaFileUri": "string", 
           "RedactedMediaFileUri": "string" 
       }, 
       "MediaFormat": "string", 
       "MediaSampleRateHertz": number, 
       "MedicalTranscriptionJobName": "string", 
       "Settings": { 
           "ChannelIdentification": boolean, 
           "MaxAlternatives": number, 
           "MaxSpeakerLabels": number, 
           "ShowAlternatives": boolean, 
           "ShowSpeakerLabels": boolean, 
           "VocabularyName": "string" 
       }, 
       "Specialty": "string",
```
 "[StartTime"](#page-274-2): *number*, "[Tags"](#page-274-3): [ { "[Key"](#page-301-1): "*string*", "[Value"](#page-301-2): "*string*" } ], "[Transcript"](#page-275-0): { "[TranscriptFileUri"](#page-270-0): "*string*" }, "[TranscriptionJobStatus"](#page-275-1): "*string*", "[Type"](#page-275-2): "*string*" } }

# 응답 요소

작업이 성공하면 서비스가 HTTP 200 응답을 다시 전송합니다.

다음 데이터는 서비스에 의해 JSON 형식으로 반환됩니다.

<span id="page-150-0"></span>[MedicalTranscriptionJob](#page-149-0)

작업 상태 및 해당하는 경우 실패 사유를 포함하여 현재 의료 기록 작업에 대한 자세한 정보를 제공 합니다.

유형: [MedicalTranscriptionJob](#page-271-3) 객체

# 오류

모든 작업에 공통적으로 발생하는 오류에 대한 자세한 내용은 을 참조하십시오[일반적인 오류](#page-374-0).

BadRequestException

요청이 하나 이상의 검증 테스트를 통과하지 못했습니다. 이는 삭제하려는 개체가 존재하지 않거나 비터미널 상태 (예:IN PROGRESS) 일 때 발생할 수 있습니다. 자세한 내용은 예외 메시지 필드를 참 조하십시오.

HTTP 상태 코드: 400

**ConflictException** 

이 이름을 가진 리소스가 이미 있습니다. 리소스 이름은 내에서 고유해야AWS 계정 합니다.

HTTP 상태 코드: 400

InternalFailureException

에 내부 오류가 발생했습니다. 오류 메시지를 확인하고 문제를 해결한 다음 요청을 다시 시도하세 요.

HTTP 상태 코드: 500

LimitExceededException

요청을 너무 많이 보냈거나 입력 파일이 너무 깁니다. 요청을 재시도하기 전에 기다리거나 더 작은 파일을 사용하여 요청을 다시 시도하세요.

HTTP 상태 코드: 400

# 참고 항목

이 API를 언어별 AWS SDK 중 하나로 사용하는 방법에 대한 자세한 내용은 다음을 참조하세요.

- [AWS Command Line Interface](https://docs.aws.amazon.com/goto/aws-cli/transcribe-2017-10-26/StartMedicalTranscriptionJob)
- [AWS SDK for .NET](https://docs.aws.amazon.com/goto/DotNetSDKV3/transcribe-2017-10-26/StartMedicalTranscriptionJob)
- [AWS SDK for C++](https://docs.aws.amazon.com/goto/SdkForCpp/transcribe-2017-10-26/StartMedicalTranscriptionJob)
- [AWS SDK for Go](https://docs.aws.amazon.com/goto/SdkForGoV1/transcribe-2017-10-26/StartMedicalTranscriptionJob)
- [AWS SDK for Java V2](https://docs.aws.amazon.com/goto/SdkForJavaV2/transcribe-2017-10-26/StartMedicalTranscriptionJob)
- [AWSSDK를 위한 JavaScript](https://docs.aws.amazon.com/goto/AWSJavaScriptSDK/transcribe-2017-10-26/StartMedicalTranscriptionJob)
- [AWS SDK for PHP V3](https://docs.aws.amazon.com/goto/SdkForPHPV3/transcribe-2017-10-26/StartMedicalTranscriptionJob)
- [AWS SDK for Python](https://docs.aws.amazon.com/goto/boto3/transcribe-2017-10-26/StartMedicalTranscriptionJob)
- [AWS SDK for Ruby V3](https://docs.aws.amazon.com/goto/SdkForRubyV3/transcribe-2017-10-26/StartMedicalTranscriptionJob)

# <span id="page-152-1"></span>**StartTranscriptionJob**

서비스:Amazon Transcribe Service

미디어 파일의 오디오를 녹음하고 요청에 포함하기로 선택한 추가 요청 파라미터를 적용합니다.

StartTranscriptionJob요청을 하려면 먼저 미디어 파일을 Amazon S3 버킷에 업로드해야 합니 다. 그런 다음Media 파라미터를 사용하여 파일의 Amazon S3 위치를 지정할 수 있습니다.

StartTranscriptionJob요청에 다음 파라미터를 포함해야 합니다.

- region: 요청을 하는AWS 리전 곳. Amazon Transcribe에서AWS 리전 지원되는 목록은 Amazon [Transcribe 엔드포인트 및 할당량을](https://docs.aws.amazon.com/general/latest/gr/transcribe.html) 참조하십시오.
- TranscriptionJobName: 트랜스크립션 작업에 대해 생성한 사용자 지정 이름으로, 사용자 지정 이름이며, 해당 이름 내에서AWS 계정 고유합니다.
- Media(MediaFileUri): 미디어 파일의 Amazon S3 위치입니다.
- LanguageCodeIdentifyLanguage, 또는 중 하나IdentifyMultipleLanguages: 미디어 파 일의 언어를 알고 있는 경우LanguageCode 매개 변수를 사용하여 지정하십시오. [지원되는 언어](https://docs.aws.amazon.com/transcribe/latest/dg/supported-languages.html)  [테이블에서 유효한 모든 언어 코드를 찾을 수 있습니다](https://docs.aws.amazon.com/transcribe/latest/dg/supported-languages.html). 미디어에서 사용되는 언어를 모르는 경 우IdentifyLanguage 또는 또는IdentifyMultipleLanguages 및 Amazon Transcribe에서 언 어를 식별하도록 하십시오.

# <span id="page-152-0"></span>요청 구문

```
{ 
    "ContentRedaction": { 
       "PiiEntityTypes": [ "string" ], 
       "RedactionOutput": "string", 
       "RedactionType": "string" 
    }, 
    "IdentifyLanguage": boolean, 
    "IdentifyMultipleLanguages": boolean, 
    "JobExecutionSettings": { 
       "AllowDeferredExecution": boolean, 
       "DataAccessRoleArn": "string" 
    }, 
    "KMSEncryptionContext": { 
       "string" : "string" 
    }, 
    "LanguageCode": "string", 
    "LanguageIdSettings": {
```

```
 "string" : { 
           "LanguageModelName": "string", 
           "VocabularyFilterName": "string", 
           "VocabularyName": "string" 
       } 
    }, 
    "LanguageOptions": [ "string" ], 
    "Media": { 
        "MediaFileUri": "string", 
        "RedactedMediaFileUri": "string" 
    }, 
    "MediaFormat": "string", 
    "MediaSampleRateHertz": number, 
    "ModelSettings": { 
       "LanguageModelName": "string" 
    }, 
    "OutputBucketName": "string", 
    "OutputEncryptionKMSKeyId": "string", 
    "OutputKey": "string", 
    "Settings": { 
        "ChannelIdentification": boolean, 
        "MaxAlternatives": number, 
        "MaxSpeakerLabels": number, 
        "ShowAlternatives": boolean, 
        "ShowSpeakerLabels": boolean, 
        "VocabularyFilterMethod": "string", 
        "VocabularyFilterName": "string", 
        "VocabularyName": "string" 
    }, 
    "Subtitles": { 
        "Formats": [ "string" ], 
        "OutputStartIndex": number
    }, 
   Tags": [
       { 
           "Key": "string", 
           "Value": "string" 
       } 
    ], 
    "TranscriptionJobName": "string"
}
```
# 요청 파라미터

모든 작업에 공통되는 매개 변수에 대한 자세한 내용은 [일반 매개 변수를](#page-371-0) 참조하십시오.

요청은 JSON 형식의 다음 데이터를 받습니다.

#### <span id="page-154-0"></span>**[ContentRedaction](#page-152-0)**

성적에서 지정한 개인 식별 정보 (PII) 를 수정하거나 플래그를 지정할 수 있습니다. 를 사용하 는ContentRedaction 경우 하위 매개변수인PiiEntityTypesRedactionOutput, 및 도 포함 해야RedactionType 합니다.

유형: [ContentRedaction](#page-253-3) 객체

필수 항목 여부: 아니요

### <span id="page-154-1"></span>[IdentifyLanguage](#page-152-0)

트랜스크립션 작업 요청에서 자동으로 언어를 식별할 수 있습니다. 미디어 파일에 언 어가 하나뿐인 경우 이 매개 변수를 사용하십시오. 미디어에 여러 언어가 포함된 경 우IdentifyMultipleLanguages 대신 사용하십시오.

를 포함하는IdentifyLanguage 경우 미디어 파일에 있을 것으로 생각되는 언어 코드 목 록을 선택적으로 포함할 수 있습니다.LanguageOptions 포함은 지정한 언어 옵션으로 만LanguageOptionsIdentifyLanguage 제한되므로 트랜스크립션 정확도를 높일 수 있습니 다.

사용자 지정 언어 모델, 사용자 지정 어휘 또는 사용자 지정 어휘 필터를 자동 언어 식 별 요청에 적용하려면 관련 하위 매개 변수 (VocabularyNameLanguageModelName, 및VocabularyFilterName) 와LanguageIdSettings 함께 포함시키십시오. 포함하 는LanguageIdSettings 경우 또한LanguageOptions 포함하십시오.

요청에LanguageCodeIdentifyLanguage, 또는IdentifyMultipleLanguages 중 하나를 포 함해야 한다는 점에 유의하십시오. 이러한 파라미터 중 하나 이상을 포함시키면 트랜스크립션 작업 이 실패합니다.

유형: Boolean

필수 항목 여부: 아니요

## <span id="page-155-0"></span>**[IdentifyMultipleLanguages](#page-152-0)**

트랜스크립션 작업 요청에서 자동 다국어 식별이 가능합니다. 미디어 파일에 둘 이상의 언어가 포함된 경우 이 매개 변수를 사용하십시오. 미디어에 한 가지 언어만 포함된 경 우IdentifyLanguage 대신 사용하십시오.

를 포함하는IdentifyMultipleLanguages 경우 미디어 파일에 있을 것으로 생각되는 언어 코드 목록을 선택적으로 포함할 수 있습니다.LanguageOptions 포함은 지정한 언어 옵션으로 만LanguageOptionsIdentifyLanguage 제한되므로 트랜스크립션 정확도를 높일 수 있습니 다.

자동 언어 식별 요청에 사용자 지정 어휘 또는 사용자 지정 어휘 필터를 적용하려면 관련 하위 매개 변수 (VocabularyName및VocabularyFilterName) 와LanguageIdSettings 함께 포함하세 요. 포함하는LanguageIdSettings 경우 또한LanguageOptions 포함하십시오.

요청에LanguageCodeIdentifyLanguage, 또는IdentifyMultipleLanguages 중 하나를 포 함해야 한다는 점에 유의하십시오. 이러한 파라미터 중 하나 이상을 포함시키면 트랜스크립션 작업 이 실패합니다.

유형: Boolean

필수 항목 여부: 아니요

### <span id="page-155-1"></span>[JobExecutionSettings](#page-152-0)

트랜스크립션 작업이 처리되는 방식을 제어할 수 있습니다. 현재 선택할 수 있는 유일 한JobExecutionSettings 수정 사항은AllowDeferredExecution 하위 매개 변수를 사용하 여 작업 큐를 활성화하는 것입니다.

요청에 포함하는JobExecutionSettings 경우 하위 매개변수인AllowDeferredExecution 및 도 포함해야DataAccessRoleArn 합니다.

유형: [JobExecutionSettings](#page-259-2) 객체

필수 항목 여부: 아니요

#### <span id="page-155-2"></span>[KMSEncryptionContext](#page-152-0)

암호화 컨텍스트 쌍이라고 하는 일반 텍스트, 비암호 키:값 쌍으로 구성된 맵으로, 데이터에 추가 보 안 계층을 제공합니다. 자세한 내용은 의 [AWS KMS암호화 컨텍스트](https://docs.aws.amazon.com/transcribe/latest/dg/key-management.html#kms-context) 및 [비대칭 키를](https://docs.aws.amazon.com/transcribe/latest/dg/symmetric-asymmetric.html) 참조하십시오 AWS KMS.

유형: String 간 맵

맵 항목: 최대 항목 수는 10개개개개개개개개개개입니다.

키 길이 제약 조건: 최소 길이는 1입니다. 최대 길이는 2000,000자입니다.

키 패턴: .\*\S.\*

값 길이 제약 조건: 최소 길이는 1입니다. 최대 길이는 2000,000자입니다.

가치 패턴:.\*\S.\*

필수 항목 여부: 아니요

### <span id="page-156-0"></span>[LanguageCode](#page-152-0)

입력 미디어 파일에서 사용되는 언어를 나타내는 언어 코드입니다.

미디어 파일에서 사용되는 언어가 확실하지 않은 경우 자동 언어IdentifyMultipleLanguages 식별을IdentifyLanguage 사용하거나 활성화해 보세요.

요청에LanguageCodeIdentifyLanguage, 또는IdentifyMultipleLanguages 중 하나를 포 함해야 한다는 점에 유의하십시오. 이러한 파라미터 중 하나 이상을 포함시키면 트랜스크립션 작업 이 실패합니다.

지원되는 언어 및 관련 언어 코드 목록은 [지원되는 언어](https://docs.aws.amazon.com/transcribe/latest/dg/supported-languages.html) 표를 참조하십시오.

**a** Note

현대 표준 아랍어 (ar-SA) 로 음성을 변환하려면 미디어 파일을 16,000Hz 이상의 샘플 속 도로 인코딩해야 합니다.

### 유형: String

유효한 값: af-ZA | ar-AE | ar-SA | da-DK | de-CH | de-DE | en-AB | en-AU | en-GB | en-IE | en-IN | en-US | en-WL | es-ES | es-US | fa-IR | fr-CA | fr-FR | he-IL | hi-IN | id-ID | it-IT | ja-JP | ko-KR | ms-MY | nl-NL | pt-BR | pt-PT | ru-RU | ta-IN | te-IN | tr-TR | zh-CN | zh-TW | th-TH | en-ZA | en-NZ | vi-VN | sv-SE

Required: No

### <span id="page-157-0"></span>**[LanguageIdSettings](#page-152-0)**

요청에서 자동 언어 식별을 사용하고 사용자 지정 언어 모델, 사용자 지정 어휘 또는 사용자 지 정 어휘 필터를 적용하려면 관련 하위 매개 변수 (VocabularyNameLanguageModelName, 및VocabularyFilterName) 와LanguageIdSettings 함께 포함하십시오. 다중 언어 식별 (IdentifyMultipleLanguages) 은 사용자 지정 언어 모델을 지원하지 않는다는 점에 유의하세 요.

LanguageIdSettings2~5개의 언어 코드를 지원합니다. 포함하는 각 언어 코드에는 연관된 사용 자 지정 언어 모델, 사용자 지정 어휘 및 사용자 지정 어휘 필터가 있을 수 있습니다. 지정하는 언어 코드는 연결된 사용자 지정 언어 모델, 사용자 지정 어휘 및 사용자 지정 어휘 필터의 언어와 일치해 야 합니다.

올바른 언어 방언을LanguageIdSettings 식별할 수 있도록 사용LanguageOptions 시 포함하 는 것이 좋습니다. 예를 들어, 포함된 사용자 지정 어휘를en-US 지정했는데 Amazon Transcribe에 서 미디어에서 사용되는 언어가 인 것으로 판단하면 사용자 지정 어휘는 트랜스크립션에 적용되지 않습니다.en-AU 유일한 영어en-US 방언으로 포함LanguageOptions 및 포함하는 경우 사용자 지정 어휘가 필사본에 적용됩니다.

요청에 사용자 지정 언어 모델을 포함하되 자동 언어 식별은 사용하지 않으려 면LanguageModelName 하위 [ModelSettings](#page-284-1) 파라미터가 포함된 파라미터를 대신 사용하 십시오. 요청에 사용자 지정 어휘나 사용자 지정 어휘 필터 (또는 둘 다) 를 포함하되 자동 언어 식별은 사용하지 않으려면VocabularyName 또는VocabularyFilterName (또는 둘 다) 하위 [Settings](#page-293-3) 매개 변수가 있는 매개 변수를 대신 사용하십시오.

```
유형: String과LanguageIdSettings 객체 맵
```
맵 항목: 최대 항목 수는 5개입니다.

```
유효한 키: af-ZA | ar-AE | ar-SA | da-DK | de-CH | de-DE | en-AB | en-AU | 
en-GB | en-IE | en-IN | en-US | en-WL | es-ES | es-US | fa-IR | fr-CA | 
fr-FR | he-IL | hi-IN | id-ID | it-IT | ja-JP | ko-KR | ms-MY | nl-NL | 
pt-BR | pt-PT | ru-RU | ta-IN | te-IN | tr-TR | zh-CN | zh-TW | th-TH | 
en-ZA | en-NZ | vi-VN | sv-SE
```
필수 항목 여부: 아니요

#### <span id="page-158-0"></span>[LanguageOptions](#page-152-0)

미디어에 있을 것으로 생각되는 언어를 나타내는 두 개 이상의 언어 코드를 지정할 수 있습니다. 5 개 이상 포함하는 것은 권장되지 않습니다. 사용할 수 있는 언어가 확실하지 않은 경우 이 매개 변수 를 포함하지 마십시오.

요청에LanguageOptions 포함시키면 반드시 포함해야 합니다IdentifyLanguage.

자세한 내용은 [지원되는 언어를](https://docs.aws.amazon.com/transcribe/latest/dg/supported-languages.html) 참조하십시오.

현대 표준 아랍어 (ar-SA) 로 음성을 변환하려면 미디어 파일을 16,000Hz 이상의 샘플 속도로 인 코딩해야 합니다.

유형: 문자열 배열

배열 멤버: 최소 항목 수는 1개입니다.

```
유효한 값: af-ZA | ar-AE | ar-SA | da-DK | de-CH | de-DE | en-AB | en-AU | 
en-GB | en-IE | en-IN | en-US | en-WL | es-ES | es-US | fa-IR | fr-CA | 
fr-FR | he-IL | hi-IN | id-ID | it-IT | ja-JP | ko-KR | ms-MY | nl-NL | 
pt-BR | pt-PT | ru-RU | ta-IN | te-IN | tr-TR | zh-CN | zh-TW | th-TH | 
en-ZA | en-NZ | vi-VN | sv-SE
```
Required: No

#### <span id="page-158-1"></span>[Media](#page-152-0)

요청에 사용하려는 미디어 파일의 Amazon S3 위치를 설명합니다.

유형: [Media](#page-268-0) 객체

필수 항목 여부: 예

#### <span id="page-158-2"></span>**[MediaFormat](#page-152-0)**

입력 미디어 파일의 형식을 지정합니다.

유형: String

유효한 값: mp3 | mp4 | wav | flac | ogg | amr | webm

Required: No

<span id="page-158-3"></span>[MediaSampleRateHertz](#page-152-0)

입력 미디어 파일에 있는 오디오 트랙의 샘플 속도 (헤르츠) 입니다.

미디어 샘플 속도를 지정하지 않으면 Amazon Transcribe에서 자동으로 결정합니다. 샘플 속도를 지정하는 경우 Amazon Transcribe에서 감지한 속도와 일치해야 합니다. 지정한 값과 감지된 값이 일치하지 않는 경우 작업이 실패합니다. 대부분의 경우 Amazon Transcribe에서 샘플 속도를 결정 하도록 할 수 있습니다.MediaSampleRateHertz

유형: Integer

유효한 범위: 최소값은 800,000자입니다. 최대값은 48,000자입니다.

필수 항목 여부: 아니요

### <span id="page-159-0"></span>**[ModelSettings](#page-152-0)**

트랜스크립션 작업에 포함하려는 사용자 지정 언어 모델을 지정합니다. 요청에 포함하 는ModelSettings 경우LanguageModelName 하위 파라미터를 포함해야 합니다.

자세한 내용은 [사용자 지정 언어 모델](https://docs.aws.amazon.com/transcribe/latest/dg/custom-language-models.html) 단원을 참조하십시오.

유형: [ModelSettings](#page-284-1) 객체

필수 항목 여부: 아니요

### <span id="page-159-1"></span>[OutputBucketName](#page-152-0)

트랜스크립션 출력을 저장하려는 Amazon S3 버킷의 이름입니다. 지정된 버킷의S3:// 접두사를 포함하지 마십시오.

출력을 이 버킷의 하위 폴더로 이동하려면 파라미터를 사용하여 지정하세요. 이OutputKey 파라미 터는 버킷OutputBucketName 이름만 수락합니다.

예를 들어 출력을 에S3://DOC-EXAMPLE-BUCKETOutputBucketName 저장하려면 로 설정합 니다DOC-EXAMPLE-BUCKET. 그러나 출력을OutputBucketNameOutputKey 저장하려면DOC-EXAMPLE-BUCKET 과 로 설정하십시오test-files/.S3://DOC-EXAMPLE-BUCKET/testfiles/

Amazon Transcribe에는 지정한 위치를 사용할 권한이 있어야 합니다. 를 사용하여 Amazon S3 권 한을 변경할 수 [AWS Management Console있](https://console.aws.amazon.com/s3)습니다. [IAM 사용자 역할에 필요한 권한도](https://docs.aws.amazon.com/transcribe/latest/dg/security_iam_id-based-policy-examples.html#auth-role-iam-user) 참조하십 시오.

OutputBucketName지정하지 않으면 트랜스크립트가 서비스 관리형 Amazon S3 버킷에 저장되 고 트랜스크립트에 액세스할 수 있는 URI가 제공됩니다.

유형: String

길이 제약: 최대 길이는 64자입니다.

패턴: [a-z0-9][\.\-a-z0-9]{1,61}[a-z0-9]

필수 항목 여부: 아니요

<span id="page-160-0"></span>[OutputEncryptionKMSKeyId](#page-152-0)

트랜스크립션 출력을 암호화하는 데 사용할 KMS 키.

현재AWS 계정 키에 있는 키를 사용하는 경우 다음 네 가지 방법 중 하나로 KMS 키를 지정할 수 있 습니다.

- 1. KMS 키 ID 자체를 사용하십시오. 예: 1234abcd-12ab-34cd-56ef-1234567890ab.
- 2. KMS 키 ID에 별칭을 사용합니다. 예: alias/ExampleAlias.
- 3. KMS 키 ID에는 Amazon 리소스 이름 (ARN) 을 사용합니다. 예: arn:aws:kms:region:account-ID:key/1234abcd-12ab-34cd-56ef-1234567890ab.
- 4. KMS 키 별칭으로 ARN을 사용합니다. 예: arn:aws:kms:region:account-ID:alias/ ExampleAlias.

현재AWS 계정 키와 AWS 계정다른 위치에 있는 키를 사용하는 경우 다음 두 가지 방법 중 하나로 KMS 키를 지정할 수 있습니다.

- 1. KMS 키 ID에는 ARN을 사용하십시오. 예: arn:aws:kms:region:account-ID:key/1234abcd-12ab-34cd-56ef-1234567890ab.
- 2. KMS 키 별칭으로 ARN을 사용합니다. 예: arn:aws:kms:region:account-ID:alias/ ExampleAlias.

암호화 키를 지정하지 않으면 출력은 기본 Amazon S3 키 (SSE-S3) 를 사용하여 암호화됩니다.

KMS 키를 지정하여 출력을 암호화하는 경우OutputLocation 파라미터를 사용하여 출력 위치도 지정해야 합니다.

[StartCallAnalyticsJob](#page-134-0)요청을 보내는 역할에는 지정한 KMS 키를 사용할 권한이 있어야 합니다.

유형: String

길이 제약: 최소 길이는 1입니다. 최대 길이는 2048입니다.

패턴: ^[A-Za-z0-9][A-Za-z0-9:\_/+=,@.-]{0,2048}\$

필수 항목 여부: 아니요

### <span id="page-161-0"></span>**[OutputKey](#page-152-0)**

와 함께OutputBucketName 사용하여 트랜스크립트의 출력 위치를 지정하고 선택적으로 출력 파 일의 고유한 이름을 지정할 수 있습니다. 트랜스크립션 출력의 기본 이름은 트랜스크립션 작업에 지정한 이름과 같습니다 (TranscriptionJobName).

다음은 다음과 같은 몇 가지 예입니다OutputKey.

- 'DOC-EXAMPLE-BUCKET'을OutputBucketName 지정하고 'my-transpt.json'을 로 지 정하는 경우 트랜스크립션 출력 경로는 입니다s3://DOC-EXAMPLE-BUCKET/mytranscript.json.OutputKey
- my-first-transcription''을 (를)TranscriptionJobName, 'DOC-EXAMPLE-BUCKET'을 로OutputBucketName, 'my-transcript'를 로 지정하는 경우 트랜스크립션 출력 경로는 입니다s3://DOC-EXAMPLE-BUCKET/my-transcript/my-firsttranscription.json.OutputKey
- 'DOC-EXAMPLE-BUCKET'을OutputBucketName 지정하고 'test-files/my-transcript.json'을 지 정하는 경우 트랜스크립션 출력 경로는 입니다s3://DOC-EXAMPLE-BUCKET/test-files/ my-transcript.json.OutputKey
- my-first-transcription''를TranscriptionJobName, 'DOC-EXAMPLE-BUCKET'을OutputBucketName, 'test-files/my-transcript'를 지정하면 트랜스크립션 출력 경 로는 입니다s3://DOC-EXAMPLE-BUCKET/test-files/my-transcript/my-firsttranscription.json.OutputKey

존재하지 않는 Amazon S3 버킷 하위 폴더의 이름을 지정하면 자동으로 생성됩니다.

유형: String

길이 제약: 최소 길이는 1입니다. 최대 길이는 1,024입니다.

패턴: [a-zA-Z0-9-\_.!\*'()/]{1,1024}\$

필수 항목 여부: 아니요

#### <span id="page-161-1"></span>**[Settings](#page-152-0)**

[StartTranscriptionJob요](#page-152-1)청에 채널 식별, 대체 트랜스크립션, 스피커 파티셔닝을 비롯한 추가 옵션 설정을 지정하세요. 이를 사용하여 사용자 지정 어휘와 어휘 필터를 적용할 수 있습니다.

요청에 사용자 지정 어휘 또는 사용자 지정 어휘 필터 (또는 둘 다) 를 포함하되 자동 언어 식별은 사 용하지 않으려면VocabularyName 또는VocabularyFilterName (또는 둘 다) 하위 매개 변수 와Settings 함께 사용하십시오.

요청에 자동 언어 식별을 사용하고 사용자 지정 언어 모델, 사용자 지정 어휘 또는 사 용자 지정 어휘 필터를 포함하려는 경우LanguageModelName,VocabularyName 또 는VocabularyFilterName 하위 매개변수와 함께 [LanguageIdSettings](#page-262-1) 매개 변수를 대신 사용하십시오.

유형: [Settings](#page-293-3) 객체

필수 항목 여부: 아니요

#### <span id="page-162-0"></span>**[Subtitles](#page-152-0)**

입력 미디어의 자막 파일을 생성합니다. WebVTT (\*.vtt) 및 SubRip (\*.srt) 형식을 지정할 수 있습니 다.

유형: [Subtitles](#page-297-2) 객체

필수 항목 여부: 아니요

<span id="page-162-1"></span>[Tags](#page-152-0)

이 새 작업을 시작할 때 각각 키:값 쌍의 형태로 하나 이상의 사용자 지정 태그를 새 트랜스크립션 작업에 추가합니다.

Amazon Transcribe에서 태그를 사용하는 방법에 대한 자세한 내용은 [리소스 태깅을](https://docs.aws.amazon.com/transcribe/latest/dg/tagging.html) 참조하십시오.

유형: [Tag](#page-301-0) 객체 배열

배열 멤버: 최소 항목 수는 1개입니다. 최대 항목 수는 200개개개개개개개입니다.

필수 항목 여부: 아니요

#### <span id="page-162-2"></span>**[TranscriptionJobName](#page-152-0)**

트랜스크립션 작업을 위해 사용자가 선택한 고유한 이름입니다. 지정한 이름은 트랜스크립션 출력 파일의 기본 이름으로도 사용됩니다. 트랜스크립션 출력에 다른 이름을 지정하려면OutputKey 파 라미터를 사용하십시오.

이 이름은 대소문자를 구분하며 공백을 포함할 수 없으며, 에서 고유해야 합니다AWS 계정. 기존 작 업과 동일한 이름으로 새 작업을 만들려고 하면ConflictException 오류가 발생합니다.

유형: String

길이 제약: 최소 길이는 1입니다. 최대 길이는 200입니다.

패턴: ^[0-9a-zA-Z.\_-]+

## Required: Yes

# <span id="page-163-0"></span>응답 구문

```
 "TranscriptionJob": { 
    "CompletionTime": number, 
    "ContentRedaction": { 
       "PiiEntityTypes": [ "string" ], 
       "RedactionOutput": "string", 
       "RedactionType": "string" 
    }, 
    "CreationTime": number, 
    "FailureReason": "string", 
    "IdentifiedLanguageScore": number, 
    "IdentifyLanguage": boolean, 
    "IdentifyMultipleLanguages": boolean, 
    "JobExecutionSettings": { 
       "AllowDeferredExecution": boolean, 
       "DataAccessRoleArn": "string" 
    }, 
    "LanguageCode": "string", 
    "LanguageCodes": [ 
       { 
           "DurationInSeconds": number, 
           "LanguageCode": "string" 
       } 
    ], 
    "LanguageIdSettings": { 
       "string" : { 
           "LanguageModelName": "string", 
           "VocabularyFilterName": "string", 
           "VocabularyName": "string" 
       } 
    }, 
    "LanguageOptions": [ "string" ], 
    "Media": { 
       "MediaFileUri": "string", 
       "RedactedMediaFileUri": "string" 
    }, 
    "MediaFormat": "string", 
    "MediaSampleRateHertz": number, 
    "ModelSettings": {
```
{

```
 "LanguageModelName": "string" 
       }, 
        "Settings": { 
           "ChannelIdentification": boolean, 
           "MaxAlternatives": number, 
           "MaxSpeakerLabels": number, 
           "ShowAlternatives": boolean, 
           "ShowSpeakerLabels": boolean, 
           "VocabularyFilterMethod": "string", 
           "VocabularyFilterName": "string", 
           "VocabularyName": "string" 
       }, 
        "StartTime": number, 
        "Subtitles": { 
           "Formats": [ "string" ], 
           "OutputStartIndex": number, 
           "SubtitleFileUris": [ "string" ] 
       }, 
        "Tags": [ 
           { 
              "Key": "string", 
              "Value": "string" 
 } 
       ], 
        "Transcript": { 
           "RedactedTranscriptFileUri": "string", 
           "TranscriptFileUri": "string" 
        }, 
        "TranscriptionJobName": "string", 
        "TranscriptionJobStatus": "string" 
    }
}
```
# 응답 요소

작업이 성공하면 서비스가 HTTP 200 응답을 다시 전송합니다.

다음 데이터는 서비스에 의해 JSON 형식으로 반환됩니다.

## <span id="page-164-0"></span>**[TranscriptionJob](#page-163-0)**

작업 상태 및 해당하는 경우 실패 이유를 포함하여 현재 트랜스크립션 작업에 대한 자세한 정보를 제공합니다.

### 유형: [TranscriptionJob](#page-308-3) 객체

## 오류

#### 모든 작업에 공통적으로 발생하는 오류에 대한 자세한 내용은 을 참조하십시오[일반적인 오류](#page-374-0).

BadRequestException

요청이 하나 이상의 검증 테스트를 통과하지 못했습니다. 이는 삭제하려는 개체가 존재하지 않거나 비터미널 상태 (예:IN PROGRESS) 일 때 발생할 수 있습니다. 자세한 내용은 예외 메시지 필드를 참 조하십시오.

HTTP 상태 코드: 400

**ConflictException** 

이 이름을 가진 리소스가 이미 있습니다. 리소스 이름은 내에서 고유해야AWS 계정 합니다.

HTTP 상태 코드: 400

### InternalFailureException

에 내부 오류가 발생했습니다. 오류 메시지를 확인하고 문제를 해결한 다음 요청을 다시 시도하세 요.

HTTP 상태 코드: 500

#### LimitExceededException

요청을 너무 많이 보냈거나 입력 파일이 너무 깁니다. 요청을 재시도하기 전에 기다리거나 더 작은 파일을 사용하여 요청을 다시 시도하세요.

HTTP 상태 코드: 400

## 참고 항목

이 API를 언어별 AWS SDK 중 하나로 사용하는 방법에 대한 자세한 내용은 다음을 참조하세요.

- [AWS Command Line Interface](https://docs.aws.amazon.com/goto/aws-cli/transcribe-2017-10-26/StartTranscriptionJob)
- [AWS SDK for .NET](https://docs.aws.amazon.com/goto/DotNetSDKV3/transcribe-2017-10-26/StartTranscriptionJob)
- [AWS SDK for C++](https://docs.aws.amazon.com/goto/SdkForCpp/transcribe-2017-10-26/StartTranscriptionJob)
- [AWS SDK for Go](https://docs.aws.amazon.com/goto/SdkForGoV1/transcribe-2017-10-26/StartTranscriptionJob)
- [AWS SDK for Java V2](https://docs.aws.amazon.com/goto/SdkForJavaV2/transcribe-2017-10-26/StartTranscriptionJob)
- [AWSSDK를 위한 JavaScript](https://docs.aws.amazon.com/goto/AWSJavaScriptSDK/transcribe-2017-10-26/StartTranscriptionJob)
- [AWS SDK for PHP V3](https://docs.aws.amazon.com/goto/SdkForPHPV3/transcribe-2017-10-26/StartTranscriptionJob)
- [AWS SDK for Python](https://docs.aws.amazon.com/goto/boto3/transcribe-2017-10-26/StartTranscriptionJob)
- [AWS SDK for Ruby V3](https://docs.aws.amazon.com/goto/SdkForRubyV3/transcribe-2017-10-26/StartTranscriptionJob)

# **TagResource**

서비스:Amazon Transcribe Service

키:값 페어 형식의 사용자 지정 태그를 하나 이상 지정된 리소스에 추가합니다.

Amazon Transcribe에서 태그를 사용하는 방법에 대한 자세한 내용은 [태깅 리소스를](https://docs.aws.amazon.com/transcribe/latest/dg/tagging.html) 참조하십시오.

<span id="page-167-1"></span>요청 구문

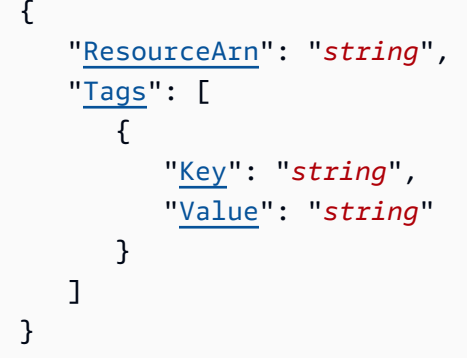

# 요청 파라미터

모든 작업에 공통적인 파라미터에 대한 자세한 내용은 범용 [파라미터를](#page-371-0) 참조하세요.

요청은 JSON 형식의 다음 데이터를 받습니다.

<span id="page-167-0"></span>[ResourceArn](#page-167-1)

태그를 지정하려는 리소스의 Amazon 리소스 이름 (ARN) 입니다. ARN에는 다음과 같은 형식 이arn:partition:service:region:account-id:resource-type/resource-id 있습니 다.

예: arn:aws:transcribe:us-west-2:111122223333:transcription-job/ transcription-job-name.

유효한 값은transcription-job,,medical-transcription-job,vocabularymedicalvocabularyvocabulary-filter, 및language-model 입니다.resource-type

유형: String

길이 제약: 최소 길이는 1입니다. 최대 길이는 1011입니다.

패턴: arn:aws(-[^:]+)?:transcribe:[a-zA-Z0-9-]\*:[0-9]{12}:[a-zA-Z-]\*/  $[0-9a-zA-Z. -1+$ 

Required: Yes

#### <span id="page-168-0"></span>[Tags](#page-167-1)

키:값 페어 형식의 사용자 지정 태그를 하나 이상 지정된 리소스에 추가합니다.

Amazon Transcribe에서 태그를 사용하는 방법에 대한 자세한 내용은 [태깅 리소스를](https://docs.aws.amazon.com/transcribe/latest/dg/tagging.html) 참조하십시오.

유형: [Tag](#page-301-0) 객체 배열

배열 멤버: 최소 항목 수는 1개입니다. 최대 항목 수는 200개입니다.

필수 항목 여부: 예

## 응답 요소

작업이 성공하면 서비스가 비어있는 HTTP 본문과 함께 HTTP 200 응답을 다시 전송합니다.

### 오류

모든 작업에 공통적으로 발생하는 오류에 대한 자세한 내용은 을 참조하십시오[일반적인 오류](#page-374-0).

#### BadRequestException

요청이 하나 이상의 검증 테스트를 통과하지 못했습니다. 이는 삭제하려는 개체가 존재하지 않거나 터미널이 아닌 상태 (예:IN PROGRESS) 일 때 발생할 수 있습니다. 자세한 내용은 예외 메시지 필드 를 참조하십시오.

HTTP 상태 코드: 400

**ConflictException** 

이 이름의 리소스가 이미 있습니다. 리소스 이름은 에서 고유해야 합니다AWS 계정.

HTTP 상태 코드: 400

#### InternalFailureException

내부 오류가 발생했습니다. 오류 메시지를 확인하고 문제를 해결한 다음 요청을 다시 시도하세요.

HTTP 상태 코드: 500

### LimitExceededException

요청을 너무 많이 보냈거나 입력 파일이 너무 깁니다. 요청을 다시 시도하기 전에 기다리거나 더 작 은 파일을 사용하여 요청을 다시 시도하세요.

HTTP 상태 코드: 400

NotFoundException

요청된 리소스를 찾을 수 없습니다. 지정한 이름이 올바른지 확인하고 요청을 다시 시도하세요.

HTTP 상태 코드: 400

# 참고 항목

이 API를 언어별 AWS SDK 중 하나로 사용하는 방법에 대한 자세한 내용은 다음을 참조하세요.

- [AWS Command Line Interface](https://docs.aws.amazon.com/goto/aws-cli/transcribe-2017-10-26/TagResource)
- [AWS SDK for .NET](https://docs.aws.amazon.com/goto/DotNetSDKV3/transcribe-2017-10-26/TagResource)
- [AWS SDK for C++](https://docs.aws.amazon.com/goto/SdkForCpp/transcribe-2017-10-26/TagResource)
- [AWS SDK for Go](https://docs.aws.amazon.com/goto/SdkForGoV1/transcribe-2017-10-26/TagResource)
- [AWS SDK for Java V2](https://docs.aws.amazon.com/goto/SdkForJavaV2/transcribe-2017-10-26/TagResource)
- [AWS에 대한 SDK JavaScript](https://docs.aws.amazon.com/goto/AWSJavaScriptSDK/transcribe-2017-10-26/TagResource)
- [AWS SDK for PHP V3](https://docs.aws.amazon.com/goto/SdkForPHPV3/transcribe-2017-10-26/TagResource)
- [AWS SDK for Python](https://docs.aws.amazon.com/goto/boto3/transcribe-2017-10-26/TagResource)
- [AWS SDK for Ruby V3](https://docs.aws.amazon.com/goto/SdkForRubyV3/transcribe-2017-10-26/TagResource)

# **UntagResource**

서비스:Amazon Transcribe Service

지정된 Amazon Transcribe 리소스에서 지정된 태그를 제거합니다.

요청에 포함시킬UntagResource 경우ResourceArn 및 도 포함해야 합니다TagKeys.

# <span id="page-170-1"></span>요청 구문

```
{ 
    "ResourceArn": "string", 
    "TagKeys": [ "string" ]
}
```
# 요청 파라미터

모든 작업에 공통적인 매개 변수에 대한 자세한 내용은 [공통 매개 변수를](#page-371-0) 참조하십시오.

요청은 JSON 형식의 다음 데이터를 받습니다.

## <span id="page-170-0"></span>[ResourceArn](#page-170-1)

태그를 제거하려는 Amazon Transcribe 리소스의 Amazon 리소스 이름 (ARN) 입니다. ARN에 는 다음과 같은 형식이arn:partition:service:region:account-id:resource-type/ resource-id 있습니다.

예: arn:aws:transcribe:us-west-2:111122223333:transcription-job/ transcription-job-name.

유효한 값은transcription-job,,medical-transcription-job,vocabularymedicalvocabularyvocabulary-filter, 및language-model 입니다.resource-type

유형: String

길이 제약: 최소 길이는 1입니다. 최대 길이는 1011입니다.

```
패턴: arn:aws(-[^:]+)?:transcribe:[a-zA-Z0-9-]*:[0-9]{12}:[a-zA-Z-]*/
[0-9a-zA-Z. -] +
```
Required: Yes

## <span id="page-171-0"></span>**[TagKeys](#page-170-1)**

지정된 Amazon Transcribe 리소스에서 지정된 태그 키를 제거합니다.

유형: 문자열 배열

배열 멤버: 최소 항목 수는 1개입니다. 최대 항목 수는 200개입니다.

길이 제약: 최소 길이는 1입니다. 최대 길이는 128입니다.

필수 항목 여부: 예

## 응답 요소

작업이 성공하면 서비스가 비어있는 HTTP 본문과 함께 HTTP 200 응답을 다시 전송합니다.

### 오류

모든 작업에 공통적으로 발생하는 오류에 대한 자세한 내용은 을 참조하십시오[일반적인 오류](#page-374-0).

BadRequestException

요청이 하나 이상의 검증 테스트를 통과하지 못했습니다. 이는 삭제하려는 개체가 존재하지 않거나 터미널이 아닌 상태 (예:IN PROGRESS) 일 때 발생할 수 있습니다. 자세한 내용은 예외 메시지 필드 를 참조하십시오.

HTTP 상태 코드: 400

**ConflictException** 

이 이름의 리소스가 이미 있습니다. 리소스 이름은 에서 고유해야 합니다AWS 계정.

HTTP 상태 코드: 400

InternalFailureException

내부 오류가 발생했습니다. 오류 메시지를 확인하고 문제를 해결한 다음 요청을 다시 시도하세요.

HTTP 상태 코드: 500

LimitExceededException

요청을 너무 많이 보냈거나 입력 파일이 너무 깁니다. 요청을 다시 시도하기 전에 기다리거나 더 작 은 파일을 사용하여 요청을 다시 시도하세요.

HTTP 상태 코드: 400

NotFoundException

요청된 리소스를 찾을 수 없습니다. 지정한 이름이 올바른지 확인하고 요청을 다시 시도하세요.

HTTP 상태 코드: 400

# 참고 항목

이 API를 언어별 AWS SDK 중 하나로 사용하는 방법에 대한 자세한 내용은 다음을 참조하세요.

- [AWS Command Line Interface](https://docs.aws.amazon.com/goto/aws-cli/transcribe-2017-10-26/UntagResource)
- [AWS SDK for .NET](https://docs.aws.amazon.com/goto/DotNetSDKV3/transcribe-2017-10-26/UntagResource)
- [AWS SDK for C++](https://docs.aws.amazon.com/goto/SdkForCpp/transcribe-2017-10-26/UntagResource)
- [AWS SDK for Go](https://docs.aws.amazon.com/goto/SdkForGoV1/transcribe-2017-10-26/UntagResource)
- [AWS SDK for Java V2](https://docs.aws.amazon.com/goto/SdkForJavaV2/transcribe-2017-10-26/UntagResource)
- [AWS에 대한 SDK JavaScript](https://docs.aws.amazon.com/goto/AWSJavaScriptSDK/transcribe-2017-10-26/UntagResource)
- [AWS SDK for PHP V3](https://docs.aws.amazon.com/goto/SdkForPHPV3/transcribe-2017-10-26/UntagResource)
- [AWS SDK for Python](https://docs.aws.amazon.com/goto/boto3/transcribe-2017-10-26/UntagResource)
- [AWS SDK for Ruby V3](https://docs.aws.amazon.com/goto/SdkForRubyV3/transcribe-2017-10-26/UntagResource)

# UpdateCallAnalyticsCategory

서비스:Amazon Transcribe Service

지정된 통화 분석 범주를 새 규칙으로 업데이트합니다. 이UpdateCallAnalyticsCategory 작업은 지정된 범주에 포함된 기존 규칙을 모두 덮어쓰므로 주의하십시오. 기존 범주에 추가 규칙을 추가할 수 없습니다.

새 범주를 만들려면 을 참조하십시[오CreateCallAnalyticsCategory.](#page-12-0)

```
요청 구문
```

```
{ 
    "CategoryName": "string", 
    "InputType": "string", 
    "Rules": [ 
       { 
           "InterruptionFilter": { 
               "AbsoluteTimeRange": { 
                  "EndTime": number, 
                  "First": number, 
                  "Last": number, 
                  "StartTime": number
              }, 
               "Negate": boolean, 
               "ParticipantRole": "string", 
               "RelativeTimeRange": { 
                  "EndPercentage": number, 
                  "First": number, 
                  "Last": number, 
                  "StartPercentage": number
              }, 
               "Threshold": number
           }, 
           "NonTalkTimeFilter": { 
               "AbsoluteTimeRange": { 
                  "EndTime": number, 
                  "First": number, 
                  "Last": number, 
                  "StartTime": number
               }, 
               "Negate": boolean, 
               "RelativeTimeRange": { 
                  "EndPercentage": number,
```

```
 "First": number, 
              "Last": number, 
              "StartPercentage": number
           }, 
           "Threshold": number
        }, 
        "SentimentFilter": { 
           "AbsoluteTimeRange": { 
              "EndTime": number, 
              "First": number, 
              "Last": number, 
              "StartTime": number
           }, 
           "Negate": boolean, 
           "ParticipantRole": "string", 
           "RelativeTimeRange": { 
              "EndPercentage": number, 
              "First": number, 
              "Last": number, 
              "StartPercentage": number
           }, 
           "Sentiments": [ "string" ] 
       }, 
        "TranscriptFilter": { 
           "AbsoluteTimeRange": { 
              "EndTime": number, 
              "First": number, 
              "Last": number, 
              "StartTime": number
           }, 
           "Negate": boolean, 
           "ParticipantRole": "string", 
           "RelativeTimeRange": { 
              "EndPercentage": number, 
              "First": number, 
              "Last": number, 
              "StartPercentage": number
           }, 
           "Targets": [ "string" ], 
           "TranscriptFilterType": "string" 
       } 
    } 
 ]
```
}

## 요청 파라미터

모든 작업에 공통되는 파라미터에 대한 자세한 내용은 [공통 파라미터를](#page-371-0) 참조하십시오.

요청은 JSON 형식의 다음 데이터를 받습니다.

#### <span id="page-175-0"></span>**[CategoryName](#page-173-0)**

업데이트할 통화 분석 범주의 이름입니다. 범주 이름은 대/소문자를 구분합니다.

유형: String

길이 제약: 최소 길이는 1입니다. 최대 길이는 200입니다.

패턴: ^[0-9a-zA-Z. -]+

Required: Yes

#### <span id="page-175-1"></span>[InputType](#page-173-0)

실시간 또는 통화 후 카테고리를 업데이트할지 여부를 선택합니다. 지정한 입력 유형은 범주를 만 들 때 지정한 입력 유형과 일치해야 합니다. 예를 들어POST\_CALL 입력 유형으로 범주를 만든 경우 이 범주를 업데이트할 때 입력 유형으로 를 사용해야POST\_CALL 합니다.

유형: String

유효한 값: REAL\_TIME | POST\_CALL

필수 항목 여부: 아니요

#### <span id="page-175-2"></span>[Rules](#page-173-0)

업데이트된 통화 분석 카테고리에 사용되는 규칙입니다. 이 필드에 제공한 규칙은 지정된 범주에서 현재 사용 중인 규칙을 대체합니다.

유형: [Rule](#page-289-3) 객체 배열

배열 멤버: 최소 항목 수는 1개입니다. 최대 항목 수는 20개입니다.

필수 항목 여부: 예

UpdateCallAnalyticsCategory API 버전 2017-10-26 170

# <span id="page-176-0"></span>응답 구문

```
{ 
    "CategoryProperties": { 
       "CategoryName": "string", 
       "CreateTime": number, 
       "InputType": "string", 
       "LastUpdateTime": number, 
        "Rules": [ 
           { 
              "InterruptionFilter": { 
                  "AbsoluteTimeRange": { 
                     "EndTime": number, 
                     "First": number, 
                     "Last": number, 
                     "StartTime": number
                  }, 
                  "Negate": boolean, 
                  "ParticipantRole": "string", 
                  "RelativeTimeRange": { 
                     "EndPercentage": number, 
                     "First": number, 
                     "Last": number, 
                     "StartPercentage": number
                  }, 
                  "Threshold": number
              }, 
               "NonTalkTimeFilter": { 
                  "AbsoluteTimeRange": { 
                     "EndTime": number, 
                     "First": number, 
                     "Last": number, 
                     "StartTime": number
                  }, 
                  "Negate": boolean, 
                  "RelativeTimeRange": { 
                     "EndPercentage": number, 
                     "First": number, 
                     "Last": number, 
                     "StartPercentage": number
                  }, 
                  "Threshold": number
              },
```

```
 "SentimentFilter": { 
                  "AbsoluteTimeRange": { 
                      "EndTime": number, 
                      "First": number, 
                      "Last": number, 
                      "StartTime": number
                  }, 
                  "Negate": boolean, 
                  "ParticipantRole": "string", 
                  "RelativeTimeRange": { 
                      "EndPercentage": number, 
                      "First": number, 
                      "Last": number, 
                      "StartPercentage": number
                  }, 
                  "Sentiments": [ "string" ] 
               }, 
               "TranscriptFilter": { 
                  "AbsoluteTimeRange": { 
                      "EndTime": number, 
                      "First": number, 
                      "Last": number, 
                      "StartTime": number
                  }, 
                  "Negate": boolean, 
                  "ParticipantRole": "string", 
                  "RelativeTimeRange": { 
                      "EndPercentage": number, 
                      "First": number, 
                      "Last": number, 
                      "StartPercentage": number
                  }, 
                  "Targets": [ "string" ], 
                  "TranscriptFilterType": "string" 
              } 
           } 
        ] 
    }
}
```
# 응답 요소

작업이 성공하면 서비스가 HTTP 200 응답을 다시 전송합니다.

다음 데이터는 서비스에 의해 JSON 형식으로 반환됩니다.

<span id="page-178-0"></span>**[CategoryProperties](#page-176-0)** 

UpdateCallAnalyticsCategory요청에서 지정한 통화 분석 카테고리의 속성을 제공합니다.

유형: [CategoryProperties](#page-250-3) 객체

## 오류

모든 작업에 공통적으로 발생하는 오류에 대한 자세한 내용은 을 참조하십시오[일반적인 오류](#page-374-0).

BadRequestException

요청이 하나 이상의 검증 테스트를 통과하지 못했습니다. 이는 삭제하려는 개체가 존재하지 않거나 터미널이 아닌 상태 (예:IN PROGRESS) 일 때 발생할 수 있습니다. 자세한 내용은 예외 메시지 필드 를 참조하십시오.

HTTP 상태 코드: 400

**ConflictException** 

이 이름의 리소스가 이미 있습니다. 리소스 이름은 에서 고유해야 합니다AWS 계정.

HTTP 상태 코드: 400

InternalFailureException

에 내부 오류가 발생했습니다. 오류 메시지를 확인하고 문제를 해결한 다음 요청을 다시 시도하세 요.

HTTP 상태 코드: 500

LimitExceededException

요청을 너무 많이 보냈거나 입력 파일이 너무 깁니다. 요청을 다시 시도하기 전에 기다리거나 더 작 은 파일을 사용하여 요청을 다시 시도하세요.

HTTP 상태 코드: 400

NotFoundException

요청된 리소스를 찾을 수 없습니다. 지정한 이름이 올바른지 확인하고 요청을 다시 시도하세요.

HTTP 상태 코드: 400

# 참고 항목

이 API를 언어별 AWS SDK 중 하나로 사용하는 방법에 대한 자세한 내용은 다음을 참조하세요.

- [AWS Command Line Interface](https://docs.aws.amazon.com/goto/aws-cli/transcribe-2017-10-26/UpdateCallAnalyticsCategory)
- [AWS SDK for .NET](https://docs.aws.amazon.com/goto/DotNetSDKV3/transcribe-2017-10-26/UpdateCallAnalyticsCategory)
- [AWS SDK for C++](https://docs.aws.amazon.com/goto/SdkForCpp/transcribe-2017-10-26/UpdateCallAnalyticsCategory)
- [AWS SDK for Go](https://docs.aws.amazon.com/goto/SdkForGoV1/transcribe-2017-10-26/UpdateCallAnalyticsCategory)
- [AWS SDK for Java V2](https://docs.aws.amazon.com/goto/SdkForJavaV2/transcribe-2017-10-26/UpdateCallAnalyticsCategory)
- [AWS에 대한 SDK JavaScript](https://docs.aws.amazon.com/goto/AWSJavaScriptSDK/transcribe-2017-10-26/UpdateCallAnalyticsCategory)
- [AWS SDK for PHP V3](https://docs.aws.amazon.com/goto/SdkForPHPV3/transcribe-2017-10-26/UpdateCallAnalyticsCategory)
- [AWS SDK for Python](https://docs.aws.amazon.com/goto/boto3/transcribe-2017-10-26/UpdateCallAnalyticsCategory)
- [AWS SDK for Ruby V3](https://docs.aws.amazon.com/goto/SdkForRubyV3/transcribe-2017-10-26/UpdateCallAnalyticsCategory)
# UpdateMedicalVocabulary

서비스:Amazon Transcribe Service

기존 사용자 정의 의료 어휘를 새 값으로 업데이트합니다. 이 작업은 기존의 모든 정보를 새 값으로 덮 어씁니다. 기존 사용자 지정 어휘에는 새 용어를 추가할 수 없습니다.

# <span id="page-180-2"></span>요청 구문

```
{ 
    "LanguageCode": "string", 
    "VocabularyFileUri": "string", 
    "VocabularyName": "string"
}
```
요청 파라미터

모든 작업에서 범용 파라미터에 대한 내용은 [범용 파라미터](#page-371-0).

요청은 JSON 형식의 다음 데이터를 받습니다.

#### <span id="page-180-0"></span>[LanguageCode](#page-180-2)

업데이트하려는 사용자 지정 어휘의 항목 언어를 나타내는 언어 코드입니다. 미국 영어 (en-US) 는 Amazon Transcribe Medical 에서 지원되는 유일한 언어입니다.

유형: String

유효한 값: af-ZA | ar-AE | ar-SA | da-DK | de-CH | de-DE | en-AB | en-AU | en-GB | en-IE | en-IN | en-US | en-WL | es-ES | es-US | fa-IR | fr-CA | fr-FR | he-IL | hi-IN | id-ID | it-IT | ja-JP | ko-KR | ms-MY | nl-NL | pt-BR | pt-PT | ru-RU | ta-IN | te-IN | tr-TR | zh-CN | zh-TW | th-TH | en-ZA | en-NZ | vi-VN | sv-SE

필수 항목 여부: 예

<span id="page-180-1"></span>[VocabularyFileUri](#page-180-2)

사용자 정의 의료 어휘가 포함된 텍스트 파일의 Amazon S3 위치. URI는 호출하는AWS 리전 리소 스와 같은 위치에 있어야.

다음은 URI 경로의 예입니다.s3://DOC-EXAMPLE-BUCKET/my-vocab-file.txt

유형: String

길이 제약: 최소 길이는 1입니다. 최대 길이는

패턴: (s3://|http(s\*)://).+

필수 항목 여부: 예

### <span id="page-181-0"></span>[VocabularyName](#page-180-2)

업데이트하려는 사용자 정의 의료 어휘의 이름입니다. 사용자 정의 의료 어휘 이름은

유형: String

길이 제약: 최소 길이는 1입니다. 최대 길이는 200입니다.

패턴: ^[0-9a-zA-Z.\_-]+

Required: Yes

<span id="page-181-2"></span>응답 구문

```
{ 
    "LanguageCode": "string", 
    "LastModifiedTime": number, 
    "VocabularyName": "string", 
    "VocabularyState": "string"
}
```
# 응답 요소

작업이 성공하면 서비스가 HTTP 200 응답을 다시 전송합니다.

다음 데이터는 서비스에 의해 JSON 형식으로 반환됩니다.

### <span id="page-181-1"></span>**[LanguageCode](#page-181-2)**

사용자 지정 의학 어휘를 위해 선택한 언어 코드입니다. 미국 영어 (en-US) 는 Amazon Transcribe Medical 에서 지원되는 유일한 언어입니다.

### 유형: String

유효한 값: af-ZA | ar-AE | ar-SA | da-DK | de-CH | de-DE | en-AB | en-AU | en-GB | en-IE | en-IN | en-US | en-WL | es-ES | es-US | fa-IR | fr-CA | fr-FR | he-IL | hi-IN | id-ID | it-IT | ja-JP | ko-KR | ms-MY | nl-NL | pt-BR | pt-PT | ru-RU | ta-IN | te-IN | tr-TR | zh-CN | zh-TW | th-TH | en-ZA | en-NZ | vi-VN | sv-SE

<span id="page-182-0"></span>[LastModifiedTime](#page-181-2)

지정한 사용자 정의 의료 어휘가 마지막으로 업데이트된 날짜 및 시간입니다.

타임스탬프 형식은 다음과 같습니다YYYY-MM-DD'T'HH:MM:SS.SSSSSS-UTC. 예를 들어, 2022 년 5월 4일 UTC-7 오후 12시 32분을2022-05-04T12:32:58.761000-07:00 나타냅니다.

유형: Timestamp

<span id="page-182-1"></span>[VocabularyName](#page-181-2)

업데이트된 사용자 지정 의학 어휘의 이름입니다.

유형: String

길이 제약: 최소 길이는 1입니다. 최대 길이는 200입니다.

패턴: ^[0-9a-zA-Z.\_-]+

#### <span id="page-182-2"></span>[VocabularyState](#page-181-2)

사용자 지정 의학 어휘의 처리 상태 READY상태인 경우StartMedicalTranscriptionJob 요청 에 사용자 지정 어휘를 사용할 수 있습니다.

유형: String

유효한 값: PENDING | READY | FAILED

### 오류

모든 작업에 공통적으로 발생하는 오류에 대한 자세한 내용은 을 참조하십시오[일반적인 오류](#page-374-0).

#### BadRequestException

요청이 하나 이상의 검증 테스트를 통과하지 못했습니다. 이는 삭제하려는 개체가 존재하지 않거나 비터미널 상태 (예:IN PROGRESS) 일 때 발생할 수 있습니다. 자세한 내용은 예외 메시지 필드를 참 조하십시오.

HTTP 상태 코드: 400

**ConflictException** 

이 이름을 가진 리소스가 이미 있습니다. 리소스 이름은AWS 계정

HTTP 상태 코드: 400

InternalFailureException

에 내부 오류가 발생했습니다. 오류 메시지를 확인하고 문제를 수정한 다음 요청을 다시 시도하세 요.

HTTP 상태 코드: 500

LimitExceededException

요청을 너무 많이 보냈거나 입력 파일이 너무 깁니다. 요청을 재시도하기 전에 기다리거나 더 작은 파일을 사용하여 요청을 다시 시도하세요.

HTTP 상태 코드: 400

NotFoundException

요청한 리소스를 찾을 수 없습니다. 지정한 이름이 올바른지 확인하고 요청을 다시 시도하십시오.

HTTP 상태 코드: 400

## 참고 항목

이 API를 언어별 AWS SDK 중 하나로 사용하는 방법에 대한 자세한 내용은 다음을 참조하세요.

- [AWS Command Line Interface](https://docs.aws.amazon.com/goto/aws-cli/transcribe-2017-10-26/UpdateMedicalVocabulary)
- [AWS SDK for .NET](https://docs.aws.amazon.com/goto/DotNetSDKV3/transcribe-2017-10-26/UpdateMedicalVocabulary)
- [AWS SDK for C++](https://docs.aws.amazon.com/goto/SdkForCpp/transcribe-2017-10-26/UpdateMedicalVocabulary)
- [AWS SDK for Go](https://docs.aws.amazon.com/goto/SdkForGoV1/transcribe-2017-10-26/UpdateMedicalVocabulary)
- [AWS SDK for Java V2](https://docs.aws.amazon.com/goto/SdkForJavaV2/transcribe-2017-10-26/UpdateMedicalVocabulary)
- [AWSSDK를 위한 JavaScript](https://docs.aws.amazon.com/goto/AWSJavaScriptSDK/transcribe-2017-10-26/UpdateMedicalVocabulary)
- [AWS SDK for PHP V3](https://docs.aws.amazon.com/goto/SdkForPHPV3/transcribe-2017-10-26/UpdateMedicalVocabulary)
- [AWS SDK for Python](https://docs.aws.amazon.com/goto/boto3/transcribe-2017-10-26/UpdateMedicalVocabulary)
- [AWS SDK for Ruby V3](https://docs.aws.amazon.com/goto/SdkForRubyV3/transcribe-2017-10-26/UpdateMedicalVocabulary)

# UpdateVocabulary

서비스:Amazon Transcribe Service

기존 사용자 지정 어휘를 새 값으로 업데이트합니다. 이 작업은 기존의 모든 정보를 새 값으로 덮어씁 니다. 기존 사용자 지정 어휘에는 새 용어를 추가할 수 없습니다.

<span id="page-185-1"></span>요청 구문

```
{ 
    "LanguageCode": "string", 
    "Phrases": [ "string" ], 
    "VocabularyFileUri": "string", 
    "VocabularyName": "string"
}
```
요청 파라미터

모든 작업에서 범용 파라미터에 대한 내용은 [범용 파라미터](#page-371-0) 항목을 참조하십시오.

요청은 JSON 형식의 다음 데이터를 받습니다.

<span id="page-185-0"></span>[LanguageCode](#page-185-1)

업데이트하려는 사용자 지정 어휘의 항목 언어를 나타내는 언어 코드입니다. 각 사용자 지정 어휘 에는 한 가지 언어로 된 용어만 포함되어야 합니다.

사용자 지정 어휘는 사용자 지정 어휘와 동일한 언어로 파일을 변환할 때만 사용할 수 있습니다. 예 를 들어 미국 영어 (en-US) 를 사용하여 사용자 지정 어휘를 만드는 경우 영어 오디오가 포함된 파 일에만 이 사용자 지정 어휘를 적용할 수 있습니다.

지원되는 언어 및 관련 언어 코드 목록은 [지원되는 언어](https://docs.aws.amazon.com/transcribe/latest/dg/supported-languages.html) 표를 참조하십시오.

유형: String

```
유효한 값: af-ZA | ar-AE | ar-SA | da-DK | de-CH | de-DE | en-AB | en-AU | 
en-GB | en-IE | en-IN | en-US | en-WL | es-ES | es-US | fa-IR | fr-CA | 
fr-FR | he-IL | hi-IN | id-ID | it-IT | ja-JP | ko-KR | ms-MY | nl-NL | 
pt-BR | pt-PT | ru-RU | ta-IN | te-IN | tr-TR | zh-CN | zh-TW | th-TH | 
en-ZA | en-NZ | vi-VN | sv-SE
```
필수 항목 여부: 예

#### <span id="page-186-0"></span>[Phrases](#page-185-1)

요청에 원하는 모든 용어를 쉼표로 구분된 값으로 포함하여 사용자 지정 어휘를 업데이트하려면 이 매개 변수를 사용하십시오. 사용자 지정 어휘를 업데이트하는 또 다른 옵션은 항목을 텍스트 파일 에 저장하고 Amazon S3 버킷에 업로드한 다음VocabularyFileUri 파라미터를 사용하여 파일 의 위치를 지정하는 것입니다.

요청에 포함하는Phrases 경우 사용할 수 없으므로 둘 중 하나를 선택해야VocabularyFileUri 합니다.

각 언어에는 해당 언어에 허용되는 모든 문자가 포함된 문자 집합이 있습니다. 지원되지 않는 문자 를 사용하면 사용자 지정 어휘 필터 요청이 실패합니다. [사용자 지정 어휘의 문자 집합을](https://docs.aws.amazon.com/transcribe/latest/dg/charsets.html) 참조하여 해당 언어에 맞는 문자 집합을 확인하십시오.

유형: 문자열 배열

길이 제약: 최소 길이 0. 최대 길이 256.

Pattern: .+

필수 항목 여부: 아니요

#### <span id="page-186-1"></span>**[VocabularyFileUri](#page-185-1)**

사용자 지정 어휘가 포함된 텍스트 파일의 Amazon S3 위치입니다. URI는 호출하는AWS 리전 리소 스와 같은 위치에 있어야 합니다.

다음은 범용 파라미터 파라입니다.s3://DOC-EXAMPLE-BUCKET/my-vocab-file.txt

요청에 포함하는VocabularyFileUri 경우Phrases 플래그를 사용할 수 없으므로 둘 중 하나를 선택해야 합니다.

유형: String

길이 제약: 최소 길이는 1입니다. 최대 길이는 2000입니다.

패턴: (s3://|http(s\*)://).+

필수 항목 여부: 아니요

#### <span id="page-186-2"></span>[VocabularyName](#page-185-1)

업데이트할 사용자 정의 어휘의 이름입니다. 사용자 지정 어휘 이름은 대/소문자를 구분합니다.

유형: String

길이 제약: 최소 길이는 1입니다. 최대 길이는 200입니다.

패턴: ^[0-9a-zA-Z. -]+

Required: Yes

# <span id="page-187-2"></span>응답 구문

```
{ 
    "LanguageCode": "string", 
    "LastModifiedTime": number, 
    "VocabularyName": "string", 
    "VocabularyState": "string"
}
```
## 응답 요소

작업이 성공하면 서비스가 HTTP 200 응답을 다시 전송합니다.

다음 데이터는 서비스에 의해 JSON 형식으로 반환됩니다.

#### <span id="page-187-0"></span>[LanguageCode](#page-187-2)

사용자 지정 어휘용으로 선택한 언어 코드입니다.

유형: String

```
유효한 값: af-ZA | ar-AE | ar-SA | da-DK | de-CH | de-DE | en-AB | en-AU | 
en-GB | en-IE | en-IN | en-US | en-WL | es-ES | es-US | fa-IR | fr-CA | 
fr-FR | he-IL | hi-IN | id-ID | it-IT | ja-JP | ko-KR | ms-MY | nl-NL | 
pt-BR | pt-PT | ru-RU | ta-IN | te-IN | tr-TR | zh-CN | zh-TW | th-TH | 
en-ZA | en-NZ | vi-VN | sv-SE
```
<span id="page-187-1"></span>[LastModifiedTime](#page-187-2)

지정한 사용자 지정 어휘를 마지막으로 업데이트한 날짜 및 시간입니다.

타임스탬프 형식은 다음과 같습니다YYYY-MM-DD'T'HH:MM:SS.SSSSSS-UTC. 예를 들어, 2022 년 5월 4일 UTC-7 오후 12시 32분을2022-05-04T12:32:58.761000-07:00 나타냅니다.

### 유형: Timestamp

#### <span id="page-188-0"></span>[VocabularyName](#page-187-2)

업데이트된 사용자 정의 어휘의 이름입니다.

유형: String

길이 제약: 최소 길이는 1입니다. 최대 길이는 200입니다.

패턴: ^[0-9a-zA-Z. -]+

#### <span id="page-188-1"></span>[VocabularyState](#page-187-2)

사용자 지정 어휘의 처리 상태입니다. READY상태인 경우StartTranscriptionJob 요청에 사용 자 지정 어휘를 사용할 수 있습니다.

유형: String

유효한 값: PENDING | READY | FAILED

## 오류

모든 작업에 공통적으로 발생하는 오류에 대한 자세한 내용은 을 참조하십시오[일반적인 오류](#page-374-0).

BadRequestException

요청이 하나 이상의 검증 테스트를 통과하지 못했습니다. 이는 삭제하려는 개체가 존재하지 않거나 비터미널 상태 (예:IN PROGRESS) 일 때 발생할 수 있습니다. 자세한 내용은 예외 메시지 필드를 참 조하십시오.

HTTP 상태 코드: 400

#### **ConflictException**

이 이름을 가진 리소스가 이미 있습니다. 리소스 이름은 내에서 고유해야AWS 계정 합니다.

HTTP 상태 코드: 400

#### InternalFailureException

에 내부 오류가 발생했습니다. 오류 메시지를 확인하고 문제를 수정한 다음 요청을 다시 시도하세 요.

HTTP 상태 코드: 500

LimitExceededException

요청을 너무 많이 보냈거나 입력 파일이 너무 깁니다. 요청을 재시도하기 전에 기다리거나 더 작은 파일을 사용하여 요청을 다시 시도하세요.

HTTP 상태 코드: 400

NotFoundException

요청한 리소스를 찾을 수 없습니다. 지정한 이름이 올바른지 확인하고 요청을 다시 시도하십시오.

HTTP 상태 코드: 400

## 참고 항목

이 API를 언어별 AWS SDK 중 하나로 사용하는 방법에 대한 자세한 내용은 다음을 참조하세요.

- [AWS Command Line Interface](https://docs.aws.amazon.com/goto/aws-cli/transcribe-2017-10-26/UpdateVocabulary)
- [AWS SDK for .NET](https://docs.aws.amazon.com/goto/DotNetSDKV3/transcribe-2017-10-26/UpdateVocabulary)
- [AWS SDK for C++](https://docs.aws.amazon.com/goto/SdkForCpp/transcribe-2017-10-26/UpdateVocabulary)
- [AWS SDK for Go](https://docs.aws.amazon.com/goto/SdkForGoV1/transcribe-2017-10-26/UpdateVocabulary)
- [AWS SDK for Java V2](https://docs.aws.amazon.com/goto/SdkForJavaV2/transcribe-2017-10-26/UpdateVocabulary)
- [AWSSDK를 위한 JavaScript](https://docs.aws.amazon.com/goto/AWSJavaScriptSDK/transcribe-2017-10-26/UpdateVocabulary)
- [AWS SDK for PHP V3](https://docs.aws.amazon.com/goto/SdkForPHPV3/transcribe-2017-10-26/UpdateVocabulary)
- [AWS SDK for Python](https://docs.aws.amazon.com/goto/boto3/transcribe-2017-10-26/UpdateVocabulary)
- [AWS SDK for Ruby V3](https://docs.aws.amazon.com/goto/SdkForRubyV3/transcribe-2017-10-26/UpdateVocabulary)

# UpdateVocabularyFilter

서비스:Amazon Transcribe Service

기존 사용자 지정 어휘 필터를 새 단어 목록으로 업데이트합니다. 입력한 새 목록은 이전 항목을 모두 덮어씁니다. 기존 사용자 지정 어휘 필터에는 새 용어를 추가할 수 없습니다.

<span id="page-190-2"></span>요청 구문

```
{ 
    "VocabularyFilterFileUri": "string", 
    "VocabularyFilterName": "string", 
    "Words": [ "string" ]
}
```
요청 파라미터

[모든 작업에서 범용 파라미터에 대한 세부 정보입니다.](#page-371-0)

요청은 JSON 형식의 다음 데이터를 받습니다.

### <span id="page-190-0"></span>[VocabularyFilterFileUri](#page-190-2)

사용자 지정 어휘 필터 용어가 포함된 텍스트 파일의 Amazon S3 위치입니다. URI는 호출하는AWS 리전 리소스와 같은 위치에 있어야 합니다.

다음은 URI 경로의 예입니다:s3://DOC-EXAMPLE-BUCKET/my-vocab-filter-file.txt

요청에 포함하는VocabularyFilterFileUri 경우 사용할 수 없으므로 둘 중 하나를 선택해 야Words 합니다.

유형: String

길이 제약: 최소 길이는 1입니다. 최대 길이는 2000입니다.

패턴: (s3://|http(s\*)://).+

필수 항목 여부: 아니요

### <span id="page-190-1"></span>[VocabularyFilterName](#page-190-2)

업데이트할 사용자 정의 어휘 필터의 이름입니다. 사용자 정의 어휘 필터의 이름은 대/소문자를 구 분합니다.

유형: String

길이 제약: 최소 길이는 1입니다. 최대 길이는 200입니다.

패턴: ^[0-9a-zA-Z.\_-]+

필수 항목 여부: 예

### <span id="page-191-0"></span>**[Words](#page-190-2)**

요청에 원하는 모든 용어를 쉼표로 구분된 값으로 포함하여 사용자 지정 어휘 필터를 업데이트하려 면 이 매개 변수를 사용하십시오. 어휘 필터를 업데이트하는 또 다른 옵션은 항목을 텍스트 파일에 저장하고 Amazon S3 버킷에 업로드한 다음VocabularyFilterFileUri 파라미터를 사용하여 파일의 위치를 지정하는 것입니다.

요청에 포함하는Words 경우 사용할 수 없으므로 둘 중 하나를 선택해 야VocabularyFilterFileUri 합니다.

각 언어에는 해당 언어에 허용되는 모든 문자가 포함된 문자 집합이 있습니다. 지원되지 않는 문자 를 사용하면 사용자 지정 어휘 필터 요청이 실패합니다. [사용자 지정 어휘의 문자 집합을](https://docs.aws.amazon.com/transcribe/latest/dg/charsets.html) 참조하여 해당 언어에 맞는 문자 집합을 확인하십시오.

유형: 문자열 배열

배열 멤버: 최소 항목 수는 1개입니다.

길이 제약: 최소 길이는 1입니다. 최대 길이 256.

Required: No

# <span id="page-191-1"></span>응답 구문

```
{ 
    "LanguageCode": "string", 
    "LastModifiedTime": number, 
    "VocabularyFilterName": "string"
}
```
# 응답 요소

작업이 성공하면 서비스가 HTTP 200 응답을 다시 전송합니다.

다음 데이터는 서비스에 의해 JSON 형식으로 반환됩니다.

#### <span id="page-192-0"></span>**[LanguageCode](#page-191-1)**

사용자 지정 어휘 필터로 선택한 언어 코드입니다.

유형: String

유효한 값: af-ZA | ar-AE | ar-SA | da-DK | de-CH | de-DE | en-AB | en-AU | en-GB | en-IE | en-IN | en-US | en-WL | es-ES | es-US | fa-IR | fr-CA | fr-FR | he-IL | hi-IN | id-ID | it-IT | ja-JP | ko-KR | ms-MY | nl-NL | pt-BR | pt-PT | ru-RU | ta-IN | te-IN | tr-TR | zh-CN | zh-TW | th-TH | en-ZA | en-NZ | vi-VN | sv-SE

<span id="page-192-1"></span>[LastModifiedTime](#page-191-1)

지정한 사용자 정의 어휘 필터가 마지막으로 업데이트된 날짜 및 시간입니다.

타임스탬프 형식은 다음과 같습니다YYYY-MM-DD'T'HH:MM:SS.SSSSSS-UTC. 예를 들어, 2022 년 5월 4일 UTC-7 오후 12시 32분을2022-05-04T12:32:58.761000-07:00 나타냅니다.

유형: Timestamp

#### <span id="page-192-2"></span>[VocabularyFilterName](#page-191-1)

업데이트된 사용자 정의 어휘 필터의 이름입니다.

유형: String

길이 제약: 최소 길이는 1입니다. 최대 길이는 200입니다.

패턴: ^[0-9a-zA-Z.\_-]+

## 오류

모든 작업에 공통적으로 발생하는 오류에 대한 자세한 내용은 을 참조하십시오[일반적인 오류](#page-374-0).

### BadRequestException

요청이 하나 이상의 검증 테스트를 통과하지 못했습니다. 이는 삭제하려는 개체가 존재하지 않거나 비터미널 상태 (예:IN PROGRESS) 일 때 발생할 수 있습니다. 자세한 내용은 예외 메시지 필드를 참 조하십시오.

HTTP 상태 코드: 400

InternalFailureException

에 내부 오류가 발생했습니다. 오류 메시지를 확인하고 문제를 해결한 다음 요청을 다시 시도하세 요.

HTTP 상태 코드: 500

LimitExceededException

요청을 너무 많이 보냈거나 입력 파일이 너무 깁니다. 요청을 재시도하기 전에 기다리거나 더 작은 파일을 사용하여 요청을 다시 시도하세요.

HTTP 상태 코드: 400

NotFoundException

요청한 리소스를 찾을 수 없습니다. 지정한 이름이 올바른지 확인하고 요청을 다시 시도하십시오.

HTTP 상태 코드: 400

## 참고 항목

이 API를 언어별 AWS SDK 중 하나로 사용하는 방법에 대한 자세한 내용은 다음을 참조하세요.

- [AWS Command Line Interface](https://docs.aws.amazon.com/goto/aws-cli/transcribe-2017-10-26/UpdateVocabularyFilter)
- [AWS SDK for .NET](https://docs.aws.amazon.com/goto/DotNetSDKV3/transcribe-2017-10-26/UpdateVocabularyFilter)
- [AWS SDK for C++](https://docs.aws.amazon.com/goto/SdkForCpp/transcribe-2017-10-26/UpdateVocabularyFilter)
- [AWS SDK for Go](https://docs.aws.amazon.com/goto/SdkForGoV1/transcribe-2017-10-26/UpdateVocabularyFilter)
- [AWS SDK for Java V2](https://docs.aws.amazon.com/goto/SdkForJavaV2/transcribe-2017-10-26/UpdateVocabularyFilter)
- [AWSSDK를 위한 JavaScript](https://docs.aws.amazon.com/goto/AWSJavaScriptSDK/transcribe-2017-10-26/UpdateVocabularyFilter)
- [AWS SDK for PHP V3](https://docs.aws.amazon.com/goto/SdkForPHPV3/transcribe-2017-10-26/UpdateVocabularyFilter)
- [AWS SDK for Python](https://docs.aws.amazon.com/goto/boto3/transcribe-2017-10-26/UpdateVocabularyFilter)
- [AWS SDK for Ruby V3](https://docs.aws.amazon.com/goto/SdkForRubyV3/transcribe-2017-10-26/UpdateVocabularyFilter)

# Amazon Transcribe 스트리밍 서비스

다음 작업이 Amazon Transcribe 스트리밍 서비스에서 지원됩니다.

- [StartCallAnalyticsStreamTranscription](#page-195-0)
- [StartMedicalStreamTranscription](#page-206-0)
- **[StartStreamTranscription](#page-215-0)**

# <span id="page-195-0"></span>StartCallAnalyticsStreamTranscription

서비스:Amazon Transcribe Streaming Service

양방향 HTTP/2 또는 WebSocket 스트리밍을 시작하여 오디오를 Amazon Transcribe로 스트리밍하고 트랜스크립션 결과를 애플리케이션으로 스트리밍할 수 있습니다. [통화 분석](https://docs.aws.amazon.com/transcribe/latest/dg/call-analytics.html) 트랜스크립션에 이 작업 을 사용하십시오.

다음 파라미터는 필수 파라미터입니다.

- language-code
- media-encoding
- sample-rate

Amazon Transcribe를 사용한 스트리밍에 대한 자세한 내용은 [스트리밍 오디오 텍스트 변환을](https://docs.aws.amazon.com/transcribe/latest/dg/streaming.html) 참조하 십시오.

# <span id="page-195-1"></span>요청 구문

```
POST /call-analytics-stream-transcription HTTP/2
x-amzn-transcribe-language-code: LanguageCode
x-amzn-transcribe-sample-rate: MediaSampleRateHertz
x-amzn-transcribe-media-encoding: MediaEncoding
x-amzn-transcribe-vocabulary-name: VocabularyName
x-amzn-transcribe-session-id: SessionId
x-amzn-transcribe-vocabulary-filter-name: VocabularyFilterName
x-amzn-transcribe-vocabulary-filter-method: VocabularyFilterMethod
x-amzn-transcribe-language-model-name: LanguageModelName
x-amzn-transcribe-enable-partial-results-
stabilization: EnablePartialResultsStabilization
x-amzn-transcribe-partial-results-stability: PartialResultsStability
x-amzn-transcribe-content-identification-type: ContentIdentificationType
x-amzn-transcribe-content-redaction-type: ContentRedactionType
x-amzn-transcribe-pii-entity-types: PiiEntityTypes
Content-type: application/json
{ 
    "AudioStream": { 
       "AudioEvent": { 
          "AudioChunk": blob
       }, 
       "ConfigurationEvent": {
```
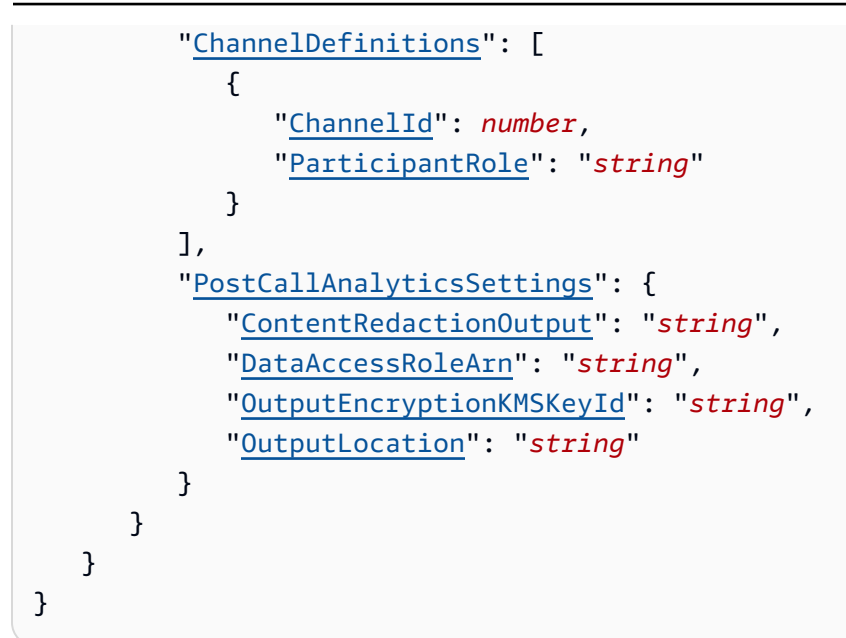

URI 요청 파라미터

요청은 다음의 URI 파라미터를 사용합니다.

**[ContentIdentificationType](#page-195-1)** 

트랜스크립트에서 식별된 모든 개인 식별 정보 (PII) 라벨을 붙입니다.

콘텐츠 식별은 세그먼트 수준에서 수행되며, 에 지정된PiiEntityTypes PII는 오디오 세그먼트가 완전히 변환되면 플래그가 지정됩니다.

동일한ContentRedactionType 요청에서ContentIdentificationType 및 를 설정할 수 없 습니다. 둘 다 설정한 경우 요청은 a를 반환합니다BadRequestException.

자세한 내용은 [개인 식별 정보 수정 또는 식별을](https://docs.aws.amazon.com/transcribe/latest/dg/pii-redaction.html) 참조하십시오.

유효한 값: PII

### [ContentRedactionType](#page-195-1)

트랜스크립트에서 식별된 개인 식별 정보 (PII) 를 모두 삭제합니다.

콘텐츠 편집은 세그먼트 수준에서 수행되며, 에 지정된PiiEntityTypes PII는 오디오 세그먼트가 완전히 변환되면 수정됩니다.

동일한ContentIdentificationType 요청에서ContentRedactionType 및 를 설정할 수 없 습니다. 둘 다 설정한 경우 요청은 a를 반환합니다BadRequestException.

자세한 내용은 [개인 식별 정보 수정 또는 식별을](https://docs.aws.amazon.com/transcribe/latest/dg/pii-redaction.html) 참조하십시오.

### 유효한 값: PII

#### **[EnablePartialResultsStabilization](#page-195-1)**

트랜스크립션의 결과를 부분적으로 안정화할 수 있습니다. 부분적인 결과 안정화는 출력의 지연 시 간을 줄일 수 있지만 정확도에 영향을 줄 수 있습니다. 자세한 내용은 [부분 결과 안정화를](https://docs.aws.amazon.com/transcribe/latest/dg/streaming.html#streaming-partial-result-stabilization) 참조하십 시오.

#### [LanguageCode](#page-195-1)

오디오에서 사용되는 언어를 나타내는 언어 코드를 지정합니다.

오디오에서 사용되는 언어가 확실하지 않은 경우 를 사용하여 자동 언어 식별 을IdentifyLanguage 활성화하는 것을 고려해 보십시오.

실시간 통화 분석에서 지원되는 언어 목록은 [지원되는 언어](https://docs.aws.amazon.com/transcribe/latest/dg/supported-languages.html) 표를 참조하십시오.

유효한 값: en-US | en-GB | es-US | fr-CA | fr-FR | en-AU | it-IT | de-DE | pt-BR

필수 항목 여부: 예

[LanguageModelName](#page-195-1)

트랜스크립션을 처리할 때 사용할 사용자 지정 언어 모델의 이름을 지정합니다. 언어 모델 이름은 대/소문자를 구분합니다.

지정된 언어 모델의 언어는 트랜스크립션 요청에서 지정한 언어 코드와 일치해야 합니다. 언어가 일치하지 않으면 사용자 지정 언어 모델이 적용되지 않습니다. 언어 불일치와 관련된 오류나 경고 는 없습니다.

자세한 내용은 [사용자 지정 언어 모델](https://docs.aws.amazon.com/transcribe/latest/dg/custom-language-models.html) 단원을 참조하십시오.

길이 제약: 최소 길이는 1입니다. 최대 길이는 200입니다.

패턴: ^[0-9a-zA-Z.\_-]+

#### [MediaEncoding](#page-195-1)

입력 오디오의 인코딩을 지정합니다. 지원되는 형식:

- FLAC
- Ogg 컨테이너의 Opus 인코딩 오디오
- PCM (부호가 있는 16비트 리틀 엔디안 오디오 형식만 해당, WAV는 포함되지 않음)

자세한 내용은 [미디어 형식을](https://docs.aws.amazon.com/transcribe/latest/dg/how-input.html#how-input-audio) 참조하십시오.

유효한 값: pcm | ogg-opus | flac

필수 항목 여부: 예

### [MediaSampleRateHertz](#page-195-1)

입력 오디오의 샘플 레이트 (헤르츠 단위). 전화 오디오와 같은 저품질 오디오는 일반적으로 약 8,000Hz입니다. 고품질 오디오의 범위는 일반적으로 16,000Hz에서 48,000Hz까지입니다. 지정한 샘플 속도는 오디오의 샘플 속도와 일치해야 합니다.

유효한 범위: 최소값은 8000입니다. 최대값은 4800입니다.

필수 항목 여부: 예

### [PartialResultsStability](#page-195-1)

부분 결과 안정화 (EnablePartialResultsStabilization) 를 활성화할 때 사용할 안정성 수 준을 지정합니다.

낮은 안정성은 최고의 정확도를 제공합니다. 안정성이 높으면 전사 속도는 빨라지지만 정확도는 약 간 떨어집니다.

자세한 내용은 [부분 결과 안정화를](https://docs.aws.amazon.com/transcribe/latest/dg/streaming.html#streaming-partial-result-stabilization) 참조하십시오.

유효한 값: high | medium | low

#### **[PiiEntityTypes](#page-195-1)**

성적표에서 삭제할 개인 식별 정보 (PII) 유형을 지정하십시오. 유형을 원하는 만큼 포함하거나 선택 할 수 있습니다ALL.

통화 분석 요청에PiiEntityTypes 포함하려면ContentIdentificationType 또는 중 하나도 포함해야 합니다ContentRedactionType.

값은 쉼표로 구분해야 하

며ADDRESS,,,,BANK\_ACCOUNT\_NUMBER,BANK\_ROUTING,CREDIT\_DEBIT\_CVV,CREDIT\_DEBIT\_EXPIRY,CREDIT\_DEBIT\_NUMBER,EMAILNAMEPHONEPINSSN, 또는 를 포함할 수ALL 있습니다.

길이 제약: 최소 길이는 1입니다. 최대 길이는 300입니다.

패턴: ^[A-Z , ]+

#### **[SessionId](#page-195-1)**

통화 분석 트랜스크립션 세션의 이름을 지정하세요. 요청에 이 파라미터를 포함하지 않는 경우 Amazon Transcribe는 ID를 생성하여 응답에 반환합니다.

길이 제약 조건: 고정 길이는 36입니다.

패턴: [a-fA-F0-9]{8}-[a-fA-F0-9]{4}-[a-fA-F0-9]{4}-[a-fA-F0-9]{4}-[a-fA-F0-9]{12}

[VocabularyFilterMethod](#page-195-1)

성적표에 어휘 필터를 어떻게 적용할 것인지 지정하세요.

단어를 로\*\*\* 바꾸려면 를 선택합니다mask.

단어를 삭제하려면 을 선택합니다remove.

단어를 변경하지 않고 플래그를 지정하려면 을 선택합니다tag.

유효한 값: remove | mask | tag

[VocabularyFilterName](#page-195-1)

트랜스크립션을 처리할 때 사용할 사용자 지정 어휘 필터의 이름을 지정합니다. 참고로 어휘 필터 이름은 대/소문자를 구분합니다.

지정된 사용자 지정 어휘 필터의 언어가 미디어에서 식별된 언어와 일치하지 않는 경우 어휘 필터 는 트랜스크립션에 적용되지 않습니다.

자세한 내용은 [원하지 않는 단어에 어휘 필터링 사용하기를](https://docs.aws.amazon.com/transcribe/latest/dg/vocabulary-filtering.html) 참조하십시오.

길이 제약: 최소 길이는 1입니다. 최대 길이는 200입니다.

패턴: ^[0-9a-zA-Z. -]+

#### [VocabularyName](#page-195-1)

트랜스크립션을 처리할 때 사용할 사용자 지정 어휘의 이름을 지정합니다. 참고로 어휘 이름은 대/ 소문자를 구분합니다.

지정한 사용자 지정 어휘의 언어가 미디어에서 식별된 언어와 일치하지 않는 경우 사용자 지정 어 휘는 트랜스크립션에 적용되지 않습니다.

자세한 내용은 [사용자 지정 어휘를](https://docs.aws.amazon.com/transcribe/latest/dg/custom-vocabulary.html) 참조하십시오.

길이 제약: 최소 길이는 1입니다. 최대 길이는 200입니다.

패턴: ^[0-9a-zA-Z. -]+

# 요청 본문

요청은 JSON 형식의 다음 데이터를 받습니다.

#### <span id="page-200-0"></span>[AudioStream](#page-195-1)

인코딩된 오디오 블롭 스트림입니다. 오디오 스트림은 HTTP/2 또는 WebSocket 데이터 프레임으 로 인코딩됩니다.

자세한 내용은 [스트리밍 오디오 텍스트 변환을](https://docs.aws.amazon.com/transcribe/latest/dg/streaming.html) 참조하십시오.

유형: [CallAnalyticsAudioStream](#page-328-2) 객체

필수 항목 여부: 예

## <span id="page-200-1"></span>응답 구문

```
HTTP/2 200
x-amzn-request-id: RequestId
x-amzn-transcribe-language-code: LanguageCode
x-amzn-transcribe-sample-rate: MediaSampleRateHertz
x-amzn-transcribe-media-encoding: MediaEncoding
x-amzn-transcribe-vocabulary-name: VocabularyName
x-amzn-transcribe-session-id: SessionId
x-amzn-transcribe-vocabulary-filter-name: VocabularyFilterName
x-amzn-transcribe-vocabulary-filter-method: VocabularyFilterMethod
x-amzn-transcribe-language-model-name: LanguageModelName
x-amzn-transcribe-enable-partial-results-
stabilization: EnablePartialResultsStabilization
x-amzn-transcribe-partial-results-stability: PartialResultsStability
x-amzn-transcribe-content-identification-type: ContentIdentificationType
x-amzn-transcribe-content-redaction-type: ContentRedactionType
x-amzn-transcribe-pii-entity-types: PiiEntityTypes
Content-type: application/json
{ 
    "CallAnalyticsTranscriptResultStream": { 
       "BadRequestException": { 
       }, 
       "CategoryEvent": { 
          "MatchedCategories": [ "string" ], 
          "MatchedDetails": { 
             "string" : {
```

```
 "TimestampRanges": [ 
\{ "BeginOffsetMillis": number, 
                      "EndOffsetMillis": number
 } 
 ] 
             } 
          } 
       }, 
       "ConflictException": { 
       }, 
       "InternalFailureException": { 
       }, 
       "LimitExceededException": { 
       }, 
       "ServiceUnavailableException": { 
       }, 
       "UtteranceEvent": { 
          "BeginOffsetMillis": number, 
          "EndOffsetMillis": number, 
          "Entities": [ 
             { 
                "BeginOffsetMillis": number, 
                "Category": "string", 
                "Confidence": number, 
                "Content": "string", 
                "EndOffsetMillis": number, 
                "Type": "string" 
             } 
          ], 
          "IsPartial": boolean, 
          "IssuesDetected": [ 
             { 
                "CharacterOffsets": { 
                   "Begin": number, 
                   "End": number
 } 
 } 
          ], 
          "Items": [ 
\{\hspace{.1cm} \} "BeginOffsetMillis": number, 
                "Confidence": number, 
                "Content": "string",
```

```
 "EndOffsetMillis": number, 
                 "Stable": boolean, 
                 "Type": "string", 
                 "VocabularyFilterMatch": boolean
 } 
           ], 
           "ParticipantRole": "string", 
           "Sentiment": "string", 
           "Transcript": "string", 
           "UtteranceId": "string" 
       } 
    }
}
```
# 응답 요소

작업이 성공하면 서비스가 HTTP 200 응답을 다시 전송합니다.

응답에 다음 HTTP 헤더가 반환됩니다.

[ContentIdentificationType](#page-200-1)

Call Analytics 트랜스크립션에 콘텐츠 식별이 활성화되었는지 여부를 보여줍니다.

유효한 값: PII

[ContentRedactionType](#page-200-1)

Call Analytics 트랜스크립션에 콘텐츠 삭제가 활성화되었는지 여부를 보여줍니다.

유효한 값: PII

[EnablePartialResultsStabilization](#page-200-1)

Call Analytics 트랜스크립션에 부분 결과 안정화가 활성화되었는지 여부를 보여줍니다.

[LanguageCode](#page-200-1)

통화 분석 요청에서 지정한 언어 코드를 제공합니다.

유효한 값: en-US | en-GB | es-US | fr-CA | fr-FR | en-AU | it-IT | de-DE | pt-BR

[LanguageModelName](#page-200-1)

Call Analytics 요청에서 지정한 사용자 지정 언어 모델의 이름을 제공합니다.

길이 제약: 최소 길이는 1입니다. 최대 길이는 200입니다.

패턴: ^[0-9a-zA-Z. -]+

[MediaEncoding](#page-200-1)

통화 분석 요청에서 지정한 미디어 인코딩을 제공합니다.

유효한 값: pcm | ogg-opus | flac

#### [MediaSampleRateHertz](#page-200-1)

통화 분석 요청에서 지정한 샘플 요금을 제공합니다.

유효한 범위: 최소값은 8000입니다. 최대값은 4800입니다.

**[PartialResultsStability](#page-200-1)** 

트랜스크립션에 사용되는 안정화 수준을 제공합니다.

유효한 값: high | medium | low

[PiiEntityTypes](#page-200-1)

콜 애널리틱스 요청에 지정한 PII 엔티티 유형을 나열합니다.

길이 제약: 최소 길이는 1입니다. 최대 길이는 300입니다.

패턴: ^[A-Z\_, ]+

**[RequestId](#page-200-1)** 

실시간 통화 분석 요청의 식별자를 제공합니다.

**[SessionId](#page-200-1)** 

통화 분석 트랜스크립션 세션의 식별자를 제공합니다.

길이 제약 조건: 고정 길이는 36입니다.

패턴: [a-fA-F0-9]{8}-[a-fA-F0-9]{4}-[a-fA-F0-9]{4}-[a-fA-F0-9]{4}-[a-fA-F0-9]{12}

[VocabularyFilterMethod](#page-200-1)

Call Analytics 트랜스크립션에 사용되는 어휘 필터링 방법을 제공합니다.

유효한 값: remove | mask | tag

### [VocabularyFilterName](#page-200-1)

Call Analytics 요청에서 지정한 사용자 지정 어휘 필터의 이름을 제공합니다.

길이 제약: 최소 길이는 1입니다. 최대 길이는 200입니다.

패턴: ^[0-9a-zA-Z. -1+

### [VocabularyName](#page-200-1)

통화 분석 요청에서 지정한 사용자 지정 어휘의 이름을 제공합니다.

길이 제약: 최소 길이는 1입니다. 최대 길이는 200입니다.

패턴: ^[0-9a-zA-Z. -]+

다음 데이터는 서비스에 의해 JSON 형식으로 반환됩니다.

<span id="page-204-0"></span>[CallAnalyticsTranscriptResultStream](#page-200-1)

실시간 통화 분석 세션에 대한 자세한 정보를 제공합니다.

유형: [CallAnalyticsTranscriptResultStream](#page-333-4) 객체

## 오류

모든 작업에 공통적으로 발생하는 오류에 대한 자세한 내용은 을 참조하십시오[일반적인 오류](#page-374-0).

BadRequestException

StartStreamTranscriptionStartMedicalStreamTranscription, 또 는StartCallAnalyticsStreamTranscription 연산에 대한 하나 이상의 인수가 유효하지 않 습니다. 지원되지 않는 값을LanguageCode 사용한MediaEncoding 경우를 예로 들 수 있습니다. 지정된 파라미터를 확인하고 요청을 다시 시도하세요.

HTTP 상태 코드: 400

### **ConflictException**

새 스트림이 동일한 세션 ID로 시작되었습니다. 현재 스트림이 종료되었습니다.

HTTP 상태 코드: 409

InternalFailureException

오디오를 처리하는 동안 문제가 발생했습니다. Amazon Transcribe 처리가 종료되었습니다.

HTTP 상태 코드: 500

LimitExceededException

고객이 Amazon Transcribe 한도 중 하나를 초과했습니다. 이는 일반적으로 오디오 길이 제한입니 다. 오디오 스트림을 작은 조각으로 나눈 다음 다시 요청해 보세요.

HTTP 상태 코드: 429

ServiceUnavailableException

이 서비스는 현재 사용할 수 없습니다. 나중에 요청해 보세요.

HTTP 상태 코드: 503

# 참고 항목

이 API를 언어별 AWS SDK 중 하나로 사용하는 방법에 대한 자세한 내용은 다음을 참조하세요.

- [AWS Command Line Interface](https://docs.aws.amazon.com/goto/aws-cli/transcribe-streaming-2017-10-26/StartCallAnalyticsStreamTranscription)
- [AWS SDK for .NET](https://docs.aws.amazon.com/goto/DotNetSDKV3/transcribe-streaming-2017-10-26/StartCallAnalyticsStreamTranscription)
- [AWS SDK for C++](https://docs.aws.amazon.com/goto/SdkForCpp/transcribe-streaming-2017-10-26/StartCallAnalyticsStreamTranscription)
- [AWS SDK for Go](https://docs.aws.amazon.com/goto/SdkForGoV1/transcribe-streaming-2017-10-26/StartCallAnalyticsStreamTranscription)
- [AWS SDK for Java V2](https://docs.aws.amazon.com/goto/SdkForJavaV2/transcribe-streaming-2017-10-26/StartCallAnalyticsStreamTranscription)
- [AWS에 대한 SDK JavaScript](https://docs.aws.amazon.com/goto/AWSJavaScriptSDK/transcribe-streaming-2017-10-26/StartCallAnalyticsStreamTranscription)
- [AWS SDK for PHP V3](https://docs.aws.amazon.com/goto/SdkForPHPV3/transcribe-streaming-2017-10-26/StartCallAnalyticsStreamTranscription)
- [AWS SDK for Python](https://docs.aws.amazon.com/goto/boto3/transcribe-streaming-2017-10-26/StartCallAnalyticsStreamTranscription)
- [AWS SDK for Ruby V3](https://docs.aws.amazon.com/goto/SdkForRubyV3/transcribe-streaming-2017-10-26/StartCallAnalyticsStreamTranscription)

# <span id="page-206-0"></span>**StartMedicalStreamTranscription**

서비스:Amazon Transcribe Streaming Service

양방향 HTTP/2 또는 WebSocket 스트림을 시작하여 오디오를 Transcribe Medical로 스트리밍하고 트 랜스크립션 결과를 애플리케이션으로 스트리밍합니다.

다음 파라미터는 필수 파라미터입니다.

- language-code
- media-encoding
- sample-rate

Amazon Transcribe Medical을 사용한 스트리밍에 대한 자세한 내용은 [스트리밍 오디오 텍스트 변환을](https://docs.aws.amazon.com/transcribe/latest/dg/streaming.html) 참조하십시오.

# <span id="page-206-1"></span>요청 구문

```
POST /medical-stream-transcription HTTP/2
x-amzn-transcribe-language-code: LanguageCode
x-amzn-transcribe-sample-rate: MediaSampleRateHertz
x-amzn-transcribe-media-encoding: MediaEncoding
x-amzn-transcribe-vocabulary-name: VocabularyName
x-amzn-transcribe-specialty: Specialty
x-amzn-transcribe-type: Type
x-amzn-transcribe-show-speaker-label: ShowSpeakerLabel
x-amzn-transcribe-session-id: SessionId
x-amzn-transcribe-enable-channel-identification: EnableChannelIdentification
x-amzn-transcribe-number-of-channels: NumberOfChannels
x-amzn-transcribe-content-identification-type: ContentIdentificationType
Content-type: application/json
{ 
    "AudioStream": { 
       "AudioEvent": { 
          "AudioChunk": blob
       } 
    }
}
```
# URI 요청 파라미터

요청은 다음의 URI 파라미터를 사용합니다.

### **[ContentIdentificationType](#page-206-1)**

트랜스크립트에 명시된 모든 개인 건강 정보 (PHI) 에 라벨을 붙입니다.

콘텐츠 식별은 세그먼트 수준에서 수행되며, PHI는 오디오 세그먼트가 완전히 변환되면 플래그가 지정됩니다.

자세한 내용은 [필사본에서 개인 건강 정보 \(PHI\) 식별을](https://docs.aws.amazon.com/transcribe/latest/dg/phi-id.html) 참조하십시오.

유효한 값: PHI

[EnableChannelIdentification](#page-206-1)

멀티 채널 오디오에서 채널 식별을 활성화합니다.

채널 식별은 각 채널의 오디오를 개별적으로 변환한 다음 각 채널의 출력을 하나의 트랜스크립트에 추가합니다.

다중 채널 오디오가 있고 채널 식별을 활성화하지 않은 경우 오디오는 연속적으로 변환되며 트랜스 크립트는 채널별로 구분되지 않습니다.

요청에 포함시키는EnableChannelIdentification 경우 포함해야 합니 다NumberOfChannels.

자세한 내용은 [다중 채널 오디오 텍스트 변환을](https://docs.aws.amazon.com/transcribe/latest/dg/channel-id.html) 참조하십시오.

[LanguageCode](#page-206-1)

오디오에서 사용되는 언어를 나타내는 언어 코드를 지정합니다.

**A** Important

Amazon Transcribe 메디컬은 미국 영어 (en-US) 만 지원합니다.

유효한 값: en-US | en-GB | es-US | fr-CA | fr-FR | en-AU | it-IT | de-DE | pt-BR | ja-JP | ko-KR | zh-CN | hi-IN | th-TH

필수 항목 여부: 예

### **[MediaEncoding](#page-206-1)**

입력 오디오에 사용되는 인코딩을 지정합니다. 지원되는 형식:

- FLAC
- Ogg 컨테이너의 Opus 인코딩 오디오
- PCM (부호가 있는 16비트 리틀 엔디안 오디오 형식만 해당, WAV는 포함되지 않음)

자세한 내용은 [미디어 형식을](https://docs.aws.amazon.com/transcribe/latest/dg/how-input.html#how-input-audio) 참조하십시오.

유효한 값: pcm | ogg-opus | flac

필수 항목 여부: 예

[MediaSampleRateHertz](#page-206-1)

입력 오디오의 샘플 레이트 (헤르츠 단위). Amazon Transcribe 메디컬은 16,000Hz에서 48,000Hz 까지의 범위를 지원합니다. 지정한 샘플 속도는 오디오의 샘플 속도와 일치해야 합니다.

유효한 범위: 최소값 8000입니다. 최대값은 4800입니다.

필수 항목 여부: 예

#### [NumberOfChannels](#page-206-1)

오디오 스트림의 채널 수를 지정합니다. 두 채널만2 지원되므로 이 값은 이어야 합니다. 오디오에 여러 채널이 포함되어 있지 않은 경우 요청에 이 매개변수를 포함하지 마세요.

요청에 포함시키는NumberOfChannels 경우 포함해야 합니 다EnableChannelIdentification.

유효한 범위: 최소값 2.

#### **[SessionId](#page-206-1)**

트랜스크립션 세션의 이름을 지정하십시오. 요청에 이 파라미터를 포함하지 않는 경우 Amazon Transcribe Medical은 ID를 생성하여 응답에 반환합니다.

길이 제약 조건: 고정 길이는 36입니다.

패턴: [a-fA-F0-9]{8}-[a-fA-F0-9]{4}-[a-fA-F0-9]{4}-[a-fA-F0-9]{4}-[a-fA-F0-9]{12}

StartMedicalStreamTranscription API 버전 2017-10-26 203

### **[ShowSpeakerLabel](#page-206-1)**

트랜스크립션 출력에서 스피커 파티셔닝 (다이어리제이션) 을 활성화합니다. 스피커 파티셔닝은 미 디어 파일에 있는 개별 스피커의 음성에 레이블을 지정합니다.

자세한 내용은 [스피커 파티셔닝 \(다이얼라이제이션\)](https://docs.aws.amazon.com/transcribe/latest/dg/diarization.html) 을 참조하세요.

### **[Specialty](#page-206-1)**

오디오에 포함된 의료 전문 분야를 지정하십시오.

유효한 값: PRIMARYCARE | CARDIOLOGY | NEUROLOGY | ONCOLOGY | RADIOLOGY | UROLOGY

필수 항목 여부: 예

#### [Type](#page-206-1)

입력 오디오 유형을 지정합니다. 예를 들어, 의료 전문가가 환자 메모를 받아쓰거나 환자 와CONVERSATION 의료 전문가 간의 대화를 받아쓰도록 선택할DICTATION 수 있습니다.

유효한 값: CONVERSATION | DICTATION

필수 항목 여부: 예

#### [VocabularyName](#page-206-1)

트랜스크립션을 처리할 때 사용할 사용자 지정 어휘의 이름을 지정하십시오. 참고로 어휘 이름은 대/소문자를 구분합니다.

길이 제약: 최소 길이는 1입니다. 최대 길이는 200입니다.

패턴: ^[0-9a-zA-Z.\_-]+

### 요청 본문

요청은 JSON 형식의 다음 데이터를 받습니다.

#### <span id="page-209-0"></span>[AudioStream](#page-206-1)

인코딩된 오디오 블롭 스트림입니다. 오디오 스트림은 HTTP/2 또는 WebSocket 데이터 프레임으 로 인코딩됩니다.

자세한 내용은 [스트리밍 오디오 텍스트 변환을](https://docs.aws.amazon.com/transcribe/latest/dg/streaming.html) 참조하십시오.

유형: [AudioStream](#page-327-1) 객체

필수 항목 여부: 예

# <span id="page-210-0"></span>응답 구문

```
HTTP/2 200
x-amzn-request-id: RequestId
x-amzn-transcribe-language-code: LanguageCode
x-amzn-transcribe-sample-rate: MediaSampleRateHertz
x-amzn-transcribe-media-encoding: MediaEncoding
x-amzn-transcribe-vocabulary-name: VocabularyName
x-amzn-transcribe-specialty: Specialty
x-amzn-transcribe-type: Type
x-amzn-transcribe-show-speaker-label: ShowSpeakerLabel
x-amzn-transcribe-session-id: SessionId
x-amzn-transcribe-enable-channel-identification: EnableChannelIdentification
x-amzn-transcribe-number-of-channels: NumberOfChannels
x-amzn-transcribe-content-identification-type: ContentIdentificationType
Content-type: application/json
{ 
    "TranscriptResultStream": { 
       "BadRequestException": { 
       }, 
       "ConflictException": { 
       }, 
       "InternalFailureException": { 
       }, 
       "LimitExceededException": { 
       }, 
       "ServiceUnavailableException": { 
       }, 
       "TranscriptEvent": { 
          "Transcript": { 
             "Results": [ 
\overline{a} "Alternatives": [ 
\{ \}Entities": [
\{
```

```
 "Category": "string", 
                             "Confidence": number, 
                             "Content": "string", 
                             "EndTime": number, 
                             "StartTime": number
 } 
, and the contract of \mathbf{I}, \mathbf{I} "Items": [ 
\{ "Confidence": number, 
                             "Content": "string", 
                             "EndTime": number, 
                             "Speaker": "string", 
                             "StartTime": number, 
                             "Type": "string" 
 } 
, and the contract of \mathbf{I}, \mathbf{I} "Transcript": "string" 
 } 
 ], 
                  "ChannelId": "string", 
                  "EndTime": number, 
                  "IsPartial": boolean, 
                  "ResultId": "string", 
                  "StartTime": number
 } 
            ] 
         } 
      } 
   }
}
```
# 응답 요소

작업이 성공하면 서비스가 HTTP 200 응답을 다시 전송합니다.

응답에 다음 HTTP 헤더가 반환됩니다.

[ContentIdentificationType](#page-210-0)

트랜스크립션에 콘텐츠 식별이 활성화되었는지 여부를 보여줍니다.

유효한 값: PHI

**[EnableChannelIdentification](#page-210-0)** 

트랜스크립션에 채널 식별이 활성화되었는지 여부를 보여줍니다.

[LanguageCode](#page-210-0)

요청에서 지정한 언어 코드를 제공합니다. 반드시 en-US이여야 합니다.

유효한 값: en-US | en-GB | es-US | fr-CA | fr-FR | en-AU | it-IT | de-DE | pt-BR | ja-JP | ko-KR | zh-CN | hi-IN | th-TH

#### [MediaEncoding](#page-210-0)

요청에서 지정한 미디어 인코딩을 제공합니다.

유효한 값: pcm | ogg-opus | flac

[MediaSampleRateHertz](#page-210-0)

요청에서 지정한 샘플 속도를 제공합니다.

유효한 범위: 최소값 8000입니다. 최대값은 4800입니다.

#### [NumberOfChannels](#page-210-0)

요청에서 지정한 채널 수를 제공합니다.

유효한 범위: 최소값 2.

#### **[RequestId](#page-210-0)**

스트리밍 요청의 식별자를 제공합니다.

#### **[SessionId](#page-210-0)**

트랜스크립션 세션의 식별자를 제공합니다.

길이 제약 조건: 고정 길이는 36입니다.

패턴: [a-fA-F0-9]{8}-[a-fA-F0-9]{4}-[a-fA-F0-9]{4}-[a-fA-F0-9]{4}-[a-fA-F0-9]{12}

#### **[ShowSpeakerLabel](#page-210-0)**

트랜스크립션에 스피커 파티셔닝이 활성화되었는지 여부를 표시합니다.

#### **[Specialty](#page-210-0)**

요청서에 지정한 의료 전문 분야를 제공합니다.

유효한 값: PRIMARYCARE | CARDIOLOGY | NEUROLOGY | ONCOLOGY | RADIOLOGY | UROLOGY

### [Type](#page-210-0)

요청에서 지정한 오디오 유형을 제공합니다.

유효한 값: CONVERSATION | DICTATION

### [VocabularyName](#page-210-0)

요청에서 지정한 사용자 지정 어휘의 이름을 제공합니다.

길이 제약: 최소 길이는 1입니다. 최대 길이는 200입니다.

패턴: ^[0-9a-zA-Z. -]+

다음 데이터는 서비스에 의해 JSON 형식으로 반환됩니다.

### <span id="page-213-0"></span>**[TranscriptResultStream](#page-210-0)**

스트리밍 세션에 대한 세부 정보를 제공합니다.

유형: [MedicalTranscriptResultStream](#page-354-4) 객체

## 오류

모든 작업에 공통적으로 발생하는 오류에 대한 자세한 내용은 을 참조하십시오[일반적인 오류](#page-374-0).

BadRequestException

StartStreamTranscriptionStartMedicalStreamTranscription, 또 는StartCallAnalyticsStreamTranscription 연산에 대한 하나 이상의 인수가 유효하지 않 습니다. 지원되지 않는 값을LanguageCode 사용한MediaEncoding 경우를 예로 들 수 있습니다. 지정된 파라미터를 확인하고 요청을 다시 시도하세요.

HTTP 상태 코드: 400

#### **ConflictException**

새 스트림이 동일한 세션 ID로 시작되었습니다. 현재 스트림이 종료되었습니다.

HTTP 상태 코드: 409

InternalFailureException

오디오를 처리하는 동안 문제가 발생했습니다. Amazon Transcribe 처리가 종료되었습니다.

HTTP 상태 코드: 500

LimitExceededException

고객이 Amazon Transcribe 한도 중 하나를 초과했습니다. 이는 일반적으로 오디오 길이 제한입니 다. 오디오 스트림을 작은 조각으로 나눈 다음 다시 요청해 보세요.

HTTP 상태 코드: 429

ServiceUnavailableException

이 서비스는 현재 사용할 수 없습니다. 나중에 요청해 보세요.

HTTP 상태 코드: 503

# 참고 항목

이 API를 언어별 AWS SDK 중 하나로 사용하는 방법에 대한 자세한 내용은 다음을 참조하세요.

- [AWS Command Line Interface](https://docs.aws.amazon.com/goto/aws-cli/transcribe-streaming-2017-10-26/StartMedicalStreamTranscription)
- [AWS SDK for .NET](https://docs.aws.amazon.com/goto/DotNetSDKV3/transcribe-streaming-2017-10-26/StartMedicalStreamTranscription)
- [AWS SDK for C++](https://docs.aws.amazon.com/goto/SdkForCpp/transcribe-streaming-2017-10-26/StartMedicalStreamTranscription)
- [AWS SDK for Go](https://docs.aws.amazon.com/goto/SdkForGoV1/transcribe-streaming-2017-10-26/StartMedicalStreamTranscription)
- [AWS SDK for Java V2](https://docs.aws.amazon.com/goto/SdkForJavaV2/transcribe-streaming-2017-10-26/StartMedicalStreamTranscription)
- [AWS에 대한 SDK JavaScript](https://docs.aws.amazon.com/goto/AWSJavaScriptSDK/transcribe-streaming-2017-10-26/StartMedicalStreamTranscription)
- [AWS SDK for PHP V3](https://docs.aws.amazon.com/goto/SdkForPHPV3/transcribe-streaming-2017-10-26/StartMedicalStreamTranscription)
- [AWS SDK for Python](https://docs.aws.amazon.com/goto/boto3/transcribe-streaming-2017-10-26/StartMedicalStreamTranscription)
- [AWS SDK for Ruby V3](https://docs.aws.amazon.com/goto/SdkForRubyV3/transcribe-streaming-2017-10-26/StartMedicalStreamTranscription)

# <span id="page-215-0"></span>**StartStreamTranscription**

서비스:Amazon Transcribe Streaming Service

양방향 HTTP/2 또는 오디오를 애플리케이션으로 스트리밍하고 트랜스크립션 결과를 애플리케이션으 로 WebSocket 스트리밍하는 양방향 HTTP/2 또는 스트림을 시작하여 오디오를 애플리케이션으로 스 트리밍할 수 있는 양방향 HTTP/2 또는 스트림을 시작하여 오디오를 애플리케이션으로 스트리밍할 수 있는 양방향 HTTP/2

다음 파라미터는 필수 파라미터입니다.

- language-code 또는 identify-language
- media-encoding
- sample-rate

Amazon Transcribe를 사용한 스트리밍에 대한 자세한 내용은 [스트리밍 오디오 텍스트 변환을](https://docs.aws.amazon.com/transcribe/latest/dg/streaming.html) 참조하 십시오.

# 요청 구문

```
POST /stream-transcription HTTP/2
x-amzn-transcribe-language-code: LanguageCode
x-amzn-transcribe-sample-rate: MediaSampleRateHertz
x-amzn-transcribe-media-encoding: MediaEncoding
x-amzn-transcribe-vocabulary-name: VocabularyName
x-amzn-transcribe-session-id: SessionId
x-amzn-transcribe-vocabulary-filter-name: VocabularyFilterName
x-amzn-transcribe-vocabulary-filter-method: VocabularyFilterMethod
x-amzn-transcribe-show-speaker-label: ShowSpeakerLabel
x-amzn-transcribe-enable-channel-identification: EnableChannelIdentification
x-amzn-transcribe-number-of-channels: NumberOfChannels
x-amzn-transcribe-enable-partial-results-
stabilization: EnablePartialResultsStabilization
x-amzn-transcribe-partial-results-stability: PartialResultsStability
x-amzn-transcribe-content-identification-type: ContentIdentificationType
x-amzn-transcribe-content-redaction-type: ContentRedactionType
x-amzn-transcribe-pii-entity-types: PiiEntityTypes
x-amzn-transcribe-language-model-name: LanguageModelName
x-amzn-transcribe-identify-language: IdentifyLanguage
x-amzn-transcribe-language-options: LanguageOptions
x-amzn-transcribe-preferred-language: PreferredLanguage
```
```
x-amzn-transcribe-vocabulary-names: VocabularyNames
x-amzn-transcribe-vocabulary-filter-names: VocabularyFilterNames
Content-type: application/json
{ 
    "AudioStream": { 
       "AudioEvent": { 
          "AudioChunk": blob
       } 
    }
}
```
URI 요청 파라미터

요청은 다음의 URI 파라미터를 사용합니다.

### [ContentIdentificationType](#page-215-0)

트랜스크립트에 표시된 모든 개인 식별 정보 (PII) 에 라벨을 붙입니다.

콘텐츠 식별은 세그먼트 수준에서 수행되며, 에 지정된PiiEntityTypes PII는 오디오 세그먼트가 완전히 변환되면 플래그가 지정됩니다.

동일한ContentRedactionType 요청에서ContentIdentificationType 및 를 설정할 수 없 습니다. 둘 다 설정한 경우 요청은 a를 반환합니다BadRequestException.

자세한 내용은 [개인 식별 정보 수정 또는 식별을](https://docs.aws.amazon.com/transcribe/latest/dg/pii-redaction.html) 참조하십시오.

유효한 값: PII

[ContentRedactionType](#page-215-0)

트랜스크립트에서 식별된 모든 개인 식별 정보 (PII) 를 삭제합니다.

콘텐츠 편집은 세그먼트 수준에서 수행되며, 에 지정된PiiEntityTypes PII는 오디오 세그먼트가 완전히 변환되면 수정됩니다.

동일한ContentIdentificationType 요청에서ContentRedactionType 및 를 설정할 수 없 습니다. 둘 다 설정한 경우 요청은 a를 반환합니다BadRequestException.

자세한 내용은 [개인 식별 정보 수정 또는 식별을](https://docs.aws.amazon.com/transcribe/latest/dg/pii-redaction.html) 참조하십시오.

유효한 값: PII

### **[EnableChannelIdentification](#page-215-0)**

멀티 채널 오디오에서 채널 식별을 활성화합니다.

채널 식별은 각 채널의 오디오를 개별적으로 변환한 다음 각 채널의 출력을 하나의 트랜스크립트에 추가합니다.

다중 채널 오디오가 있고 채널 식별을 활성화하지 않은 경우 오디오는 연속적으로 변환되며 트랜스 크립트는 채널별로 구분되지 않습니다.

요청에 포함시키는EnableChannelIdentification 경우 포함시켜야 합니 다NumberOfChannels.

자세한 내용은 [다중 채널 오디오 텍스트 변환을](https://docs.aws.amazon.com/transcribe/latest/dg/channel-id.html) 참조하십시오.

[EnablePartialResultsStabilization](#page-215-0)

트랜스크립션의 결과를 부분적으로 안정화할 수 있습니다. 부분적인 결과 안정화는 출력의 지연 시 간을 줄일 수 있지만 정확도에 영향을 줄 수 있습니다. 자세한 내용은 [부분 결과 안정화를](https://docs.aws.amazon.com/transcribe/latest/dg/streaming.html#streaming-partial-result-stabilization) 참조하십 시오.

[IdentifyLanguage](#page-215-0)

트랜스크립션에 대한 자동 언어 식별을 활성화합니다.

를 포함하는IdentifyLanguage 경우 오디오 스트림에 있을 것으로 생각되는 언어 코드 목록을 선택적으로 포함할 수 있습니다.LanguageOptions 언어 옵션을 포함하면 필사 정확도가 향상될 수 있습니다.

을 사용하여 선호하는 언어를 포함시킬 수도PreferredLanguage 있습니다. 기본 언어를 추가하 면 이 파라미터를 생략할 때보다 Amazon Transcribe에서 언어를 더 빨리 식별할 수 있습니다.

채널마다 다른 언어를 포함하는 다중 채널 오디오가 있고 채널 식별을 활성화한 경우 자동 언어 식 별을 통해 각 오디오 채널의 주요 언어를 식별합니다.

요청에LanguageCode 또는IdentifyLanguage 중 하나를 포함해야 한다는 점에 유의하십시오. 두 파라미터를 모두 포함하면 요청이 실패합니다.

스트리밍 언어 식별은 사용자 지정 언어 모델 또는 편집과 결합할 수 없습니다.

[LanguageCode](#page-215-0)

오디오에서 사용되는 언어를 나타내는 언어 코드를 지정합니다.

오디오에서 사용되는 언어가 확실하지 않은 경우 를 사용하여 자동 언어 식별 을IdentifyLanguage 활성화하는 것을 고려해 보십시오.

Amazon Transcribe 스트리밍에서 지원되는 언어 목록은 [지원되는 언어](https://docs.aws.amazon.com/transcribe/latest/dg/supported-languages.html) 표를 참조하십시오.

유효한 값: en-US | en-GB | es-US | fr-CA | fr-FR | en-AU | it-IT | de-DE | pt-BR | ja-JP | ko-KR | zh-CN | hi-IN | th-TH

[LanguageModelName](#page-215-0)

트랜스크립션을 처리할 때 사용할 사용자 지정 언어 모델의 이름을 지정합니다. 언어 모델 이름은 대/소문자를 구분합니다.

지정된 언어 모델의 언어는 트랜스크립션 요청에서 지정한 언어 코드와 일치해야 합니다. 언어가 일치하지 않으면 사용자 지정 언어 모델이 적용되지 않습니다. 언어 불일치와 관련된 오류나 경고 는 없습니다.

자세한 내용은 [사용자 지정 언어 모델](https://docs.aws.amazon.com/transcribe/latest/dg/custom-language-models.html) 단원을 참조하십시오.

길이 제약: 최소 길이는 1입니다. 최대 길이는 200입니다.

패턴: ^[0-9a-zA-Z.\_-]+

### [LanguageOptions](#page-215-0)

미디어에 있을 것으로 생각되는 언어를 나타내는 언어 코드를 두 개 이상 지정하십시오. 5개 이상은 포함하지 않는 것이 좋습니다. 어떤 언어가 있는지 잘 모르겠으면 이 매개 변수를 포함하지 마세요.

언어 옵션을 포함하면 언어 식별의 정확도를 높일 수 있습니다.

요청에 포함시키는LanguageOptions 경우 포함시켜야 합니다IdentifyLanguage.

Amazon Transcribe 스트리밍에서 지원되는 언어 목록은 [지원되는 언어](https://docs.aws.amazon.com/transcribe/latest/dg/supported-languages.html) 표를 참조하십시오.

**A** Important

스트림당 하나의 언어 방언만 포함할 수 있습니다. 예를 들어, 동일한 요청에en-US 및en-AU 를 포함할 수 없습니다.

길이 제약: 최소 길이는 1입니다. 최대 길이는 200입니다.

패턴: ^[a-zA-Z-,]+

#### 변환 API 참조 API 참조 API 참조 API 참조 API 참조 API 참조 API 참조 API 참조 API 참조 API 참조 API 참조

### **[MediaEncoding](#page-215-0)**

입력 오디오의 인코딩을 지정합니다. 지원되는 형식:

- FLAC
- Ogg 컨테이너의 Opus 인코딩 오디오
- PCM (부호가 있는 16비트 리틀 엔디안 오디오 형식만 해당, WAV는 포함되지 않음)

자세한 내용은 [미디어 형식을](https://docs.aws.amazon.com/transcribe/latest/dg/how-input.html#how-input-audio) 참조하십시오.

유효한 값: pcm | ogg-opus | flac

필수 항목 여부: 예

### [MediaSampleRateHertz](#page-215-0)

입력 오디오의 샘플 레이트 (헤르츠 단위). 전화 오디오와 같은 저품질 오디오는 일반적으로 약 8,000Hz입니다. 고품질 오디오의 범위는 일반적으로 16,000Hz에서 48,000Hz입니다. 지정한 샘플 속도는 오디오의 샘플 속도와 일치해야 합니다.

유효한 범위: 최소값은 8000입니다. 최대값은 48000입니다.

필수 항목 여부: 예

### [NumberOfChannels](#page-215-0)

오디오 스트림의 채널 수를 지정합니다. 두 채널만2 지원되므로 이 값은 이어야 합니다. 오디오에 여러 채널이 포함되어 있지 않은 경우 요청에 이 매개변수를 포함하지 마세요.

요청에 포함시키는NumberOfChannels 경우 포함시켜야 합니 다EnableChannelIdentification.

유효한 범위: 최소값은 2입니다.

**[PartialResultsStability](#page-215-0)** 

부분 결과 안정화 (EnablePartialResultsStabilization) 를 활성화할 때 사용할 안정성 수 준을 지정합니다.

낮은 안정성은 최고의 정확도를 제공합니다. 안정성이 높으면 전사 속도는 빨라지지만 정확도는 약 간 떨어집니다.

자세한 내용은 [부분 결과 안정화를](https://docs.aws.amazon.com/transcribe/latest/dg/streaming.html#streaming-partial-result-stabilization) 참조하십시오.

유효한 값: high | medium | low

## **[PiiEntityTypes](#page-215-0)**

성적표에서 삭제할 개인 식별 정보 (PII) 유형을 지정하십시오. 유형을 원하는 만큼 포함하거나 선택 할 수 있습니다ALL.

요청에PiiEntityTypes 포함하려면ContentIdentificationType 또는 중 하나도 포함해야 합니다ContentRedactionType.

값은 쉼표로 구분해야 하

며ADDRESS,,,,BANK\_ACCOUNT\_NUMBER,BANK\_ROUTING,CREDIT\_DEBIT\_CVV,CREDIT\_DEBIT\_EXPIRY,CREDIT\_DEBIT\_NUMBER,EMAILNAMEPHONEPINSSN, 또는 를 포함할 수ALL 있습니다.

길이 제약: 최소 길이는 1입니다. 최대 길이는 300입니다.

패턴: ^[A-Z, , ]+

### [PreferredLanguage](#page-215-0)

에서 지정한 언어 코드의 하위 집합에서 기본 언어를 지정합니다LanguageOptions.

요청에IdentifyLanguage 및LanguageOptions 를 포함한 경우에만 이 파라미터를 사용할 수 있습니다.

유효한 값: en-US | en-GB | es-US | fr-CA | fr-FR | en-AU | it-IT | de-DE | pt-BR | ja-JP | ko-KR | zh-CN | hi-IN | th-TH

### **[SessionId](#page-215-0)**

트랜스크립션 세션의 이름을 지정하십시오. 요청에 이 파라미터를 포함하지 않는 경우 Amazon Transcribe는 ID를 생성하여 응답에 반환합니다.

길이 제약 조건: 고정 길이는 363입니다.

패턴: [a-fA-F0-9]{8}-[a-fA-F0-9]{4}-[a-fA-F0-9]{4}-[a-fA-F0-9]{4}-[a-fA-F0-9]{12}

### **[ShowSpeakerLabel](#page-215-0)**

트랜스크립션 출력에서 스피커 파티셔닝 (다이어리제이션) 을 활성화합니다. 스피커 파티셔닝은 미 디어 파일에 있는 개별 스피커의 음성에 레이블을 지정합니다.

자세한 내용은 [스피커 파티셔닝 \(다이어리\) 을](https://docs.aws.amazon.com/transcribe/latest/dg/diarization.html) 참조하십시오.

[VocabularyFilterMethod](#page-215-0)

성적표에 어휘 필터를 적용할 방법을 지정하세요.

단어를 로\*\*\* 바꾸려면 를 선택합니다mask.

단어를 삭제하려면 을 선택합니다remove.

단어를 변경하지 않고 플래그를 지정하려면 을 선택합니다tag.

유효한 값: remove | mask | tag

### [VocabularyFilterName](#page-215-0)

트랜스크립션을 처리할 때 사용할 사용자 지정 어휘 필터의 이름을 지정합니다. 단, 어휘 필터 이름 은 대/소문자를 구분합니다.

지정된 사용자 지정 어휘 필터의 언어가 미디어에서 식별된 언어와 일치하지 않는 경우 어휘 필터 는 트랜스크립션에 적용되지 않습니다.

**A** Important

이 매개변수는 매개변수와 함께 사용하기 위한 것이 **IdentifyLanguage**아닙니다. 요청 에 포함시키고IdentifyLanguage 트랜스크립션에 하나 이상의 어휘 필터를 사용하려는 경우VocabularyFilterNames 파라미터를 대신 사용하세요.

자세한 내용은 [원하지 않는 단어에 어휘 필터링 사용하기를](https://docs.aws.amazon.com/transcribe/latest/dg/vocabulary-filtering.html) 참조하십시오.

길이 제약: 최소 길이는 1입니다. 최대 길이는 200입니다.

패턴: ^[0-9a-zA-Z.\_-]+

### [VocabularyFilterNames](#page-215-0)

트랜스크립션을 처리할 때 사용할 사용자 지정 어휘 필터의 이름을 지정합니다. 단, 어휘 필터 이름 은 대/소문자를 구분합니다.

지정한 사용자 지정 어휘 필터의 언어가 미디어에서 식별된 언어와 일치하지 않는 경우 작업이 실 패합니다.

**A** Important

이 매개변수는 매개변수와 함께 사용하기 위한 용도로만 사용됩니다.IdentifyLanguage 요청에 포함하지 않고IdentifyLanguage 트랜스크립션에 사용자 지정 어휘 필터를 사용 하려는 경우VocabularyFilterName 파라미터를 대신 사용하세요.

자세한 내용은 [원하지 않는 단어에 어휘 필터링 사용하기를](https://docs.aws.amazon.com/transcribe/latest/dg/vocabulary-filtering.html) 참조하십시오.

길이 제약: 최소 길이는 1입니다. 최대 길이는 3000입니다.

패턴: ^[a-zA-Z0-9, - . 1+

### [VocabularyName](#page-215-0)

트랜스크립션을 처리할 때 사용할 사용자 지정 어휘의 이름을 지정하십시오. 참고로 어휘 이름은 대/소문자를 구분합니다.

지정한 사용자 지정 어휘의 언어가 미디어에서 식별된 언어와 일치하지 않는 경우 사용자 지정 어 휘는 트랜스크립션에 적용되지 않습니다.

## **A** Important

이 매개변수는 매개변수와 함께 사용하기 위한 것이 **IdentifyLanguage**아닙니다. 요청 에 포함시키고IdentifyLanguage 트랜스크립션에 하나 이상의 사용자 지정 어휘를 사용 하려면VocabularyNames 파라미터를 대신 사용하세요.

자세한 내용은 [사용자 지정 어휘를](https://docs.aws.amazon.com/transcribe/latest/dg/custom-vocabulary.html) 참조하십시오.

길이 제약: 최소 길이는 1입니다. 최대 길이는 200입니다.

패턴: ^[0-9a-zA-Z. -]+

## [VocabularyNames](#page-215-0)

트랜스크립션을 처리할 때 사용할 사용자 지정 어휘의 이름을 지정하십시오. 참고로 어휘 이름은 대/소문자를 구분합니다.

지정된 사용자 지정 어휘의 언어가 미디어에서 식별된 언어와 일치하지 않으면 작업이 실패합니다.

**A** Important

이 매개변수는 매개변수와 함께 사용하기 위한 용도로만 사용됩니다.IdentifyLanguage 요청에 포함하지 않고IdentifyLanguage 트랜스크립션에 사용자 지정 어휘를 사용하려 면VocabularyName 파라미터를 대신 사용하세요.

자세한 내용은 [사용자 지정 어휘를](https://docs.aws.amazon.com/transcribe/latest/dg/custom-vocabulary.html) 참조하십시오.

길이 제약: 최소 길이는 1입니다. 최대 길이는 3000입니다.

Pattern:  $^{6}$ [a-zA-Z0-9, - . ] +

# 요청 본문

요청은 JSON 형식의 다음 데이터를 받습니다.

## <span id="page-223-0"></span>[AudioStream](#page-215-0)

인코딩된 오디오 블롭 스트림입니다. 오디오 스트림은 HTTP/2 또는 WebSocket 데이터 프레임으 로 인코딩됩니다.

자세한 내용은 [스트리밍 오디오 텍스트 변환을](https://docs.aws.amazon.com/transcribe/latest/dg/streaming.html) 참조하십시오.

유형: [AudioStream](#page-327-1) 객체

필수 항목 여부: 예

<span id="page-223-1"></span>응답 구문

```
HTTP/2 200
x-amzn-request-id: RequestId
x-amzn-transcribe-language-code: LanguageCode
x-amzn-transcribe-sample-rate: MediaSampleRateHertz
x-amzn-transcribe-media-encoding: MediaEncoding
x-amzn-transcribe-vocabulary-name: VocabularyName
x-amzn-transcribe-session-id: SessionId
x-amzn-transcribe-vocabulary-filter-name: VocabularyFilterName
x-amzn-transcribe-vocabulary-filter-method: VocabularyFilterMethod
x-amzn-transcribe-show-speaker-label: ShowSpeakerLabel
x-amzn-transcribe-enable-channel-identification: EnableChannelIdentification
x-amzn-transcribe-number-of-channels: NumberOfChannels
x-amzn-transcribe-enable-partial-results-
stabilization: EnablePartialResultsStabilization
x-amzn-transcribe-partial-results-stability: PartialResultsStability
x-amzn-transcribe-content-identification-type: ContentIdentificationType
x-amzn-transcribe-content-redaction-type: ContentRedactionType
x-amzn-transcribe-pii-entity-types: PiiEntityTypes
x-amzn-transcribe-language-model-name: LanguageModelName
x-amzn-transcribe-identify-language: IdentifyLanguage
x-amzn-transcribe-language-options: LanguageOptions
```

```
x-amzn-transcribe-preferred-language: PreferredLanguage
x-amzn-transcribe-vocabulary-names: VocabularyNames
x-amzn-transcribe-vocabulary-filter-names: VocabularyFilterNames
Content-type: application/json
{ 
    "TranscriptResultStream": { 
      "BadRequestException": { 
      }, 
      "ConflictException": { 
      }, 
      "InternalFailureException": { 
      }, 
      "LimitExceededException": { 
      }, 
      "ServiceUnavailableException": { 
      }, 
      "TranscriptEvent": { 
         "Transcript": { 
            "Results": [ 
\overline{a} "Alternatives": [ 
\{ \} "Entities": [ 
\{ "Category": "string", 
                              "Confidence": number, 
                              "Content": "string", 
                              "EndTime": number, 
                              "StartTime": number, 
                              "Type": "string" 
 } 
, and the contract of \mathbf{I}, \mathbf{I} "Items": [ 
\{ "Confidence": number, 
                              "Content": "string", 
                              "EndTime": number, 
                              "Speaker": "string", 
                              "Stable": boolean, 
                              "StartTime": number, 
                              "Type": "string", 
                              "VocabularyFilterMatch": boolean
 }
```

```
, and the contract of \mathbf{I}, \mathbf{I} "Transcript": "string" 
 } 
 ], 
                "ChannelId": "string", 
                "EndTime": number, 
                "IsPartial": boolean, 
                "LanguageCode": "string", 
                "LanguageIdentification": [ 
\{ \} "LanguageCode": "string", 
                      "Score": number
 } 
 ], 
                "ResultId": "string", 
                "StartTime": number
 } 
           ] 
        } 
      } 
   }
}
```
# 응답 요소

작업이 성공하면 서비스가 HTTP 200 응답을 다시 전송합니다.

응답에 다음 HTTP 헤더가 반환됩니다.

[ContentIdentificationType](#page-223-1)

트랜스크립션에 콘텐츠 식별이 활성화되었는지 여부를 보여줍니다.

유효한 값: PII

[ContentRedactionType](#page-223-1)

트랜스크립션에 콘텐츠 편집이 활성화되었는지 여부를 보여줍니다.

유효한 값: PII

[EnableChannelIdentification](#page-223-1)

트랜스크립션에 채널 식별이 활성화되었는지 여부를 보여줍니다.

### **[EnablePartialResultsStabilization](#page-223-1)**

트랜스크립션에 부분 결과 안정화가 활성화되었는지 여부를 보여줍니다.

### [IdentifyLanguage](#page-223-1)

트랜스크립션에 자동 언어 식별이 활성화되었는지 여부를 보여줍니다.

### [LanguageCode](#page-223-1)

요청에서 지정한 언어 코드를 제공합니다.

```
유효한 값: en-US | en-GB | es-US | fr-CA | fr-FR | en-AU | it-IT | de-DE | 
pt-BR | ja-JP | ko-KR | zh-CN | hi-IN | th-TH
```
### [LanguageModelName](#page-223-1)

요청에서 지정한 사용자 지정 언어 모델의 이름을 제공합니다.

길이 제약: 최소 길이는 1입니다. 최대 길이는 200입니다.

패턴: ^[0-9a-zA-Z. -]+

### [LanguageOptions](#page-223-1)

요청에서 지정한 언어 코드를 제공합니다.

길이 제약: 최소 길이는 1입니다. 최대 길이는 200입니다.

패턴: ^[a-zA-Z-,]+

### [MediaEncoding](#page-223-1)

요청에 지정한 미디어 인코딩을 제공합니다.

유효한 값: pcm | ogg-opus | flac

### [MediaSampleRateHertz](#page-223-1)

요청에 지정한 샘플 속도를 제공합니다.

유효한 범위: 최소값은 8000입니다. 최대값은 48000입니다.

### [NumberOfChannels](#page-223-1)

요청에서 지정한 채널 수를 제공합니다.

유효한 범위: 최소값은 2입니다.

트랜스크립션에 사용되는 안정화 수준을 제공합니다.

유효한 값: high | medium | low

## [PiiEntityTypes](#page-223-1)

요청에 지정한 PII 엔티티 유형을 나열합니다.

길이 제약: 최소 길이는 1입니다. 최대 길이는 300입니다.

패턴: ^[A-Z , ]+

# [PreferredLanguage](#page-223-1)

요청에서 지정한 기본 언어를 제공합니다.

유효한 값: en-US | en-GB | es-US | fr-CA | fr-FR | en-AU | it-IT | de-DE | pt-BR | ja-JP | ko-KR | zh-CN | hi-IN | th-TH

## [RequestId](#page-223-1)

스트리밍 요청의 식별자를 제공합니다.

### **[SessionId](#page-223-1)**

트랜스크립션 세션의 식별자를 제공합니다.

길이 제약 조건: 고정 길이는 363입니다.

패턴: [a-fA-F0-9]{8}-[a-fA-F0-9]{4}-[a-fA-F0-9]{4}-[a-fA-F0-9]{4}-[a-fA-F0-9]{12}

**[ShowSpeakerLabel](#page-223-1)** 

트랜스크립션에 스피커 파티셔닝이 활성화되었는지 여부를 표시합니다.

## [VocabularyFilterMethod](#page-223-1)

트랜스크립션에 사용된 어휘 필터링 방법을 제공합니다.

유효한 값: remove | mask | tag

[VocabularyFilterName](#page-223-1)

요청에서 지정한 사용자 지정 어휘 필터의 이름을 제공합니다.

길이 제약: 최소 길이는 1입니다. 최대 길이는 200입니다.

패턴: ^[0-9a-zA-Z. -]+

[VocabularyFilterNames](#page-223-1)

요청에서 지정한 사용자 지정 어휘 필터의 이름을 제공합니다.

길이 제약: 최소 길이는 1입니다. 최대 길이는 3000입니다.

패턴: ^[a-zA-Z0-9, - . ]+

[VocabularyName](#page-223-1)

요청에서 지정한 사용자 지정 어휘의 이름을 제공합니다.

길이 제약: 최소 길이는 1입니다. 최대 길이는 200입니다.

패턴: ^[0-9a-zA-Z.\_-]+

[VocabularyNames](#page-223-1)

요청에서 지정한 사용자 지정 어휘의 이름을 제공합니다.

길이 제약: 최소 길이는 1입니다. 최대 길이는 3000입니다.

패턴: ^[a-zA-Z0-9, - . ]+

다음 데이터는 서비스에 의해 JSON 형식으로 반환됩니다.

## <span id="page-228-0"></span>**[TranscriptResultStream](#page-223-1)**

스트리밍 세션에 대한 세부 정보를 제공합니다.

유형: [TranscriptResultStream](#page-366-4) 객체

# 오류

모든 작업에 공통적으로 발생하는 오류에 대한 자세한 내용은 을 참조하십시오[일반적인 오류](#page-374-0).

### BadRequestException

StartStreamTranscriptionStartMedicalStreamTranscription, 또 는StartCallAnalyticsStreamTranscription 연산에 대한 하나 이상의 인수가 유효하지 않 습니다. 지원되지 않는 값을LanguageCode 사용한MediaEncoding 경우를 예로 들 수 있습니다. 지정된 파라미터를 확인하고 요청을 다시 시도하세요.

HTTP 상태 코드: 400

## **ConflictException**

새 스트림이 동일한 세션 ID로 시작되었습니다. 현재 스트림이 종료되었습니다.

HTTP 상태 코드: 409

InternalFailureException

오디오를 처리하는 동안 문제가 발생했습니다. Amazon Transcribe 처리가 종료되었습니다.

HTTP 상태 코드: 500

### LimitExceededException

고객이 Amazon Transcribe 한도 중 하나를 초과했습니다. 이는 일반적으로 오디오 길이 제한입니 다. 오디오 스트림을 작은 조각으로 나누고 다시 요청해 보세요.

HTTP 상태 코드: 429

ServiceUnavailableException

이 서비스는 현재 사용할 수 없습니다. 나중에 요청해 보세요.

HTTP 상태 코드: 503

# 참고 항목

이 API를 언어별 AWS SDK 중 하나로 사용하는 방법에 대한 자세한 내용은 다음을 참조하세요.

- [AWS Command Line Interface](https://docs.aws.amazon.com/goto/aws-cli/transcribe-streaming-2017-10-26/StartStreamTranscription)
- [AWS SDK for .NET](https://docs.aws.amazon.com/goto/DotNetSDKV3/transcribe-streaming-2017-10-26/StartStreamTranscription)
- [AWS SDK for C++](https://docs.aws.amazon.com/goto/SdkForCpp/transcribe-streaming-2017-10-26/StartStreamTranscription)
- [AWS SDK for Go](https://docs.aws.amazon.com/goto/SdkForGoV1/transcribe-streaming-2017-10-26/StartStreamTranscription)
- [AWS SDK for Java V2](https://docs.aws.amazon.com/goto/SdkForJavaV2/transcribe-streaming-2017-10-26/StartStreamTranscription)
- [AWS에 대한 SDK JavaScript](https://docs.aws.amazon.com/goto/AWSJavaScriptSDK/transcribe-streaming-2017-10-26/StartStreamTranscription)
- [AWS SDK for PHP V3](https://docs.aws.amazon.com/goto/SdkForPHPV3/transcribe-streaming-2017-10-26/StartStreamTranscription)
- [AWS SDK for Python](https://docs.aws.amazon.com/goto/boto3/transcribe-streaming-2017-10-26/StartStreamTranscription)

• [AWS SDK for Ruby V3](https://docs.aws.amazon.com/goto/SdkForRubyV3/transcribe-streaming-2017-10-26/StartStreamTranscription)

# 데이터 유형

다음은 Amazon Transcribe 서비스에서 지원하는 데이터 형식입니다.

- [AbsoluteTimeRange](#page-235-0)
- [CallAnalyticsJob](#page-237-0)
- [CallAnalyticsJobSettings](#page-243-0)
- [CallAnalyticsJobSummary](#page-247-0)
- [CategoryProperties](#page-250-0)
- [ChannelDefinition](#page-252-0)
- [ContentRedaction](#page-253-0)
- [InputDataConfig](#page-255-0)
- [InterruptionFilter](#page-257-0)
- [JobExecutionSettings](#page-259-0)
- [LanguageCodeItem](#page-261-0)
- [LanguageIdSettings](#page-262-0)
- [LanguageModel](#page-265-0)
- [Media](#page-268-0)
- [MedicalTranscript](#page-270-0)
- [MedicalTranscriptionJob](#page-271-0)
- [MedicalTranscriptionJobSummary](#page-277-0)
- [MedicalTranscriptionSetting](#page-281-0)
- [ModelSettings](#page-284-0)
- [NonTalkTimeFilter](#page-285-0)
- [RelativeTimeRange](#page-287-0)
- [Rule](#page-289-0)
- [SentimentFilter](#page-291-0)
- [Settings](#page-293-0)
- [Subtitles](#page-297-0)
- [SubtitlesOutput](#page-299-0)
- [Tag](#page-301-0)
- [Transcript](#page-303-0)
- **[TranscriptFilter](#page-305-0)**
- [TranscriptionJob](#page-308-0)
- **[TranscriptionJobSummary](#page-315-0)**
- [VocabularyFilterInfo](#page-320-0)
- [VocabularyInfo](#page-322-0)

## 다음은 Amazon Transcribe 스트리밍 서비스에서 다음 데이터 유형이 지원되는 데이터 형식입니다.

- [Alternative](#page-325-3)
- [AudioEvent](#page-326-1)
- [AudioStream](#page-327-1)
- [CallAnalyticsAudioStream](#page-328-0)
- [CallAnalyticsEntity](#page-329-0)
- [CallAnalyticsItem](#page-331-0)
- [CallAnalyticsTranscriptResultStream](#page-333-0)
- [CategoryEvent](#page-335-0)
- [ChannelDefinition](#page-336-0)
- [CharacterOffsets](#page-337-0)
- [ConfigurationEvent](#page-338-0)
- [Entity](#page-339-5)
- [IssueDetected](#page-341-0)
- [Item](#page-342-5)
- [LanguageWithScore](#page-344-2)
- [MedicalAlternative](#page-345-0)
- [MedicalEntity](#page-346-0)
- [MedicalItem](#page-348-0)
- [MedicalResult](#page-350-0)
- [MedicalTranscript](#page-352-0)
- [MedicalTranscriptEvent](#page-353-0)
- [MedicalTranscriptResultStream](#page-354-0)
- [PointsOfInterest](#page-356-0)
- [PostCallAnalyticsSettings](#page-357-0)
- [Result](#page-360-4)
- [TimestampRange](#page-363-0)
- [Transcript](#page-364-1)
- [TranscriptEvent](#page-365-1)
- [TranscriptResultStream](#page-366-4)
- [UtteranceEvent](#page-368-0)

# Amazon Transcribe

Amazon Transcribe Service에서 지원됩니다.

- [AbsoluteTimeRange](#page-235-0)
- [CallAnalyticsJob](#page-237-0)
- [CallAnalyticsJobSettings](#page-243-0)
- [CallAnalyticsJobSummary](#page-247-0)
- [CategoryProperties](#page-250-0)
- [ChannelDefinition](#page-252-0)
- [ContentRedaction](#page-253-0)
- [InputDataConfig](#page-255-0)
- [InterruptionFilter](#page-257-0)
- [JobExecutionSettings](#page-259-0)
- [LanguageCodeItem](#page-261-0)
- [LanguageIdSettings](#page-262-0)
- [LanguageModel](#page-265-0)
- [Media](#page-268-0)
- [MedicalTranscript](#page-270-0)
- [MedicalTranscriptionJob](#page-271-0)
- [MedicalTranscriptionJobSummary](#page-277-0)
- [MedicalTranscriptionSetting](#page-281-0)
- [ModelSettings](#page-284-0)
- [NonTalkTimeFilter](#page-285-0)
- [RelativeTimeRange](#page-287-0)
- [Rule](#page-289-0)
- [SentimentFilter](#page-291-0)
- [Settings](#page-293-0)
- [Subtitles](#page-297-0)
- [SubtitlesOutput](#page-299-0)
- [Tag](#page-301-0)
- [Transcript](#page-303-0)
- [TranscriptFilter](#page-305-0)
- [TranscriptionJob](#page-308-0)
- [TranscriptionJobSummary](#page-315-0)
- [VocabularyFilterInfo](#page-320-0)
- [VocabularyInfo](#page-322-0)

# <span id="page-235-0"></span>AbsoluteTimeRange

서비스:Amazon Transcribe Service

미디어 파일의 두 지점 사이의 시간 범위 (밀리초).

StartTime및EndTime 를 사용하여 사용자 지정 세그먼트를 검색할 수 있습니다. 예를 들어 10000 과StartTimeEndTime 50000으로 설정하면 미디어 파일의 10,000밀리초에서 50,000밀리초 사이에 포함된 오디오의 지정된 기준만 검색합니다. StartTime및 를EndTime 집합으로 사용해야 합니다. 즉, 하나를 포함하는 경우 둘 다 포함해야 합니다.

를 사용하여 오디오 시작부터 지정한Last 시간까지 검색하거나 지정한 시간부터 오디오가 끝날 때 까지 검색할 수도First 있습니다. 예를 들어First 50000으로 설정하면 미디어 파일의 시작부터 50,000밀리초 표시 사이에 포함된 오디오의 지정된 기준만 검색합니다. 서로Last 독립적으로 사용 할First 수 있습니다.

밀리초 대신 백분율을 사용하려면 단원을 참조하세요[RelativeTimeRange.](#page-287-0)

## 목차

## EndTime

Amazon Transcribe가 오디오에서 지정된 기준에 대한 검색을 중단하는 시간 (밀리초) 입니다. 요청 에EndTime 포함하면 포함해야 합니다StartTime.

유형: Long

유효한 범위: 최소값은 0입니다. 최대값은 144,800입니다.

필수 항목 여부: 아니요

## First

미디어 파일의 시작부터 지정된 값까지의 시간 (밀리초) 입니다. Amazon Transcribe는 이 시간 세 그먼트에서 지정된 기준을 검색합니다.

## 유형: Long

유효한 범위: 최소값은 0입니다. 최대값은 144,800입니다.

필수 항목 여부: 아니요

### Last

지정된 값부터 미디어 파일 끝까지의 시간 (밀리초) 입니다. Amazon Transcribe는 이 시간 세그먼 트에서 지정된 기준을 검색합니다.

유형: Long

유효한 범위: 최소값은 0입니다. 최대값은 144,800입니다.

필수 항목 여부: 아니요

## **StartTime**

Amazon Transcribe가 오디오에서 지정된 기준을 검색하기 시작하는 시간 (밀리초) 입니다. 요청 에StartTime 포함하면 포함해야 합니다EndTime.

유형: Long

유효한 범위: 최소값은 0입니다. 최대값은 144,800입니다.

필수 항목 여부: 아니요

# 참고 항목

이 API를 언어별 AWS SDK 중 하나로 사용하는 방법에 대한 자세한 내용은 다음을 참조하세요.

- [AWS SDK for C++](https://docs.aws.amazon.com/goto/SdkForCpp/transcribe-2017-10-26/AbsoluteTimeRange)
- [AWS SDK for Go](https://docs.aws.amazon.com/goto/SdkForGoV1/transcribe-2017-10-26/AbsoluteTimeRange)
- [AWS SDK for Java V2](https://docs.aws.amazon.com/goto/SdkForJavaV2/transcribe-2017-10-26/AbsoluteTimeRange)
- [AWS SDK for Ruby V3](https://docs.aws.amazon.com/goto/SdkForRubyV3/transcribe-2017-10-26/AbsoluteTimeRange)

# <span id="page-237-0"></span>CallAnalyticsJob

서비스:Amazon Transcribe Service

통화 분석 작업에 관한 세부 정보를 제공합니다.

작업 상태를 보려면 을 참조하십시오CallAnalyticsJobStatus. 상태인 경우 작업이 완료된 것입니 다.COMPLETED 에 지정된 URI에서 완성된 성적표를 찾을 수TranscriptFileUri 있습니다. 상태인 경우 트랜스크립션 작업이 실패한 이유에 대한 세부 정보를FailureReason 제공합니다.FAILED

개인 식별 정보 (PII) 수정을 활성화한 경우 수정된 사본이 에 지정된 위치에 나타납니 다RedactedTranscriptFileUri.

미디어 파일의 오디오를 편집하기로 선택한 경우 응답RedactedMediaFileUri 필드에 지정된 위치 에서 편집된 미디어 파일을 찾을 수 있습니다.

# 목차

CallAnalyticsJobName

통화 분석 작업의 이름입니다. Job 이름은 대소문자를 구분하며 내에서 고유해야 합니다AWS 계정.

유형: String

길이 제약: 최소 길이는 1입니다. 최대 길이는 200입니다.

패턴: ^[0-9a-zA-Z.\_-]+

필수 항목 여부: 아니요

CallAnalyticsJobStatus

지정된 통화 분석 작업의 상태를 제공합니다.

상태인 경우 작업이 완료된 것이므로 에 지정된 위치TranscriptFileUri (또 는RedactedTranscriptFileUri 트랜스크립트 수정을 요청한 경우) 에서 결과를 찾을 수 있습니다.COMPLETED 상태인 경우 트랜스크립션 작업이 실패한 이유에 대한 세부 정보 를FailureReason 제공합니다.FAILED

유형: String

유효한 값: QUEUED | IN\_PROGRESS | FAILED | COMPLETED

Required: No

## **ChannelDefinitions**

어떤 스피커가 어느 채널에 있는지 나타냅니다.

유형: [ChannelDefinition](#page-252-0) 객체 배열

배열 멤버: 고정된 항목 수는 2개입니다.

필수 항목 여부: 아니요

## CompletionTime

지정된 Call Analytics 작업이 처리를 완료한 날짜 및 시간입니다.

타임스탬프 형식은 다음과 같습니다YYYY-MM-DD'T'HH:MM:SS.SSSSSS-UTC. 예를 들 어,2022-05-04T12:33:13.922000-07:00 는 2022년 5월 4일 UTC-7 오후 12시 33분에 처리를 시작한 트랜스크립션 작업을 나타냅니다.

유형: Timestamp

필수 항목 여부: 아니요

## **CreationTime**

지정된 Call Analytics 작업 요청이 이루어진 날짜 및 시간입니다.

타임스탬프 형식은 다음과 같습니다YYYY-MM-DD'T'HH:MM:SS.SSSSSS-UTC. 예를 들 어,2022-05-04T12:32:58.761000-07:00 는 2022년 5월 4일 UTC-7 오후 12시 32분에 처리를 시작한 트랜스크립션 작업을 나타냅니다.

유형: Timestamp

필수 항목 여부: 아니요

### DataAccessRoleArn

요청에 포함하신 Amazon 리소스 이름 (ARN) 입니다.

유형: String

길이 제약: 최소 길이는 20입니다. 최대 길이는 2048입니다.

패턴: ^arn:(aws|aws-cn|aws-us-gov|aws-iso-{0,1}[a-z]{0,1}):iam::[0-9] {0,63}:role/[A-Za-z0-9:\_/+=,@.-]{0,1024}\$

필수 항목 여부: 아니요

## FailureReason

CallAnalyticsJobStatusFAILED인 경우 Call Analytics 작업 요청이 실패한 이유에 대한 정보 가FailureReason 들어 있습니다.

FailureReason필드는 다음 값 중 하나를 포함합니다.

• Unsupported media format.

에서 지정한 미디어 형식이 유효하지MediaFormat 않습니다. 지원되는 형식 목록은 를 MediaFormat참조하십시오.

• The media format provided does not match the detected media format.

에서 지정한 미디어 형식이 입력 파일의 형식과 일치하지MediaFormat 않습니다. 미디어 파일 의 미디어 형식을 확인하고 지정된 값을 수정합니다.

• Invalid sample rate for audio file.

에 지정된 샘플 레이트가 유효하지MediaSampleRateHertz 않습니다. 샘플 레이트는 8,000~48,000헤르츠 사이여야 합니다.

• The sample rate provided does not match the detected sample rate.

에 지정된 샘플 레이트가 입력 미디어 파일에서 감지된 샘플 레이트와 일치하 지MediaSampleRateHertz 않습니다. 미디어 파일의 샘플 속도를 확인하고 지정된 값을 수정 합니다.

• Invalid file size: file size too large.

미디어 파일의 크기가 Amazon Transcribe에서 처리할 수 있는 크기보다 큽니다. 자세한 내용은 [가이드라인 및 할당량을](https://docs.aws.amazon.com/transcribe/latest/dg/limits-guidelines.html#limits) 참조하십시오.

• Invalid number of channels: number of channels too large.

오디오에는 Amazon Transcribe에서 처리할 수 있는 것보다 더 많은 채널이 포함되어 있습니다. 자세한 내용은 [가이드라인 및 할당량을](https://docs.aws.amazon.com/transcribe/latest/dg/limits-guidelines.html#limits) 참조하십시오.

유형: 문자열

필수 항목 여부: 아니요

## IdentifiedLanguageScore

미디어 파일에서 식별된 언어와 관련된 신뢰도 점수입니다.

신뢰도 점수는 0과 1 사이의 값입니다. 값이 클수록 식별된 언어가 미디어에서 사용되는 언어와 정 확하게 일치할 확률이 높습니다.

유형: Float

필수 항목 여부: 아니요

LanguageCode

통화 분석 작업을 만드는 데 사용되는 언어 코드입니다. 지원되는 언어 및 관련 언어 코드 목록은 [지](https://docs.aws.amazon.com/transcribe/latest/dg/supported-languages.html) [원되는 언어](https://docs.aws.amazon.com/transcribe/latest/dg/supported-languages.html) 표를 참조하십시오.

미디어 파일에서 사용되는 언어를 모르는 경우 이 필드를 생략하고 Amazon Transcribe에서 미디어 의 언어를 자동으로 식별하도록 할 수 있습니다. 언어 식별의 정확도를 높이기 위해 여러 언어 코드 를 포함하면 Amazon Transcribe가 트랜스크립션과 가장 일치하는 코드를 선택합니다.

유형: String

```
유효한 값: af-ZA | ar-AE | ar-SA | da-DK | de-CH | de-DE | en-AB | en-AU | 
en-GB | en-IE | en-IN | en-US | en-WL | es-ES | es-US | fa-IR | fr-CA | 
fr-FR | he-IL | hi-IN | id-ID | it-IT | ja-JP | ko-KR | ms-MY | nl-NL | 
pt-BR | pt-PT | ru-RU | ta-IN | te-IN | tr-TR | zh-CN | zh-TW | th-TH | 
en-ZA | en-NZ | vi-VN | sv-SE
```
Required: No

Media

통화 분석 요청에 사용한 미디어 파일의 Amazon S3 위치를 제공합니다.

유형: [Media](#page-268-0) 객체

필수 항목 여부: 아니요

### **MediaFormat**

입력 미디어 파일의 형식입니다.

유형: String

유효한 값: mp3 | mp4 | wav | flac | ogg | amr | webm

Required: No

MediaSampleRateHertz

입력 미디어 파일에 있는 오디오 트랙의 샘플 속도 (헤르츠) 입니다.

유형: Integer

유효한 범위: 최소값 8000입니다. 최대값은 48,000입니다.

필수 항목 여부: 아니요

### **Settings**

요청에 포함된 추가 설정에 대한 정보를 제공합니다. 추가 설정에는 콘텐츠 수정 및 언어 식별 설정 이 포함됩니다.

유형: [CallAnalyticsJobSettings](#page-243-0) 객체

필수 항목 여부: 아니요

**StartTime** 

지정된 Call Analytics 작업이 처리를 시작한 날짜 및 시간입니다.

타임스탬프 형식은 다음과 같습니다YYYY-MM-DD'T'HH:MM:SS.SSSSSS-UTC. 예를 들 어,2022-05-04T12:32:58.789000-07:00 는 2022년 5월 4일 UTC-7 오후 12시 32분에 처리를 시작한 트랜스크립션 작업을 나타냅니다.

유형: Timestamp

필수 항목 여부: 아니요

### **Transcript**

트랜스크립트에 액세스할 때 사용할 수 있는 Amazon S3 URI를 제공합니다.

유형: [Transcript](#page-303-0) 객체

필수 항목 여부: 아니요

## 참고 항목

이 API를 언어별 AWS SDK 중 하나로 사용하는 방법에 대한 자세한 내용은 다음을 참조하세요.

• [AWS SDK for C++](https://docs.aws.amazon.com/goto/SdkForCpp/transcribe-2017-10-26/CallAnalyticsJob)

- [AWS SDK for Go](https://docs.aws.amazon.com/goto/SdkForGoV1/transcribe-2017-10-26/CallAnalyticsJob)
- [AWS SDK for Java V2](https://docs.aws.amazon.com/goto/SdkForJavaV2/transcribe-2017-10-26/CallAnalyticsJob)
- [AWS SDK for Ruby V3](https://docs.aws.amazon.com/goto/SdkForRubyV3/transcribe-2017-10-26/CallAnalyticsJob)

# <span id="page-243-0"></span>CallAnalyticsJobSettings

서비스:Amazon Transcribe Service

콘텐츠 수정, 자동 언어 식별 등[StartCallAnalyticsJob](#page-134-0) 요청에 대한 추가 옵션 설정을 제공합니다. 사용 자 지정 언어 모델, 사용자 지정 어휘 필터 및 사용자 지정 어휘를 적용할 수 있습니다.

목차

# **ContentRedaction**

String 간 맵 맵 맵 맵 맵 맵 맵 맵 맵 맵 맵 맵 맵 맵 맵 맵 맵 맵 맵 맵 맵 맵 맵 맵 맵 맵 맵 맵 맵 맵 맵 맵 맵 맵 맵 맵 맵 맵 맵 맵 맵 맵 맵 를 사용하는ContentRedaction 경우 하위 매개변수 인PiiEntityTypesRedactionOutput, 및 도 포함해야RedactionType 합니다.

유형: [ContentRedaction](#page-253-0) 객체

필수 항목 여부: 아니요

# **LanguageIdSettings**

요청에서 자동 언어 식별을 사용하고 사용자 지정 언어 모델, 사용자 지정 어휘 또는 사용자 지 정 어휘 필터를 적용하려면 관련 하위 매개 변수 (VocabularyNameLanguageModelName, 및VocabularyFilterName) 와LanguageIdSettings 함께 포함하십시오.

LanguageIdSettings2~5개의 언어 코드를 지원합니다. 포함하는 각 언어 코드에는 연관된 사용 자 지정 언어 모델, 사용자 지정 어휘 및 사용자 지정 어휘 필터가 있을 수 있습니다. 지정하는 언어 코드는 연결된 사용자 지정 언어 모델, 사용자 지정 어휘 및 사용자 지정 어휘 필터의 언어와 일치해 야 합니다.

올바른 언어 방언을LanguageIdSettings 식별할 수 있도록 사용LanguageOptions 시 포함 하는 것이 좋습니다. 예를 들어, 사용자 지정 어휘를en-US 지정했는데 Amazon Transcribe에서 미 디어에서 사용되는 언어가 라고 판단하면 사용자 지정 어휘는 트랜스크립션에 적용되지 않습니 다.en-AU 유일한 영어en-US 방언으로 포함LanguageOptions 및 포함하는 경우 사용자 지정 어 휘가 필사본에 적용됩니다.

요청에 사용자 지정 언어 모델, 사용자 지정 어휘 또는 사용자 지정 어휘 필터를 포함하 되 자동 언어 식별은 사용하지 않으려면LanguageModelNameVocabularyName, 또 는VocabularyFilterName 하위 [CallAnalyticsJobSettings](#page-243-0) 매개 변수가 있는 매개 변수 를 대신 사용하십시오.

Call Analytics에서 지원되는 언어 목록은 [지원되는 언어 및 언어별 기능을](https://docs.aws.amazon.com/transcribe/latest/dg/supported-languages.html) 참조하십시오.

유형: String 맵 String [맵LanguageIdSettings](#page-262-0) String

맵 항목: 최대 항목 수는 5개입니다.

유효한 키: af-ZA | ar-AE | ar-SA | da-DK | de-CH | de-DE | en-AB | en-AU | en-GB | en-IE | en-IN | en-US | en-WL | es-ES | es-US | fa-IR | fr-CA | fr-FR | he-IL | hi-IN | id-ID | it-IT | ja-JP | ko-KR | ms-MY | nl-NL | pt-BR | pt-PT | ru-RU | ta-IN | te-IN | tr-TR | zh-CN | zh-TW | th-TH | en-ZA | en-NZ | vi-VN | sv-SE

필수 항목 여부: 아니요

#### LanguageModelName

Call Analytics 작업을 처리할 때 사용할 사용자 지정 언어 모델의 이름입니다. 사용자 지정 언어 모 델 이름은 대/소문자를 구분합니다.

지정된 사용자 지정 언어 모델의 언어는 트랜스크립션 요청에서 지정한 언어 코드와 일치해야 합니 다. 언어가 일치하지 않으면 사용자 지정 언어 모델이 적용되지 않습니다. 언어 불일치와 관련된 오 류나 경고는 없습니다.

유형: String

길이 제약: 최소 길이는 1입니다. 최대 길이는 200입니다.

패턴: ^[0-9a-zA-Z. -]+

필수 항목 여부: 아니요

#### LanguageOptions

미디어에 있을 것으로 생각되는 언어를 나타내는 두 개 이상의 언어 코드를 지정할 수 있습니다. 5 개 이상 포함하는 것은 권장되지 않습니다. 사용할 수 있는 언어가 확실하지 않은 경우 이 매개 변수 를 포함하지 마십시오.

언어 옵션을 포함하면 언어 식별의 정확도를 높일 수 있습니다.

Call Analytics에서 지원되는 언어 목록은 [지원되는 언어](https://docs.aws.amazon.com/transcribe/latest/dg/supported-languages.html) 표를 참조하십시오.

현대 표준 아랍어 (ar-SA) 로 음성을 변환하려면 미디어 파일을 16,000Hz 이상의 샘플 속도로 인 코딩해야 합니다.

유형: 문자열 배열

배열 멤버: 최소 항목 수는 1개입니다.

유효한 값: af-ZA | ar-AE | ar-SA | da-DK | de-CH | de-DE | en-AB | en-AU | en-GB | en-IE | en-IN | en-US | en-WL | es-ES | es-US | fa-IR | fr-CA | fr-FR | he-IL | hi-IN | id-ID | it-IT | ja-JP | ko-KR | ms-MY | nl-NL | pt-BR | pt-PT | ru-RU | ta-IN | te-IN | tr-TR | zh-CN | zh-TW | th-TH | en-ZA | en-NZ | vi-VN | sv-SE

Required: No

VocabularyFilterMethod

사용자 지정 어휘 필터를 성적표에 적용할 방법을 지정하세요.

단어를 로 바꾸려면\*\*\* 을 선택합니다mask.

단어를 삭제하려면 을 선택합니다remove.

단어를 변경하지 않고 플래그를 지정하려면 선택하십시오tag.

유형: String

유효한 값: remove | mask | tag

Required: No

VocabularyFilterName

Call Analytics 트랜스크립션 요청에 포함하려는 사용자 지정 어휘 필터의 이름입니다. 사용자 정의 어휘 필터 이름은 대/소문자를 구분합니다.

요청에 포함하는VocabularyFilterName 경우 반드시 포함해야 한다는 점에 유의하십시 오VocabularyFilterMethod.

유형: String

길이 제약: 최소 길이는 1입니다. 최대 길이는 200입니다.

패턴: ^[0-9a-zA-Z.\_-]+

필수 항목 여부: 아니요

VocabularyName

Call Analytics 트랜스크립션 요청에 포함하려는 사용자 지정 어휘의 이름입니다. 사용자 정의 어휘 이름은 대/소문자를 구분합니다.

# 유형: String

길이 제약: 최소 길이는 1입니다. 최대 길이는 200입니다.

패턴: ^[0-9a-zA-Z.\_-]+

필수 항목 여부: 아니요

# 참고 항목

이 API를 언어별 AWS SDK 중 하나로 사용하는 방법에 대한 자세한 내용은 다음을 참조하세요.

- [AWS SDK for C++](https://docs.aws.amazon.com/goto/SdkForCpp/transcribe-2017-10-26/CallAnalyticsJobSettings)
- [AWS SDK for Go](https://docs.aws.amazon.com/goto/SdkForGoV1/transcribe-2017-10-26/CallAnalyticsJobSettings)
- [AWS SDK for Java V2](https://docs.aws.amazon.com/goto/SdkForJavaV2/transcribe-2017-10-26/CallAnalyticsJobSettings)
- [AWS SDK for Ruby V3](https://docs.aws.amazon.com/goto/SdkForRubyV3/transcribe-2017-10-26/CallAnalyticsJobSettings)

# <span id="page-247-0"></span>CallAnalyticsJobSummary

서비스:Amazon Transcribe Service

특정 Call Analytics 작업에 대한 세부 정보를 제공합니다.

목차

CallAnalyticsJobName

통화 분석 작업의 이름입니다. Job 이름은 대소문자를 구분하며 내에서 고유해야 합니다AWS 계정.

유형: String

길이 제약: 최소 길이는 1입니다. 최대 길이는 200입니다.

패턴: ^[0-9a-zA-Z. -]+

필수 항목 여부: 아니요

CallAnalyticsJobStatus

통화 분석 작업의 상태를 제공합니다.

상태인 경우 작업이 완료된 것이므로 에 지정된 위치TranscriptFileUri (또 는RedactedTranscriptFileUri 트랜스크립트 수정을 요청한 경우) 에서 결과를 찾을 수 있습니다.COMPLETED 상태인 경우 트랜스크립션 작업이 실패한 이유에 대한 세부 정보 를FailureReason 제공합니다.FAILED

유형: String

유효한 값: QUEUED | IN\_PROGRESS | FAILED | COMPLETED

Required: No

CompletionTime

지정된 Call Analytics 작업이 처리를 완료한 날짜 및 시간입니다.

타임스탬프 형식은 다음과 같습니다YYYY-MM-DD'T'HH:MM:SS.SSSSSS-UTC. 예를 들 어,2022-05-04T12:33:13.922000-07:00 는 2022년 5월 4일 UTC-7 오후 12시 33분에 처리를 시작한 트랜스크립션 작업을 나타냅니다.

유형: Timestamp

필수 항목 여부: 아니요

**CreationTime** 

지정된 Call Analytics 작업 요청이 이루어진 날짜 및 시간입니다.

타임스탬프 형식은 다음과 같습니다YYYY-MM-DD'T'HH:MM:SS.SSSSSS-UTC. 예를 들 어,2022-05-04T12:32:58.761000-07:00 는 2022년 5월 4일 UTC-7 오후 12시 32분에 처리를 시작한 트랜스크립션 작업을 나타냅니다.

유형: Timestamp

필수 항목 여부: 아니요

### FailureReason

CallAnalyticsJobStatusFAILED인 경우 Call Analytics 작업이 실패한 이유에 대한 정보 가FailureReason 들어 있습니다. 참조: [일반 오류.](https://docs.aws.amazon.com/transcribe/latest/APIReference/CommonErrors.html)

유형: 문자열

필수 항목 여부: 아니요

### LanguageCode

Call Analytics 트랜스크립션을 만드는 데 사용되는 언어 코드입니다.

유형: String

```
유효한 값: af-ZA | ar-AE | ar-SA | da-DK | de-CH | de-DE | en-AB | en-AU | 
en-GB | en-IE | en-IN | en-US | en-WL | es-ES | es-US | fa-IR | fr-CA | 
fr-FR | he-IL | hi-IN | id-ID | it-IT | ja-JP | ko-KR | ms-MY | nl-NL | 
pt-BR | pt-PT | ru-RU | ta-IN | te-IN | tr-TR | zh-CN | zh-TW | th-TH | 
en-ZA | en-NZ | vi-VN | sv-SE
```
Required: No

**StartTime** 

Call Analytics 작업이 처리를 시작한 날짜 및 시간입니다.

타임스탬프 형식은 다음과 같습니다YYYY-MM-DD'T'HH:MM:SS.SSSSSS-UTC. 예를 들 어,2022-05-04T12:32:58.789000-07:00 는 2022년 5월 4일 UTC-7 오후 12시 32분에 처리를 시작한 트랜스크립션 작업을 나타냅니다.

유형: Timestamp

필수 항목 여부: 아니요

# 참고 항목

이 API를 언어별 AWS SDK 중 하나로 사용하는 방법에 대한 자세한 내용은 다음을 참조하세요.

- [AWS SDK for C++](https://docs.aws.amazon.com/goto/SdkForCpp/transcribe-2017-10-26/CallAnalyticsJobSummary)
- [AWS SDK for Go](https://docs.aws.amazon.com/goto/SdkForGoV1/transcribe-2017-10-26/CallAnalyticsJobSummary)
- [AWS SDK for Java V2](https://docs.aws.amazon.com/goto/SdkForJavaV2/transcribe-2017-10-26/CallAnalyticsJobSummary)
- [AWS SDK for Ruby V3](https://docs.aws.amazon.com/goto/SdkForRubyV3/transcribe-2017-10-26/CallAnalyticsJobSummary)

# <span id="page-250-0"></span>**CategoryProperties**

서비스:Amazon Transcribe Service

요청에서 지정한 통화 분석 카테고리의 속성을 제공합니다. 여기에는 지정된 범주를 정의하는 규칙 목 록이 포함됩니다.

목차

**CategoryName** 

통화 분석 카테고리의 이름입니다. 범주 이름은 대소문자를 구분하며 에서 고유해야 합니다AWS 계정.

유형: String

길이 제약: 최소 길이는 1입니다. 최대 길이는 200입니다.

패턴: ^[0-9a-zA-Z. -]+

필수 항목 여부: 아니요

CreateTime

지정된 통화 분석 카테고리가 생성된 날짜 및 시간입니다.

타임스탬프는 다음과 같은 형식으로 되어YYYY-MM-DD'T'HH:MM:SS.SSSSSS-UTC 있습니다. 예 를 들어,2022-05-04T12:32:58.761000-07:00 는 2022년 5월 4일 UTC-7 오후 12시 32분을 나타냅니다.

유형: Timestamp

필수 항목 여부: 아니요

InputType

지정된 범주와 관련된 입력 유형입니다. POST\_CALL는 일괄 트랜스크립션에 적용되는 카테고리 를REAL\_TIME 가리킵니다. 스트리밍 트랜스크립션에 적용되는 카테고리를 말합니다.

유형: String

유효한 값: REAL\_TIME | POST\_CALL

필수 항목 여부: 아니요

LastUpdateTime

지정된 통화 분석 카테고리가 마지막으로 업데이트된 날짜 및 시간입니다.

타임스탬프는 다음과 같은 형식으로 되어YYYY-MM-DD'T'HH:MM:SS.SSSSSS-UTC 있습니다. 예 를 들어,2022-05-05T12:45:32.691000-07:00 는 2022년 5월 5일 UTC-7 오후 12시 45분을 나타냅니다.

유형: Timestamp

필수 항목 여부: 아니요

Rules

통화 분석 카테고리를 정의하는 데 사용되는 규칙입니다. 각 범주에는 1~20개의 규칙이 있을 수 있 습니다.

유형: [Rule](#page-289-0) 객체 배열

배열 멤버: 최소 항목 수는 1개입니다. 최대 항목 수는 20개입니다.

필수 항목 여부: 아니요

참고 항목

이 API를 언어별 AWS SDK 중 하나로 사용하는 방법에 대한 자세한 내용은 다음을 참조하세요.

- [AWS SDK for C++](https://docs.aws.amazon.com/goto/SdkForCpp/transcribe-2017-10-26/CategoryProperties)
- [AWS SDK for Go](https://docs.aws.amazon.com/goto/SdkForGoV1/transcribe-2017-10-26/CategoryProperties)
- [AWS SDK for Java V2](https://docs.aws.amazon.com/goto/SdkForJavaV2/transcribe-2017-10-26/CategoryProperties)
- [AWS SDK for Ruby V3](https://docs.aws.amazon.com/goto/SdkForRubyV3/transcribe-2017-10-26/CategoryProperties)
# **ChannelDefinition**

서비스:Amazon Transcribe Service

어떤 스피커가 어떤 채널에 있는지 지정할 수 있습니다. 예를 들어 상담원이 처음으로 발언하는 참가자 인 경우 (첫 번째 채널을 나타냄)ChannelId 로 설정하고0 (상담원이 말하는 사람임을 나타냄) 로 설정 할 수 있습니다.ParticipantRoleAGENT

목차

ChannelId

정의할 오디오 채널을 지정합니다.

Type: 정수

유효한 범위: 최소값은 0입니다. 최대값은 1입니다.

필수 항목 여부: 아니요

**ParticipantRole** 

정의할 스피커를 지정합니다. 이 매개 변수를 생략하면 두 참가자를 모두 지정하는 것과 같습니다.

유형: String

유효한 값: AGENT | CUSTOMER

필수 항목 여부: 아니요

## 참고 항목

- [AWS SDK for C++](https://docs.aws.amazon.com/goto/SdkForCpp/transcribe-2017-10-26/ChannelDefinition)
- [AWS SDK for Go](https://docs.aws.amazon.com/goto/SdkForGoV1/transcribe-2017-10-26/ChannelDefinition)
- [AWS SDK for Java V2](https://docs.aws.amazon.com/goto/SdkForJavaV2/transcribe-2017-10-26/ChannelDefinition)
- [AWS SDK for Ruby V3](https://docs.aws.amazon.com/goto/SdkForRubyV3/transcribe-2017-10-26/ChannelDefinition)

# **ContentRedaction**

서비스:Amazon Transcribe Service

성적표에서 지정된 개인 식별 정보 (PII) 를 수정하거나 신고할 수 있습니다. 를 사용하 는ContentRedaction 경우 하위 매개변수인PiiEntityTypesRedactionOutput, 및 도 포함해 야RedactionType 합니다.

## 목차

PiiEntityTypes

성적표에서 삭제할 개인 식별 정보 (PII) 유형을 지정하십시오. 유형을 원하는 만큼 포함하거나 선택 할 수 있습니다ALL.

유형: 문자열 배열

배열 멤버: 최소 항목 수는 0개입니다. 최대 항목 수는 11개입니다.

유효한 값: BANK\_ACCOUNT\_NUMBER | BANK\_ROUTING | CREDIT\_DEBIT\_NUMBER | CREDIT\_DEBIT\_CVV | CREDIT\_DEBIT\_EXPIRY | PIN | EMAIL | ADDRESS | NAME | PHONE | SSN | ALL

필수 항목 여부: 아니요

RedactionOutput

편집된 트랜스크립트만 원하는지 아니면 편집된 트랜스크립트와 편집되지 않은 트랜스크립트를 원 하는지 지정하십시오.

redactedAmazon Transcribe를 선택하면 편집된 사본만 생성됩니다.

redacted\_and\_unredactedAmazon Transcribe를 선택하면 편집된 사본과 편집되지 않은 스크 립트를 두 개의 별도 파일로 생성합니다.

### 유형: String

유효한 값: redacted | redacted\_and\_unredacted

필수 항목 여부: 예

### RedactionType

삭제하려는 정보의 범주를 지정합니다.PII (개인 식별 정보) 만 유효한 값입니다. 를PiiEntityTypes 사용하여 수정할 PII 유형을 선택할 수 있습니다.

유형: String

유효한 값: PII

필수 항목 여부: 예

참고 항목

- [AWS SDK for C++](https://docs.aws.amazon.com/goto/SdkForCpp/transcribe-2017-10-26/ContentRedaction)
- [AWS SDK for Go](https://docs.aws.amazon.com/goto/SdkForGoV1/transcribe-2017-10-26/ContentRedaction)
- [AWS SDK for Java V2](https://docs.aws.amazon.com/goto/SdkForJavaV2/transcribe-2017-10-26/ContentRedaction)
- [AWS SDK for Ruby V3](https://docs.aws.amazon.com/goto/SdkForRubyV3/transcribe-2017-10-26/ContentRedaction)

# <span id="page-255-0"></span>InputDataConfig

서비스:Amazon Transcribe Service

새 사용자 지정 언어 모델을 만드는 데 사용할 교육 데이터의 Amazon S3 위치와 이 위치에 액세스할 수 있는 권한을 포함합니다.

사용할InputDataConfig 때는 다음 하위 파라미터를 포함해야 합니 다DataAccessRoleArn.S3Uri 및. 선택적으로 포함할 수TuningDataS3Uri 있습니다.

목차

DataAccessRoleArn

입력 파일이 포함된 Amazon S3 버킷에 액세스할 수 있는 권한이 있는 IAM 역할의 Amazon 리소스 이름 (ARN) 입니다. 지정한 역할에 지정된 Amazon S3 위치에 액세스할 수 있는 적절한 권한이 없 는 경우 요청이 실패합니다.

IAM 역할 ARN에는 다음과 같은 형식이arn:partition:iam::account:role/role-namewith-path 있습니다. 예: arn:aws:iam::111122223333:role/Admin.

자세한 내용은 [IAM ARN을](https://docs.aws.amazon.com/IAM/latest/UserGuide/reference_identifiers.html#identifiers-arns) 참조하세요.

유형: String

길이 제약: 최소 길이는 20입니다. 최대 길이는 2048입니다.

```
패턴: ^arn:(aws|aws-cn|aws-us-gov|aws-iso-{0,1}[a-z]{0,1}):iam::[0-9]
{0,63}:role/[A-Za-z0-9:_/+=,@.-]{0,1024}$
```
Required: Yes

S3Uri

사용자 지정 언어 모델을 학습하는 데 사용할 텍스트 파일의 Amazon S3 위치 (URI).

다음은 URI 경로의 예입니다:s3://DOC-EXAMPLE-BUCKET/my-model-training-data/

유형: String

길이 제약: 최소 길이는 1입니다. 최대 길이 2,입니다.

패턴: (s3://|http(s\*)://).+

### Required: Yes

TuningDataS3Uri

사용자 지정 언어 모델을 조정하는 데 사용할 텍스트 파일의 Amazon S3 위치 (URI).

다음은 URI 경로의 예입니다:s3://DOC-EXAMPLE-BUCKET/my-model-tuning-data/

유형: String

길이 제약: 최소 길이는 1입니다. 최대 길이 2,입니다.

```
패턴: (s3://|http(s*)://).+
```

```
필수 항목 여부: 아니요
```
# 참고 항목

- [AWS SDK for C++](https://docs.aws.amazon.com/goto/SdkForCpp/transcribe-2017-10-26/InputDataConfig)
- [AWS SDK for Go](https://docs.aws.amazon.com/goto/SdkForGoV1/transcribe-2017-10-26/InputDataConfig)
- [AWS SDK for Java V2](https://docs.aws.amazon.com/goto/SdkForJavaV2/transcribe-2017-10-26/InputDataConfig)
- [AWS SDK for Ruby V3](https://docs.aws.amazon.com/goto/SdkForRubyV3/transcribe-2017-10-26/InputDataConfig)

# **InterruptionFilter**

서비스:Amazon Transcribe Service

Call Analytics 트랜스크립션 출력에 중단 유무를 표시하세요.

사용하는InterruptionFilter 규칙은 다음과 일치하도록 설계되었습니다.

- 상담원이 고객을 방해하는 경우
- 고객이 상담원을 방해하는 경우
- 한 참가자가 다른 참가자를 방해합니다.
- 방해가 많지 않음

사용 예는 [통화 후 카테고리의 규칙 기준을 참조하십시오](https://docs.aws.amazon.com/transcribe/latest/dg/tca-categories-batch.html#tca-rules-batch).

## 목차

AbsoluteTimeRange

오디오에서 중단 여부를 검색하려는 시간 범위 (밀리초) 를 지정할 수 있습니다. 자세한 내용 은[AbsoluteTimeRange](#page-235-0) 을 참조하십시오.

유형: [AbsoluteTimeRange](#page-235-0) 객체

필수 항목 여부: 아니요

Negate

중단이 포함되지 않은 음성에 플래그를TRUE 지정하려면 로 설정합니다. 중단이 포함된 음성에 플 래그를FALSE 지정하려면 로 설정합니다.

유형: Boolean

필수 항목 여부: 아니요

**ParticipantRole** 

플래그를 할 인터럽터를 지정합니다. 이 매개 변수를 생략하는 것은 두 참여자를 모두 지정하는 것 과 같습니다.

유형: String

유효한 값: AGENT | CUSTOMER

### Required: No

### RelativeTimeRange

미디어 파일에서 중단 여부를 검색하려는 시간 범위 (백분율) 를 지정할 수 있습니다. 자세한 내용 은[RelativeTimeRange](#page-287-0) 을 참조하십시오.

유형: [RelativeTimeRange](#page-287-0) 객체

필수 항목 여부: 아니요

**Threshold** 

중단 시간을 밀리초 단위로 지정합니다. 예를 들어, 10,000밀리초 이상의 중단이 포함된 음성에 플 래그를 지정할 수 있습니다.

유형: Long

유효한 범위: 최소값은 0입니다. 최대값은 14,400,000입니다.

필수 항목 여부: 아니요

참고 항목

- [AWS SDK for C++](https://docs.aws.amazon.com/goto/SdkForCpp/transcribe-2017-10-26/InterruptionFilter)
- [AWS SDK for Go](https://docs.aws.amazon.com/goto/SdkForGoV1/transcribe-2017-10-26/InterruptionFilter)
- [AWS SDK for Java V2](https://docs.aws.amazon.com/goto/SdkForJavaV2/transcribe-2017-10-26/InterruptionFilter)
- [AWS SDK for Ruby V3](https://docs.aws.amazon.com/goto/SdkForRubyV3/transcribe-2017-10-26/InterruptionFilter)

# JobExecutionSettings

서비스:Amazon Transcribe Service

트랜스크립션 작업 처리 방법을 제어할 수 있습니다. 현재 선택할 수 있는 유일 한JobExecutionSettings 수정 사항은AllowDeferredExecution 하위 매개 변수를 사용하여 작업 대기열을 활성화하는 것입니다.

요청에 포함하는JobExecutionSettings 경우 하위 매개변수인AllowDeferredExecution 및 도 포함해야 합니다DataAccessRoleArn.

# 목차

AllowDeferredExecution

동시 요청 한도를 초과한 경우 작업 대기열을 활성화할 수 있습니다. 를 로true 설정하면 작 업 수가 동시 요청 한도 아래로 떨어질 때까지 트랜스크립션 작업 요청이 대기열에 배치됩니 다.AllowDeferredExecution 로AllowDeferredExecution 설정되어false 있고 트랜스크 립션 작업 요청 수가 동시 요청 한도를 초과하면LimitExceededException 오류가 발생합니다.

Call Analytics 작업에는 기본적으로 작업 대기열이 활성화되어 있습니다.

요청에AllowDeferredExecution 포함해야 하는 경우 포함해야 합니다DataAccessRoleArn.

유형: Boolean

필수 항목 여부: 아니요

## DataAccessRoleArn

입력 파일이 포함된 Amazon S3 버킷에 액세스할 수 있는 권한이 있는 IAM 역할의 Amazon 리소스 이름 (ARN) 입니다. 지정한 역할에 지정된 Amazon S3 위치에 액세스할 수 있는 적절한 권한이 없 는 경우 요청이 실패합니다.

IAM 역할 ARN에는 다음과 같은 형식이arn:partition:iam::account:role/role-namewith-path 있습니다. 예: arn:aws:iam::111122223333:role/Admin. 자세한 내용은 [IAM](https://docs.aws.amazon.com/IAM/latest/UserGuide/reference_identifiers.html#identifiers-arns) [ARN을](https://docs.aws.amazon.com/IAM/latest/UserGuide/reference_identifiers.html#identifiers-arns) 참조하십시오.

요청에 포함하는DataAccessRoleArn 경우에는 반드시 포함해야 한다는 점에 유의하십시 오AllowDeferredExecution.

유형: String

길이 제약: 최소 길이는 20입니다. 최대 길이는 2048입니다.

패턴: ^arn:(aws|aws-cn|aws-us-gov|aws-iso-{0,1}[a-z]{0,1}):iam::[0-9] {0,63}:role/[A-Za-z0-9:\_/+=,@.-]{0,1024}\$

필수 항목 여부: 아니요

## 참고 항목

- [AWS SDK for C++](https://docs.aws.amazon.com/goto/SdkForCpp/transcribe-2017-10-26/JobExecutionSettings)
- [AWS SDK for Go](https://docs.aws.amazon.com/goto/SdkForGoV1/transcribe-2017-10-26/JobExecutionSettings)
- [AWS SDK for Java V2](https://docs.aws.amazon.com/goto/SdkForJavaV2/transcribe-2017-10-26/JobExecutionSettings)
- [AWS SDK for Ruby V3](https://docs.aws.amazon.com/goto/SdkForRubyV3/transcribe-2017-10-26/JobExecutionSettings)

# LanguageCodeItem

서비스:Amazon Transcribe Service

요청에서 다국어 식별이 활성화된 경우 눈에 잘 띄지 않는 발화에 포함된 음성에 대한 정보를 제공합니 다. 이 발화는 한 언어로 구성된 음성 블록을 나타내며 다른 언어의 음성 블록이 앞에 오거나 뒤에 옵니 다.

목차

**DurationInSeconds** 

식별된 각 언어가 미디어에서 사용되는 총 시간 (초) 을 제공합니다.

유형: Float

필수 항목 여부: 아니요

#### LanguageCode

미디어에서 식별된 각 언어의 언어 코드를 제공합니다.

유형: String

```
유효한 값: af-ZA | ar-AE | ar-SA | da-DK | de-CH | de-DE | en-AB | en-AU | 
en-GB | en-IE | en-IN | en-US | en-WL | es-ES | es-US | fa-IR | fr-CA | 
fr-FR | he-IL | hi-IN | id-ID | it-IT | ja-JP | ko-KR | ms-MY | nl-NL | 
pt-BR | pt-PT | ru-RU | ta-IN | te-IN | tr-TR | zh-CN | zh-TW | th-TH | 
en-ZA | en-NZ | vi-VN | sv-SE
```
필수 항목 여부: 아니요

## 참고 항목

- [AWS SDK for C++](https://docs.aws.amazon.com/goto/SdkForCpp/transcribe-2017-10-26/LanguageCodeItem)
- [AWS SDK for Go](https://docs.aws.amazon.com/goto/SdkForGoV1/transcribe-2017-10-26/LanguageCodeItem)
- [AWS SDK for Java V2](https://docs.aws.amazon.com/goto/SdkForJavaV2/transcribe-2017-10-26/LanguageCodeItem)
- [AWS SDK for Ruby V3](https://docs.aws.amazon.com/goto/SdkForRubyV3/transcribe-2017-10-26/LanguageCodeItem)

# <span id="page-262-0"></span>**LanguageIdSettings**

서비스:Amazon Transcribe Service

요청에 자동 언어 식별을 사용하고 사용자 지정 언어 모델, 사용자 지정 어휘 또는 사용자 지 정 어휘 필터를 적용하려면 관련 하위 매개 변수 (VocabularyNameLanguageModelName, 및VocabularyFilterName) 를LanguageIdSettings 포함하십시오. 다중 언어 식별 (IdentifyMultipleLanguages) 은 사용자 지정 언어 모델을 지원하지 않는다는 점에 유의하십시 오.

LanguageIdSettings2~5개의 언어 코드를 지원합니다. 포함하는 각 언어 코드에는 관련 사용자 지 정 언어 모델, 사용자 지정 어휘 및 사용자 지정 어휘 필터가 있을 수 있습니다. 지정하는 언어 코드는 연결된 사용자 지정 언어 모델, 사용자 지정 어휘 및 사용자 지정 어휘 필터의 언어와 일치해야 합니다.

올바른 언어 사투리를LanguageIdSettings 식별할 수 있도록 사용할LanguageOptions 때 포함 하는 것이 좋습니다. 예를 들어, 사용자 지정 어휘를en-US 지정했지만 Amazon Transcribe에서 미디 어에서 사용하는 언어가 사용된다고 판단하면 사용자 지정 어휘는 트랜스크립션에 적용되지 않습니 다.en-AU 유일한 영어LanguageOptions 사투리를en-US 포함하거나 포함하는 경우 사용자 지정 어 휘가 필사본에 적용됩니다.

요청에 사용자 지정 언어 모델을 포함하되 자동 언어 식별을 사용하지 않으려면 대 신LanguageModelName 하위 [ModelSettings](#page-284-0) 매개변수와 함께 매개변수를 사용하십시오. 요청 에 사용자 지정 어휘 또는 사용자 지정 어휘 필터 (또는 둘 다) 를 포함하되 자동 언어 식별을 사용하지 않으려면 대신VocabularyName 또는VocabularyFilterName (또는 둘 다) 하위 [Settings](#page-293-0) 매 개 변수와 함께 매개 변수를 사용하십시오.

## 목차

## LanguageModelName

트랜스크립션 작업을 처리할 때 사용할 사용자 지정 언어 모델의 이름입니다. 사용자 정의 언어 모 델 이름은 대/소문자를 구분합니다.

지정된 사용자 지정 언어 모델의 언어는 트랜스크립션 요청에서 지정한 언어 코드와 일치해야 합니 다. 언어가 일치하지 않으면 사용자 지정 언어 모델이 적용되지 않습니다. 언어 불일치와 관련된 오 류나 경고는 없습니다.

## 유형: String

길이 제약: 최소 길이는 1입니다. 최대 길이는 200입니다.

패턴: ^[0-9a-zA-Z. -]+

필수 항목 여부: 아니요

VocabularyFilterName

트랜스크립션 작업을 처리할 때 사용할 사용자 지정 어휘 필터의 이름입니다. 사용자 정의 어휘 필 터 이름은 대/소문자를 구분합니다.

지정된 사용자 지정 어휘 필터의 언어는 트랜스크립션 요청에서 지정한 언어 코드와 일치해야 합니 다. 언어가 일치하지 않으면 사용자 지정 어휘 필터가 적용되지 않습니다. 언어 불일치와 관련된 오 류나 경고는 없습니다.

요청에 포함하는VocabularyFilterName 경우에는 반드시 포함해야 한다는 점에 유의하십시 오VocabularyFilterMethod.

유형: String

길이 제약: 최소 길이는 1입니다. 최대 길이는 200입니다.

패턴: ^[0-9a-zA-Z.\_-]+

필수 항목 여부: 아니요

VocabularyName

트랜스크립션 작업을 처리할 때 사용할 사용자 정의 어휘의 이름입니다. 사용자 정의 어휘 이름은 대/소문자를 구분합니다.

지정된 사용자 지정 어휘의 언어는 트랜스크립션 요청에서 지정한 언어 코드와 일치해야 합니다. 언어가 일치하지 않으면 사용자 지정 어휘가 적용되지 않습니다. 언어 불일치와 관련된 오류나 경 고는 없습니다.

유형: String

길이 제약: 최소 길이는 1입니다. 최대 길이는 200입니다.

패턴: ^[0-9a-zA-Z. -1+

필수 항목 여부: 아니요

## 참고 항목

- [AWS SDK for C++](https://docs.aws.amazon.com/goto/SdkForCpp/transcribe-2017-10-26/LanguageIdSettings)
- [AWS SDK for Go](https://docs.aws.amazon.com/goto/SdkForGoV1/transcribe-2017-10-26/LanguageIdSettings)
- [AWS SDK for Java V2](https://docs.aws.amazon.com/goto/SdkForJavaV2/transcribe-2017-10-26/LanguageIdSettings)
- [AWS SDK for Ruby V3](https://docs.aws.amazon.com/goto/SdkForRubyV3/transcribe-2017-10-26/LanguageIdSettings)

# LanguageModel

서비스:Amazon Transcribe Service

기본 모델 이름, 모델 생성 시기, 모델 학습에 사용된 파일 위치, 모델을 마지막으로 수정한 시간, 모델 에 대해 선택한 이름, 해당 언어, 처리 상태, 사용 가능한 업그레이드 여부 등 사용자 지정 언어 모델에 대한 정보를 제공합니다.기본 모형.

목차

BaseModelName

Amazon Transcribe 표준 언어 모델 또는 기본 모델은 사용자 지정 언어 모델을 생성하는 데 사용됩 니다.

유형: String

유효한 값: NarrowBand | WideBand

Required: No

CreateTime

지정된 사용자 지정 언어 모델이 생성된 날짜 및 시간입니다.

타임스탬프 형식은 다음과 같습니다YYYY-MM-DD'T'HH:MM:SS.SSSSSS-UTC. 예를 들어, 2022 년 5월 4일 UTC-7 오후 12시 32분을2022-05-04T12:32:58.761000-07:00 나타냅니다.

유형: Timestamp

필수 항목 여부: 아니요

FailureReason

ModelStatusFAILED인 경우 사용자 지정 언어 모델 요청이 실패한 이유에 대한 정보 가FailureReason 들어 있습니다. 참조: [일반 오류.](https://docs.aws.amazon.com/transcribe/latest/APIReference/CommonErrors.html)

유형: 문자열

필수 항목 여부: 아니요

### InputDataConfig

사용자 지정 언어 모델을 교육 및 튜닝하는 데 사용되는 입력 파일의 Amazon S3 위치 및 이러한 데 이터에 액세스할 권한이 있는 데이터 액세스 역할 ARN (Amazon Resource Name).

유형: [InputDataConfig](#page-255-0) 객체

필수 항목 여부: 아니요

LanguageCode

사용자 지정 언어 모델을 만드는 데 사용되는 언어 코드입니다. 각 사용자 지정 언어 모델에는 한 가 지 언어로 된 용어만 포함되어야 하며 사용자 지정 언어 모델에 대해 선택한 언어는 훈련 및 조정 데 이터의 언어와 일치해야 합니다.

지원되는 언어 및 관련 언어 코드 목록은 [지원되는 언어](https://docs.aws.amazon.com/transcribe/latest/dg/supported-languages.html) 표를 참조하십시오. 미국 영어 (en-US) 는 Amazon Transcribe Medical 에서 지원되는 유일한 언어라는 점에 유의하십시오.

유형: String

유효한 값: en-US | hi-IN | es-US | en-GB | en-AU | de-DE | ja-JP

Required: No

#### LastModifiedTime

지정한 사용자 지정 언어 모델이 마지막으로 수정된 날짜 및 시간입니다.

타임스탬프 형식은 다음과 같습니다YYYY-MM-DD'T'HH:MM:SS.SSSSSS-UTC. 예를 들어, 2022 년 5월 4일 UTC-7 오후 12시 32분을2022-05-04T12:32:58.761000-07:00 나타냅니다.

유형: Timestamp

필수 항목 여부: 아니요

#### ModelName

사용자 지정 언어 모델에 대해 사용자가 선택한 고유한 이름입니다.

이 이름은 대소문자를 구분하며 공백을 포함할 수 없으며, 에서 고유해야 합니다AWS 계정.

유형: String

길이 제약: 최소 길이는 1입니다. 최대 길이는 200입니다.

패턴: ^[0-9a-zA-Z.\_-]+

필수 항목 여부: 아니요

#### **ModelStatus**

지정된 사용자 지정 언어 모델의 상태입니다. 상태가 모형 사용 준비가COMPLETED 된 상태로 표시 되는 시간입니다.

유형: String

유효한 값: IN\_PROGRESS | FAILED | COMPLETED

Required: No

#### UpgradeAvailability

지정된 사용자 지정 언어 모델과 함께 최신 기본 모델을 사용할 수 있는지 보여줍니다.

사용자 지정 언어 모델이 가장 up-to-date 기본적인 모델을 사용하는 경우false

언어 모델에서 사용 중인 기본 모델보다 최신 기본 모델을 사용할 수 있는 경우true

기본 모델을 업데이트하려면 새 기본 모델을 사용하여 사용자 지정 언어 모델을 다시 만들어야 합 니다. 기존 사용자 지정 언어 모델에 대한 기본 모델 업그레이드는 지원되지 않습니다.

유형: Boolean

필수 항목 여부: 아니요

## 참고 항목

- [AWS SDK for C++](https://docs.aws.amazon.com/goto/SdkForCpp/transcribe-2017-10-26/LanguageModel)
- [AWS SDK for Go](https://docs.aws.amazon.com/goto/SdkForGoV1/transcribe-2017-10-26/LanguageModel)
- [AWS SDK for Java V2](https://docs.aws.amazon.com/goto/SdkForJavaV2/transcribe-2017-10-26/LanguageModel)
- [AWS SDK for Ruby V3](https://docs.aws.amazon.com/goto/SdkForRubyV3/transcribe-2017-10-26/LanguageModel)

# <span id="page-268-0"></span>Media

서비스:Amazon Transcribe Service

요청에 사용할 미디어 파일의 Amazon S3 위치를 설명합니다.

지원되는 미디어 형식에 대한 자세한 내용은 Amazon S3 개발자 안내서의 [MediaFormat매](https://docs.aws.amazon.com/APIReference/API_StartTranscriptionJob.html#transcribe-StartTranscriptionJob-request-MediaFormat)개 변수 또 는 [미디어 형식](https://docs.aws.amazon.com/transcribe/latest/dg/how-input.html#how-input-audio) 섹션을 참조하십시오.

## 목차

MediaFileUri

변환할 미디어 파일의 Amazon S3 위치입니다. 예시:

- s3://DOC-EXAMPLE-BUCKET/my-media-file.flac
- s3://DOC-EXAMPLE-BUCKET/media-files/my-media-file.flac

입력 미디어가 들어 있는 Amazon S3 버킷은 트랜스크립션을 요청하는AWS 리전 위치와 동일한 위 치에 있어야 한다는 점에 유의하십시오.

유형: String

길이 제약: 최소 길이는 1입니다. 최대 길이 2,0입니다.

패턴: (s3://|http(s\*)://).+

필수 항목 여부<sup>.</sup> 아니요

RedactedMediaFileUri

삭제하려는 미디어 파일의 Amazon S3 위치입니다. 예시:

- s3://DOC-EXAMPLE-BUCKET/my-media-file.flac
- s3://DOC-EXAMPLE-BUCKET/media-files/my-media-file.flac

입력 미디어가 들어 있는 Amazon S3 버킷은 트랜스크립션을 요청하는AWS 리전 위치와 동일한 위 치에 있어야 한다는 점에 유의하십시오.

### **A** Important

RedactedMediaFileUri편집된 트랜스크립트와 함께 편집된 오디오 파일을 생성합니다. 통화 분석 (StartCallAnalyticsJob) 트랜스크립션 요청에만 지원됩니다.

## 유형: String

길이 제약: 최소 길이는 1입니다. 최대 길이 2,0입니다.

패턴: (s3://|http(s\*)://).+

필수 항목 여부: 아니요

# 참고 항목

- [AWS SDK for C++](https://docs.aws.amazon.com/goto/SdkForCpp/transcribe-2017-10-26/Media)
- [AWS SDK for Go](https://docs.aws.amazon.com/goto/SdkForGoV1/transcribe-2017-10-26/Media)
- [AWS SDK for Java V2](https://docs.aws.amazon.com/goto/SdkForJavaV2/transcribe-2017-10-26/Media)
- [AWS SDK for Ruby V3](https://docs.aws.amazon.com/goto/SdkForRubyV3/transcribe-2017-10-26/Media)

# <span id="page-270-0"></span>MedicalTranscript

서비스:Amazon Transcribe Service

트랜스크립트에 액세스할 때 사용할 수 있는 Amazon S3 URI를 제공합니다.

# 목차

**TranscriptFileUri** 

성적표의 Amazon S3 위치입니다. 이 URI를 사용하여 트랜스크립트에 액세스하거나 다운로드할 수 있습니다.

이 위치는OutputBucketName 파라미터를 사용하여 요청에 지정한 Amazon S3 위치라는 점에 유 의하십시오.

유형: String

길이 제약: 최소 길이는 1입니다. 최대 길이는 2000입니다.

패턴: (s3://|http(s\*)://).+

필수 항목 여부: 아니요

참고 항목

- [AWS SDK for C++](https://docs.aws.amazon.com/goto/SdkForCpp/transcribe-2017-10-26/MedicalTranscript)
- [AWS SDK for Go](https://docs.aws.amazon.com/goto/SdkForGoV1/transcribe-2017-10-26/MedicalTranscript)
- [AWS SDK for Java V2](https://docs.aws.amazon.com/goto/SdkForJavaV2/transcribe-2017-10-26/MedicalTranscript)
- [AWS SDK for Ruby V3](https://docs.aws.amazon.com/goto/SdkForRubyV3/transcribe-2017-10-26/MedicalTranscript)

# MedicalTranscriptionJob

서비스:Amazon Transcribe Service

의료 트랜스크립션 작업에 대한 자세한 정보를 제공합니다.

지정된 의료 기록 작업의 상태를 보려면TranscriptionJobStatus 필드를 확인하십시오. 상태 인 경우 작업이 완료된 것이며 에서 지정한 위치에서 결과를 찾을 수TranscriptFileUri 있습니 다.COMPLETED 상태인 경우 트랜스크립션 작업이 실패한 이유에 대한 세부 정보를FailureReason 제공합니다.FAILED

## 목차

CompletionTime

지정한 의료 기록 작업이 처리를 완료한 날짜 및 시간입니다.

타임스탬프 형식은 다음과 같습니다YYYY-MM-DD'T'HH:MM:SS.SSSSSS-UTC. 예를 들 어,2022-05-04T12:33:13.922000-07:00 는 2022년 5월 4일 UTC-7 오후 12시 33분에 처리를 시작한 트랜스크립션 작업을 나타냅니다.

유형: Timestamp

필수 항목 여부: 아니요

ContentIdentificationType

트랜스크립션 요청에 콘텐츠 식별이 활성화되었는지 여부를 나타냅니다.

유형: String

유효한 값: PHI

Required: No

### **CreationTime**

지정된 의료 기록 작업 요청이 이루어진 날짜 및 시간입니다.

타임스탬프 형식은 다음과 같습니다YYYY-MM-DD'T'HH:MM:SS.SSSSSS-UTC. 예를 들 어,2022-05-04T12:32:58.761000-07:00 는 2022년 5월 4일 UTC-7 오후 12시 32분에 처리를 시작한 트랜스크립션 작업을 나타냅니다.

유형: Timestamp

필수 항목 여부: 아니요

#### **FailureReason**

TranscriptionJobStatusFAILED인 경우 트랜스크립션 작업 요청이 실패한 이유에 대한 정보 가FailureReason 들어 있습니다.

FailureReason필드는 다음 값 중 하나를 포함합니다.

• Unsupported media format.

에서 지정한 미디어 형식이 유효하지MediaFormat 않습니다. 지원되는 형식 목록은 를 MediaFormat참조하십시오.

• The media format provided does not match the detected media format.

에서 지정한 미디어 형식이 입력 파일의 형식과 일치하지MediaFormat 않습니다. 미디어 파일 의 미디어 형식을 확인하고 지정된 값을 수정합니다.

• Invalid sample rate for audio file.

에 지정된 샘플 레이트가 유효하지MediaSampleRateHertz 않습니다. 샘플 레이트는 16,000~48,000헤르츠 사이여야 합니다.

• The sample rate provided does not match the detected sample rate.

에 지정된 샘플 레이트가 입력 미디어 파일에서 감지된 샘플 레이트와 일치하 지MediaSampleRateHertz 않습니다. 미디어 파일의 샘플 속도를 확인하고 지정된 값을 수정 합니다.

• Invalid file size: file size too large.

미디어 파일의 크기가 Amazon Transcribe에서 처리할 수 있는 크기보다 큽니다. 자세한 내용은 [가이드라인 및 할당량을](https://docs.aws.amazon.com/transcribe/latest/dg/limits-guidelines.html#limits) 참조하십시오.

• Invalid number of channels: number of channels too large.

오디오에는 Amazon Transcribe에서 처리할 수 있는 것보다 더 많은 채널이 포함되어 있습니다. 자세한 내용은 [가이드라인 및 할당량을](https://docs.aws.amazon.com/transcribe/latest/dg/limits-guidelines.html#limits) 참조하십시오.

유형: 문자열

필수 항목 여부: 아니요

### LanguageCode

의료 기록 작업을 만드는 데 사용되는 언어 코드입니다. 미국 영어 (en-US) 는 의료 트랜스크립션 에 지원되는 유일한 언어입니다.

유형: String

유효한 값: af-ZA | ar-AE | ar-SA | da-DK | de-CH | de-DE | en-AB | en-AU | en-GB | en-IE | en-IN | en-US | en-WL | es-ES | es-US | fa-IR | fr-CA | fr-FR | he-IL | hi-IN | id-ID | it-IT | ja-JP | ko-KR | ms-MY | nl-NL | pt-BR | pt-PT | ru-RU | ta-IN | te-IN | tr-TR | zh-CN | zh-TW | th-TH | en-ZA | en-NZ | vi-VN | sv-SE

Required: No

Media

요청에 사용하려는 미디어 파일의 Amazon S3 위치를 설명합니다.

지원되는 미디어 형식에 대한 자세한 내용은 Amazon S3 개발자 안내서의 [MediaFormat파](https://docs.aws.amazon.com/APIReference/API_StartTranscriptionJob.html#transcribe-StartTranscriptionJob-request-MediaFormat)라미터 또는 [미디어 형식](https://docs.aws.amazon.com/transcribe/latest/dg/how-input.html#how-input-audio) 섹션을 참조하십시오.

유형: [Media](#page-268-0) 객체

필수 항목 여부: 아니요

MediaFormat

입력 미디어 파일의 형식입니다.

유형: String

유효한 값: mp3 | mp4 | wav | flac | ogg | amr | webm

Required: No

MediaSampleRateHertz

입력 미디어 파일에 있는 오디오 트랙의 샘플 속도 (헤르츠) 입니다.

유형: Integer

유효한 범위: 최소값은 1600입니다. 최대값 4,800입니다.

필수 항목 여부: 아니요

MedicalTranscriptionJobName

의료 트랜스크립션 작업의 이름입니다. Job 이름은 대소문자를 구분하며 작업 내에서 고유해야 합 니다AWS 계정.

유형: String

길이 제약: 최소 길이는 1입니다. 최대 길이는 200입니다.

패턴: ^[0-9a-zA-Z.\_-]+

필수 항목 여부: 아니요

#### **Settings**

요청에 포함된 추가 설정에 대한 정보를 제공합니다. 추가 설정에는 채널 식별, 대체 트랜스크립션, 스피커 파티셔닝, 사용자 지정 어휘 및 사용자 지정 어휘 필터가 포함됩니다.

유형: [MedicalTranscriptionSetting](#page-281-0) 객체

필수 항목 여부: 아니요

**Specialty** 

미디어에 소개된 의료 전문 분야에 대해 설명합니다.

유형: String

유효한 값: PRIMARYCARE

Required: No

#### **StartTime**

지정된 의료 기록 작업이 처리를 시작한 날짜 및 시간입니다.

타임스탬프 형식은 다음과 같습니다YYYY-MM-DD'T'HH:MM:SS.SSSSSS-UTC. 예를 들 어,2022-05-04T12:32:58.789000-07:00 는 2022년 5월 4일 UTC-7 오후 12시 32분에 처리를 시작한 트랜스크립션 작업을 나타냅니다.

유형: Timestamp

필수 항목 여부: 아니요

Tags

태그는 키:값 페어 형식의 각 형식으로 지정된 의료 트랜스크립션 작업에 할당됩니다.

유형: [Tag](#page-301-0) 객체 배열

배열 멤버: 최소 항목 수는 1개입니다. 최대 항목 수는 200개입니다.

필수 항목 여부: 아니요

**Transcript** 

트랜스크립트에 액세스할 때 사용할 수 있는 Amazon S3 URI를 제공합니다.

유형: [MedicalTranscript](#page-270-0) 객체

필수 항목 여부: 아니요

**TranscriptionJobStatus** 

지정된 의료 기록 작업의 상태를 제공합니다.

상태인 경우 작업이 완료된 것이며 에서 지정한 위치에서 결과를 찾을 수TranscriptFileUri 있습니다.COMPLETED 상태인 경우 트랜스크립션 작업이 실패한 이유에 대한 세부 정보 를FailureReason 제공합니다.FAILED

유형: String

유효한 값: QUEUED | IN\_PROGRESS | FAILED | COMPLETED

Required: No

#### Type

StartMedicalTranscriptionJob요청에 지정된 대로 입력 미디어가 받아쓰기인지 대화인지를 나타냅니다.

유형: String

유효한 값: CONVERSATION | DICTATION

필수 항목 여부: 아니요

## 참고 항목

- [AWS SDK for C++](https://docs.aws.amazon.com/goto/SdkForCpp/transcribe-2017-10-26/MedicalTranscriptionJob)
- [AWS SDK for Go](https://docs.aws.amazon.com/goto/SdkForGoV1/transcribe-2017-10-26/MedicalTranscriptionJob)
- [AWS SDK for Java V2](https://docs.aws.amazon.com/goto/SdkForJavaV2/transcribe-2017-10-26/MedicalTranscriptionJob)
- [AWS SDK for Ruby V3](https://docs.aws.amazon.com/goto/SdkForRubyV3/transcribe-2017-10-26/MedicalTranscriptionJob)

# MedicalTranscriptionJobSummary

서비스:Amazon Transcribe Service

특정 의료 트랜스크립션 작업에 대한 자세한 정보를 제공합니다.

# 목차

CompletionTime

지정한 의료 기록 작업이 처리를 완료한 날짜 및 시간입니다.

타임스탬프 형식은 다음과 같습니다YYYY-MM-DD'T'HH:MM:SS.SSSSSS-UTC. 예를 들 어,2022-05-04T12:33:13.922000-07:00 는 2022년 5월 4일 UTC-7 오후 12시 33분에 처리를 시작한 트랜스크립션 작업을 나타냅니다.

유형: Timestamp

필수 항목 여부: 아니요

ContentIdentificationType

성적표에는 모든 개인 건강 정보 (PHI) 가 포함되어 있습니다. 자세한 내용은 [트랜스크립션에서 개](https://docs.aws.amazon.com/transcribe/latest/dg/phi-id.html) [인 건강 정보 \(PHI\) 식별을](https://docs.aws.amazon.com/transcribe/latest/dg/phi-id.html) 참조하십시오.

유형: String

유효한 값: PHI

Required: No

**CreationTime** 

지정된 의료 기록 작업 요청이 이루어진 날짜 및 시간입니다.

타임스탬프 형식은 다음과 같습니다YYYY-MM-DD'T'HH:MM:SS.SSSSSS-UTC. 예를 들 어,2022-05-04T12:32:58.761000-07:00 는 2022년 5월 4일 UTC-7 오후 12시 32분에 처리를 시작한 트랜스크립션 작업을 나타냅니다.

유형: Timestamp

필수 항목 여부: 아니요

### **FailureReason**

TranscriptionJobStatus인 경우FAILED, 트랜스크립션 작업이 실패한 이유에 대한 정보 가FailureReason 들어 있습니다. 참조: [일반 오류.](https://docs.aws.amazon.com/transcribe/latest/APIReference/CommonErrors.html)

유형: 문자열

필수 항목 여부: 아니요

LanguageCode

의료 기록 작성에 사용되는 언어 코드입니다. 미국 영어 (en-US) 는 의료 트랜스크립션에는 유일하 게 지원되는 언어입니다.

유형: String

유효한 값: af-ZA | ar-AE | ar-SA | da-DK | de-CH | de-DE | en-AB | en-AU | en-GB | en-IE | en-IN | en-US | en-WL | es-ES | es-US | fa-IR | fr-CA | fr-FR | he-IL | hi-IN | id-ID | it-IT | ja-JP | ko-KR | ms-MY | nl-NL | pt-BR | pt-PT | ru-RU | ta-IN | te-IN | tr-TR | zh-CN | zh-TW | th-TH | en-ZA | en-NZ | vi-VN | sv-SE

Required: No

MedicalTranscriptionJobName

의료 트랜스크립션 작업의 이름입니다. Job 이름입니다. 작업 이름입니다. 작업 이름입니다AWS 계 정.

유형: String

길이 제약: 최소 길이는 1입니다. 최대 길이는 200입니다.

패턴: ^[0-9a-zA-Z. -]+

필수 항목 여부: 아니요

OutputLocationType

지정된 의료 기록 출력이 저장되는 위치를 나타냅니다.

값이 인 경우 위치는[StartMedicalTranscriptionJob](#page-142-0) 요청에서OutputBucketName 파라미터를 사용 하여 지정한 Amazon S3 버킷입니다.CUSTOMER\_BUCKET 요청에 함께OutputKey 포함시킨 경우 출력은 요청에서 지정한 경로에 있습니다.

값이 인 경우 위치는 서비스 관리형 Amazon S3 버킷입니다.SERVICE\_BUCKET 서비스 관리 버킷 에 저장된 트랜스크립트에 액세스하려면TranscriptFileUri 필드에 표시된 URI를 사용하십시 오.

유형: String

유효한 값: CUSTOMER\_BUCKET | SERVICE\_BUCKET

Required: No

#### **Specialty**

미디어에 소개된 의료 전문 분야를 제공합니다.

유형: String

유효한 값: PRIMARYCARE

Required: No

#### **StartTime**

의료 기록 작업이 처리를 시작한 날짜 및 시간입니다.

타임스탬프 형식은 다음과 같습니다YYYY-MM-DD'T'HH:MM:SS.SSSSSS-UTC. 예를 들 어,2022-05-04T12:32:58.789000-07:00 는 2022년 5월 4일 UTC-7 오후 12시 32분에 처리를 시작한 트랜스크립션 작업을 나타냅니다.

유형: Timestamp

필수 항목 여부: 아니요

**TranscriptionJobStatus** 

의료 기록 작업의 상태를 제공합니다.

상태인 경우 작업이 완료된 것이며 에서 지정한 위치에서 결과를 찾을 수TranscriptFileUri 있습니다.COMPLETED 상태인 경우 트랜스크립션 작업이 실패한 이유에 대한 세부 정보 를FailureReason 제공합니다.FAILED

유형: String

유효한 값: QUEUED | IN\_PROGRESS | FAILED | COMPLETED

Required: No

Type

StartMedicalTranscriptionJob요청에 지정된 대로 입력 미디어가 받아쓰기인지 대화인지를 나타냅니다.

## 유형: String

유효한 값: CONVERSATION | DICTATION

필수 항목 여부: 아니요

## 참고 항목

- [AWS SDK for C++](https://docs.aws.amazon.com/goto/SdkForCpp/transcribe-2017-10-26/MedicalTranscriptionJobSummary)
- [AWS SDK for Go](https://docs.aws.amazon.com/goto/SdkForGoV1/transcribe-2017-10-26/MedicalTranscriptionJobSummary)
- [AWS SDK for Java V2](https://docs.aws.amazon.com/goto/SdkForJavaV2/transcribe-2017-10-26/MedicalTranscriptionJobSummary)
- [AWS SDK for Ruby V3](https://docs.aws.amazon.com/goto/SdkForRubyV3/transcribe-2017-10-26/MedicalTranscriptionJobSummary)

# <span id="page-281-0"></span>MedicalTranscriptionSetting

서비스:Amazon Transcribe Service

[StartMedicalTranscriptionJob](#page-142-0)요청에 따라 채널 식별, 대체 트랜스크립션 및 스피커 파티셔닝을 비롯한 추가 옵션 설정을 허용합니다. 이를 사용하여 의료 기록 작업에 맞춤형 어휘를 적용할 수 있습니다.

목차

ChannelIdentification

멀티 채널 오디오에서 채널 식별을 활성화합니다.

채널 식별은 각 채널의 오디오를 개별적으로 변환한 다음 각 채널의 출력을 하나의 트랜스크립트에 추가합니다.

다중 채널 오디오가 있고 채널 식별을 활성화하지 않은 경우 오디오는 연속적으로 기록되며 트랜스 크립트에서 음성을 채널별로 구분하지 않습니다.

동일한 요청에 두 개를ShowSpeakerLabels 모두ChannelIdentification 포함할 수는 없습 니다. 두 매개 변수를 모두 포함하면 a가BadRequestException 반환됩니다.

자세한 내용은 [다중 채널 오디오 텍스트 변환을](https://docs.aws.amazon.com/transcribe/latest/dg/channel-id.html) 참조하십시오.

유형: Boolean

필수 항목 여부: 아니요

MaxAlternatives

Amazon Transcribe Medical에서 성적표에 포함하기를 원하는 대체 필사본의 최대 수를 표시하십 시오.

Amazon Transcribe Medical에서 생성한 대체 트랜스크립션 수보다 큰 수를 선택하면 실제 대체 트 랜스크립션 수만 포함됩니다.

요청에 포함하는MaxAlternatives 경우 값도ShowAlternatives 함께 포함해야 합니다true.

자세한 내용은 [대체 트랜스크립션을](https://docs.aws.amazon.com/transcribe/latest/dg/how-alternatives.html) 참조하십시오.

유형: Integer

유효한 범위: 최소값은 2이고 최대값은 10입니다.

필수 항목 여부: 아니요

MaxSpeakerLabels

미디어에서 분할하려는 최대 스피커 수를 지정합니다.

미디어에 포함된 발언자 수가 지정된 수보다 많을 경우 여러 명의 발언자가 한 명의 발언자로 간주 된다는 점에 유의하십시오.

필드를 지정하는 경우MaxSpeakerLabels 필드를 true로 설정해야 합니다.ShowSpeakerLabels

유형: Integer

유효한 범위: 최소값은 2이고 최대값은 10입니다.

필수 항목 여부: 아니요

#### **ShowAlternatives**

트랜스크립션 출력에 대체 트랜스크립션을ShowAlternatives 포함하려면 트랜스크립션 요청에 포함하세요.

포함하는ShowAlternatives 경우 Amazon Transcribe Medical에서 생성할 대체 트랜스크립션의 최대 개수인 도MaxAlternatives 포함해야 합니다.

자세한 내용은 [대체 트랜스크립션을](https://docs.aws.amazon.com/transcribe/latest/dg/how-alternatives.html) 참조하십시오.

유형: Boolean

필수 항목 여부: 아니요

#### **ShowSpeakerLabels**

트랜스크립션 출력에서 스피커 파티셔닝 (다이어리제이션) 을 활성화합니다. 스피커 파티셔닝은 미 디어 파일에 있는 개별 스피커의 음성에 레이블을 지정합니다.

요청에ShowSpeakerLabels 활성화한 경우 해당 항목도 포함해야 합니다MaxSpeakerLabels.

동일한 요청에ShowSpeakerLabels 및ChannelIdentification 를 포함할 수 없습니다. 두 매 개 변수를 모두 포함하면 a가BadRequestException 반환됩니다.

자세한 내용은 [스피커 파티셔닝 \(다이어리\) 을](https://docs.aws.amazon.com/transcribe/latest/dg/diarization.html) 참조하십시오.

유형: Boolean

필수 항목 여부: 아니요

VocabularyName

의료 기록 작업을 처리할 때 사용하려는 사용자 지정 어휘의 이름입니다. 사용자 지정 어휘 이름은 대/소문자를 구분합니다.

지정된 사용자 지정 어휘의 언어는 트랜스크립션 요청에서 지정한 언어 코드와 일치해야 합니다. 언어가 일치하지 않으면 사용자 지정 어휘가 적용되지 않습니다. 언어 불일치와 관련된 오류나 경 고는 없습니다. 미국 영어 (en-US) 는 Amazon Transcribe 메디컬에서 유일하게 유효한 언어입니 다.

유형: String

길이 제약: 최소 길이는 1입니다. 최대 길이는 200입니다.

패턴: ^[0-9a-zA-Z. -]+

필수 항목 여부: 아니요

## 참고 항목

- [AWS SDK for C++](https://docs.aws.amazon.com/goto/SdkForCpp/transcribe-2017-10-26/MedicalTranscriptionSetting)
- [AWS SDK for Go](https://docs.aws.amazon.com/goto/SdkForGoV1/transcribe-2017-10-26/MedicalTranscriptionSetting)
- [AWS SDK for Java V2](https://docs.aws.amazon.com/goto/SdkForJavaV2/transcribe-2017-10-26/MedicalTranscriptionSetting)
- [AWS SDK for Ruby V3](https://docs.aws.amazon.com/goto/SdkForRubyV3/transcribe-2017-10-26/MedicalTranscriptionSetting)

# <span id="page-284-0"></span>**ModelSettings**

서비스:Amazon Transcribe Service

지정된 트랜스크립션 작업에 포함된 사용자 지정 언어 모델의 이름을 제공합니다.

자동 언어 식별 ( [LanguageIdSettings](#page-262-0) ) 을 사용하지 않는 경우에만LanguageModelName 하위 매개 변수와ModelSettings 함께 사용하십시오. 요청에 사용하는LanguageIdSettings 경우 이 매개변수에는LanguageModelName 하위 매개변수가 포함됩니다.

## 목차

LanguageModelName

트랜스크립션 작업을 처리할 때 사용할 사용자 지정 언어 모델의 이름입니다. 사용자 지정 언어 모 델 이름은 대/소문자를 구분합니다.

지정된 사용자 지정 언어 모델의 언어는 트랜스크립션 요청에서 지정한 언어 코드와 일치해야 합니 다. 언어가 일치하지 않으면 사용자 지정 언어 모델이 적용되지 않습니다. 언어 불일치와 관련된 오 류나 경고는 없습니다.

유형: String

길이 제약: 최소 길이는 1입니다. 최대 길이는 200입니다.

패턴: ^[0-9a-zA-Z.\_-]+

필수 항목 여부: 아니요

## 참고 항목

- [AWS SDK for C++](https://docs.aws.amazon.com/goto/SdkForCpp/transcribe-2017-10-26/ModelSettings)
- [AWS SDK for Go](https://docs.aws.amazon.com/goto/SdkForGoV1/transcribe-2017-10-26/ModelSettings)
- [AWS SDK for Java V2](https://docs.aws.amazon.com/goto/SdkForJavaV2/transcribe-2017-10-26/ModelSettings)
- [AWS SDK for Ruby V3](https://docs.aws.amazon.com/goto/SdkForRubyV3/transcribe-2017-10-26/ModelSettings)

# NonTalkTimeFilter

서비스:Amazon Transcribe Service

Call Analytics 트랜스크립션 출력에서 무음 기간의 유무를 표시하세요.

사용하는NonTalkTimeFilter 규칙은 다음과 일치하도록 설계되었습니다.

- 통화 중 지정된 시간 동안 침묵이 지속됨
- 통화 중 지정된 시간대에 발언이 있었는지 여부

사용 예는 [통화 후 카테고리의 규칙 기준을 참조하십시오](https://docs.aws.amazon.com/transcribe/latest/dg/tca-categories-batch.html#tca-rules-batch).

목차

AbsoluteTimeRange

오디오에서 일정 시간 동안 무음 상태를 검색하려는 시간 범위 (밀리초) 를 지정할 수 있습니다. 자 세한 내용[은AbsoluteTimeRange](#page-235-0) 을 참조하십시오.

유형: [AbsoluteTimeRange](#page-235-0) 객체

필수 항목 여부<sup>.</sup> 아니요

### Negate

발언 기간을TRUE 표시하도록 설정합니다. 침묵 기간을FALSE 표시하도록 설정

유형: Boolean

필수 항목 여부: 아니요

#### RelativeTimeRange

미디어 파일에서 공백 기간을 검색하려는 시간 범위 (백분율) 를 지정할 수 있습니다. 자세한 내용 은[RelativeTimeRange](#page-287-0) 을 참조하십시오.

유형: [RelativeTimeRange](#page-287-0) 객체

필수 항목 여부: 아니요

### Threshold

플래그를 지정하려는 침묵 기간을 밀리초 단위로 지정합니다. 예를 들어 30,000밀리초 동안 지속되 는 무음 기간을 지정할 수 있습니다.

## 유형: Long

유효한 범위: 최소값은 0입니다. 최대값은 14,240입니다.

필수 항목 여부: 아니요

# 참고 항목

- [AWS SDK for C++](https://docs.aws.amazon.com/goto/SdkForCpp/transcribe-2017-10-26/NonTalkTimeFilter)
- [AWS SDK for Go](https://docs.aws.amazon.com/goto/SdkForGoV1/transcribe-2017-10-26/NonTalkTimeFilter)
- [AWS SDK for Java V2](https://docs.aws.amazon.com/goto/SdkForJavaV2/transcribe-2017-10-26/NonTalkTimeFilter)
- [AWS SDK for Ruby V3](https://docs.aws.amazon.com/goto/SdkForRubyV3/transcribe-2017-10-26/NonTalkTimeFilter)

# <span id="page-287-0"></span>RelativeTimeRange

서비스:Amazon Transcribe Service

미디어 파일의 두 지점 사이의 시간 범위 (백분율).

StartPercentage및EndPercentage 를 사용하여 사용자 지정 세그먼트를 검색할 수 있습니다. 예 를 들어 10과StartPercentageEndPercentage 50으로 설정하면 미디어 파일의 10% 표시와 50% 사이에 포함된 오디오의 지정된 기준만 검색합니다.

를 사용하여 미디어 파일의 시작 부분부터 지정한First 시간까지 검색할 수도 있습니다. 또는 지정한 시간부터 미디어 파일의Last 끝까지 검색하는 데 사용합니다. 예를 들어First 10으로 설정하면 미디 어 파일의 처음 10% 에 포함된 오디오에서 지정한 기준만 검색합니다.

백분율 대신 밀리초를 사용하려면 단원을 참조하세요[AbsoluteTimeRange](#page-235-0).

목차

**EndPercentage** 

Amazon Transcribe가 미디어 파일에서 지정된 기준에 대한 검색을 중단하는 시간 (백분율) 입니다. 요청에EndPercentage 포함하면 포함해야 합니다StartPercentage.

Type: 정수

유효한 범위: 최소값은 0입니다. 최대값은 100입니다.

필수 항목 여부: 아니요

### First

미디어 파일의 시작부터 지정된 값까지의 시간 (백분율). Amazon Transcribe는 이 시간 세그먼트에 서 지정된 기준을 검색합니다.

Type: 정수

유효한 범위: 최소값은 0입니다. 최대값은 100입니다.

필수 항목 여부: 아니요

Last

지정된 값부터 미디어 파일 끝까지의 시간 (백분율). Amazon Transcribe는 이 시간 세그먼트에서 지정된 기준을 검색합니다.
### Type: 정수

유효한 범위: 최소값은 0입니다. 최대값은 100입니다.

필수 항목 여부: 아니요

#### **StartPercentage**

Amazon Transcribe가 미디어 파일에서 지정된 기준을 검색하기 시작하는 시간 (백분율) 입니다. 요 청에StartPercentage 포함하면 포함해야 합니다EndPercentage.

Type: 정수

유효한 범위: 최소값은 0입니다. 최대값은 100입니다.

필수 항목 여부: 아니요

## 참고 항목

- [AWS SDK for C++](https://docs.aws.amazon.com/goto/SdkForCpp/transcribe-2017-10-26/RelativeTimeRange)
- [AWS SDK for Go](https://docs.aws.amazon.com/goto/SdkForGoV1/transcribe-2017-10-26/RelativeTimeRange)
- [AWS SDK for Java V2](https://docs.aws.amazon.com/goto/SdkForJavaV2/transcribe-2017-10-26/RelativeTimeRange)
- [AWS SDK for Ruby V3](https://docs.aws.amazon.com/goto/SdkForRubyV3/transcribe-2017-10-26/RelativeTimeRange)

## Rule

서비스:Amazon Transcribe Service

규칙은 Call Analytics 결과의 속성에 플래그를 지정하도록 지정할 수 있는 일련의 기준입니다. 규칙은 통화 분석 범주를 정의합니다.

규칙에는[InterruptionFilter](#page-257-0),[NonTalkTimeFilter](#page-285-0)[SentimentFilter](#page-291-0), 및 매개 변수가 포함될 [수TranscriptFilter](#page-305-0) 있습니다.

Call Analytics 규칙 및 범주에 대해 자세히 알아보려면 [통화 후 트랜스크립션을 위한 카테고리 만들기](https://docs.aws.amazon.com/transcribe/latest/dg/tca-categories-batch.html)  [및 실시간 트랜스크립션을](https://docs.aws.amazon.com/transcribe/latest/dg/tca-categories-batch.html) [위한 카테고리 만들기를](https://docs.aws.amazon.com/transcribe/latest/dg/tca-categories-stream.html) 참조하세요.

통화 분석에 대해 자세히 알아보려면 통화 분석을 [통한 콜 센터 오디오 분석을](https://docs.aws.amazon.com/transcribe/latest/dg/call-analytics.html) 참조하십시오.

### 목차

#### **InterruptionFilter**

Call Analytics 트랜스크립션 출력에 중단 유무를 표시하세요. 자세[한InterruptionFilter](#page-257-0) 내용은 을 참 조하십시오.

유형: [InterruptionFilter](#page-257-0) 객체

필수 항목 여부: 아니요

NonTalkTimeFilter

Call Analytics 트랜스크립션 출력에서 무음 기간의 유무를 표시하세요. 자세한[NonTalkTimeFilter](#page-285-0) 내용은 을 참조하십시오.

유형: [NonTalkTimeFilter](#page-285-0) 객체

필수 항목 여부: 아니요

**SentimentFilter** 

Call Analytics 트랜스크립션 출력에 특정 감정의 유무를 표시하세요. 자세한[SentimentFilter](#page-291-0) 내용은 을 참조하십시오.

유형: [SentimentFilter](#page-291-0) 객체

필수 항목 여부: 아니요

#### **TranscriptFilter**

Call Analytics 트랜스크립션 출력에서 특정 단어나 문구의 유무를 표시하세요. 자세 한[TranscriptFilter](#page-305-0) 내용은 을 참조하십시오.

유형: [TranscriptFilter](#page-305-0) 객체

필수 항목 여부: 아니요

## 참고 항목

- [AWS SDK for C++](https://docs.aws.amazon.com/goto/SdkForCpp/transcribe-2017-10-26/Rule)
- [AWS SDK for Go](https://docs.aws.amazon.com/goto/SdkForGoV1/transcribe-2017-10-26/Rule)
- [AWS SDK for Java V2](https://docs.aws.amazon.com/goto/SdkForJavaV2/transcribe-2017-10-26/Rule)
- [AWS SDK for Ruby V3](https://docs.aws.amazon.com/goto/SdkForRubyV3/transcribe-2017-10-26/Rule)

## <span id="page-291-0"></span>SentimentFilter

서비스:Amazon Transcribe Service

Call Analytics 트랜스크립션 출력에서 감지된 특정 감정의 유무를 표시하세요.

사용하는SentimentFilter 규칙은 다음과 일치하도록 설계되었습니다.

- 통화의 특정 시점에 고객, 상담원 또는 두 사람 모두가 느끼는 긍정적인 감정의 유무
- 통화의 특정 시점에 고객, 상담원 또는 두 사람 모두가 느끼는 부정적인 감정의 유무
- 통화의 특정 지점에서 고객, 상담원 또는 두 사람 모두가 느끼는 중립적인 감정의 존재 또는 부재
- 통화의 특정 지점에서 고객, 상담원 또는 두 사람 모두가 느끼는 엇갈린 감정의 존재 또는 부재

사용 예는 [통화 후 카테고리의 규칙 기준을 참조하십시오](https://docs.aws.amazon.com/transcribe/latest/dg/tca-categories-batch.html#tca-rules-batch).

#### 목차

AbsoluteTimeRange

오디오에서 지정된 센티멘트를 검색하려는 시간 범위 (밀리초) 를 지정할 수 있습니다. 자세한 내용 은[AbsoluteTimeRange](#page-235-0) 을 참조하십시오.

유형: [AbsoluteTimeRange](#page-235-0) 객체

필수 항목 여부: 아니요

Negate

요청에 포함하지 않은 감성을TRUE 표시하도록 설정합니다. 요청에서 지정한 센티멘트에 플래그를 지정하려면 로 설정합니다.FALSE

유형: Boolean

필수 항목 여부: 아니요

**ParticipantRole** 

플래그를 할 참가자를 지정합니다. 이 매개 변수를 생략하는 것은 두 참여자를 모두 지정하는 것과 같습니다.

유형: String

유효한 값: AGENT | CUSTOMER

#### Required: No

#### RelativeTimeRange

미디어 파일에서 지정된 센티멘트를 검색하려는 시간 범위 (백분율) 를 지정할 수 있습니다. 자세한 내용은[RelativeTimeRange](#page-287-0) 을 참조하십시오.

유형: [RelativeTimeRange](#page-287-0) 객체

필수 항목 여부: 아니요

#### **Sentiments**

플래그를 할 센티멘트를 지정합니다.

유형: 문자열 배열

배열 멤버: 고정된 항목 수는 1개입니다.

유효한 값: POSITIVE | NEGATIVE | NEUTRAL | MIXED

필수 항목 여부: 예

## 참고 항목

- [AWS SDK for C++](https://docs.aws.amazon.com/goto/SdkForCpp/transcribe-2017-10-26/SentimentFilter)
- [AWS SDK for Go](https://docs.aws.amazon.com/goto/SdkForGoV1/transcribe-2017-10-26/SentimentFilter)
- [AWS SDK for Java V2](https://docs.aws.amazon.com/goto/SdkForJavaV2/transcribe-2017-10-26/SentimentFilter)
- [AWS SDK for Ruby V3](https://docs.aws.amazon.com/goto/SdkForRubyV3/transcribe-2017-10-26/SentimentFilter)

## <span id="page-293-0"></span>**Settings**

서비스:Amazon Transcribe Service

[StartTranscriptionJob요](#page-152-0)청에 따라 채널 식별, 대체 트랜스크립션 및 스피커 파티셔닝을 비롯한 추가 옵 션 설정을 허용합니다. 이를 사용하여 필사 작업에 사용자 지정 어휘를 적용할 수 있습니다.

### 목차

ChannelIdentification

멀티 채널 오디오에서 채널 식별을 활성화합니다.

채널 식별은 각 채널의 오디오를 개별적으로 변환한 다음 각 채널의 출력을 하나의 트랜스크립트에 추가합니다.

동일한 요청에 두 개를ShowSpeakerLabels 모두ChannelIdentification 포함할 수는 없습 니다. 두 매개 변수를 모두 포함하면 a가BadRequestException 반환됩니다.

자세한 내용은 [다중 채널 오디오 텍스트 변환을](https://docs.aws.amazon.com/transcribe/latest/dg/channel-id.html) 참조하십시오.

유형: Boolean

필수 항목 여부: 아니요

#### **MaxAlternatives**

Amazon Transcribe에서 성적표에 포함할 대체 필사본의 최대 수를 표시하십시오.

Amazon Transcribe에서 생성한 대체 트랜스크립션 수보다 큰 수를 선택하면 실제 대체 트랜스크립 션 수만 포함됩니다.

요청에 포함하는MaxAlternatives 경우 값도ShowAlternatives 함께 포함해야 합니다true.

자세한 내용은 [대체 트랜스크립션을](https://docs.aws.amazon.com/transcribe/latest/dg/how-alternatives.html) 참조하십시오.

유형: Integer

유효한 범위: 최소값 2. 최대값은 10입니다.

필수 항목 여부: 아니요

#### MaxSpeakerLabels

미디어에서 분할하려는 최대 스피커 수를 지정합니다.

미디어에 포함된 발언자 수가 지정된 수보다 많을 경우 여러 명의 발언자가 한 명의 발언자로 간주 된다는 점에 유의하십시오.

필드를 지정하는 경우MaxSpeakerLabels 필드를 true로 설정해야 합니다.ShowSpeakerLabels

유형: Integer

유효한 범위: 최소값 2. 최대값은 10입니다.

필수 항목 여부: 아니요

**ShowAlternatives** 

트랜스크립션 출력에 대체 트랜스크립션을ShowAlternatives 포함하려면 트랜스크립션 요청에 포함하세요.

다중 채널 오디오가 있고 채널 식별을 활성화하지 않은 경우 오디오는 연속적으로 기록되며 트랜스 크립트에서 음성을 채널별로 구분하지 않습니다.

포함하는ShowAlternatives 경우 Amazon Transcribe에서 생성할 대체 트랜스크립션의 최대 수 인 도MaxAlternatives 포함해야 합니다.

자세한 내용은 [대체 트랜스크립션을](https://docs.aws.amazon.com/transcribe/latest/dg/how-alternatives.html) 참조하십시오.

유형: Boolean

필수 항목 여부: 아니요

**ShowSpeakerLabels** 

트랜스크립션 출력에서 스피커 파티셔닝 (다이어리제이션) 을 활성화합니다. 스피커 파티셔닝은 미 디어 파일에 있는 개별 스피커의 음성에 레이블을 지정합니다.

요청에ShowSpeakerLabels 활성화한 경우 해당 항목도 포함해야 합니다MaxSpeakerLabels.

동일한 요청에 두 개를ShowSpeakerLabels 모두ChannelIdentification 포함할 수는 없습 니다. 두 매개 변수를 모두 포함하면 a가BadRequestException 반환됩니다.

자세한 내용은 [스피커 파티셔닝 \(다이어리\) 을](https://docs.aws.amazon.com/transcribe/latest/dg/diarization.html) 참조하십시오.

유형: Boolean

필수 항목 여부: 아니요

VocabularyFilterMethod

사용자 지정 어휘 필터를 성적표에 적용할 방법을 지정하세요.

단어를 로\*\*\* 바꾸려면 를 선택합니다mask.

단어를 삭제하려면 을 선택합니다remove.

단어를 변경하지 않고 플래그를 지정하려면 을 선택합니다tag.

유형: String

유효한 값: remove | mask | tag

필수 항목 여부: 아니요

#### VocabularyFilterName

트랜스크립션 작업 요청에 사용할 사용자 지정 어휘 필터의 이름입니다. 이 이름은 대소문자를 구 분하고 공백을 포함할 수 없으며 에서 고유해야 합니다AWS 계정.

요청에 포함하는VocabularyFilterName 경우에는 반드시 포함해야 한다는 점에 유의하십시 오VocabularyFilterMethod.

유형: String

길이 제약: 최소 길이는 1입니다. 최대 길이는 200입니다.

패턴: ^[0-9a-zA-Z. -]+

필수 항목 여부: 아니요

#### VocabularyName

트랜스크립션 작업 요청에 사용할 사용자 정의 어휘의 이름입니다. 이 이름은 대소문자를 구분하고 공백을 포함할 수 없으며 에서 고유해야 합니다AWS 계정.

유형: String

길이 제약: 최소 길이는 1입니다. 최대 길이는 200입니다.

패턴: ^[0-9a-zA-Z.\_-]+

필수 항목 여부: 아니요

## 참고 항목

- [AWS SDK for C++](https://docs.aws.amazon.com/goto/SdkForCpp/transcribe-2017-10-26/Settings)
- [AWS SDK for Go](https://docs.aws.amazon.com/goto/SdkForGoV1/transcribe-2017-10-26/Settings)
- [AWS SDK for Java V2](https://docs.aws.amazon.com/goto/SdkForJavaV2/transcribe-2017-10-26/Settings)
- [AWS SDK for Ruby V3](https://docs.aws.amazon.com/goto/SdkForRubyV3/transcribe-2017-10-26/Settings)

## **Subtitles**

서비스:Amazon Transcribe Service

트랜스크립션 요청을 통해 미디어 파일의 자막을 생성하세요.

시작 인덱스를 0 또는 1로 선택할 수 있으며 출력 형식으로 WebVTT 또는 SubRip (또는 둘 다) 를 지정 할 수 있습니다.

참고로 자막 파일은 트랜스크립션 출력과 동일한 위치에 배치됩니다.

### 목차

#### Formats

자막 파일의 출력 형식을 지정합니다. WebVTT (vtt) 및 SubRip (srt) 형식을 모두 선택하면 두 개 의 출력 파일이 생성됩니다.

유형: 문자열 배열

유효한 값: vtt | srt

필수 항목 여부: 아니요

#### **OutputStartIndex**

첫 번째 자막 세그먼트에 할당되는 시작 값을 지정합니다.

Amazon Transcribe의 기본 시작 인덱스는 이며0, 이는 보다 널리 사용되는 표준과 다릅니다1. 어떤 값을 사용해야 할지 확실하지 않은 경우 다른 서비스와의 호환성이 향상될 수 있으므로 선택하는1 것이 좋습니다.

#### Type: 정수

유효한 범위: 최소값은 0입니다. 최대값은 1입니다.

필수 항목 여부: 아니요

### 참고 항목

이 API를 언어별 AWS SDK 중 하나로 사용하는 방법에 대한 자세한 내용은 다음을 참조하세요.

• [AWS SDK for C++](https://docs.aws.amazon.com/goto/SdkForCpp/transcribe-2017-10-26/Subtitles)

- [AWS SDK for Go](https://docs.aws.amazon.com/goto/SdkForGoV1/transcribe-2017-10-26/Subtitles)
- [AWS SDK for Java V2](https://docs.aws.amazon.com/goto/SdkForJavaV2/transcribe-2017-10-26/Subtitles)
- [AWS SDK for Ruby V3](https://docs.aws.amazon.com/goto/SdkForRubyV3/transcribe-2017-10-26/Subtitles)

## <span id="page-299-0"></span>**SubtitlesOutput**

서비스:Amazon Transcribe Service

형식, 시작 색인, Amazon S3 위치 등 자막 파일에 대한 정보를 제공합니다.

## 목차

### Formats

자막 파일의 형식을 제공합니다. 요청에 WebVTT (vtt) 및 SubRip (srt) 형식이 모두 포함된 경우 두 형식이 모두 표시됩니다.

유형: 문자열 배열

유효한 값: vtt | srt

필수 항목 여부: 아니요

**OutputStartIndex** 

자막 파일의 시작 색인 값을 제공합니다. 요청에 대해 값을 지정하지 않으면 기본값 인0 이 사용됩 니다.

Type: 정수

유효한 범위: 최소값은 0입니다. 최대값은 1입니다.

필수 항목 여부: 아니요

### SubtitleFileUris

성적표의 Amazon S3 위치입니다. 이 URI를 사용하여 자막 파일에 액세스하거나 다운로드할 수 있 습니다. 자막 파일은 트랜스크립트와 동일한 위치에 저장됩니다. WebVTT와 SubRip 자막 형식을 모두 지정한 경우 두 개의 URI가 제공됩니다.

트랜스크립션 작업 요청에 포함시킨OutputBucketName 경우 해당 버킷의 URI가 됩니다. 또한 요 청에 포함시킨OutputKey 경우 출력은 요청에서 지정한 경로에 있습니다.

트랜스크립션 작업 요청에 포함하지OutputBucketName 않은 경우 자막 파일은 서비 스 관리 버킷에 저장되며 자막 파일에 안전하게 액세스하는 데 사용할 수 있는 임시 URI 를TranscriptFileUri 제공합니다.

#### **a** Note

서비스 관리형 Amazon S3 버킷의 임시 URI는 15분 동안만 유효합니다. AccesDenied오 류가 발생하는 경우GetTranscriptionJob 또는ListTranscriptionJob 요청을 실행 하여 새 임시 URI를 가져올 수 있습니다.

유형: 문자열 배열

길이 제약: 최소 길이는 1입니다. 최대 길이는 2000입니다.

패턴: (s3://|http(s\*)://).+

필수 항목 여부: 아니요

### 참고 항목

- [AWS SDK for C++](https://docs.aws.amazon.com/goto/SdkForCpp/transcribe-2017-10-26/SubtitlesOutput)
- [AWS SDK for Go](https://docs.aws.amazon.com/goto/SdkForGoV1/transcribe-2017-10-26/SubtitlesOutput)
- [AWS SDK for Java V2](https://docs.aws.amazon.com/goto/SdkForJavaV2/transcribe-2017-10-26/SubtitlesOutput)
- [AWS SDK for Ruby V3](https://docs.aws.amazon.com/goto/SdkForRubyV3/transcribe-2017-10-26/SubtitlesOutput)

# <span id="page-301-0"></span>Tag

서비스:Amazon Transcribe Service

메타데이터를 키:값 페어의 형태로 지정된 리소스에 추가합니다.

예를 들어 리소스에 태그를Department:Sales 추가하여 조직의 영업 부서와 관련이 있음을 표시할 수 있습니다. 태그 기반 액세스 제어에 태그를 사용할 수도 있습니다.

태그 지정에 대한 자세한 내용은 [리소스 태그를](https://docs.aws.amazon.com/transcribe/latest/dg/tagging.html) 참조하세요.

#### 목차

#### Key

지정된 리소스와 관련된 태그를 형성하는 키:값 쌍의 첫 번째 부분입니다. 예 를Department:Sales 들어 태그의 키는 '부서'입니다.

유형: String

길이 제약: 최소 길이는 1입니다. 최대 길이는 128입니다.

필수 항목 여부: 예

#### Value

주어진 리소스와 관련된 태그를 형성하는 키:값 쌍의 두 번째 부분입니다. 예 를Department:Sales 들어 태그의 값은 '판매'입니다.

태그의 값을 빈 문자열로 설정할 수 있지만 태그의 값을 Null로 설정할 수는 없습니다. 태그 값을 생 략하는 것은 빈 문자열을 사용하는 것과 같습니다.

유형: String

길이 제약: 최소 길이 0. 최대 길이 256.

필수 항목 여부: 예

#### 참고 항목

이 API를 언어별 AWS SDK 중 하나로 사용하는 방법에 대한 자세한 내용은 다음을 참조하세요.

• [AWS SDK for C++](https://docs.aws.amazon.com/goto/SdkForCpp/transcribe-2017-10-26/Tag)

- [AWS SDK for Go](https://docs.aws.amazon.com/goto/SdkForGoV1/transcribe-2017-10-26/Tag)
- [AWS SDK for Java V2](https://docs.aws.amazon.com/goto/SdkForJavaV2/transcribe-2017-10-26/Tag)
- [AWS SDK for Ruby V3](https://docs.aws.amazon.com/goto/SdkForRubyV3/transcribe-2017-10-26/Tag)

## <span id="page-303-0"></span>**Transcript**

서비스:Amazon Transcribe Service

성적표에 액세스할 때 사용할 수 있는 Amazon S3 URI를 제공합니다.

## 목차

RedactedTranscriptFileUri

편집된 성적표의 Amazon S3 위치입니다. 이 URI를 사용하여 트랜스크립트에 액세스하거나 다운 로드할 수 있습니다.

트랜스크립션 작업 요청에 포함시킨OutputBucketName 경우 해당 버킷의 URI가 됩니다. 또한 요 청에 포함시킨OutputKey 경우 출력은 요청에 지정한 경로에 있습니다.

트랜스크립션 작업 요청에OutputBucketName 포함시키지 않은 경우 트랜스크립트는 서비 스 관리 버킷에 저장되며 트랜스크립트에 안전하게 액세스하는 데 사용할 수 있는 임시 URI 를RedactedTranscriptFileUri 제공합니다.

## **a** Note

서비스 관리형 Amazon S3 버킷의 임시 URI는 15분 동안만 유효합니다. AccesDenied오 류가 발생하는 경우GetTranscriptionJob 또는ListTranscriptionJob 요청을 실행 하여 새 임시 URI를 가져올 수 있습니다.

유형: String

길이 제약: 최소 길이는 1입니다. 최대 길이는 2000입니다.

패턴: (s3://|http(s\*)://).+

필수 항목 여부: 아니요

### **TranscriptFileUri**

성적표의 Amazon S3 위치입니다. 이 URI를 사용하여 트랜스크립트에 액세스하거나 다운로드할 수 있습니다.

트랜스크립션 작업 요청에 포함시킨OutputBucketName 경우 해당 버킷의 URI가 됩니다. 또한 요 청에 포함시킨OutputKey 경우 출력은 요청에 지정한 경로에 있습니다.

트랜스크립션 작업 요청에OutputBucketName 포함시키지 않은 경우 트랜스크립트는 서비 스 관리 버킷에 저장되며 트랜스크립트에 안전하게 액세스하는 데 사용할 수 있는 임시 URI 를TranscriptFileUri 제공합니다.

## **a** Note

서비스 관리형 Amazon S3 버킷의 임시 URI는 15분 동안만 유효합니다. AccesDenied오 류가 발생하는 경우GetTranscriptionJob 또는ListTranscriptionJob 요청을 실행 하여 새 임시 URI를 가져올 수 있습니다.

## 유형: String

길이 제약: 최소 길이는 1입니다. 최대 길이는 2000입니다.

패턴: (s3://|http(s\*)://).+

필수 항목 여부: 아니요

## 참고 항목

- [AWS SDK for C++](https://docs.aws.amazon.com/goto/SdkForCpp/transcribe-2017-10-26/Transcript)
- [AWS SDK for Go](https://docs.aws.amazon.com/goto/SdkForGoV1/transcribe-2017-10-26/Transcript)
- [AWS SDK for Java V2](https://docs.aws.amazon.com/goto/SdkForJavaV2/transcribe-2017-10-26/Transcript)
- [AWS SDK for Ruby V3](https://docs.aws.amazon.com/goto/SdkForRubyV3/transcribe-2017-10-26/Transcript)

## <span id="page-305-0"></span>**TranscriptFilter**

서비스:Amazon Transcribe Service

Call Analytics 트랜스크립션 출력에서 감지된 특정 단어나 문구의 유무를 표시합니다.

사용하는TranscriptFilter 규칙은 다음과 일치하도록 설계되었습니다.

- 상담원, 고객 또는 둘 모두가 말하는 사용자 지정 단어나 문구
- 상담원, 고객 또는 둘 중 하나가 말하지 않은 사용자 지정 단어나 문구
- 특정 시간대에 나타나는 사용자 지정 단어나 구문

사용 예는 [통화 후 카테고리의](https://docs.aws.amazon.com/transcribe/latest/dg/tca-categories-batch.html#tca-rules-batch) [규칙 기준과 스트리밍 카테고리의 규칙 기준을 참조하십시오.](https://docs.aws.amazon.com/transcribe/latest/dg/tca-categories-stream.html#tca-rules-stream)

### 목차

AbsoluteTimeRange

오디오에서 지정된 키워드나 구문을 검색하려는 시간 범위 (밀리초) 를 지정할 수 있습니다. 자세한 내용은[AbsoluteTimeRange](#page-235-0) 을 참조하십시오.

유형: [AbsoluteTimeRange](#page-235-0) 객체

필수 항목 여부: 아니요

#### Negate

요청에서 지정한 문구가 없음을 알리려면 로 설정합니다.TRUE 요청에서 지정한 문구의 존재를 알 리려면 로 설정합니다.FALSE

유형: Boolean

필수 항목 여부· 아니요

**ParticipantRole** 

플래그를 할 참가자를 지정합니다. 이 매개 변수를 생략하는 것은 두 참여자를 모두 지정하는 것과 같습니다.

유형: String

유효한 값: AGENT | CUSTOMER

Required: No

#### RelativeTimeRange

미디어 파일에서 지정된 키워드나 구문을 검색하려는 시간 범위 (백분율) 를 지정할 수 있습니다. 자세한 내용[은RelativeTimeRange](#page-287-0) 을 참조하십시오.

유형: [RelativeTimeRange](#page-287-0) 객체

필수 항목 여부: 아니요

#### **Targets**

플래그를 할 문구를 지정합니다.

유형: 문자열 배열

배열 멤버: 최소 항목 수는 1개입니다.

길이 제약: 최소 길이는 1입니다. 최대 길이는 2000입니다.

패턴: .\*\S.\*

필수 항목 여부: 예

### TranscriptFilterType

지정한 구문과 정확히 일치하는 문구가 있는지 여부를 표시합니다. 예를 들어 "관리자와 대화하 기"라는 문구를Targets 값으로 지정하면 정확한 구문에만 플래그가 지정됩니다.

참고로 시맨틱 매칭은 지원되지 않습니다. 예를 들어 고객이 "관리자와 대화하기" 대신 "관리자와 대화하세요"라고 말하면 콘텐츠에 플래그가 지정되지 않습니다.

유형: String

유효한 값: EXACT

필수 항목 여부: 예

### 참고 항목

- [AWS SDK for C++](https://docs.aws.amazon.com/goto/SdkForCpp/transcribe-2017-10-26/TranscriptFilter)
- [AWS SDK for Go](https://docs.aws.amazon.com/goto/SdkForGoV1/transcribe-2017-10-26/TranscriptFilter)

- [AWS SDK for Java V2](https://docs.aws.amazon.com/goto/SdkForJavaV2/transcribe-2017-10-26/TranscriptFilter)
- [AWS SDK for Ruby V3](https://docs.aws.amazon.com/goto/SdkForRubyV3/transcribe-2017-10-26/TranscriptFilter)

## **TranscriptionJob**

서비스:Amazon Transcribe Service

트랜스크립션 작업에 대한 세부 정보를 제공합니다.

지정된 트랜스크립션 작업의 상태를 보려면TranscriptionJobStatus 필드를 확인하십시오. 상 태인 경우 작업이 완료된 것이며 에서 지정한 위치에서 결과를 찾을 수TranscriptFileUri 있습니 다.COMPLETED 상태인 경우 트랜스크립션 작업이 실패한 이유에 대한 세부 정보를FailureReason 제공합니다.FAILED

콘텐츠 수정을 활성화한 경우 에 지정된 위치에서 수정된 스크립트를 찾을 수RedactedTranscriptFileUri 있습니다.

### 목차

CompletionTime

지정한 트랜스크립션 작업이 처리를 완료한 날짜 및 시간입니다.

타임스탬프 형식은 다음과 같습니다YYYY-MM-DD'T'HH:MM:SS.SSSSSS-UTC. 예를 들 어,2022-05-04T12:33:13.922000-07:00 는 2022년 5월 4일 UTC-7 오후 12시 33분에 처리를 시작한 트랜스크립션 작업을 나타냅니다.

유형: Timestamp

필수 항목 여부: 아니요

**ContentRedaction** 

성적표에 교정이 활성화되었는지 여부를 나타냅니다.

유형: [ContentRedaction](#page-253-0) 객체

필수 항목 여부: 아니요

#### **CreationTime**

지정된 트랜스크립션 작업 요청이 이루어진 날짜 및 시간입니다.

타임스탬프 형식은 다음과 같습니다YYYY-MM-DD'T'HH:MM:SS.SSSSSS-UTC. 예를 들 어,2022-05-04T12:32:58.761000-07:00 는 2022년 5월 4일 UTC-7 오후 12시 32분에 처리를 시작한 트랜스크립션 작업을 나타냅니다.

유형: Timestamp

### 필수 항목 여부: 아니요

#### FailureReason

TranscriptionJobStatusFAILED인 경우 트랜스크립션 작업 요청이 실패한 이유에 대한 정보 가FailureReason 들어 있습니다.

FailureReason필드는 다음 값 중 하나를 포함합니다.

• Unsupported media format.

에서 지정한 미디어 형식이 유효하지MediaFormat 않습니다. 지원되는 형식 목록은 를 MediaFormat참조하십시오.

• The media format provided does not match the detected media format.

에서 지정한 미디어 형식이 입력 파일의 형식과 일치하지MediaFormat 않습니다. 미디어 파일 의 미디어 형식을 확인하고 지정된 값을 수정합니다.

• Invalid sample rate for audio file.

에 지정된 샘플 레이트가 유효하지MediaSampleRateHertz 않습니다. 샘플 레이트는 8,000~48,000헤르츠 사이여야 합니다.

• The sample rate provided does not match the detected sample rate.

에 지정된 샘플 레이트가 입력 미디어 파일에서 감지된 샘플 레이트와 일치하 지MediaSampleRateHertz 않습니다. 미디어 파일의 샘플 속도를 확인하고 지정된 값을 수정 합니다.

• Invalid file size: file size too large.

미디어 파일의 크기가 Amazon Transcribe에서 처리할 수 있는 크기보다 큽니다. 자세한 내용은 [가이드라인 및 할당량을](https://docs.aws.amazon.com/transcribe/latest/dg/limits-guidelines.html#limits) 참조하십시오.

• Invalid number of channels: number of channels too large.

오디오에는 Amazon Transcribe에서 처리할 수 있는 것보다 더 많은 채널이 포함되어 있습니다. 자세한 내용은 [가이드라인 및 할당량을](https://docs.aws.amazon.com/transcribe/latest/dg/limits-guidelines.html#limits) 참조하십시오.

유형: 문자열

필수 항목 여부: 아니요

#### IdentifiedLanguageScore

미디어 파일에서 식별된 언어와 관련된 신뢰도 점수입니다.

신뢰도 점수는 0과 1 사이의 값입니다. 값이 클수록 식별된 언어가 미디어에서 사용되는 언어와 정 확하게 일치할 확률이 높습니다.

유형: Float

필수 항목 여부: 아니요

IdentifyLanguage

지정된 트랜스크립션 작업에 대해 자동 언어 식별이 활성화되었는지 여부를 나타냅니다 (TRUE).

유형: Boolean

필수 항목 여부: 아니요

IdentifyMultipleLanguages

지정된 트랜스크립션 작업에 대해 자동 다중 언어 식별이 활성화되었는지 여부를 나타냅니다 (TRUE).

유형: Boolean

필수 항목 여부: 아니요

JobExecutionSettings

트랜스크립션 작업이 어떻게 처리되었는지에 대한 정보를 제공합니다. 이 매개변수는 요청이 대기 열에 있는지 여부와 사용된 데이터 액세스 역할을 보여줍니다.

유형: [JobExecutionSettings](#page-259-0) 객체

필수 항목 여부<sup>.</sup> 아니요

LanguageCode

트랜스크립션 작업을 만드는 데 사용되는 언어 코드입니다. 이 매개변수는 단일 언어 식별에 사용 됩니다. 다국어 식별 요청의 경우 이 매개변수의 복수 버전을 참조하십시오LanguageCodes.

유형: String

유효한 값: af-ZA | ar-AE | ar-SA | da-DK | de-CH | de-DE | en-AB | en-AU | en-GB | en-IE | en-IN | en-US | en-WL | es-ES | es-US | fa-IR | fr-CA | fr-FR | he-IL | hi-IN | id-ID | it-IT | ja-JP | ko-KR | ms-MY | nl-NL | pt-BR | pt-PT | ru-RU | ta-IN | te-IN | tr-TR | zh-CN | zh-TW | th-TH | en-ZA | en-NZ | vi-VN | sv-SE

#### Required: No

**LanguageCodes** 

트랜스크립션 작업을 만드는 데 사용되는 언어 코드입니다. 이 매개변수는 다국어 식별에 사용됩니 다. 단일 언어 식별 요청의 경우 이 매개변수의 단일 버전을 참조하십시오LanguageCode.

유형: [LanguageCodeItem](#page-261-0) 객체 배열

필수 항목 여부: 아니요

LanguageIdSettings

요청에 포함된 모든 사용자 지정 언어 모델, 사용자 지정 어휘 및 사용자 지정 어휘 필터의 이름과 언어를 제공합니다.

유형: String과[LanguageIdSettings](#page-262-0) 객체 맵

맵 항목: 최대 항목 수는 5개입니다.

```
유효한 키: af-ZA | ar-AE | ar-SA | da-DK | de-CH | de-DE | en-AB | en-AU | 
en-GB | en-IE | en-IN | en-US | en-WL | es-ES | es-US | fa-IR | fr-CA | 
fr-FR | he-IL | hi-IN | id-ID | it-IT | ja-JP | ko-KR | ms-MY | nl-NL | 
pt-BR | pt-PT | ru-RU | ta-IN | te-IN | tr-TR | zh-CN | zh-TW | th-TH | 
en-ZA | en-NZ | vi-VN | sv-SE
```
필수 항목 여부: 아니요

LanguageOptions

요청에서 지정한 언어 코드를 제공합니다.

유형: 문자열 배열

배열 멤버: 최소 항목 수는 1개입니다.

유효한 값: af-ZA | ar-AE | ar-SA | da-DK | de-CH | de-DE | en-AB | en-AU | en-GB | en-IE | en-IN | en-US | en-WL | es-ES | es-US | fa-IR | fr-CA | fr-FR | he-IL | hi-IN | id-ID | it-IT | ja-JP | ko-KR | ms-MY | nl-NL | pt-BR | pt-PT | ru-RU | ta-IN | te-IN | tr-TR | zh-CN | zh-TW | th-TH | en-ZA | en-NZ | vi-VN | sv-SE

Required: No

#### Media

요청에 사용한 미디어 파일의 Amazon S3 위치를 제공합니다.

유형: [Media](#page-268-0) 객체

필수 항목 여부: 아니요

#### **MediaFormat**

입력 미디어 파일의 형식입니다.

유형: String

유효한 값: mp3 | mp4 | wav | flac | ogg | amr | webm

Required: No

MediaSampleRateHertz

입력 미디어 파일에 있는 오디오 트랙의 샘플 속도 (헤르츠) 입니다.

유형: Integer

유효한 범위: 최소값은 8000입니다. 최대값 48,000입니다.

필수 항목 여부: 아니요

#### **ModelSettings**

요청에 포함된 사용자 지정 언어 모델에 대한 정보를 제공합니다.

유형: [ModelSettings](#page-284-0) 객체

필수 항목 여부: 아니요

#### **Settings**

요청에 포함된 추가 설정에 대한 정보를 제공합니다. 추가 설정에는 채널 식별, 대체 트랜스크립션, 스피커 파티셔닝, 사용자 지정 어휘 및 사용자 지정 어휘 필터가 포함됩니다.

유형: [Settings](#page-293-0) 객체

필수 항목 여부: 아니요

#### **StartTime**

지정한 트랜스크립션 작업이 처리를 시작한 날짜 및 시간입니다.

타임스탬프 형식은 다음과 같습니다YYYY-MM-DD'T'HH:MM:SS.SSSSSS-UTC. 예를 들 어,2022-05-04T12:32:58.789000-07:00 는 2022년 5월 4일 UTC-7 오후 12시 32분에 처리를 시작한 트랜스크립션 작업을 나타냅니다.

유형: Timestamp

필수 항목 여부: 아니요

#### **Subtitles**

트랜스크립션과 함께 자막이 생성되었는지 여부를 나타냅니다.

유형: [SubtitlesOutput](#page-299-0) 객체

필수 항목 여부: 아니요

#### Tags

키:값 페어 형식의 태그는 지정된 트랜스크립션 작업에 할당됩니다.

유형: [Tag](#page-301-0) 객체 배열

배열 멤버: 최소 항목 수는 1개입니다. 최대 항목 수는 200개입니다.

필수 항목 여부: 아니요

#### **Transcript**

트랜스크립트에 액세스할 때 사용할 수 있는 Amazon S3 URI를 제공합니다.

유형: [Transcript](#page-303-0) 객체

필수 항목 여부: 아니요

**TranscriptionJobName** 

트랜스크립션 작업의 이름입니다. Job 이름은 대소문자를 구분하며 에서 고유해야 합니다AWS 계 정.

유형: String

길이 제약: 최소 길이는 1입니다. 최대 길이는 200입니다.

패턴: ^[0-9a-zA-Z. -]+

필수 항목 여부: 아니요

**TranscriptionJobStatus** 

지정한 트랜스크립션 작업의 상태를 제공합니다.

상태인 경우 작업이 완료된 것이므로 에 지정된 위치TranscriptFileUri (또 는RedactedTranscriptFileUri 트랜스크립트 수정을 요청한 경우) 에서 결과를 찾을 수 있습니다.COMPLETED 상태인 경우 트랜스크립션 작업이 실패한 이유에 대한 세부 정보 를FailureReason 제공합니다.FAILED

유형: String

유효한 값: QUEUED | IN\_PROGRESS | FAILED | COMPLETED

필수 항목 여부: 아니요

## 참고 항목

- [AWS SDK for C++](https://docs.aws.amazon.com/goto/SdkForCpp/transcribe-2017-10-26/TranscriptionJob)
- [AWS SDK for Go](https://docs.aws.amazon.com/goto/SdkForGoV1/transcribe-2017-10-26/TranscriptionJob)
- [AWS SDK for Java V2](https://docs.aws.amazon.com/goto/SdkForJavaV2/transcribe-2017-10-26/TranscriptionJob)
- [AWS SDK for Ruby V3](https://docs.aws.amazon.com/goto/SdkForRubyV3/transcribe-2017-10-26/TranscriptionJob)

## **TranscriptionJobSummary**

서비스:Amazon Transcribe Service

특정 트랜스크립션 작업에 대한 세부 정보를 제공합니다.

## 목차

CompletionTime

지정한 트랜스크립션 작업이 처리를 완료한 날짜 및 시간입니다.

타임스탬프 형식은 다음과 같습니다YYYY-MM-DD'T'HH:MM:SS.SSSSSS-UTC. 예를 들 어,2022-05-04T12:33:13.922000-07:00 는 2022년 5월 4일 UTC-7 오후 12시 33분에 처리를 시작한 트랜스크립션 작업을 나타냅니다.

유형: Timestamp

필수 항목 여부: 아니요

#### **ContentRedaction**

트랜스크립션 작업의 콘텐츠 수정 설정입니다.

유형: [ContentRedaction](#page-253-0) 객체

필수 항목 여부: 아니요

**CreationTime** 

지정된 트랜스크립션 작업 요청이 이루어진 날짜 및 시간입니다.

타임스탬프 형식은 다음과 같습니다YYYY-MM-DD'T'HH:MM:SS.SSSSSS-UTC. 예를 들 어,2022-05-04T12:32:58.761000-07:00 는 2022년 5월 4일 UTC-7 오후 12시 32분에 처리를 시작한 트랜스크립션 작업을 나타냅니다.

유형: Timestamp

필수 항목 여부: 아니요

#### **FailureReason**

TranscriptionJobStatusFAILED인 경우 트랜스크립션 작업이 실패한 이유에 대한 정보 가FailureReason 들어 있습니다. 참조: [일반 오류.](https://docs.aws.amazon.com/transcribe/latest/APIReference/CommonErrors.html)

유형: 문자열

필수 항목 여부: 아니요

IdentifiedLanguageScore

미디어 파일에서 식별된 언어와 관련된 신뢰도 점수입니다.

신뢰도 점수는 0과 1 사이의 값입니다. 값이 클수록 식별된 언어가 미디어에서 사용되는 언어와 정 확하게 일치할 확률이 높습니다.

유형: Float

필수 항목 여부: 아니요

IdentifyLanguage

지정된 트랜스크립션 작업에 대해 자동 언어 식별이 활성화되었는지 여부를 나타냅니다 (TRUE).

유형: Boolean

필수 항목 여부: 아니요

IdentifyMultipleLanguages

지정된 트랜스크립션 작업에 대해 자동 다중 언어 식별이 활성화되었는지 여부를 나타냅니다 (TRUE).

유형: Boolean

필수 항목 여부: 아니요

LanguageCode

트랜스크립션을 만드는 데 사용된 언어 코드입니다.

유형: String

유효한 값: af-ZA | ar-AE | ar-SA | da-DK | de-CH | de-DE | en-AB | en-AU | en-GB | en-IE | en-IN | en-US | en-WL | es-ES | es-US | fa-IR | fr-CA | fr-FR | he-IL | hi-IN | id-ID | it-IT | ja-JP | ko-KR | ms-MY | nl-NL | pt-BR | pt-PT | ru-RU | ta-IN | te-IN | tr-TR | zh-CN | zh-TW | th-TH | en-ZA | en-NZ | vi-VN | sv-SE

#### Required: No

**LanguageCodes** 

트랜스크립션 작업을 만드는 데 사용되는 언어 코드입니다. 이 매개변수는 다국어 식별에 사용됩니 다. 단일 언어 식별의 경우 이 매개변수의 단일 버전이 제공됩니다.LanguageCode

유형: [LanguageCodeItem](#page-261-0) 객체 배열

필수 항목 여부: 아니요

#### **ModelSettings**

지정한 트랜스크립션 작업에 포함된 사용자 지정 언어 모델의 이름을 제공합니다.

자동 언어 식별 ( [LanguageIdSettings](#page-262-0) ) 을 사용하지 않는 경우에만LanguageModelName 하 위 매개 변수와ModelSettings 함께 사용하십시오. LanguageIdSettings요청에서 사용하는 경우 이 매개변수에는LanguageModelName 하위 매개변수가 포함됩니다.

유형: [ModelSettings](#page-284-0) 객체

필수 항목 여부: 아니요

OutputLocationType

지정된 트랜스크립션 출력이 저장될 위치를 나타냅니다.

값이 인 경우 위치는[StartTranscriptionJob](#page-152-0) 요청에서OutputBucketName 파라미터를 사용하여 지 정한 Amazon S3 버킷입니다.CUSTOMER\_BUCKET 요청에 함께OutputKey 포함시킨 경우 출력은 요청에서 지정한 경로에 있습니다.

값이 인 경우 위치는 서비스 관리형 Amazon S3 버킷입니다.SERVICE\_BUCKET 서 비스 관리 버킷에 저장된 트랜스크립트에 액세스하려면TranscriptFileUri orRedactedTranscriptFileUri 필드에 표시된 URI를 사용하십시오.

유형: String

유효한 값: CUSTOMER\_BUCKET | SERVICE\_BUCKET

Required: No

**StartTime** 

트랜스크립션 작업이 처리를 시작한 날짜 및 시간입니다.

타임스탬프 형식은 다음과 같습니다YYYY-MM-DD'T'HH:MM:SS.SSSSSS-UTC. 예를 들 어,2022-05-04T12:32:58.789000-07:00 는 2022년 5월 4일 UTC-7 오후 12시 32분에 처리를 시작한 트랜스크립션 작업을 나타냅니다.

유형: Timestamp

필수 항목 여부: 아니요

**TranscriptionJobName** 

트랜스크립션 작업의 이름입니다. Job 이름은 대소문자를 구분하며 내에서 고유해야 합니다AWS 계정.

유형: String

길이 제약: 최소 길이는 1입니다. 최대 길이는 200입니다.

패턴: ^[0-9a-zA-Z. -1+

필수 항목 여부: 아니요

**TranscriptionJobStatus** 

트랜스크립션 작업의 상태를 제공합니다.

상태인 경우 작업이 완료된 것이므로 에 지정된 위치TranscriptFileUri (또 는RedactedTranscriptFileUri 트랜스크립트 수정을 요청한 경우) 에서 결과를 찾을 수 있습니다.COMPLETED 상태인 경우 트랜스크립션 작업이 실패한 이유에 대한 세부 정보 를FailureReason 제공합니다.FAILED

유형: String

유효한 값: QUEUED | IN\_PROGRESS | FAILED | COMPLETED

필수 항목 여부: 아니요

### 참고 항목

- [AWS SDK for C++](https://docs.aws.amazon.com/goto/SdkForCpp/transcribe-2017-10-26/TranscriptionJobSummary)
- [AWS SDK for Go](https://docs.aws.amazon.com/goto/SdkForGoV1/transcribe-2017-10-26/TranscriptionJobSummary)

- [AWS SDK for Java V2](https://docs.aws.amazon.com/goto/SdkForJavaV2/transcribe-2017-10-26/TranscriptionJobSummary)
- [AWS SDK for Ruby V3](https://docs.aws.amazon.com/goto/SdkForRubyV3/transcribe-2017-10-26/TranscriptionJobSummary)

## VocabularyFilterInfo

서비스:Amazon Transcribe Service

필터의 언어, 마지막 수정 시기, 필터 이름 등 사용자 지정 어휘 필터에 대한 정보를 제공합니다.

### 목차

#### LanguageCode

어휘 필터에 있는 항목의 언어를 나타내는 언어 코드입니다. 각 사용자 지정 어휘 필터에는 한 가지 언어로 된 용어만 포함되어야 합니다.

사용자 지정 어휘 필터는 필터와 동일한 언어로 파일을 변환할 때만 사용할 수 있습니다. 예를 들어 미국 영어 (en-US) 를 사용하여 사용자 지정 어휘 필터를 만드는 경우 영어 오디오가 포함된 파일 에만 이 필터를 적용할 수 있습니다.

지원되는 언어 및 관련 언어 코드 목록은 [지원되는 언어](https://docs.aws.amazon.com/transcribe/latest/dg/supported-languages.html) 표를 참조하십시오.

유형: String

유효한 값: af-ZA | ar-AE | ar-SA | da-DK | de-CH | de-DE | en-AB | en-AU | en-GB | en-IE | en-IN | en-US | en-WL | es-ES | es-US | fa-IR | fr-CA | fr-FR | he-IL | hi-IN | id-ID | it-IT | ja-JP | ko-KR | ms-MY | nl-NL | pt-BR | pt-PT | ru-RU | ta-IN | te-IN | tr-TR | zh-CN | zh-TW | th-TH | en-ZA | en-NZ | vi-VN | sv-SE

Required: No

LastModifiedTime

지정한 사용자 지정 어휘 필터가 마지막으로 수정된 날짜 및 시간입니다.

타임스탬프 형식은 다음과 같습니다YYYY-MM-DD'T'HH:MM:SS.SSSSSS-UTC. 예를 들어, 2022 년 5월 4일 UTC-7 오후 12시 32분을2022-05-04T12:32:58.761000-07:00 나타냅니다.

유형: Timestamp

필수 항목 여부: 아니요

#### VocabularyFilterName

사용자 지정 어휘 필터에 사용할 고유한 이름을 직접 선택합니다. 이 이름은 대소문자를 구분하며 공백을 포함할 수 없으며, 에서 고유해야 합니다AWS 계정.

### 유형: String

길이 제약: 최소 길이는 1입니다. 최대 길이는 200입니다.

패턴: ^[0-9a-zA-Z.\_-]+

필수 항목 여부: 아니요

## 참고 항목

- [AWS SDK for C++](https://docs.aws.amazon.com/goto/SdkForCpp/transcribe-2017-10-26/VocabularyFilterInfo)
- [AWS SDK for Go](https://docs.aws.amazon.com/goto/SdkForGoV1/transcribe-2017-10-26/VocabularyFilterInfo)
- [AWS SDK for Java V2](https://docs.aws.amazon.com/goto/SdkForJavaV2/transcribe-2017-10-26/VocabularyFilterInfo)
- [AWS SDK for Ruby V3](https://docs.aws.amazon.com/goto/SdkForRubyV3/transcribe-2017-10-26/VocabularyFilterInfo)

## VocabularyInfo

서비스:Amazon Transcribe Service

사용자 정의 어휘의 언어, 최종 수정 날짜, 이름, 처리 상태 등 사용자 지정 어휘에 대한 정보를 제공합 니다.

## 목차

#### LanguageCode

사용자 지정 어휘를 만드는 데 사용되는 언어 코드입니다. 각 사용자 지정 어휘에는 한 가지 언어로 된 용어만 포함되어야 합니다.

사용자 지정 어휘는 사용자 지정 어휘와 동일한 언어로 파일을 변환할 때만 사용할 수 있습니다. 예 를 들어 미국 영어 (en-US) 를 사용하여 사용자 지정 어휘를 만드는 경우 영어 오디오가 포함된 파 일에만 이 사용자 지정 어휘를 적용할 수 있습니다.

유형: String

유효한 값: af-ZA | ar-AE | ar-SA | da-DK | de-CH | de-DE | en-AB | en-AU | en-GB | en-IE | en-IN | en-US | en-WL | es-ES | es-US | fa-IR | fr-CA | fr-FR | he-IL | hi-IN | id-ID | it-IT | ja-JP | ko-KR | ms-MY | nl-NL | pt-BR | pt-PT | ru-RU | ta-IN | te-IN | tr-TR | zh-CN | zh-TW | th-TH | en-ZA | en-NZ | vi-VN | sv-SE

Required: No

LastModifiedTime

지정한 사용자 지정 어휘가 마지막으로 수정된 날짜 및 시간입니다.

타임스탬프 형식은 다음과 같습니다YYYY-MM-DD'T'HH:MM:SS.SSSSSS-UTC. 예를 들어, 2022 년 5월 4일 UTC-7 오후 12시 32분을2022-05-04T12:32:58.761000-07:00 나타냅니다.

유형: Timestamp

필수 항목 여부: 아니요

#### VocabularyName

사용자 지정 어휘를 위해 사용자가 선택한 고유한 이름입니다. 이 이름은 대소문자를 구분하며 공 백을 포함할 수 없으며, 에서 고유해야 합니다AWS 계정.

유형: String

길이 제약: 최소 길이는 1입니다. 최대 길이는 200입니다.

패턴: ^[0-9a-zA-Z. -]+

필수 항목 여부: 아니요

#### VocabularyState

사용자 지정 어휘의 처리 상태. READY상태인 경우StartTranscriptionJob 요청에 사용자 지정 어휘를 사용할 수 있습니다.

유형: String

유효한 값: PENDING | READY | FAILED

필수 항목 여부: 아니요

## 참고 항목

이 API를 언어별 AWS SDK 중 하나로 사용하는 방법에 대한 자세한 내용은 다음을 참조하세요.

- [AWS SDK for C++](https://docs.aws.amazon.com/goto/SdkForCpp/transcribe-2017-10-26/VocabularyInfo)
- [AWS SDK for Go](https://docs.aws.amazon.com/goto/SdkForGoV1/transcribe-2017-10-26/VocabularyInfo)
- [AWS SDK for Java V2](https://docs.aws.amazon.com/goto/SdkForJavaV2/transcribe-2017-10-26/VocabularyInfo)
- [AWS SDK for Ruby V3](https://docs.aws.amazon.com/goto/SdkForRubyV3/transcribe-2017-10-26/VocabularyInfo)

# Amazon Transcribe 스트리밍 서비스

다음 데이터 유형이 Amazon Transcribe 스트리밍 서비스에서 다음 데이터를 지원합니다.

- [Alternative](#page-325-0)
- [AudioEvent](#page-326-0)
- [AudioStream](#page-327-0)
- [CallAnalyticsAudioStream](#page-328-0)
- [CallAnalyticsEntity](#page-329-0)
- [CallAnalyticsItem](#page-331-0)
- [CallAnalyticsTranscriptResultStream](#page-333-0)
- [CategoryEvent](#page-335-0)
- [ChannelDefinition](#page-336-0)
- [CharacterOffsets](#page-337-0)
- [ConfigurationEvent](#page-338-0)
- [Entity](#page-339-0)
- [IssueDetected](#page-341-0)
- [Item](#page-342-0)
- [LanguageWithScore](#page-344-0)
- [MedicalAlternative](#page-345-0)
- [MedicalEntity](#page-346-0)
- [MedicalItem](#page-348-0)
- [MedicalResult](#page-350-0)
- [MedicalTranscript](#page-352-0)
- [MedicalTranscriptEvent](#page-353-0)
- [MedicalTranscriptResultStream](#page-354-0)
- [PointsOfInterest](#page-356-0)
- [PostCallAnalyticsSettings](#page-357-0)
- [Result](#page-360-0)
- [TimestampRange](#page-363-0)
- [Transcript](#page-364-0)
- [TranscriptEvent](#page-365-0)
- [TranscriptResultStream](#page-366-0)
- [UtteranceEvent](#page-368-0)

## **Alternative**

서비스:Amazon Transcribe Streaming Service

입력 오디오에 사용할 수 있는 대체 트랜스크립션 목록입니다. 각 대안에는ItemsEntities, 또는 중 하나 이상이 포함될 수Transcript 있습니다.

목차

#### **Entities**

트랜스크립션 출력에 개인 식별 정보 (PII) 로 식별된 개체가 포함되어 있습니다.

유형: [Entity](#page-339-0) 객체 배열

필수 항목 여부: 아니요

#### Items

트랜스크립션 출력에 단어, 문구 또는 문장 부호를 포함합니다.

유형: [Item](#page-342-0) 객체 배열

필수 항목 여부: 아니요

#### **Transcript**

번역된 텍스트가 들어 있습니다.

유형: 문자열

필수 항목 여부: 아니요

### 참고 항목

- [AWS SDK for C++](https://docs.aws.amazon.com/goto/SdkForCpp/transcribe-streaming-2017-10-26/Alternative)
- [AWS SDK for Go](https://docs.aws.amazon.com/goto/SdkForGoV1/transcribe-streaming-2017-10-26/Alternative)
- [AWS SDK for Java V2](https://docs.aws.amazon.com/goto/SdkForJavaV2/transcribe-streaming-2017-10-26/Alternative)
- [AWS SDK for Ruby V3](https://docs.aws.amazon.com/goto/SdkForRubyV3/transcribe-streaming-2017-10-26/Alternative)

## <span id="page-326-0"></span>AudioEvent

서비스:Amazon Transcribe Streaming Service

오디오 청크를 위한 래퍼입니다. 오디오 스트림은 하나 이상의 오디오 청크로 구성된 하나 이상의 오디 오 이벤트로 구성됩니다.

자세한 내용은 [이벤트 스트림 인코딩을](https://docs.aws.amazon.com/transcribe/latest/dg/event-stream.html) 참조하세요.

### 목차

AudioChunk

변환하려는 오디오의 다음 부분이 들어 있는 오디오 블롭입니다. 최대 오디오 청크 크기는 32KB입 니다.

유형: Base64로 인코딩된 이진 데이터 객체

필수 항목 여부: 아니요

## 참고 항목

- [AWS SDK for C++](https://docs.aws.amazon.com/goto/SdkForCpp/transcribe-streaming-2017-10-26/AudioEvent)
- [AWS SDK for Go](https://docs.aws.amazon.com/goto/SdkForGoV1/transcribe-streaming-2017-10-26/AudioEvent)
- [AWS SDK for Java V2](https://docs.aws.amazon.com/goto/SdkForJavaV2/transcribe-streaming-2017-10-26/AudioEvent)
- [AWS SDK for Ruby V3](https://docs.aws.amazon.com/goto/SdkForRubyV3/transcribe-streaming-2017-10-26/AudioEvent)

## AudioStream

서비스:Amazon Transcribe Streaming Service

인코딩된 오디오 블롭 스트림입니다. 오디오 스트림은 HTTP/2 또는 WebSocket 데이터 프레임으로 인 코딩됩니다.

자세한 내용은 [스트리밍 오디오 텍스트 변환을](https://docs.aws.amazon.com/transcribe/latest/dg/streaming.html) 참조하십시오.

### 목차

AudioEvent

애플리케이션의 오디오 블롭입니다. 오디오 스트림은 하나 이상의 오디오 이벤트로 구성됩니다.

자세한 내용은 [이벤트 스트림 인코딩을](https://docs.aws.amazon.com/transcribe/latest/dg/event-stream.html) 참조하세요.

유형: [AudioEvent](#page-326-0) 객체

필수 항목 여부: 아니요

참고 항목

- [AWS SDK for C++](https://docs.aws.amazon.com/goto/SdkForCpp/transcribe-streaming-2017-10-26/AudioStream)
- [AWS SDK for Go](https://docs.aws.amazon.com/goto/SdkForGoV1/transcribe-streaming-2017-10-26/AudioStream)
- [AWS SDK for Java V2](https://docs.aws.amazon.com/goto/SdkForJavaV2/transcribe-streaming-2017-10-26/AudioStream)
- [AWS SDK for Ruby V3](https://docs.aws.amazon.com/goto/SdkForRubyV3/transcribe-streaming-2017-10-26/AudioStream)

## CallAnalyticsAudioStream

서비스:Amazon Transcribe Streaming Service

인코딩된 오디오 블롭 스트림입니다. 오디오 스트림은 HTTP/2 또는 WebSocket 데이터 프레임으로 인 코딩됩니다.

자세한 내용은 [스트리밍 오디오 텍스트 변환을](https://docs.aws.amazon.com/transcribe/latest/dg/streaming.html) 참조하십시오.

### 목차

AudioEvent

오디오 청크를 위한 래퍼입니다. 오디오 스트림은 하나 이상의 오디오 청크로 구성된 하나 이상의 오디오 이벤트로 구성됩니다.

자세한 내용은 [이벤트 스트림 인코딩을](https://docs.aws.amazon.com/transcribe/latest/dg/event-stream.html) 참조하세요.

유형: [AudioEvent](#page-326-0) 객체

필수 항목 여부: 아니요

**ConfigurationEvent** 

오디오 채널 정의와 통화 후 분석 설정을 지정할 수 있습니다.

유형: [ConfigurationEvent](#page-338-0) 객체

필수 항목 여부: 아니요

### 참고 항목

- [AWS SDK for C++](https://docs.aws.amazon.com/goto/SdkForCpp/transcribe-streaming-2017-10-26/CallAnalyticsAudioStream)
- [AWS SDK for Go](https://docs.aws.amazon.com/goto/SdkForGoV1/transcribe-streaming-2017-10-26/CallAnalyticsAudioStream)
- [AWS SDK for Java V2](https://docs.aws.amazon.com/goto/SdkForJavaV2/transcribe-streaming-2017-10-26/CallAnalyticsAudioStream)
- [AWS SDK for Ruby V3](https://docs.aws.amazon.com/goto/SdkForRubyV3/transcribe-streaming-2017-10-26/CallAnalyticsAudioStream)

## **CallAnalyticsEntity**

서비스:Amazon Transcribe Streaming Service

트랜스크립션 출력에 개인 식별 정보 (PII) 로 식별된 항목과 다양한 관련 속성을 포함합니다. 예로는 범주, 신뢰도 점수, 콘텐츠, 유형, 시작 및 종료 시간이 있습니다.

목차

**BeginOffsetMillis** 

오디오 스트림의 시작부터 식별된 개체의 시작까지의 시간 (밀리초) 입니다.

유형: Long

필수 항목 여부: 아니요

#### **Category**

식별된 정보의 범주입니다. 예: PII.

유형: String

```
필수 항목 여부: 아니요
```
#### **Confidence**

성적표에 있는 개체의 식별과 관련된 신뢰도 점수.

신뢰도 점수는 0과 1 사이의 값입니다. 값이 클수록 식별된 개체가 미디어에서 말하는 개체와 정확 하게 일치할 가능성이 더 높다는 것을 나타냅니다.

Type: Double

필수 항목 여부: 아니요

#### **Content**

식별된 개체를 나타내는 하나 이상의 단어.

유형: 문자열

필수 항목 여부: 아니요

#### **EndOffsetMillis**

오디오 스트림의 시작부터 식별된 개체의 끝까지의 시간 (밀리초) 입니다.

유형: Long

필수 항목 여부: 아니요

### Type

식별된 PII 유형입니다. 예: NAME 또는 CREDIT\_DEBIT\_NUMBER.

유형: 문자열

필수 항목 여부: 아니요

## 참고 항목

- [AWS SDK for C++](https://docs.aws.amazon.com/goto/SdkForCpp/transcribe-streaming-2017-10-26/CallAnalyticsEntity)
- [AWS SDK for Go](https://docs.aws.amazon.com/goto/SdkForGoV1/transcribe-streaming-2017-10-26/CallAnalyticsEntity)
- [AWS SDK for Java V2](https://docs.aws.amazon.com/goto/SdkForJavaV2/transcribe-streaming-2017-10-26/CallAnalyticsEntity)
- [AWS SDK for Ruby V3](https://docs.aws.amazon.com/goto/SdkForRubyV3/transcribe-streaming-2017-10-26/CallAnalyticsEntity)

## **CallAnalyticsItem**

서비스:Amazon Transcribe Streaming Service

Call Analytics 트랜스크립션 출력의 단어, 문구 또는 문장 부호와 신뢰도 점수, 유형, 시작 및 종료 시간 과 같은 다양한 관련 속성.

목차

**BeginOffsetMillis** 

오디오 스트림의 시작부터 식별된 항목의 시작까지의 시간 (밀리초) 입니다.

유형: Long

필수 항목 여부: 아니요

#### **Confidence**

성적표의 단어 또는 문구와 관련된 신뢰도 점수.

신뢰도 점수는 0에서 1 사이의 값입니다. 값이 클수록 식별된 항목이 미디어에서 말하는 항목과 정 확하게 일치할 가능성이 높습니다.

Type: Double

필수 항목 여부: 아니요

#### **Content**

번역된 단어 또는 문장 부호.

유형: 문자열

필수 항목 여부: 아니요

#### **EndOffsetMillis**

오디오 스트림의 시작부터 식별된 항목의 끝까지의 시간 (밀리초) 입니다.

유형: Long

필수 항목 여부: 아니요

#### **Stable**

부분 결과 안정화가 활성화된 경우 지정된 항목이 안정적인지 (true) 또는 세그먼트가 완료될 때 변경될 수 있는지 (false) 여부를Stable 나타냅니다.

유형: Boolean

필수 항목 여부: 아니요

Type

식별된 항목의 유형입니다. 옵션은 다음과 같습니다.PRONUNCIATION (음성) 및PUNCTUATION.

유형: String

유효한 값: pronunciation | punctuation

필수 항목 여부: 아니요

VocabularyFilterMatch

지정된 항목이 Call Analytics 요청에 포함된 어휘 필터의 단어와 일치하는지 여부를 나타냅니다. 일 치하는 어휘 필터가 있는true 경우.

유형: Boolean

필수 항목 여부: 아니요

## 참고 항목

- [AWS SDK for C++](https://docs.aws.amazon.com/goto/SdkForCpp/transcribe-streaming-2017-10-26/CallAnalyticsItem)
- [AWS SDK for Go](https://docs.aws.amazon.com/goto/SdkForGoV1/transcribe-streaming-2017-10-26/CallAnalyticsItem)
- [AWS SDK for Java V2](https://docs.aws.amazon.com/goto/SdkForJavaV2/transcribe-streaming-2017-10-26/CallAnalyticsItem)
- [AWS SDK for Ruby V3](https://docs.aws.amazon.com/goto/SdkForRubyV3/transcribe-streaming-2017-10-26/CallAnalyticsItem)

# <span id="page-333-0"></span>CallAnalyticsTranscriptResultStream

서비스:Amazon Transcribe Streaming Service

실시간 통화 분석 세션에 대한 세부 정보가 들어 있습니다. 이러한 세부 정보는UtteranceEvent 및CategoryEvent 객체에 나와 있습니다.

목차

BadRequestException

StartStreamTranscriptionStartMedicalStreamTranscription, 또 는StartCallAnalyticsStreamTranscription 연산에 대한 하나 이상의 인수가 유효하지 않 습니다. 지원되지 않는 값을LanguageCode 사용한MediaEncoding 경우를 예로 들 수 있습니다. 지정된 파라미터를 확인하고 요청을 다시 시도하세요.

유형: 예외 HTTP Status Code: 400

필수 항목 여부: 아니요

### **CategoryEvent**

실시간 수퍼바이저 경고를 생성하는 데 사용된 일치하는 범주에 대한 정보를 제공합니다.

유형: [CategoryEvent](#page-335-0) 객체

필수 항목 여부: 아니요

**ConflictException** 

새 스트림이 동일한 세션 ID로 시작되었습니다. 현재 스트림이 종료되었습니다.

유형: 예외

HTTP Status Code: 409

필수 항목 여부: 아니요

InternalFailureException

오디오를 처리하는 동안 문제가 발생했습니다. Amazon Transcribe 처리가 종료되었습니다.

유형: 예외 HTTP Status Code: 500 필수 항목 여부: 아니요

LimitExceededException

고객이 Amazon Transcribe 한도 중 하나를 초과했습니다. 이는 일반적으로 오디오 길이 제한입니 다. 오디오 스트림을 작은 조각으로 나눈 다음 다시 요청해 보세요.

유형: 예외

HTTP Status Code: 429

필수 항목 여부: 아니요

ServiceUnavailableException

현재 서비스는 사용할 수 없습니다. 나중에 요청해 보세요.

유형: 예외

HTTP Status Code: 503

필수 항목 여부: 아니요

UtteranceFvent

요청 매개변수별 추가 정보와 함께 하나 이상의 오디오 세그먼트의 트랜스크립션 결과 세트를 포함 합니다. 여기에는 채널 정의, 부분적 결과 안정화, 센티멘트, 문제 감지 및 기타 트랜스크립션 관련 데이터와 관련된 정보가 포함될 수 있습니다.

유형: [UtteranceEvent](#page-368-0) 객체

필수 항목 여부: 아니요

### 참고 항목

- [AWS SDK for C++](https://docs.aws.amazon.com/goto/SdkForCpp/transcribe-streaming-2017-10-26/CallAnalyticsTranscriptResultStream)
- [AWS SDK for Go](https://docs.aws.amazon.com/goto/SdkForGoV1/transcribe-streaming-2017-10-26/CallAnalyticsTranscriptResultStream)
- [AWS SDK for Java V2](https://docs.aws.amazon.com/goto/SdkForJavaV2/transcribe-streaming-2017-10-26/CallAnalyticsTranscriptResultStream)
- [AWS SDK for Ruby V3](https://docs.aws.amazon.com/goto/SdkForRubyV3/transcribe-streaming-2017-10-26/CallAnalyticsTranscriptResultStream)

# <span id="page-335-0"></span>**CategoryEvent**

서비스:Amazon Transcribe Streaming Service

트랜스크립션 출력과 일치하는 모든TranscriptFilterType 카테고리에 대한 정보를 제공합니다. 해당 세그먼트가 완료되면 각 세그먼트에 대해 일치하는 항목이 식별됩니다.

목차

**MatchedCategories** 

오디오 세그먼트에서 일치하는 범주를 나열합니다.

유형: 문자열 배열

필수 항목 여부: 아니요

#### **MatchedDetails**

범주 이름 및 타임스탬프를 포함하여 일치하는 범주에 대한 정보를 포함합니다.

유형: String[PointsOfInterest](#page-356-0) 간 맵

필수 항목 여부: 아니요

참고 항목

- [AWS SDK for C++](https://docs.aws.amazon.com/goto/SdkForCpp/transcribe-streaming-2017-10-26/CategoryEvent)
- [AWS SDK for Go](https://docs.aws.amazon.com/goto/SdkForGoV1/transcribe-streaming-2017-10-26/CategoryEvent)
- [AWS SDK for Java V2](https://docs.aws.amazon.com/goto/SdkForJavaV2/transcribe-streaming-2017-10-26/CategoryEvent)
- [AWS SDK for Ruby V3](https://docs.aws.amazon.com/goto/SdkForRubyV3/transcribe-streaming-2017-10-26/CategoryEvent)

## <span id="page-336-0"></span>ChannelDefinition

서비스:Amazon Transcribe Streaming Service

어떤 스피커가 어떤 오디오 채널에 있는지 지정할 수 있습니다. 예를 들어 상담원이 처음으로 발언하는 참가자인 경우 (첫 번째 채널을 나타냄)ChannelId 로 설정하고0 (상담원이 말하는 사람임을 나타냄) 로 설정할 수 있습니다.ParticipantRoleAGENT

목차

ChannelId

정의할 오디오 채널을 지정합니다.

Type: 정수

유효한 범위: 최소값은 0입니다. 최대값은 1입니다.

필수 항목 여부: 예

**ParticipantRole** 

정의할 스피커를 지정합니다. 이 매개 변수를 생략하면 두 참가자를 모두 지정하는 것과 같습니다.

유형: String

유효한 값: AGENT | CUSTOMER

필수 항목 여부: 예

### 참고 항목

- [AWS SDK for C++](https://docs.aws.amazon.com/goto/SdkForCpp/transcribe-streaming-2017-10-26/ChannelDefinition)
- [AWS SDK for Go](https://docs.aws.amazon.com/goto/SdkForGoV1/transcribe-streaming-2017-10-26/ChannelDefinition)
- [AWS SDK for Java V2](https://docs.aws.amazon.com/goto/SdkForJavaV2/transcribe-streaming-2017-10-26/ChannelDefinition)
- [AWS SDK for Ruby V3](https://docs.aws.amazon.com/goto/SdkForRubyV3/transcribe-streaming-2017-10-26/ChannelDefinition)

## <span id="page-337-0"></span>CharacterOffsets

서비스:Amazon Transcribe Streaming Service

문자 수를 사용하여 성적표에서 일치하는 항목이 식별된 위치를 제공합니다. 예를 들어, 이슈나 카테고 리의 위치가 세그먼트 내에서 일치합니다.

### 목차

#### Begin

일치하는 항목이 식별된 첫 번째 문자의 문자 수를 제공합니다. 예를 들어, 문제 또는 카테고리와 관 련된 첫 번째 문자가 세그먼트 트랜스크립트에서 일치합니다.

#### 유형: Integer

필수 항목 여부: 아니요

#### **End**

일치하는 항목이 식별된 마지막 문자의 문자 수를 제공합니다. 예를 들어, 세그먼트 트랜스크립트 에서 이슈나 카테고리와 관련된 마지막 문자가 일치합니다.

유형: Integer

필수 항목 여부: 아니요

### 참고 항목

- [AWS SDK for C++](https://docs.aws.amazon.com/goto/SdkForCpp/transcribe-streaming-2017-10-26/CharacterOffsets)
- [AWS SDK for Go](https://docs.aws.amazon.com/goto/SdkForGoV1/transcribe-streaming-2017-10-26/CharacterOffsets)
- [AWS SDK for Java V2](https://docs.aws.amazon.com/goto/SdkForJavaV2/transcribe-streaming-2017-10-26/CharacterOffsets)
- [AWS SDK for Ruby V3](https://docs.aws.amazon.com/goto/SdkForRubyV3/transcribe-streaming-2017-10-26/CharacterOffsets)

## <span id="page-338-0"></span>**ConfigurationEvent**

서비스:Amazon Transcribe Streaming Service

오디오 채널 정의와 통화 후 분석 설정을 지정할 수 있습니다.

## 목차

### **ChannelDefinitions**

어떤 스피커가 어떤 오디오 채널에 있는지 나타냅니다.

유형: [ChannelDefinition](#page-336-0) 객체 배열

배열 멤버: 고정된 항목 수는 2개입니다.

필수 항목 여부: 아니요

PostCallAnalyticsSettings

편집된 대화 내용의 암호화 및 출력 위치를 포함하여 Call Analytics 통화 후 요청에 대한 추가 옵션 설정을 제공합니다.

PostCallAnalyticsSettings통화 분석 통화 후 기록과 동일한 정보를 제공합니다. 이 기능에 대한 자세한 내용은 [통화 후 분석을](https://docs.aws.amazon.com/transcribe/latest/dg/tca-post-call.html) 참조하십시오.

유형: [PostCallAnalyticsSettings](#page-357-0) 객체

필수 항목 여부: 아니요

### 참고 항목

- [AWS SDK for C++](https://docs.aws.amazon.com/goto/SdkForCpp/transcribe-streaming-2017-10-26/ConfigurationEvent)
- [AWS SDK for Go](https://docs.aws.amazon.com/goto/SdkForGoV1/transcribe-streaming-2017-10-26/ConfigurationEvent)
- [AWS SDK for Java V2](https://docs.aws.amazon.com/goto/SdkForJavaV2/transcribe-streaming-2017-10-26/ConfigurationEvent)
- [AWS SDK for Ruby V3](https://docs.aws.amazon.com/goto/SdkForRubyV3/transcribe-streaming-2017-10-26/ConfigurationEvent)

## <span id="page-339-0"></span>**Entity**

서비스:Amazon Transcribe Streaming Service

필사본 출력에 개인 식별 정보 (PII) 로 식별된 항목과 다양한 관련 속성이 포함되어 있습니다. 예로는 범주, 신뢰도 점수, 유형, 안정성 점수, 시작 및 종료 시간이 있습니다.

### 목차

#### **Category**

식별된 정보의 범주입니다. 유일한 카테고리는 입니다PII.

유형: 문자열

필수 항목 여부: 아니요

#### **Confidence**

오디오에서 식별된 PII 개체와 관련된 신뢰도 점수입니다.

신뢰도 점수는 0과 1 사이의 값입니다. 값이 클수록 식별된 개체가 미디어에서 말하는 개체와 정확 하게 일치할 가능성이 더 높다는 것을 나타냅니다.

Type: Double

필수 항목 여부: 아니요

#### **Content**

PII로 식별되는 단어 또는 단어.

유형: 문자열

필수 항목 여부: 아니요

#### EndTime

PII로 식별된 발화의 종료 시간 (밀리초 단위) 입니다.

Type: Double

필수 항목 여부: 아니요

### **StartTime**

PII로 식별된 발화의 시작 시간 (밀리초) 입니다.

Type: Double

필수 항목 여부: 아니요

### Type

식별된 PII 유형입니다. 예: NAME 또는 CREDIT\_DEBIT\_NUMBER.

유형: 문자열

필수 항목 여부: 아니요

## 참고 항목

- [AWS SDK for C++](https://docs.aws.amazon.com/goto/SdkForCpp/transcribe-streaming-2017-10-26/Entity)
- [AWS SDK for Go](https://docs.aws.amazon.com/goto/SdkForGoV1/transcribe-streaming-2017-10-26/Entity)
- [AWS SDK for Java V2](https://docs.aws.amazon.com/goto/SdkForJavaV2/transcribe-streaming-2017-10-26/Entity)
- [AWS SDK for Ruby V3](https://docs.aws.amazon.com/goto/SdkForRubyV3/transcribe-streaming-2017-10-26/Entity)

## <span id="page-341-0"></span>**IssueDetected**

서비스:Amazon Transcribe Streaming Service

오디오 세그먼트에서 식별된 오디오 문제를 나열합니다.

## 목차

### CharacterOffsets

오디오 세그먼트에서 지정된 문제가 발생하는 시기를 식별하는 타임스탬프를 제공합니다.

유형: [CharacterOffsets](#page-337-0) 객체

필수 항목 여부: 아니요

## 참고 항목

- [AWS SDK for C++](https://docs.aws.amazon.com/goto/SdkForCpp/transcribe-streaming-2017-10-26/IssueDetected)
- [AWS SDK for Go](https://docs.aws.amazon.com/goto/SdkForGoV1/transcribe-streaming-2017-10-26/IssueDetected)
- [AWS SDK for Java V2](https://docs.aws.amazon.com/goto/SdkForJavaV2/transcribe-streaming-2017-10-26/IssueDetected)
- [AWS SDK for Ruby V3](https://docs.aws.amazon.com/goto/SdkForRubyV3/transcribe-streaming-2017-10-26/IssueDetected)

## <span id="page-342-0"></span>Item

서비스:Amazon Transcribe Streaming Service

트랜스크립션 출력의 단어, 문구 또는 문장 부호와 신뢰도 점수, 유형, 시작 및 종료 시간과 같은 다양한 관련 속성.

### 목차

#### **Confidence**

성적표의 단어 또는 문구와 관련된 신뢰도 점수.

신뢰도는 0에서 1 사이의 값입니다. 값이 클수록 식별된 항목이 미디어에서 말하는 항목과 정확하 게 일치할 가능성이 더 높음을 나타냅니다.

Type: Double

필수 항목 여부: 아니요

#### **Content**

번역된 단어 또는 문장 부호.

유형: 문자열

필수 항목 여부: 아니요

#### EndTime

트랜스크립션된 항목의 종료 시간 (밀리초 단위) 입니다.

Type: Double

필수 항목 여부: 아니요

#### Speaker

스피커 파티셔닝이 활성화된 경우 지정된 항목의 스피커에Speaker 레이블을 지정합니다.

유형: 문자열

필수 항목 여부: 아니요

#### **Stable**

부분 결과 안정화가 활성화된 경우 지정된 항목이 안정적인지 (true) 또는 세그먼트가 완료될 때 변경될 수 있는지 (false) 여부를Stable 나타냅니다.

유형: Boolean

필수 항목 여부: 아니요

### **StartTime**

트랜스크립션된 항목의 시작 시간 (밀리초) 입니다.

Type: Double

필수 항목 여부: 아니요

### Type

식별된 항목의 유형입니다. 옵션은 다음과 같습니다.PRONUNCIATION (음성) 및PUNCTUATION.

유형: String

유효한 값: pronunciation | punctuation

필수 항목 여부: 아니요

VocabularyFilterMatch

지정한 항목이 요청에 포함된 어휘 필터의 단어와 일치하는지 여부를 나타냅니다. 일치하는 어휘 필터가 있는true 경우.

유형: Boolean

필수 항목 여부: 아니요

## 참고 항목

- [AWS SDK for C++](https://docs.aws.amazon.com/goto/SdkForCpp/transcribe-streaming-2017-10-26/Item)
- [AWS SDK for Go](https://docs.aws.amazon.com/goto/SdkForGoV1/transcribe-streaming-2017-10-26/Item)
- [AWS SDK for Java V2](https://docs.aws.amazon.com/goto/SdkForJavaV2/transcribe-streaming-2017-10-26/Item)
- [AWS SDK for Ruby V3](https://docs.aws.amazon.com/goto/SdkForRubyV3/transcribe-streaming-2017-10-26/Item)

## <span id="page-344-0"></span>**LanguageWithScore**

서비스:Amazon Transcribe Streaming Service

오디오에서 식별된 언어를 나타내는 언어 코드 (관련 신뢰도 점수 포함). 요청에서 채널 식별을 활성화 했는데 각 채널에 다른 언어가 포함된 경우LanguageWithScore 결과가 두 개 이상 표시됩니다.

### 목차

LanguageCode

식별된 언어의 언어 코드입니다.

유형: String

유효한 값: en-US | en-GB | es-US | fr-CA | fr-FR | en-AU | it-IT | de-DE | pt-BR | ja-JP | ko-KR | zh-CN | hi-IN | th-TH

필수 항목 여부: 아니요

#### Score

식별된 언어 코드와 관련된 신뢰도 점수입니다. 신뢰도 점수는 0과 1 사이의 값이며, 값이 클수록 식별된 언어에 대한 신뢰도가 높습니다.

Type: Double

필수 항목 여부: 아니요

참고 항목

- [AWS SDK for C++](https://docs.aws.amazon.com/goto/SdkForCpp/transcribe-streaming-2017-10-26/LanguageWithScore)
- [AWS SDK for Go](https://docs.aws.amazon.com/goto/SdkForGoV1/transcribe-streaming-2017-10-26/LanguageWithScore)
- [AWS SDK for Java V2](https://docs.aws.amazon.com/goto/SdkForJavaV2/transcribe-streaming-2017-10-26/LanguageWithScore)
- [AWS SDK for Ruby V3](https://docs.aws.amazon.com/goto/SdkForRubyV3/transcribe-streaming-2017-10-26/LanguageWithScore)

## <span id="page-345-0"></span>**MedicalAlternative**

서비스:Amazon Transcribe Streaming Service

입력 오디오에 사용할 수 있는 대체 트랜스크립션 목록입니다. 각 대안에는ItemsEntities, 또는 중 하나 이상이 포함될 수Transcript 있습니다.

목차

#### **Entities**

필사본 출력에 개인 건강 정보 (PHI) 로 식별된 항목이 포함되어 있습니다.

유형: [MedicalEntity](#page-346-0) 객체 배열

필수 항목 여부: 아니요

#### Items

트랜스크립션 출력에 단어, 문구 또는 문장 부호를 포함합니다.

유형: [MedicalItem](#page-348-0) 객체 배열

필수 항목 여부: 아니요

#### **Transcript**

번역된 텍스트가 들어 있습니다.

유형: 문자열

필수 항목 여부: 아니요

### 참고 항목

- [AWS SDK for C++](https://docs.aws.amazon.com/goto/SdkForCpp/transcribe-streaming-2017-10-26/MedicalAlternative)
- [AWS SDK for Go](https://docs.aws.amazon.com/goto/SdkForGoV1/transcribe-streaming-2017-10-26/MedicalAlternative)
- [AWS SDK for Java V2](https://docs.aws.amazon.com/goto/SdkForJavaV2/transcribe-streaming-2017-10-26/MedicalAlternative)
- [AWS SDK for Ruby V3](https://docs.aws.amazon.com/goto/SdkForRubyV3/transcribe-streaming-2017-10-26/MedicalAlternative)

## <span id="page-346-0"></span>**MedicalEntity**

서비스:Amazon Transcribe Streaming Service

필사본 출력에 개인 건강 정보 (PHI) 로 식별된 항목과 다양한 관련 속성을 포함합니다. 예로는 범주, 신뢰도 점수, 유형, 안정성 점수, 시작 및 종료 시간이 있습니다.

목차

#### **Category**

식별된 정보의 범주입니다. 유일한 카테고리는 입니다PHI.

유형: 문자열

필수 항목 여부: 아니요

#### **Confidence**

오디오에서 식별된 PHI 개체와 관련된 신뢰도 점수입니다.

신뢰도 점수는 0에서 1 사이의 값입니다. 값이 클수록 식별된 개체가 미디어에서 말하는 개체와 정 확하게 일치할 가능성이 더 높다는 것을 나타냅니다.

Type: Double

필수 항목 여부: 아니요

#### **Content**

PHI로 식별되는 단어 또는 단어

유형: 문자열

필수 항목 여부: 아니요

#### EndTime

PHI로 식별된 발화의 종료 시간 (밀리초 단위) 입니다.

Type: Double

필수 항목 여부: 아니요

### **StartTime**

PHI로 식별된 발화의 시작 시간 (밀리초) 입니다.

Type: Double

필수 항목 여부: 아니요

## 참고 항목

- [AWS SDK for C++](https://docs.aws.amazon.com/goto/SdkForCpp/transcribe-streaming-2017-10-26/MedicalEntity)
- [AWS SDK for Go](https://docs.aws.amazon.com/goto/SdkForGoV1/transcribe-streaming-2017-10-26/MedicalEntity)
- [AWS SDK for Java V2](https://docs.aws.amazon.com/goto/SdkForJavaV2/transcribe-streaming-2017-10-26/MedicalEntity)
- [AWS SDK for Ruby V3](https://docs.aws.amazon.com/goto/SdkForRubyV3/transcribe-streaming-2017-10-26/MedicalEntity)

## <span id="page-348-0"></span>**MedicalItem**

서비스:Amazon Transcribe Streaming Service

트랜스크립션 출력의 단어, 문구 또는 문장 부호와 신뢰도 점수, 유형, 시작 및 종료 시간과 같은 다양한 관련 속성.

### 목차

#### **Confidence**

성적표의 단어 또는 문구와 관련된 신뢰도 점수.

신뢰도는 0과 1 사이의 값입니다. 값이 클수록 식별된 항목이 미디어에서 말하는 항목과 정확하게 일치할 가능성이 더 높음을 나타냅니다.

Type: Double

필수 항목 여부: 아니요

#### **Content**

번역된 단어 또는 문장 부호.

유형: 문자열

필수 항목 여부: 아니요

#### EndTime

트랜스크립션된 항목의 종료 시간 (밀리초 단위) 입니다.

Type: Double

필수 항목 여부: 아니요

#### Speaker

스피커 파티셔닝이 활성화된 경우 지정된 항목의 스피커에Speaker 레이블을 지정합니다.

유형: 문자열

필수 항목 여부: 아니요

### **StartTime**

트랜스크립션된 항목의 시작 시간 (밀리초) 입니다.

Type: Double

필수 항목 여부: 아니요

### Type

식별된 항목의 유형입니다. 옵션은 다음과 같습니다.PRONUNCIATION (음성) 및PUNCTUATION.

유형: String

유효한 값: pronunciation | punctuation

필수 항목 여부: 아니요

## 참고 항목

- [AWS SDK for C++](https://docs.aws.amazon.com/goto/SdkForCpp/transcribe-streaming-2017-10-26/MedicalItem)
- [AWS SDK for Go](https://docs.aws.amazon.com/goto/SdkForGoV1/transcribe-streaming-2017-10-26/MedicalItem)
- [AWS SDK for Java V2](https://docs.aws.amazon.com/goto/SdkForJavaV2/transcribe-streaming-2017-10-26/MedicalItem)
- [AWS SDK for Ruby V3](https://docs.aws.amazon.com/goto/SdkForRubyV3/transcribe-streaming-2017-10-26/MedicalItem)

## <span id="page-350-0"></span>**MedicalResult**

서비스:Amazon Transcribe Streaming Service

a와Result 관련된 [MedicalTranscript](#page-352-0) .

요청 매개변수별 추가 정보와 함께 하나 이상의 오디오 세그먼트의 트랜스크립션 결과 세트를 포함합 니다. 여기에는 대체 트랜스크립션, 채널 식별, 부분 결과 안정화, 언어 식별 및 기타 트랜스크립션 관련 데이터와 관련된 정보가 포함될 수 있습니다.

## 목차

**Alternatives** 

입력 오디오에 사용할 수 있는 대체 트랜스크립션 목록입니다. 각 대안에는ItemsEntities, 또는 중 하나 이상이 포함될 수Transcript 있습니다.

유형: [MedicalAlternative](#page-345-0) 객체 배열

필수 항목 여부: 아니요

### ChannelId

에 대해 식별된 채널을 나타냅니다Result.

유형: 문자열

필수 항목 여부: 아니요

#### EndTime

의 종료 시간 (밀리초 단위)Result 입니다.

Type: Double

필수 항목 여부: 아니요

#### **IsPartial**

세그먼트가 완료되었는지 여부를 나타냅니다.

그렇다면IsPartial 세그먼트가 완료되지 않은 것입니다.true IsPartial이false 경우 세그먼 트가 완료된 것입니다.

유형: Boolean

필수 항목 여부: 아니요

### **ResultId**

의 고유 식별자입니다Result.

유형: 문자열

필수 항목 여부: 아니요

### **StartTime**

의 시작 시간 (밀리초 단위)Result 입니다.

Type: Double

필수 항목 여부: 아니요

## 참고 항목

- [AWS SDK for C++](https://docs.aws.amazon.com/goto/SdkForCpp/transcribe-streaming-2017-10-26/MedicalResult)
- [AWS SDK for Go](https://docs.aws.amazon.com/goto/SdkForGoV1/transcribe-streaming-2017-10-26/MedicalResult)
- [AWS SDK for Java V2](https://docs.aws.amazon.com/goto/SdkForJavaV2/transcribe-streaming-2017-10-26/MedicalResult)
- [AWS SDK for Ruby V3](https://docs.aws.amazon.com/goto/SdkForRubyV3/transcribe-streaming-2017-10-26/MedicalResult)

# <span id="page-352-0"></span>**MedicalTranscript**

서비스:Amazon Transcribe Streaming Service

a와MedicalTranscript 관련된 [MedicalTranscriptEvent](#page-353-0) .

MedicalTranscript포함Results, 여기에는 하나 이상의 오디오 세그먼트의 트랜스크립션 결과 집 합과 요청 매개 변수별 추가 정보가 포함됩니다.

### 목차

**Results** 

요청 매개변수별 추가 정보와 함께 하나 이상의 오디오 세그먼트의 트랜스크립션 결과 세트를 포함 합니다. 여기에는 대체 트랜스크립션, 채널 식별, 부분 결과 안정화, 언어 식별 및 기타 트랜스크립 션 관련 데이터와 관련된 정보가 포함될 수 있습니다.

유형: [MedicalResult](#page-350-0) 객체 배열

필수 항목 여부: 아니요

## 참고 항목

- [AWS SDK for C++](https://docs.aws.amazon.com/goto/SdkForCpp/transcribe-streaming-2017-10-26/MedicalTranscript)
- [AWS SDK for Go](https://docs.aws.amazon.com/goto/SdkForGoV1/transcribe-streaming-2017-10-26/MedicalTranscript)
- [AWS SDK for Java V2](https://docs.aws.amazon.com/goto/SdkForJavaV2/transcribe-streaming-2017-10-26/MedicalTranscript)
- [AWS SDK for Ruby V3](https://docs.aws.amazon.com/goto/SdkForRubyV3/transcribe-streaming-2017-10-26/MedicalTranscript)

## <span id="page-353-0"></span>MedicalTranscriptEvent

서비스:Amazon Transcribe Streaming Service

a와MedicalTranscriptEvent 관련된MedicalTranscriptResultStream.

요청 매개변수별 추가 정보와 함께 하나 이상의 오디오 세그먼트의 트랜스크립션 결과 세트를 포함합 니다.

### 목차

**Transcript** 

포함Results: 요청 매개변수별 추가 정보와 함께 하나 이상의 오디오 세그먼트의 트랜스크립션 결과 집합이 포함됩니다. 여기에는 대체 트랜스크립션, 채널 식별, 부분 결과 안정화, 언어 식별 및 기타 트랜스크립션 관련 데이터와 관련된 정보가 포함될 수 있습니다.

유형: [MedicalTranscript](#page-352-0) 객체

필수 항목 여부: 아니요

## 참고 항목

- [AWS SDK for C++](https://docs.aws.amazon.com/goto/SdkForCpp/transcribe-streaming-2017-10-26/MedicalTranscriptEvent)
- [AWS SDK for Go](https://docs.aws.amazon.com/goto/SdkForGoV1/transcribe-streaming-2017-10-26/MedicalTranscriptEvent)
- [AWS SDK for Java V2](https://docs.aws.amazon.com/goto/SdkForJavaV2/transcribe-streaming-2017-10-26/MedicalTranscriptEvent)
- [AWS SDK for Ruby V3](https://docs.aws.amazon.com/goto/SdkForRubyV3/transcribe-streaming-2017-10-26/MedicalTranscriptEvent)

# <span id="page-354-0"></span>MedicalTranscriptResultStream

서비스:Amazon Transcribe Streaming Service

스트리밍 세션에 대한 세부 정보가 들어 있습니다.

목차

BadRequestException

StartStreamTranscriptionStartMedicalStreamTranscription, 또 는StartCallAnalyticsStreamTranscription 연산에 대한 하나 이상의 인수가 유효하지 않 습니다. 지원되지 않는 값을LanguageCode 사용한MediaEncoding 경우를 예로 들 수 있습니다. 지정된 파라미터를 확인하고 요청을 다시 시도하세요.

유형:예외 HTTP Status Code: 400

필수 항목 여부: 아니요

**ConflictException** 

새 스트림이 동일한 세션 ID로 시작되었습니다. 현재 스트림이 종료되었습니다.

유형:예외 HTTP Status Code: 409

필수 항목 여부: 아니요

InternalFailureException

오디오를 처리하는 동안 문제가 발생했습니다. Amazon Transcribe 처리가 종료되었습니다.

유형:예외 HTTP Status Code: 500

필수 항목 여부: 아니요

LimitExceededException

고객이 Amazon Transcribe 한도 중 하나를 초과했습니다. 이는 일반적으로 오디오 길이 제한입니 다. 오디오 스트림을 작은 조각으로 나눈 다음 다시 요청해 보세요.

유형:예외

MedicalTranscriptResultStream API 버전 2017-10-26 349

HTTP Status Code: 429

필수 항목 여부: 아니요

ServiceUnavailableException

이 서비스는 현재 사용할 수 없습니다. 나중에 요청해 보세요.

유형:예외 HTTP Status Code: 503

필수 항목 여부: 아니요

**TranscriptEvent** 

MedicalTranscriptEventa와 관련이 있습니다MedicalTranscriptResultStream.

요청 매개변수별 추가 정보와 함께 하나 이상의 오디오 세그먼트의 트랜스크립션 결과 세트를 포함 합니다. 여기에는 대체 트랜스크립션, 채널 식별, 부분 결과 안정화, 언어 식별 및 기타 트랜스크립 션 관련 데이터와 관련된 정보가 포함될 수 있습니다.

유형: [MedicalTranscriptEvent](#page-353-0) 객체

필수 항목 여부: 아니요

### 참고 항목

- [AWS SDK for C++](https://docs.aws.amazon.com/goto/SdkForCpp/transcribe-streaming-2017-10-26/MedicalTranscriptResultStream)
- [AWS SDK for Go](https://docs.aws.amazon.com/goto/SdkForGoV1/transcribe-streaming-2017-10-26/MedicalTranscriptResultStream)
- [AWS SDK for Java V2](https://docs.aws.amazon.com/goto/SdkForJavaV2/transcribe-streaming-2017-10-26/MedicalTranscriptResultStream)
- [AWS SDK for Ruby V3](https://docs.aws.amazon.com/goto/SdkForRubyV3/transcribe-streaming-2017-10-26/MedicalTranscriptResultStream)

## <span id="page-356-0"></span>**PointsOfInterest**

서비스:Amazon Transcribe Streaming Service

일치하는 카테고리의 타임스탬프를 포함합니다.

## 목차

**TimestampRanges** 

일치하는 범주 및 규칙의 타임스탬프 범위 (시작 시간부터 종료 시간까지) 를 포함합니다.

유형: [TimestampRange](#page-363-0) 객체 배열

필수 항목 여부: 아니요

## 참고 항목

- [AWS SDK for C++](https://docs.aws.amazon.com/goto/SdkForCpp/transcribe-streaming-2017-10-26/PointsOfInterest)
- [AWS SDK for Go](https://docs.aws.amazon.com/goto/SdkForGoV1/transcribe-streaming-2017-10-26/PointsOfInterest)
- [AWS SDK for Java V2](https://docs.aws.amazon.com/goto/SdkForJavaV2/transcribe-streaming-2017-10-26/PointsOfInterest)
- [AWS SDK for Ruby V3](https://docs.aws.amazon.com/goto/SdkForRubyV3/transcribe-streaming-2017-10-26/PointsOfInterest)

# <span id="page-357-0"></span>PostCallAnalyticsSettings

서비스:Amazon Transcribe Streaming Service

편집된 트랜스크립트의 출력 위치, 사용할 IAM 역할, 사용할 암호화 키 등 Call Analytics 통화 후 요청 에 대한 추가 설정을 지정할 수 있습니다.

DataAccessRoleArn및OutputLocation 는 필수 필드입니다.

PostCallAnalyticsSettingsCall Analytics 통화 후 트랜스크립션과 동일한 통찰력을 제공합니다. 이 기능에 대한 자세한 내용은 [통화 후 분석을](https://docs.aws.amazon.com/transcribe/latest/dg/tca-post-call.html) 참조하십시오.

## 목차

ContentRedactionOutput

편집된 스크립트만 원하는지 아니면 편집된 트랜스크립트와 편집되지 않은 트랜스크립트를 모두 원하는지 지정합니다. 편집됨 및 편집되지 않음을 선택하면 두 개의 JSON 파일이 생성되어 지정한 Amazon S3 출력 위치에 저장됩니다.

요청에ContentRedactionOutput 포함하려면 콘텐츠 수정 (ContentRedactionType) 을 활 성화해야 한다는 점에 유의하세요.

유형: String

유효한 값: redacted | redacted\_and\_unredacted

Required: No

DataAccessRoleArn

입력 파일이 포함된 Amazon S3 버킷에 액세스할 수 있는 권한이 있는 IAM 역할의 Amazon 리소스 이름 (ARN) 입니다. 지정한 역할에 지정된 Amazon S3 위치에 액세스할 수 있는 적절한 권한이 없 는 경우 요청이 실패합니다.

IAM 역할 ARN의 형식은 다음과 같습니다arn:partition:iam::account:role/role-namewith-path. 예: arn:aws:iam::111122223333:role/Admin. 자세한 내용은 [IAM ARN을](https://docs.aws.amazon.com/IAM/latest/UserGuide/reference_identifiers.html#identifiers-arns) 참 조하세요.

유형: String

필수 항목 여부: 예

OutputEncryptionKMSKeyId

통화 분석 후 출력을 암호화하는 데 사용할 KMS 키 입니다.

현재AWS 계정 키에 있는 키를 사용하는 경우 다음 네 가지 방법 중 하나로 KMS 키를 지정할 수 있 습니다.

- 1. KMS 키 ID 자체를 사용하십시오. 예: 1234abcd-12ab-34cd-56ef-1234567890ab.
- 2. KMS 키 ID의 별칭을 사용합니다. 예: alias/ExampleAlias.
- 3. KMS 키 ID에 Amazon 리소스 이름 (ARN) 을 사용합니다. 예: arn:aws:kms:region:account-ID:key/1234abcd-12ab-34cd-56ef-1234567890ab.
- 4. KMS 키 별칭을 위한 ARN을 사용합니다. 예: arn:aws:kms:region:account-ID:alias/ ExampleAlias.

현재AWS 계정 키와 AWS 계정다른 위치에 있는 키를 사용하는 경우 다음 두 가지 방법 중 하나로 KMS 키를 지정할 수 있습니다.

- 1. KMS 키 ID에는 ARN을 사용하십시오. 예: arn:aws:kms:region:account-ID:key/1234abcd-12ab-34cd-56ef-1234567890ab.
- 2. KMS 키 별칭을 위한 ARN을 사용합니다. 예: arn:aws:kms:region:account-ID:alias/ ExampleAlias.

[StartCallAnalyticsStreamTranscription요](#page-195-0)청을 하는 역할에는 지정한 KMS 키를 사용할 수 있는 권한 이 있어야 합니다.

유형: 문자열

필수 항목 여부: 아니요

### **OutputLocation**

통화 후 트랜스크립션 결과를 저장할 Amazon S3 위치 입니다. 다음 형식 중 하나를 사용하여 출력 위치를 지정할 수 있습니다.

- 1. s3://DOC-EXAMPLE-BUCKET
- 2. s3://DOC-EXAMPLE-BUCKET/my-output-folder/
- 3. s3://DOC-EXAMPLE-BUCKET/my-output-folder/my-call-analytics-job.json

유형: String

필수 항목 여부: 예

## 참고 항목

- [AWS SDK for C++](https://docs.aws.amazon.com/goto/SdkForCpp/transcribe-streaming-2017-10-26/PostCallAnalyticsSettings)
- [AWS SDK for Go](https://docs.aws.amazon.com/goto/SdkForGoV1/transcribe-streaming-2017-10-26/PostCallAnalyticsSettings)
- [AWS SDK for Java V2](https://docs.aws.amazon.com/goto/SdkForJavaV2/transcribe-streaming-2017-10-26/PostCallAnalyticsSettings)
- [AWS SDK for Ruby V3](https://docs.aws.amazon.com/goto/SdkForRubyV3/transcribe-streaming-2017-10-26/PostCallAnalyticsSettings)
# <span id="page-360-0"></span>Result

서비스:Amazon Transcribe Streaming Service

a와Result 관련된 [Transcript](#page-364-0) .

요청 매개변수별 추가 정보와 함께 하나 이상의 오디오 세그먼트의 트랜스크립션 결과 세트를 포함합 니다. 여기에는 대체 트랜스크립션, 채널 식별, 부분 결과 안정화, 언어 식별 및 기타 트랜스크립션 관련 데이터와 관련된 정보가 포함될 수 있습니다.

## 목차

**Alternatives** 

입력 오디오에 사용할 수 있는 대체 트랜스크립션 목록입니다. 각 대안에는ItemsEntities, 또는 중 하나 이상이 포함될 수Transcript 있습니다.

유형: [Alternative](#page-325-0) 객체 배열

필수 항목 여부: 아니요

## ChannelId

와 연결된 오디오 채널을 나타냅니다Result.

유형: 문자열

필수 항목 여부: 아니요

#### EndTime

의 종료 시간 (밀리초 단위)Result 입니다.

Type: Double

필수 항목 여부: 아니요

#### **IsPartial**

세그먼트가 완료되었는지 여부를 나타냅니다.

그렇다면IsPartial 세그먼트가 완료되지 않은 것입니다.true IsPartial이false 경우 세그먼 트가 완료된 것입니다.

유형: Boolean

필수 항목 여부: 아니요

LanguageCode

오디오 스트림에서 사용되는 언어를 나타내는 언어 코드입니다.

유형: String

유효한 값: en-US | en-GB | es-US | fr-CA | fr-FR | en-AU | it-IT | de-DE | pt-BR | ja-JP | ko-KR | zh-CN | hi-IN | th-TH

필수 항목 여부: 아니요

LanguageIdentification

스트림에서 식별된 주요 언어의 언어 코드입니다.

채널 식별을 활성화했는데 오디오의 각 채널에 다른 언어가 포함된 경우 결과가 두 개 이상일 수 있 습니다.

유형: [LanguageWithScore](#page-344-0) 객체 배열

필수 항목 여부: 아니요

**ResultId** 

의 고유 식별자입니다Result.

유형: 문자열

필수 항목 여부: 아니요

**StartTime** 

의 시작 시간 (밀리초 단위)Result 입니다.

Type: Double

필수 항목 여부: 아니요

## 참고 항목

이 API를 언어별 AWS SDK 중 하나로 사용하는 방법에 대한 자세한 내용은 다음을 참조하세요.

• [AWS SDK for C++](https://docs.aws.amazon.com/goto/SdkForCpp/transcribe-streaming-2017-10-26/Result)

- [AWS SDK for Go](https://docs.aws.amazon.com/goto/SdkForGoV1/transcribe-streaming-2017-10-26/Result)
- [AWS SDK for Java V2](https://docs.aws.amazon.com/goto/SdkForJavaV2/transcribe-streaming-2017-10-26/Result)
- [AWS SDK for Ruby V3](https://docs.aws.amazon.com/goto/SdkForRubyV3/transcribe-streaming-2017-10-26/Result)

# **TimestampRange**

서비스:Amazon Transcribe Streaming Service

일치하는 카테고리의 타임스탬프 범위 (시작 시간부터 종료 시간까지) 를 포함합니다.

목차

**BeginOffsetMillis** 

오디오 스트림 시작부터 카테고리 일치 시작까지의 시간 (밀리초) 입니다.

유형: Long

필수 항목 여부: 아니요

## **EndOffsetMillis**

오디오 스트림의 시작부터 카테고리 일치 종료까지의 시간 (밀리초) 입니다.

유형: Long

필수 항목 여부: 아니요

# 참고 항목

- [AWS SDK for C++](https://docs.aws.amazon.com/goto/SdkForCpp/transcribe-streaming-2017-10-26/TimestampRange)
- [AWS SDK for Go](https://docs.aws.amazon.com/goto/SdkForGoV1/transcribe-streaming-2017-10-26/TimestampRange)
- [AWS SDK for Java V2](https://docs.aws.amazon.com/goto/SdkForJavaV2/transcribe-streaming-2017-10-26/TimestampRange)
- [AWS SDK for Ruby V3](https://docs.aws.amazon.com/goto/SdkForRubyV3/transcribe-streaming-2017-10-26/TimestampRange)

# <span id="page-364-0"></span>**Transcript**

서비스:Amazon Transcribe Streaming Service

Transcripta와 관련이 있습니다 [TranscriptEvent](#page-365-0) .

Transcript포함Results, 여기에는 하나 이상의 오디오 세그먼트의 트랜스크립션 결과 집합과 요청 매개 변수별 추가 정보가 포함됩니다.

## 목차

**Results** 

요청 매개변수별 추가 정보와 함께 하나 이상의 오디오 세그먼트의 트랜스크립션 결과 세트를 포함 합니다. 여기에는 대체 트랜스크립션, 채널 식별, 부분 결과 안정화, 언어 식별 및 기타 트랜스크립 션 관련 데이터와 관련된 정보가 포함될 수 있습니다.

유형: [Result](#page-360-0) 객체 배열

필수 항목 여부: 아니요

참고 항목

- [AWS SDK for C++](https://docs.aws.amazon.com/goto/SdkForCpp/transcribe-streaming-2017-10-26/Transcript)
- [AWS SDK for Go](https://docs.aws.amazon.com/goto/SdkForGoV1/transcribe-streaming-2017-10-26/Transcript)
- [AWS SDK for Java V2](https://docs.aws.amazon.com/goto/SdkForJavaV2/transcribe-streaming-2017-10-26/Transcript)
- [AWS SDK for Ruby V3](https://docs.aws.amazon.com/goto/SdkForRubyV3/transcribe-streaming-2017-10-26/Transcript)

# <span id="page-365-0"></span>**TranscriptEvent**

서비스:Amazon Transcribe Streaming Service

a와TranscriptEvent 관련된TranscriptResultStream.

요청 매개변수별 추가 정보와 함께 하나 이상의 오디오 세그먼트의 트랜스크립션 결과 세트를 포함합 니다.

## 목차

**Transcript** 

포함Results: 요청 매개변수별 추가 정보와 함께 하나 이상의 오디오 세그먼트의 트랜스크립션 결과 집합이 포함됩니다. 여기에는 대체 트랜스크립션, 채널 식별, 부분 결과 안정화, 언어 식별 및 기타 트랜스크립션 관련 데이터와 관련된 정보가 포함될 수 있습니다.

유형: [Transcript](#page-364-0) 객체

필수 항목 여부: 아니요

## 참고 항목

- [AWS SDK for C++](https://docs.aws.amazon.com/goto/SdkForCpp/transcribe-streaming-2017-10-26/TranscriptEvent)
- [AWS SDK for Go](https://docs.aws.amazon.com/goto/SdkForGoV1/transcribe-streaming-2017-10-26/TranscriptEvent)
- [AWS SDK for Java V2](https://docs.aws.amazon.com/goto/SdkForJavaV2/transcribe-streaming-2017-10-26/TranscriptEvent)
- [AWS SDK for Ruby V3](https://docs.aws.amazon.com/goto/SdkForRubyV3/transcribe-streaming-2017-10-26/TranscriptEvent)

## **TranscriptResultStream**

서비스:Amazon Transcribe Streaming Service

스트리밍 세션에 대한 세부 정보가 포함되어 있습니다.

## 목차

BadRequestException

스트림을 만들 때 클라이언트 오류가 발생했습니다. 요청의 파라미터를 확인하고 요청을 다시 시도 하세요.

유형: 예외 HTTP Status Code: 400

필수 항목 여부: 아니요

**ConflictException** 

새 스트림이 동일한 세션 ID로 시작되었습니다. 현재 스트림이 종료되었습니다.

유형: 예외

HTTP Status Code: 409

필수 항목 여부: 아니요

InternalFailureException

오디오를 처리하는 동안 문제가 발생했습니다. Amazon Transcribe 처리가 종료되었습니다.

유형: 예외 HTTP Status Code: 500

필수 항목 여부: 아니요

LimitExceededException

고객이 Amazon Transcribe 한도 중 하나를 초과했습니다. 이는 일반적으로 오디오 길이 제한입니 다. 오디오 스트림을 작은 조각으로 나눈 다음 다시 요청해 보세요.

유형: 예외

HTTP Status Code: 429

필수 항목 여부: 아니요

ServiceUnavailableException

이 서비스는 현재 사용할 수 없습니다. 나중에 요청해 보세요.

유형: 예외

HTTP Status Code: 503

필수 항목 여부: 아니요

## **TranscriptEvent**

포함Transcript, 포함Results. [Result](#page-360-0) 객체에는 요청 매개변수별 추가 정보와 함께 하나 이 상의 오디오 세그먼트의 트랜스크립션 결과 집합이 포함됩니다.

유형: [TranscriptEvent](#page-365-0) 객체

필수 항목 여부: 아니요

# 참고 항목

- [AWS SDK for C++](https://docs.aws.amazon.com/goto/SdkForCpp/transcribe-streaming-2017-10-26/TranscriptResultStream)
- [AWS SDK for Go](https://docs.aws.amazon.com/goto/SdkForGoV1/transcribe-streaming-2017-10-26/TranscriptResultStream)
- [AWS SDK for Java V2](https://docs.aws.amazon.com/goto/SdkForJavaV2/transcribe-streaming-2017-10-26/TranscriptResultStream)
- [AWS SDK for Ruby V3](https://docs.aws.amazon.com/goto/SdkForRubyV3/transcribe-streaming-2017-10-26/TranscriptResultStream)

## UtteranceEvent

서비스:Amazon Transcribe Streaming Service

요청에 포함된 매개 변수에 대한 추가 정보와 함께 하나 이상의 오디오 세그먼트의 트랜스크립션 결과 세트를 포함합니다. 예를 들어 채널 정의, 부분적인 결과 안정화, 센티멘트, 문제 감지 등이 있습니다.

목차

**BeginOffsetMillis** 

오디오 스트림의 시작부터 시작까지의 시간 (밀리초)UtteranceEvent 입니다.

유형: Long

필수 항목 여부: 아니요

#### **EndOffsetMillis**

오디오 스트림의 시작부터 시작까지의 시간 (밀리초)UtteranceEvent 입니다.

유형: Long

필수 항목 여부: 아니요

#### **Entities**

트랜스크립션 출력에 개인 식별 정보 (PII) 로 식별된 개체가 포함되어 있습니다.

유형: [CallAnalyticsEntity](#page-329-0) 객체 배열

필수 항목 여부: 아니요

#### **IsPartial**

의 세그먼트가 전체 (FALSE)UtteranceEvent 인지 부분 (TRUE) 인지 여부를 나타냅니다.

유형: Boolean

필수 항목 여부: 아니요

#### IssuesDetected

지정된 세그먼트에서 감지된 문제를 제공합니다.

유형: [IssueDetected](#page-341-0) 객체 배열

필수 항목 여부: 아니요

#### Items

지정된 항목과 관련된 단어, 구 또는 문장 부호를 포함합니다UtteranceEvent.

유형: [CallAnalyticsItem](#page-331-0) 객체 배열

필수 항목 여부: 아니요

#### **ParticipantRole**

각 오디오 채널의 스피커 역할을 제공합니다 (CUSTOMER또는)AGENT.

유형: String

유효한 값: AGENT | CUSTOMER

필수 항목 여부: 아니요

## Sentiment

지정된 세그먼트에서 감지된 센티멘트를 제공합니다.

유형: String

유효한 값: POSITIVE | NEGATIVE | MIXED | NEUTRAL

필수 항목 여부: 아니요

#### **Transcript**

번역된 텍스트가 들어 있습니다.

유형: 문자열

필수 항목 여부: 아니요

#### **UtteranceId**

지정된 항목과 관련된 고유 식별자입니다UtteranceEvent.

유형: 문자열

필수 항목 여부: 아니요

# 참고 항목

- [AWS SDK for C++](https://docs.aws.amazon.com/goto/SdkForCpp/transcribe-streaming-2017-10-26/UtteranceEvent)
- [AWS SDK for Go](https://docs.aws.amazon.com/goto/SdkForGoV1/transcribe-streaming-2017-10-26/UtteranceEvent)
- [AWS SDK for Java V2](https://docs.aws.amazon.com/goto/SdkForJavaV2/transcribe-streaming-2017-10-26/UtteranceEvent)
- [AWS SDK for Ruby V3](https://docs.aws.amazon.com/goto/SdkForRubyV3/transcribe-streaming-2017-10-26/UtteranceEvent)

# 공통 파라미터

다음 목록에는 모든 작업이 쿼리 문자열로 서명 버전 4 요청에 서명하는 데 사용하는 매개 변수가 포함 되어 있습니다. 작업별 매개 변수는 해당 작업에 대한 항목에 나열되어 있습니다. 서명 버전 4에 대한 자세한 내용은 단원을 참조하십시오[.서명 버전 4 서명 프로세스](https://docs.aws.amazon.com/general/latest/gr/signature-version-4.html)의Amazon Web Services 일반 참조.

**Action** 

수행할 작업입니다.

유형: 문자열

필수 사항: 예

#### Version

요청이 작성된 API 버전이며 YYYYYYYYYYYMM-DD 형식으로 표현됩니다.

유형: 문자열

필수 사항: 예

X-Amz-Algorithm

요청 서명을 생성하는 데 사용한 해시 알고리즘입니다.

조건: HTTP 권한 부여 헤더가 아닌 쿼리 문자열에 인증 정보를 포함할 때 이 매개 변수를 지정합니 다.

유형: 문자열

유효한 값: AWS4-HMAC-SHA256

필수 사항: 조건

X-Amz-Credential

자격 증명 범위 값이며 액세스 키, 날짜, 대상으로 하는 리전, 요청 중인 서비스 및 종료 문 자열 ("aws4\_request") 이 포함된 문자열입니다. 이 값은 다음 형식으로 표현됩니다.액세스 키/YYYYYYMMDD/부위/서비스/aws4\_요청.

자세한 내용은 단원을 참조하십시오[.작업 2: 서명 버전 4에 대해 서명할 문자열 만들기의](https://docs.aws.amazon.com/general/latest/gr/sigv4-create-string-to-sign.html)Amazon Web Services 일반 참조.

조건: HTTP 권한 부여 헤더가 아닌 쿼리 문자열에 인증 정보를 포함할 때 이 매개 변수를 지정합니 다.

유형: 문자열

필수 사항: 조건

X-Amz-Date

서명을 생성하는 데 사용되는 날짜입니다. 형식은 ISO 8601 기본 형식이어야 합니다 (YYYYYYYYYYYYYYYYYYYYYYYYYYY 예를 들어 다음 날짜 시간은 유효한 X-Amz-Date 값입니 다.20120325T120000Z.

조건: X-Amz-Date는 모든 요청에 대해 선택 사항이며 서명 요청에 사용되는 날짜를 재정의하는 데 사용할 수 있습니다. 날짜 헤더가 ISO 8601 기본 형식에 따라 지정되면 X-Amz-Date가 필요하지 않 습니다. X-Amz-Date가 사용될 때 항상 Date 헤더의 값보다 우선하기 때문입니다. 자세한 내용은 단 원을 참조하십시오.[서명 버전 4에서 날짜 처리의](https://docs.aws.amazon.com/general/latest/gr/sigv4-date-handling.html)Amazon Web Services 일반 참조.

유형: 문자열

필수 사항: 조건

X-Amz-Security-Token

호출을 통해 얻은 임시 보안 토큰AWS보안 토큰 서비스 (AWSSTS). 임시 보안 자격 증명을 지원하 는 서비스 목록AWSSecurity Token Servic[eAWSIAM에서 작동하는 서비스의](https://docs.aws.amazon.com/IAM/latest/UserGuide/reference_aws-services-that-work-with-iam.html)IAM 사용 설명서.

조건: 에서 임시 보안 자격 증명을 사용하는 경우AWS보안 토큰 서비스, 보안 토큰을 포함해야 합니 다.

유형: 문자열

필수 사항: 조건

X-Amz-Signature

서명할 문자열과 파생된 서명 키에서 계산된 16진수 인코딩 서명을 지정합니다.

조건: HTTP 권한 부여 헤더가 아닌 쿼리 문자열에 인증 정보를 포함할 때 이 매개 변수를 지정합니 다.

유형: 문자열

필수 사항: 조건

## X-Amz-SignedHeaders

정식 요청의 일부로 포함된 모든 HTTP 헤더를 지정합니다. 서명된 헤더 지정에 대한 자세한 내용은 단원을 참조하십시오.[작업 1: 서명 버전 4에 대한 정식 요청 생성의](https://docs.aws.amazon.com/general/latest/gr/sigv4-create-canonical-request.html)Amazon Web Services 일반 참 조.

조건: HTTP 권한 부여 헤더가 아닌 쿼리 문자열에 인증 정보를 포함할 때 이 매개 변수를 지정합니 다.

유형: 문자열

필수 사항: 조건

# 일반적인 오류

이 단원에는 모든 API 작업에 대한 일반 오류가 나와 있습니다.AWS서비스. 이 서비스의 API 작업에 대 한 오류는 해당 API 작업 항목을 참조하십시오.

AccessDeniedException

이 작업을 수행할 수 있는 충분한 액세스 권한이 없습니다.

HTTP 상태 코드: 400

IncompleteSignature

요청 서명이 다음 사항을 준수하지 않습니다.AWS표준.

HTTP 상태 코드: 400

#### **InternalFailure**

알 수 없는 오류, 예외 또는 장애 때문에 요청 처리가 실패했습니다.

HTTP 상태 코드: 500

#### **InvalidAction**

요청된 동작 또는 작업이 유효하지 않습니다. 작업을 올바로 입력했는지 확인합니다.

HTTP 상태 코드: 400

InvalidClientTokenId

X.509 인증서 또는AWS제공된 액세스 키 ID가 AWS 레코드에 존재하지 않습니다.

HTTP 상태 코드: 403

### InvalidParameterCombination

함께 사용할 수 없는 파라미터가 함께 사용되었습니다.

HTTP 상태 코드: 400

InvalidParameterValue

잘못된 상태 또는 out-of-range 입력 파라미터로 값이 제공되었습니다.

HTTP 상태 코드: 400

InvalidQueryParameter

이AWS쿼리 문자열이 잘못된 양식이거나 준수하지 않습니다.AWS표준.

HTTP 상태 코드: 400

MalformedQueryString

쿼리 문자열에 구문 오류가 있습니다.

HTTP 상태 코드: 404

**MissingAction** 

요청에서 작업 또는 필요한 파라미터가 누락되었습니다.

HTTP 상태 코드: 400

MissingAuthenticationToken

요청은 유효한(등록된) AWS 액세스 키 ID 또는 X.509 인증서를 포함해야 합니다.

HTTP 상태 코드: 403

**MissingParameter** 

지정된 작업에 필요한 파라미터가 제공되지 않았습니다.

HTTP 상태 코드: 400

#### **NotAuthorized**

이 작업을 수행할 수 있는 권한이 없습니다.

HTTP 상태 코드: 400

#### **OptInRequired**

AWS 액세스 키 ID는 서비스에 대한 구독이 필요합니다.

HTTP 상태 코드: 403

#### RequestExpired

요청이 요청상의 날짜 스탬프로부터 15분 이상, 또는 요청 만료 날짜(예: 미리 서명된 URL)로부터 15분 이상 경과한 후 서비스에 도달했거나, 요청상의 날짜 스탬프가 15분 이상 미래입니다.

HTTP 상태 코드: 400

#### **ServiceUnavailable**

서버의 일시적 장애로 인해 요청이 실패하였습니다.

HTTP 상태 코드: 503

## **ThrottlingException**

요청 제한 때문에 요청이 거부되었습니다.

HTTP 상태 코드: 400

#### ValidationError

입력이 에 지정된 제약에 충족되지 않습니다.AWS서비스.

HTTP 상태 코드: 400

기계 번역으로 제공되는 번역입니다. 제공된 번역과 원본 영어의 내용이 상충하는 경우에는 영어 버전 이 우선합니다.